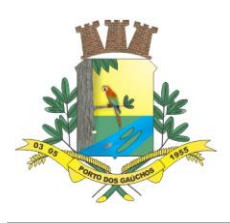

### **EDITAL DE LICITAÇÃO**

#### **PROCESSO LICITATÓRIO Nº. 081/2022 PREGÃO PRESENCIAL Nº. 040/2022**

### **1. PREÂMBULO**

O município de Porto dos Gaúchos/MT, pessoa jurídica de direito público interno, devidamente inscrito no CNPJ sob o nº. 03.204.187/0001-33, com sede administrativa na Praça Leopoldina Wilke, n.º 19, Centro, CEP 78.560-000, fone (66) 3526-2000, por meio de seu Pregoeiro e Equipe de Apoio, nomeados pela Portaria nº. 002/2022 de 10/01/2022, no uso de suas atribuições, torna pública a abertura de licitação na modalidade **PREGÃO PRESENCIAL, do tipo Menor Preço Global POR ITEM, objetivando o REGISTRO DE PREÇOS** do tipo **Menor Preço por Global,** visando a **FUTURA E EVENTUAL CONTRATAÇÃO DE EMPRESA ESPECIALIZADA NA PRESTAÇÃO DE SERVIÇOS DE SOFTWARE DE GESTÃO PÚBLICA MUNICIPAL, TOTALMENTE VIA WEB. ATENDENDO A DEMANDA DA SECRETARIA MUNICIPAL DE FINANÇAS DO MUNICÍPIO DE PORTO DOS GAÚCHOS – MT**, conforme condições e especificações constantes no Termo de Referência no *ANEXO I*.

**Repartição interessada:**-------------------- SECRETARIA MUNICIPAL DE FINANÇAS;

**Modalidade de licitação**: ........................PREGÃO PRESENCIAL

**Tipo de licitação:** ....................................MENOR PREÇO GLOBAL

**Conformidade:** ........................................EDITAL E SEUS ANEXOS, LEI Nº. 8.666 DE 21/06/1993 E SUAS ALTERAÇÕES, LEI 10.520 DE 17/07/2002, LEI COMPLEMENTAR Nº. 123 DE 14/12/2006 E DEMAIS LEGISLAÇÕES APLICÁVEIS;

**Forma de execução:**...............................INDIRETA

**Data e horário para Credenciamento e Entrega dos envelopes:** .........................30/06/2022 DAS 07:00h ÀS 08:00h (HORÁRIO LOCAL)

**Data e horário do Julgamento:**..............30/06/2022 ÀS 08:00h (HORÁRIO LOCAL)

**Local para Credenciamento, Entrega dos envelopes e Julgamento:** ............................................PRÉDIO DA PREFEITURA MUNICIPAL, SITUADO NA PRAÇA LEOPOLDINA WILKE, Nº. 19, CENTRO, CEP: 78.560-000, MUNICÍPIO DE PORTO DOS GAÚCHOS/MT.

O CREDENCIAMENTO e ENTREGA dos envelopes de PROPOSTAS e DOCUMENTOS DE HABILITAÇÃO **serão recebidos pelo Pregoeiro e/ou Equipe de Apoio no dia, horário e local descrito acima**.

O extrato resumido deste edital será publicado no site www.tce.mt.gov.br/diario Diário Oficial do Tribunal de Contas do Estado do Mato Grosso (TCE - MT) e mural da Prefeitura Municipal.

#### **I - DO OBJETO:**

 $\overline{\phantom{a}}$ 

1.1. Registro de preços para contratação de empresa especializada para fornecimento de licenciamento de software de sistema integrado de Gestão Pública Municipal, totalmente web (sistema em nuvem), dispensando a instalação de qualquer programa, plug-in, emulador ou qualquer outro recurso tecnológico que seja requisito para inicializar o sistema, com acesso ilimitado de usuários, e suporte técnico, operando com banco de dados relacional, inclusive com a prestação de serviços de instalação,

Estado de Mato Grosso, Porto dos Gaúchos - Praça Leopoldina Wilke, 19 - caixa postal 11 - CEP: 78560 - 000

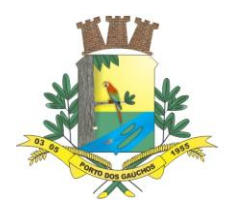

configuração, conversão de dados e treinamento, para atendimento das necessidades da **Prefeitura Municipal de Porto dos Gaúchos/MT**, totalmente em conformidade com a legislação aplicável, NBCASP – Normas Brasileiras de Contabilidade Aplicadas ao Setor Público e SIAFIC - Sistema Único e Integrado de Execução Orçamentária, Administração Financeira e Controle.

1.2. Registro de preços para contratação de empresa especializada para fornecimento de licenciamento de software de sistema integrado de Gestão Pública Municipal, totalmente web (sistema em nuvem), dispensando a instalação de qualquer programa, plug-in, emulador ou qualquer outro recurso tecnológico que seja requisito para inicializar o sistema, com acesso ilimitado de usuários, e suporte técnico, operando com banco de dados relacional, inclusive com a prestação de serviços de instalação, configuração, conversão de dados e treinamento, para atendimento das necessidades da **Câmara Municipal de Porto dos Gaúchos/MT**, totalmente em conformidade com a legislação aplicável, NBCASP – Normas Brasileiras de Contabilidade Aplicadas ao Setor Público e SIAFIC - Sistema Único e Integrado

de Execução Orçamentária, Administração Financeira e Controle.

- 1.3.Por questões de compatibilidade, integração e intercomunicação, a licença de uso de todos os módulos do sistema dar-se-á com uma única licitante.
- 1.4.Para cada sistema licitado deverão ser cumpridas as atividades de: conversão, instalação e parametrização de tabelas e cadastros; adequação de relatórios e logotipos; estruturação dos níveis de acesso e habilitações dos usuários; adequação das fórmulas de cálculo para atendimento aos critérios adotados pela municipalidade; ajuste no cálculo, quando mais de uma fórmula de cálculo é aplicável simultaneamente, quando couber.
- 1.5.As quantidades constantes do TERMO DE REFERÊNCIA (**ANEXO I**) são estimativas conforme a Proposta, não se obrigando a Administração pela aquisição total.
- 1.6. *ÁREAS MÍNIMAS DE ABRANGÊNCIA DO SISTEMA INFORMATIZADO DE GESTÃO PÚBLICA MUNICIPAL – LOTE 01 PREFEITURA MUNICIPAL DE PORTO DOS GAÚCHOS – MT.*
	- a. Planejamento (PPA, LDO e LOA) e Orçamento;
	- b. Contabilidade e Tesouraria;
	- c. Recursos Humanos e Folha de Pagamento;
	- d. Holerite Web;
	- e. Tributação Municipal;
	- f. Compras e Licitação;
	- g. Patrimônio Público;
	- h. Almoxarifado;
	- i. Frotas;
	- j. Gestão de Abastecimentos;
	- k. Protocolo;
	- l. Portal da Transparência;
	- m. Fornecimento de Data Center
	- 1.7. *ÁREAS MÍNIMAS DE ABRANGÊNCIA DO SISTEMA INFORMATIZADO DE GESTÃO PÚBLICA MUNICIPAL – LOTE 02 Câmara Municipal de Porto dos Gaúchos/MT*
	- *a. Planejamento (PPA, LDO e LOA) e Orçamento;*
	- b. Contabilidade e Tesouraria;
	- c. Recursos Humanos e Folha de Pagamento;
	- d. Compras e Licitação;
	- e. Patrimônio Público;
	- f. Almoxarifado;
	- g. Portal da Transparência;

 $\overline{\phantom{a}}$ Estado de Mato Grosso, Porto dos Gaúchos - Praça Leopoldina Wilke, 19 - caixa postal 11 - CEP: 78560 - 000

\_\_\_\_\_\_\_\_\_\_\_\_\_\_\_\_\_\_\_\_\_\_\_\_\_\_\_\_\_\_\_\_\_\_\_\_\_\_\_\_\_\_\_\_\_\_\_\_\_\_\_\_\_\_\_\_\_\_\_\_\_\_\_\_\_\_\_\_\_\_\_\_\_\_\_\_\_\_\_\_\_\_\_\_\_\_\_

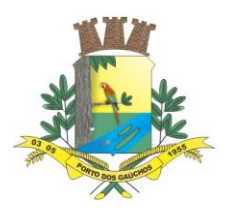

 $\overline{\phantom{a}}$ 

# PREFEITURA MUNICIPAL DE PORTO DOS GAÚCHOS

Sistema de controle interno;

#### **II – DA PARTICIPAÇÃO**

- 2.1.Poderão participar deste Pregão quaisquer empresas interessadas que atendam todas as exigências deste Edital e cuja atividade empresarial abranja o objeto desta Licitação.
- 2.2.A empresa interessada deverá realizar visita técnica, através de seu representante legal ou **funcionário com formação superior em Tecnologia da Informática, até o dia 29/06/2022 (um dia útil antes da abertura), mediante agendamento prévio com a Prefeitura Municipal, e que atendam os requisitos estabelecidos neste Edital**.
- 2.2.1 O agendamento técnico deverá ser realizado junto ao Departamento de T.I do Município através do Telefone: (00) 0000-0000.
- 2.2.2 Concluída a visita técnica será emitido em favor da licitante, o atestado de visita técnica, que deverá ser anexado junto ao Credenciamento.
- 2.2.3 Serão indicados servidores que detém conhecimento sobre a matéria, para acompanhar a visita técnica. A participação neste pregão implica a aceitação, plena e irrevogável, das normas constantes do presente Edital e dos seus Anexos.
- 2.2.4 A visita técnica se faz necessária, pois seu objetivo é dar a Prefeitura Municipal de certeza e a comprovação de que os licitantes interessados conheçam integralmente o objeto da licitação e, via de consequência, que suas propostas de preços reflitam com exatidão a sua plena execução, evitando-se futuras alegações de desconhecimento das características dos bens licitados, resguardando a Prefeitura Municipal de possíveis inexecuções contratuais.
- 2.2.5 **Dos preceitos Legais para a exigência da visita técnica:**
- 2.2.6 A visita técnica ao local da não é obrigatória, caso a empresa não participar da visita técnica, apresentar em substituição ao atestado de visita, declaração formal assinada pelo responsável técnico, sob as penalidades da lei, de que tem pleno conhecimento das condições e peculiaridades inerentes à natureza dos trabalhos, que assume total responsabilidade por esse fato e que não utilizará deste para quaisquer questionamentos futuros avenças técnicas e financeiras.

Salientamos que o objeto do presente edital, trata-se de locação de softwares e prestação de serviços de implantação, manutenção e capacitação de usuários. Tais serviços direcionados a toda estrutura administrativa do Executivo e do Legislativo, assim se faz necessário que empresas interessadas na participação do certame, possam conhecer todas as rotinas pertinentes a realização das tarefas diárias, prestações de contas aos órgãos fiscalizadores, suporte e técnico aos sistemas, estrutura da rede e internet, verificação do servidor de dados que comportará sistemas a serem implantados, análise dos setores e estações a serem realizados os serviços. E por fim, todas as entidades, prezam pelo atendimento na íntegra da agenda de obrigações do Tribunal de Contas do Estado do Mato Grosso, desta forma, a empresa interessada deve verificar todas as situações necessárias ao atendimento deste Município, com intuito de cumprir todas as rotinas futuras cabíveis.

> "Portanto, a finalidade da introdução da fase de vistoria prévia no edital é propiciar ao proponente o exame, a conferência e a constatação prévia de todos os detalhes e características técnicas do objeto, para que o mesmo tome conhecimento de tudo aquilo que possa, de alguma forma, influir sobre o custo, preparação da proposta e execução do objeto" -

Acórdão nº 4.968/2011 – Segunda Câmara.

Diante do exposto, o TCU admite, que a visita técnica deve ser exigida como critério de habilitação. A exigência é legítima quando essencial para o cumprimento adequado das obrigações contratuais. De acordo com o especialista Renato Geraldo Mendes:

> "A determinação constitucional é no sentido de que as exigências técnicas sejam calibradas pelo objeto (ou pelas obrigações a serem executadas). A solução tem de

Estado de Mato Grosso, Porto dos Gaúchos - Praça Leopoldina Wilke, 19 - caixa postal 11 - CEP: 78560 - 000

\_\_\_\_\_\_\_\_\_\_\_\_\_\_\_\_\_\_\_\_\_\_\_\_\_\_\_\_\_\_\_\_\_\_\_\_\_\_\_\_\_\_\_\_\_\_\_\_\_\_\_\_\_\_\_\_\_\_\_\_\_\_\_\_\_\_\_\_\_\_\_\_\_\_\_\_\_\_\_\_\_\_\_\_\_\_\_

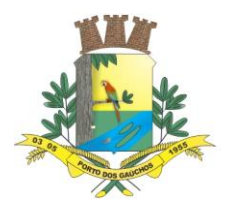

seguir essa lógica necessária. Portanto, a solução variará de acordo com a complexidade da obrigação (objeto).

(...)

Por outro lado, sendo as condições locais relevantes, poderá a Administração impor a condição de realização da vistoria como um dever, cujo não cumprimento acarretará a inabilitação do licitante ".

Por fim, a visita técnica é fundamental. Onde o objetivo da mesma estará devidamente justificado como prevê o TCU.

> "O princípio da eficiência exige que atividade administrativa seja exercida com presteza, perfeição e rendimento funcional. É o mais moderno princípio da função administrativa, que já não se contenta em ser desempenhada apenas com legalidade, exigindo resultados positivos para o serviço público e satisfatório atendimento das necessidades da comunidade e de seus membros".

- 2.3.Somente será admitida a participação neste certame de licitantes que devidamente atendam às exigências do edital e seus anexos, que tenham ramo de atividade compatível com o objeto licitado.
- 2.4. Não será admitida nesta licitação a participação de empresas enquadradas em quaisquer das hipóteses a seguir elencadas:
- a) Empresas que possuam entre seus sócios, servidor deste Município.
- b) Que se encontrem sob falência, recuperação judicial, concurso de credores, dissolução ou liquidação;
- c) Estrangeiras que não funcionem no País;
- d) Empresas, que por qualquer motivo, estejam declaradas inidôneas perante a Administração Pública, Direta ou Indireta, Federal, estadual ou Municipal, ou que tenham sido punidas com suspensão do direito de licitar ou contratar com esta Prefeitura, desde que o ato tenha sido publicado no Diário Oficial da União, do Estado ou do Município, pelo Órgão que o praticou;
- e) Empresas de propriedade de servidor público ou agente político ou de parentes até o terceiro grau de servidor que for detentor de poder de influência sobre o resultado do certame, sendo que são considerados como servidor público detentor de poder de influência, todo aquele que participa, direta ou indiretamente, das etapas do processo de licitação, nos termos da Resolução de Consulta nº 05/2016 do TCE-MT;
- f) Empresas do mesmo grupo econômico ou com sócio administrador em comum;
- g) Empresas que não possuam o conjunto completo dos produtos e serviços objeto desta Licitação e não atendam as demais características do presente Edital e Anexos.
- h) Empresas que não atendam aos requisitos mínimos estabelecidos no Termo de Referência, de atendimento e suporte técnico, integrações dos sistemas e demais exigências.
- i) **Que, embora qualificadas como microempresas ou empresas de pequeno porte, incidam em qualquer das vedações do artigo 3°, parágrafo 4°, da Lei Complementar n° 123, de 2006;**
- 2.5.Sob pena de inabilitação ou desclassificação, todos os documentos apresentados deverão referir-se ao mesmo CNPJ constante na proposta de preços;
- 2.6. Não poderão participar do presente certame empresas que estejam incluídas, como inidôneas, em um dos cadastros abaixo:
- 2.6.1 Cadastro Nacional de Empresas Inidôneas e Suspensas CEIS da Controladoria Geral da União.
- 2.6.2 Cadastro de Licitantes Inidôneos do Tribunal de Contas da União.
- 2.6.3 Cadastro Nacional de Condenações Cíveis por Improbidade Administrativa do Conselho Nacional de Justiça.

#### **III - DA VALIDADE DO REGISTRO DE PREÇOS:**

3.1.Os preços registrados por força deste processo terão validade de 12 (doze) meses, a contar da data da publicação da Ata de Registro de Preços.

#### **IV – DO CREDENCIAMENTO**

 $\overline{\phantom{a}}$ Estado de Mato Grosso, Porto dos Gaúchos - Praça Leopoldina Wilke, 19 - caixa postal 11 - CEP: 78560 -

\_\_\_\_\_\_\_\_\_\_\_\_\_\_\_\_\_\_\_\_\_\_\_\_\_\_\_\_\_\_\_\_\_\_\_\_\_\_\_\_\_\_\_\_\_\_\_\_\_\_\_\_\_\_\_\_\_\_\_\_\_\_\_\_\_\_\_\_\_\_\_\_\_\_\_\_\_\_\_\_\_\_\_\_\_\_\_

000

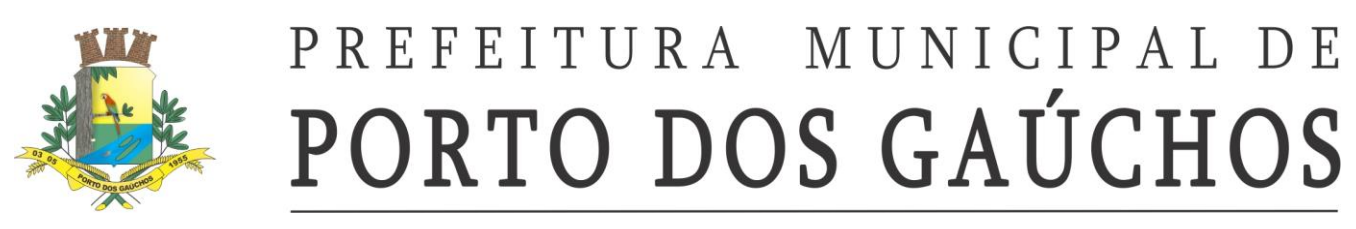

#### 4.1.**TODOS OS DOCUMENTOS RELATIVOS AO CREDENCIAMENTO DE REPRESENTANTES DEVEM ESTAR FORA DOS ENVELOPES DE PROPOSTA OU DE DOCUMENTOS.**

- 4.2. No dia, hora e local designado para o recebimento dos envelopes e credenciamento do representante legal da licitante, o mesmo deverá entregar os documentos relativos ao credenciamento, no momento de abertura do certame ao Pregoeiro e à Equipe de Apoio.
- 4.2.1. *O não credenciamento de representante legal ou do procurador na sessão pública, ou a incorreção dos documentos de identificação apresentados não inabilita a licitante*, mas inviabilizará a formulação de lances verbais e a manifestação de intenção de recorrer por parte do interessado, bem como de quaisquer atos relativos a presente licitação para o qual seja exigida a presença de representante legal da empresa;
- 4.3.O licitante poderá vir representado por seu administrador ou por mandatário.
- 4.4.Somente será admitido o credenciamento de um único representante para cada licitante.
- 4.5.O representante deverá ter poderes para, em nome do licitante, praticar todos os atos relativos às etapas do pregão, principalmente para formular propostas, apresentar recursos e impugnações.
- 4.6.Os poderes de representação deverão ser demonstrados junto a Pregoeira por meio de instrumentos públicos ou particulares, observado o seguinte:
- 4.6.1. No caso de pessoa que exerce a função de órgão da empresa (**proprietário, dirigente, sóciogerente, etc.**), deverão ser apresentados:
- a) **Cópia da carteira de identidade do representante** ou outro documento de identificação com foto.
- b) Instrumento de constituição da sociedade empresária (**Contrato Social** ou estatuto), o qual deverá constar os poderes necessários à assunção de obrigações em nome da pessoa jurídica. Se o representante for sócio não detentor de poderes para isoladamente formular propostas ou praticar atos de administração, os demais sócios participantes da administração, conforme dispuser o instrumento de constituição da empresa, deverão outorgar-lhe os poderes necessários.
- c) Cópia autenticada do documento de identidade e CPF dos sócios.
- 4.6.2. No caso de a empresa ser representada por mandatário, o mesmo deverá apresentar os seguintes documentos:
- a) Cópia da carteira de identidade do representante ou outro documento de identificação com foto.
- b) Procuração Pública ou particular, sendo está com firma reconhecida, ou;

 $\overline{\phantom{a}}$ 

- c) **TERMO DE CREDENCIAMENTO** específico, com poderes para formular ofertas e lances de preços e praticar todos os demais atos pertinentes ao certame em nome do proponente, com firma reconhecida, acompanhado de cópia do Contrato Social (original ou fotocópia autenticada), a fim de assegurar que o mandante detém poderes para tanto, conforme do **Anexo IV**).
- 4.7.Após o credenciamento, os interessados ou seus representantes deverão apresentar uma declaração modelo no **(Anexo V)**, fora dos envelopes, dando ciência de que cumprem plenamente os **REQUISITOS DE HABILITAÇÃO**. O cumprimento dessa exigência é pré-requisito para participação no certame.
- 4.7.1. Os interessados que enviarem os envelopes de proposta comercial e documentação sem representante credenciado deverá remeter, fora dos envelopes, a declaração acima.
- 4.8.O licitante que não cumprir as exigências de representação não poderá formular as ofertas verbais da etapa de lances do pregão, valendo, contudo, para todos os efeitos, os termos de sua proposta escrita. Igualmente, o licitante não poderá praticar qualquer ato na sessão de realização do certame, como a interposição de recursos.

Estado de Mato Grosso, Porto dos Gaúchos - Praça Leopoldina Wilke, 19 - caixa postal 11 - CEP: 78560 - 000

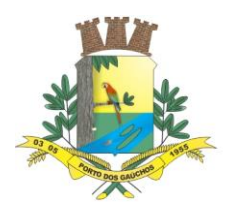

- 4.9.**Os documentos necessários ao CREDENCIAMENTO de representante poderão ser apresentados em original, ou por qualquer processo de cópia autenticada por cartório competente.**
- 4.10. No caso de **Microempresas e Empresas de Pequeno Porte** as quais queiram participar do certame beneficiando-se do sistema diferenciado elencado na Lei Complementar nº. 123 de 14 de dezembro de 2006, deverão apresentar:
- 4.10.1. **REQUERIMENTO**, assinado por representante/sócio da empresa, solicitando valer-se do tratamento diferenciado concedido a microempresas e empresas de pequeno porte pela Lei Complementar nº. 123/2006 **(Anexo IX)**;
- 4.10.2. Juntamente com o requerimento solicitado no item anterior, no caso de Microempresas e Empresas de Pequeno Porte as quais queiram participar do certame beneficiando-se do sistema diferenciado elencado na Lei Complementar nº. 123 de 14 de dezembro de 2006, deverão apresentar, **CERTIDÃO (atualizada) emitida pela Junta Comercial para comprovação da condição de Microempresa ou Empresa de Pequeno Porte** na forma do art. 8º da Instrução Normativa nº. 103/2007 do Departamento Nacional de Registro do Comércio – DNRC;
- 4.10.3. A não apresentação da CERTIDÃO citada no item anterior, pelo licitante que queira beneficiar-se do sistema diferenciado elencado na Lei Complementar nº. 123 de 14 de Dezembro de 2006, **no momento do credenciamento**, acarretará a preclusão automática desse direito nas demais fases do processo licitatório, não podendo ser invocado posteriormente.

**Obs:** A falsidade de declaração prestada objetivando os benefícios da Lei Complementar nº. 123, de 14 de dezembro de 2006 caracterizará o crime de que trata o art. 299 do Código Penal, sem prejuízo do enquadramento em outras figuras penais e das sanções prevista no item 22.1 deste edital.

4.11. Com exceção das **Microempresas** e **Empresas de Pequeno Porte** beneficiadas pelo regime diferenciado da Lei Complementar nº. 123 de 14 de dezembro de 2006, as demais deverão apresentar declaração de que a empresa atende plenamente os **requisitos de habilitação** exigidos neste Edital. Modelo no (**Anexo V**);

#### **V - DA ENTREGA DOS ENVELOPES:**

- 5.1.O encerramento de entrega dos envelopes de proposta de preços e documentos, relativos a este Pregão para Registro de Preços dar-se-á às **08h00min no dia 30 de junho de 2022**, iniciando-se, imediatamente, a abertura do **envelope de nº 01**, com as propostas.
- 5.2.A documentação de habilitação deve constar no envelope 02, fechado, lacrado de maneira a preservar o sigilo de seu conteúdo e identificado obedecido o seguinte padrão:

ENVELOPE N°. 01 – PROPOSTA DE PREÇO

À PREFEITURA MUNICIPAL DE PORTO DOS GAÚCHOS - MT

**HABILITAÇÃO** PROCESSO LICITATÓRIO Nº. 081/2022 PREGÃO PRESENCIAL Nº. 040/2022

ABERTURA ÀS 08:00 HORAS (horário local) DO DIA 30/06/2022 Praça Leopoldina Wilke, nº. 19 - Porto dos Gaúchos – MT CEP 78.560-000

ENVELOPE N°. 02 – HABILITAÇÃO

 $\overline{\phantom{a}}$ Estado de Mato Grosso, Porto dos Gaúchos - Praça Leopoldina Wilke, 19 - caixa postal 11 - CEP: 78560 - 000

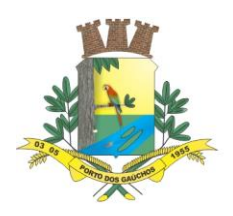

#### À PREFEITURA MUNICIPAL DE PORTO DOS GAÚCHOS - MT

#### **HABILITAÇÃO**

PROCESSO LICITATÓRIO Nº. 081/2022 PREGÃO PRESENCIAL Nº. 040/2022

ABERTURA ÀS 08:00 HORAS (horário local) DO DIA 30/06/2022 Praça Leopoldina Wilke, nº. 19 - Porto dos Gaúchos – MT CEP 78.560-000

#### **VI - DA PROPOSTA DE PREÇO (ENVELOPE DAS PROPOSTAS)**

- 6.1.A proposta de preço deve, obrigatoriamente, preencher os seguintes requisitos e atender aos padrões abaixo estabelecidos:
- 6.1.1. A proposta só será aceita datilografada ou digitada, em uma (01) via, sem rasuras, emendas, entrelinhas ou ressalvas, entregues no local, dia e hora preestabelecidos no Edital, contendo a identificação da empresa, endereço, telefone, número do Cadastro Nacional da Pessoa Jurídica – CNPJ, rubricadas todas as folhas pelo representante legal e assinada a última, sobre carimbo com nome, identidade ou CPF, devendo estar em papel timbrado da empresa com carimbo e CNPJ, conforme modelo **Anexo VIII**.
- 6.1.2. Conter especificação clara e sucinta do objeto a ser oferecido, com indicação da marca/nome da empresa, razão ou denominação social e endereços completos.
- 6.1.3. Os preços propostos deverão ser expressos em Real (R\$), com no máximo 02 (duas) casas decimais após a vírgula.
- 6.1.4. Indicar a marca dos produtos cotados.
- 6.1.5. No preço proposto e nos lances que oferecer, já deverão estar incluídos todos os custos necessários para o fornecimento do objeto desta licitação, bem como todos os impostos, encargos trabalhistas, previdenciários, fiscais, comerciais, taxas, fretes, seguros e quaisquer outros que incidam ou venham a incidir sobre o objeto licitado;
- 6.1.6. Prazo de validade da proposta, não inferior a 60 (sessenta) dias, contados a partir da data de abertura da proposta. Caso a proposta de preço apresentada não contenha prazo de validade, será considerado o prazo de 60 (sessenta) dias;
- 6.1.7. O preço inicial proposto será de exclusiva responsabilidade do proponente, não lhe assistindo o direito de pleitear qualquer alteração dos mesmos, sob alegação de erro, omissão ou qualquer outro pretexto.
- 6.1.8. Na hipótese de serem apresentadas propostas sem a assinatura, estando presente o representante legal na sessão de abertura, a falta da assinatura poderá ser sanada pelo mesmo, até a etapa de cadastramento de propostas.
- 6.1.9. A apresentação das propostas implicará na plena aceitação, por parte do licitante, das condições estabelecidas neste edital e seus anexos, e no pleno reconhecimento de que não se enquadra em nenhuma das situações impeditivas de participação.
- 6.2.Tratando-se de licitação em que o critério de julgamento é por **VALOR GLOBAL**, os itens de determinado lote serão considerados conjuntamente, somando-se os valores individuais de cada item do respectivo lote de modo a fixar o preço global do lote. O proponente deverá cotar todos os itens constantes no respectivo lote de seu interesse.

 $\overline{\phantom{a}}$ Estado de Mato Grosso, Porto dos Gaúchos - Praça Leopoldina Wilke, 19 - caixa postal 11 - CEP: 78560 - 000

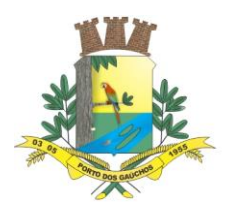

- 6.3. Caso venha a verificar-se qualquer divergência nas informações constantes da proposta de preços, pertinentes a valores expressos em algarismos e por extenso, prevalecerá, para todos os efeitos, o registro efetuado por extenso;
- 6.4.A entrega dos envelopes contendo a proposta de preços e a respectiva documentação significará expressa aceitação, pelas licitantes, de todas as disposições deste edital.
- 6.5.O envelope contendo a proposta deverá estar completamente fechado, lacrado de maneira a preservar o sigilo de seu conteúdo e identificado de acordo com item 5.2.

#### **VII - DO PROCEDIMENTO DE REGISTRO DE PREÇOS:**

- 7.1.O presente certame licitatório, destinado ao registro de preços, não obriga a **Prefeitura Municipal de Porto dos Gaúchos/MT** a firmar contratações nas quantidades estimadas, podendo ocorrer licitações específicas para aquisição de determinados itens, ficando assegurado ao detentor do registro à preferência de fornecimento, em igualdade de condições.
- 7.2.Os interessados em participar deste Pregão poderão examinar e adquirir o respectivo edital na Prefeitura Municipal, das 07h00min às 11h00min e das 13h00min às 17h00min.

#### **VIII - DA HABILITAÇÃO (ENVELOPE DE DOCUMENTAÇÃO)**

8.1. Da habilitação: Para fins de participação no presente certame, será exigida a apresentação dos seguintes documentos:

#### 8.1.1. **Habilitação Jurídica (art. 28 da Lei 8.666/93): Caso esteja apresentado nos documentos de credenciamento não necessita apresentá-lo no envelope de Habilitação.**

- a) **Requerimento de empresário individual**, no caso de empresa individual;
- b) Ato constitutivo, **estatuto ou contrato social** em vigor, devidamente registrado, em se tratando de sociedades empresariais e, no caso de sociedade por ações, acompanhado de eleição de seus administradores; (Deverá ser apresentado **todas as alterações ou a última alteração consolidada** e devidamente autenticada).
- c) Inscrição do ato constitutivo, no caso de sociedades simples, acompanhada de prova de diretoria em exercício;
- d) Decreto de autorização, em se tratando de empresa ou sociedade estrangeira em funcionamento no país, e ato de registro ou autorização para funcionamento no país, e ato de registro ou autorização para funcionamento, expedido pelo órgão competente, quando a atividade assim o exigir.
- e) **cédula de identidade e CPF** de todos os sócios (cópia autenticada por cartório competente);

#### 8.1.2. **Documentos relativos à regularidade fiscal**

- a) Prova de inscrição no Cadastro Nacional de Pessoas Jurídicas **CNPJ**;
- b) **Prova de regularidade para com a Fazenda Federal** do domicílio ou sede do licitante, ou outra equivalente, na forma da lei;
- c) **Prova de regularidade com a Fazenda Estadual** do domicílio ou sede do licitante, ou outra equivalente, na forma da lei;
- d) **Prova de regularidade para com a Fazenda Municipal** do domicílio ou sede do licitante, ou outra equivalente, na forma da lei;
- e) **Prova de regularidade do Fundo de Garantia por Tempo de Serviço (FGTS)**;
- f) **Certidão negativa de débitos trabalhistas (CNDT)**.

 $\overline{\phantom{a}}$ 

- 8.1.3. A validade dos documentos será aquela expressa nos mesmos ou estabelecida em lei.
- 8.1.4. Em caso de omissão, a Pregoeiro admitirá como válidos os documentos emitidos a menos de **60 (sessenta) dias de sua apresentação**.

Estado de Mato Grosso, Porto dos Gaúchos - Praça Leopoldina Wilke, 19 - caixa postal 11 - CEP: 78560 - 000

\_\_\_\_\_\_\_\_\_\_\_\_\_\_\_\_\_\_\_\_\_\_\_\_\_\_\_\_\_\_\_\_\_\_\_\_\_\_\_\_\_\_\_\_\_\_\_\_\_\_\_\_\_\_\_\_\_\_\_\_\_\_\_\_\_\_\_\_\_\_\_\_\_\_\_\_\_\_\_\_\_\_\_\_\_\_\_

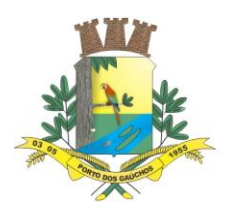

8.1.5. Os licitantes que apresentarem documentos em desacordo com as estipulações desta seção ou não lograrem provar sua regularidade serão inabilitados.

#### 8.1.6. **Qualificação Técnica:**

- a) Atestado(s) de Capacidade Técnica da licitante, fornecido(s) por pessoa jurídica de direito público ou privado, para os quais já tenha o licitante prestado serviços similares ao objeto desta licitação, ou seja, compatíveis em características, quantidades e prazos (art. 30, II) e de complexidade tecnológica e operacional equivalente à do objeto da licitação (art. 30, § 3º), da Lei 8.666/93, que atestem o desempenho da proponente quanto a geração de todos os arquivos para a prestação de contas junto ao TCE-MT de acordo com layout estabelecido pelo próprio TCE-MT no módulo do APLIC, à qualidade dos serviços e o cumprimento dos prazos de execução. O(s) atestado(s) devem ser impresso(s) em papel timbrado do órgão contratante, conter CNPJ da licitante e endereço atualizado da empresa, conter os bens fornecidos e/ou serviços realizados e conter nome completo, cargo e assinatura do responsável pela sua emissão.
	- i. Os atestados deverão ser emitidos preferencialmente por órgão público fiscalizado pelo Tribunal de Contas do Estado do Mato Grosso;
	- ii. A Administração se resguarda no direito de diligenciar junto a pessoa jurídica emitente do Atestado, visando a obter informações sobre o serviço prestado, podendo solicitar cópias dos respectivos contratos e aditivos e/ou outros documentos comprobatórios da execução/fornecimento do serviço.
	- iii. Em hipótese alguma será aceito pela Administração atestado/declaração emitido pela própria licitante, sob pena de infringência ao princípio da moralidade, pois a licitante não possui a impessoalidade necessária para atestar sua própria capacitação técnica;
	- iv. Para fins de atendimento ao disposto neste item, a licitante poderá apresentar um ou mais atestados referentes aos serviços compatíveis com o objeto licitado.
	- v. No que tange à capacidade técnica, haverá a possibilidade de promover o intercâmbio de experiência entre matriz e filial, visto que elas não representam pessoas jurídicas diferentes, mas sim estabelecimentos diversos, que pertencem à mesma pessoa jurídica. Portanto, a filial pode apresentar atestados de capacidade técnica em nome da matriz, e vice-versa.
- b) Declaração de disponibilidade de data center com capacidade de processamento e alocação dos sistemas ofertados. A estrutura de data center poderá ser própria ou contratada.
- c) Declaração do licitante do Sistema que atende integralmente o item 4.4 do Termo de Referência, quanto aos requisitos obrigatórios de atendimento e suporte técnico dos softwares. Haverá comprovação prática da existência das funções solicitadas, através do acesso a essas funcionalidades, durante o certame.
- d) Declaração que atende todos os requisitos técnicos mínimos exigidos no presente edital, tendo disponibilidade de demonstrá-los caso houver necessidade, quanto ao processo de integração das informações de todos os módulos, quanto a padronização e indicando o prazo máximo para instalação, (**Anexo X**).

#### 8.1.7. **Outros documentos:**

 $\overline{\phantom{a}}$ 

a) **Declaração** de que não possui em seu quadro de pessoal atuando em trabalho noturno, perigoso ou insalubre, menores de 18 (dezoito) anos e de qualquer trabalho menores de 16 (dezesseis) anos, salvo na condição de aprendiz, a partir de 14 (quatorze) anos (**CFB, Art. 7º, inciso XXXIII, c/c a Lei nº 9.854/99**), conforme (**anexo VII**).

b) **Declaração** impressa em papel timbrado e subscrita pelo representante legal da licitante, assegurando a **inexistência de impedimento** legal para licitar ou contratar com a administração, conforme modelo sugerido no a (**Anexo VI**).

d) **ALVARÁ** de funcionamento do domicílio ou sede do licitante, ou outra equivalente, na forma da lei;

Estado de Mato Grosso, Porto dos Gaúchos - Praça Leopoldina Wilke, 19 - caixa postal 11 - CEP: 78560 - 000

\_\_\_\_\_\_\_\_\_\_\_\_\_\_\_\_\_\_\_\_\_\_\_\_\_\_\_\_\_\_\_\_\_\_\_\_\_\_\_\_\_\_\_\_\_\_\_\_\_\_\_\_\_\_\_\_\_\_\_\_\_\_\_\_\_\_\_\_\_\_\_\_\_\_\_\_\_\_\_\_\_\_\_\_\_\_\_

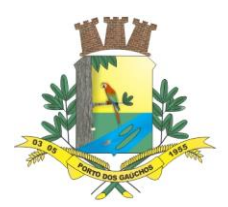

#### 8.1.8. **Qualificação Econômico-Financeira:**

a) Balanço Patrimonial e demonstrações contábeis do último exercício, já exigíveis e apresentados na forma da lei, que comprovem a boa situação financeira da empresa, vedada a substituição por balancete ou balanço provisório, com indicação do número de registro na Junta Comercial e numeração das folhas onde se encontram nos lançamentos. A comprovação da boa situação financeira da licitante a ser demonstrada pelo Balanço Patrimonial, e através da verificação dos índices de Liquidez Corrente (LC), Liquidez Geral (LG) e de Grau de Solvência (GS), de acordo com as fórmulas e condições abaixo:

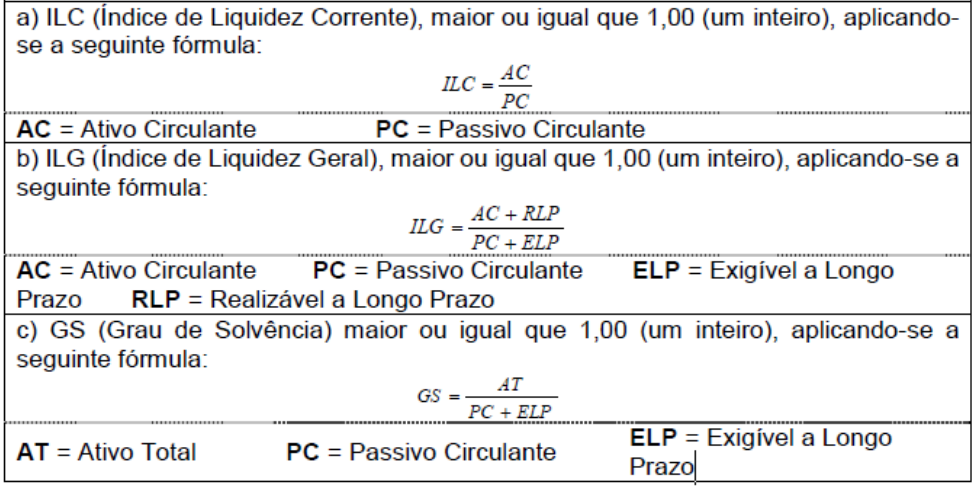

- b) Os tipos societários obrigados e/ou optantes pela Escrituração Contábil Digital ECD, consoante disposições contidas no Decreto nº 6.022/2007, regulamentado através da IN nº 1420/2013 da RFB e alterações, apresentarão documentos extraídos do Sistema Público de Escrituração Digital – Sped na sequinte forma:
	- vi. Recibo de Entrega de Livro Digital transmitido através do Sistema Público de Escrituração Digital – Sped, nos termos do decreto 8.683/2016, desde que não haja indeferimento ou solicitação de providências;
	- vii. Termos de Abertura e Encerramento do Livro Diário Digital extraído do Sistema Público de Escrituração Digital – Sped;
	- viii. Balanço e Demonstração do Resultado do Exercício extraídos do Sistema Público de Escrituração Digital – Sped.
- c) Certidão negativa de falência ou concordata expedida pelo distribuidor da sede da pessoa jurídica, ou de execução patrimonial, expedida no domicílio da pessoa física, (com prazo de expedição não superior a 60 (sessenta) dias da data de abertura do envelope).

#### **IX – OUTRAS COMPROVAÇÕES:**

 $\overline{\phantom{a}}$ 

- 9.1.Os documentos necessários à habilitação deverão ser apresentados em fotocópias verso e anverso (quando for o caso), absolutamente legíveis, autenticadas por cartório Competente. Não serão aceitas fotocópias efetuadas em aparelho fac-símile.
- 9.2.O pregoeiro e Equipe de Apoio confirmarão a autenticidade dos documentos apresentados extraídos pela Internet, junto aos sites dos órgãos emissores, para fins de habilitação.

#### **X - DO PROCEDIMENTO E DO JULGAMENTO:**

10.1. No horário e local indicado no preâmbulo, será aberta a sessão de processamento do Pregão, iniciando-se com o credenciamento dos interessados em participar do certame.

Estado de Mato Grosso, Porto dos Gaúchos - Praça Leopoldina Wilke, 19 - caixa postal 11 - CEP: 78560 - 000

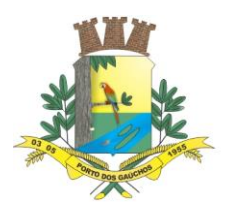

- 10.2. Durante os trabalhos, somente será permitida a manifestação, oral ou escrita, de pessoa devidamente credenciada pela empresa licitante.
- 10.3. O julgamento da licitação será pelo MENOR PREÇO GLOBAL.
- 10.4. Será classificada pelo pregoeiro, a licitante que apresentar a proposta de MENOR PREÇO e aquelas que tenham apresentado propostas em valores sucessivos e superiores em até 10% (dez por cento), relativamente à de MENOR PREÇO.
- 10.4.1. Facultativamente poderá o Pregoeiro, com base nos princípios norteadores da administração pública e da licitação na modalidade de pregão, visando à economia, a livre concorrência e a ampliação da disputa entre os interessados, classificar todas as propostas subsequentes que estiverem dentro das regras do presente edital, para que seus autores participem dos lances verbais quaisquer que sejam os valores oferecidos nas propostas escritas.
- 10.5. Aos licitantes classificados será dada oportunidade para disputa, por meio de lances verbais e sucessivos de valores distintos e decrescentes, através dos seus representantes legais.
- 10.6. O Pregoeiro convidará individualmente os licitantes classificados, de forma sequencial, a apresentar lances verbais, a partir da proposta classificada de maior preço e, as demais, em ordem decrescente de valor.
- 10.7. A desistência em apresentar lance verbal, quando convocado pelo pregoeiro, implicará a exclusão do licitante da etapa de lances verbais e na manutenção da sua última oferta, ou constante na sua proposta original ou do último lance oferecido, para efeito de ordenação das propostas.
- 10.8. Caso não se realize lances verbais, serão verificados a conformidade entre a proposta escrita de menor preço e o valor estimado para a contratação.
- 10.9. O Pregoeiro examinará a aceitabilidade, quanto ao objeto e os valores apresentados pela proposta classificada em primeiro lugar, decidindo motivadamente a respeito.
- 10.10. Após negociação, se houver, o pregoeiro examinará a exequibilidade da proposta de menor preço, decidindo motivadamente a respeito.
- 10.10.1. O critério de exequibilidade dos preços ofertados será o de compatibilidade com os preços praticados no mercado ou fixados pela Administração ou por órgão oficial competente, ou, ainda, com os constantes do sistema de registro de preços, quando houver, promovendo-se a desclassificação das propostas desconformes ou incompatíveis.
- 10.10.2. Poderá o licitante que teve sua proposta desclassificada, no prazo de 02 (dois) dias, comprovar a exequibilidade de sua proposta, apresentando planilha onde abranja os custos de produção, fornecedores, insumos e lucro da licitante.
- 10.11. Considerada exequível a oferta de menor preço, se dará continuidade ao certame, com a abertura do envelope de habilitação.
- 10.12. Se a oferta não for exequível, ou se a licitante desatender às exigências para a habilitação, o pregoeiro examinará a oferta subsequente de menor preço, negociará com seu autor, decidirá sobre a sua exequibilidade e, em caso positivo, verificará as condições para habilitação, e assim sucessivamente, até a apuração de uma oferta exequível, cujo valor atenda aos requisitos para habilitação, caso em que será declarado vencedor.

 $\overline{\phantom{a}}$ Estado de Mato Grosso, Porto dos Gaúchos - Praça Leopoldina Wilke, 19 - caixa postal 11 - CEP: 78560 - 000

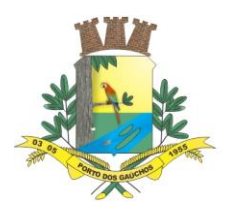

- 10.12.1. Serão desclassificados as propostas de preços que não atenderem às exigências contidas neste Edital e seus Anexos, sejam omissas ou apresentem irregularidades, ou defeitos capazes de dificultar o julgamento e, ainda, aquelas que se opuserem a quaisquer dispositivos legais vigentes e que ofertarem preços inexequíveis, assim considerados aqueles que não venham a ter demonstrado sua viabilidade através de documentação que comprove que os custos dos insumos são coerentes com os de mercado e que os coeficientes de produtividade são compatíveis com a execução do objeto desta licitação.
- 10.12.2. Se houver indícios de inexequibilidade de proposta de preço, ou em caso de necessidade de esclarecimentos complementares, poderá ser efetuada diligência, na forma do §3º do art. 43 da Lei nº 8.666/93, para efeito de comprovação de sua exequibilidade, podendo adotar, dentre outros, os seguintes procedimentos:
- a) Questionamentos junto à proponente para a apresentação de justificativas e comprovações em relação aos custos com indícios de inexequibilidade;
- b) Verificação de acordos coletivos, convenções coletivas ou sentenças normativas em dissídios coletivos de trabalho;
- c) Consultas a entidades ou conselhos de classe, sindicatos ou similares;
- d) Pesquisas em órgãos públicos ou empresas privadas;
- e) Verificação de outros contratos que o proponente mantenha com a Administração ou com a iniciativa privada;
- f) Pesquisa de preço com fornecedores dos insumos utilizados, tais como: atacadistas, lojas de suprimentos, supermercados e fabricantes;
- g) Verificação de notas fiscais dos produtos adquiridos pelo proponente;
- h) Levantamento de indicadores salariais ou trabalhistas publicados por órgãos de pesquisa;
- i) Estudos setoriais;
- j) Consultas às Secretarias de Fazenda Federal, Estadual ou Municipal;
- k) Análise de soluções técnicas escolhidas e/ou condições excepcionalmente favoráveis que o proponente disponha para execução do objeto; e
- l) Demais verificações que porventura se fizerem necessárias.
- 10.13. Qualquer interessado poderá requerer que se realizem diligências para aferir a exequibilidade e a legalidade das propostas, devendo apresentar as provas ou os indícios que fundamentam a suspeita.
- 10.14. Quando o licitante apresentar preço final inferior a 50% do valor estimado para a contratação, e a inexequibilidade da proposta não for flagrante e evidente pela análise da planilha de custos, não sendo possível a sua imediata desclassificação, será obrigatória a realização de diligências para aferir a legalidade e exequibilidade da proposta.
- 10.15. Será desclassificada a proposta que omitir informações relevantes ou que associem características diversas do objeto cotado;
- 10.16. É expressamente vedada a apresentação de proposta alternativa.
- 10.17. Constatado o atendimento pleno às exigências editalícias, será declarada a licitante vencedora, sendo-lhe adjudicado o objeto deste Edital e seus Anexos, pelo pregoeiro.
- 10.18. Se a oferta não for aceitável ou se a licitante não atender às exigências habilitatórias, o pregoeiro examinará as ofertas subsequentes e a qualificação das licitantes, na ordem de classificação, e assim sucessivamente, até a apuração de uma proposta que atenda a todas as exigências, sendo a respectiva licitante declarada vencedora e a ela adjudicada os serviços definidos no objeto deste edital e seus Anexos.
- 10.19. Nas situações anteriormente previstas de ordenação de preços através de lance ou proposta, o pregoeiro poderá negociar diretamente com o proponente para que seja obtido menor preço.

 $\overline{\phantom{a}}$ Estado de Mato Grosso, Porto dos Gaúchos - Praça Leopoldina Wilke, 19 - caixa postal 11 - CEP: 78560 - 000

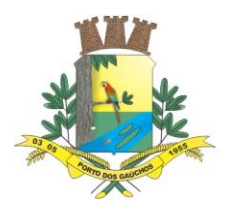

- 10.20. Caso ocorra à apresentação de duas ou mais propostas originais de valores iguais, observadas as especificações técnicas e parâmetros mínimos de desempenho e qualidade definidos no Edital, as classificadas se recusarem a dar lances e consequentemente persistindo a igualdade de valores será adotado de desempate por sorteio na forma do art. 45, parágrafo 2º, da Lei 8.666/93 e alterações posteriores, na própria sessão.
- 10.21. Não se considerarão qualquer oferta de vantagem não prevista no objeto deste Edital e seus Anexos.

#### **XI – DA IMPUGNAÇÃO AO EDITAL, DO RECURSO, DA HOMOLOGAÇÃO E DO REGISTRO DOS PREÇOS**

- 11.1. Até 05 (cinco) dias antes da data fixada, para recebimento das propostas, qualquer pessoa física ou jurídica poderá solicitar esclarecimentos, providências ou impugnar o ato convocatório do pregão presencial para registro de preços, sendo o prazo de resposta de 02 (dois) dias úteis.
- 11.2. A ocorrência de impugnação de caráter meramente protelatório, ensejando assim o retardamento de execução do certame, a autoridade competente poderá, assegurado o contraditório e a ampla defesa, aplicar a pena estabelecida no artigo 7 da Lei nº 10.520/2002 e legislação vigente.
- 11.3. No final da sessão, a licitante que quiser recorrer deverá manifestar imediata e motivadamente a sua intenção, abrindo-se então o prazo de 03 (três) dias para apresentação de memoriais, ficando as demais licitantes desde logo intimadas para apresentar contrarrazões em igual número de dias, que começarão a correr do término do prazo do recorrente, sendo-lhes assegurada vista imediata dos autos.
- 11.4. A ausência de manifestação imediata e motivada da licitante importará a decadência do direito de recurso e o encaminhamento do processo à autoridade competente para a homologação.
- 11.5. Interposto o recurso, a Pregoeira poderá reconsiderar a sua decisão ou encaminhá-lo devidamente informados à autoridade superior.
- 11.6. O recurso terá efeito suspensivo e o seu acolhimento importará a invalidação dos atos insuscetíveis de aproveitamento.
- 11.7. Decididos os recursos e constatada a regularidade dos atos praticados, a autoridade competente homologará o procedimento e determinará a convocação dos beneficiários para a assinatura da Ata de Registro de Preços.
- 11.8. Será registrado o menor preço global.
- 11.9. A licitante que convocada para assinar a ata deixar de fazê-lo no prazo fixado, dela será excluída, sem prejuízo da aplicação das penalidades cabíveis.
- 11.10. Colhidas às assinaturas a pregoeira providenciará a imediata publicação da ata e se for o caso, do ato que promover a exclusão de que trata o item anterior.

#### **XII – DAS EVENTUAIS DEMONSTRAÇÕES**

 $\overline{\phantom{a}}$ 

- 12.1. A Administração Municipal poderá solicitar do licitante classificado em primeiro lugar, DEMONSTRAÇÕES DOS MÓDULOS QUE COMPÕE O SISTEMA PARA A GESTÃO PÚBLICA, para resguardo do excepcional interesse público, evitando os transtornos e prejuízos causados por uma aquisição que não atenda às necessidades da Administração Pública.
- 12.2. Sendo necessária a demonstração, está se regerá pelos ditames abaixo:

Estado de Mato Grosso, Porto dos Gaúchos - Praça Leopoldina Wilke, 19 - caixa postal 11 - CEP: 78560 - 000

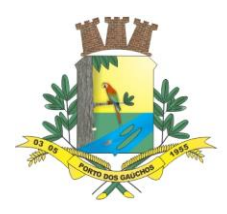

- 12.2.1. Após avaliada a documentação de habilitação e se aprovada, a empresa classificada em 1º lugar será convocada para submeter-se à Demonstração dos módulos que compõem a solução do Anexo I, cujo início se dará no prazo máximo de 02 (dois) dias úteis (será marcada data para avaliação, a realizar-se durante o horário de expediente da licitadora), perante Comissão de Avaliação Técnica a ser designada para este fim, onde a empresa deverá simular, em tempo de execução, cada funcionalidade exigida pelo presente Termo de Referência.
- 12.2.2. A eventual avaliação apenas do vencedor provisório justifica-se pelo princípio da celeridade que rege o procedimento na modalidade pregão, conforme legislação em vigor e possui respaldo legal estabelecido na Nota Técnica n° 04/2009/TCU.
- 12.2.3. Caso a primeira colocada não atenda aos requisitos do Termo de Referência conforme regras aqui estabelecidas, esta será desclassificada, com posterior convocação da segunda colocada e assim sucessivamente, até a obtenção de uma proposta adequada ou ser considerada fracassada a licitação.
- 12.2.4. A avaliação deverá ser realizada por uma Equipe Técnica (Comissão de Avaliação Técnica), a ser designada pela Administração e composta por integrantes das áreas que serão atendidas pelo sistema ou terceiros com comprovado conhecimento técnico.
- 12.2.5. Caso o sistema apresentado não atenda no mínimo 95% das funcionalidades (de cada módulo), a empresa será declarada desclassificada e será convocada a empresa em segundo lugar.
- 12.2.6. O roteiro de apresentação/avaliação dos requisitos seguirá a mesma ordem disposta no termo de referência, sendo primeiro observado os relacionados aos requisitos técnicos e posteriormente os modulares, na ordem em que se encontram no termo de referência.
- 12.2.7. Para evitar subjetividade na avaliação, a metodologia utilizada será de afirmação/negação; sim/não; atende/não atende. Ou seja, será observado se o item avaliado faz ou não a tarefa/rotina determinada ou se o sistema possui a funcionalidade descrita no item apreciado tendo-se como resposta às questões apenas duas alternativas: sim (atende) e não (não atende).
- 12.3. Deverão ser demonstrados ainda os canais de comunicação de atendimento e suporte técnico de demandas para auxílio na manutenção e funcionalidades do sistema.

#### **XIII – DO PRAZO DE VALIDADE E DO CANCELAMENTO DO REGISTRO DE PREÇOS**

- 13.1. O prazo de validade do registro de preços será de 12 (doze) meses contado a partir da data da assinatura da respectiva Ata.
- 13.2. O contrato administrativo celebrado em decorrência e durante a vigência do Registro de Preços rege-se pelas normas estampadas na Lei de Licitações, podendo ter seu prazo prorrogado, desde que as situações fáticas de prorrogação se enquadrem nos permissivos delineados no artigo 57 da Lei 8.666/1993.
- 13.3. A empresa convocada para assinar o contrato de prestação de serviços deverá assinar o instrumento contratual no prazo máximo de 05 (cinco) dias corridos.
- 13.4. Após assinatura do contrato a empresa contratada deverá realizar a implantação da solução com todas as especificações mencionadas no Termo de Referência elaborado pelas secretarias solicitantes no prazo máximo de 15 (quinze) dias.
- 13.5. A ata poderá ser cancelada pelo Município, nos casos previstos no art. 77 da Lei n. 8.666/93, ou de comum acordo, sem ônus, o que deverá ser feito mediante notificação extrajudicial com antecedência mínima de 10 (dez) dias, no caso de descumprimento de quaisquer das cláusulas do documento pela "PROMITENTE FORNECEDORA".

 $\overline{\phantom{a}}$ Estado de Mato Grosso, Porto dos Gaúchos - Praça Leopoldina Wilke, 19 - caixa postal 11 - CEP: 78560 - 000

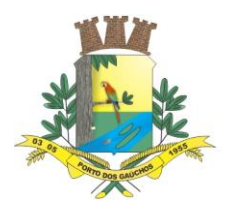

 $\overline{\phantom{a}}$ 

# PREFEITURA MUNICIPAL DE PORTO DOS GAÚCHOS

- 13.6. A Ata de Registro de Preços poderá ser cancelada, automaticamente, por decurso do prazo de vigência ou quando não restarem fornecedores registrados e, por iniciativa do Gestor da Ata quando:
- 13.6.1. a detentora não retirar qualquer nota de empenho, no prazo estabelecido e a Administração não aceitar sua justificativa;
- 13.6.2. a detentora der causa a rescisão administrativa de contrato decorrente de registro de preços, a critério do MUNICÍPIO; observada a legislação em vigor;
- 13.6.3. em qualquer das hipóteses de inexecução total ou parcial de contrato decorrente de registro de preços, se assim for decidido pelo MUNICÍPIO, com observância das disposições legais;
- 13.6.4. os preços registrados se apresentarem superiores aos praticados no mercado, e a detentora não acatar a revisão dos mesmos;
- 13.6.5. por razões de interesse público devidamente demonstrada e justificadas pela Administração.
- 13.7. A comunicação do cancelamento do preço registrado, nos casos previstos neste item, será feita por correspondência com aviso de recebimento, juntando-se o comprovante ao processo de administração da presente Ata de Registro de Preços.
- 13.8. No caso de ser ignorado, incerto ou inacessível o endereço da detentora, a comunicação será feita por publicação no Órgão Oficial do Estado, por 01 (uma) vez, considerando-se cancelado o preço e registrado a partir da última publicação.
- 13.9. Pela detentora, quando, mediante solicitação por escrito, comprovar estar impossibilitada de cumprir as exigências desta Ata de Registro de Preços, ou, a juízo do MUNICÍPIO, quando comprovada a ocorrência de qualquer das hipóteses previstas no artigo 78, incisos XIII a XVI, da Lei Federal nº 8.666/93.
- 13.9.1. A solicitação da detentora para cancelamento dos preços registrados deverá ser formulada com antecedência de 30 (trinta) dias, facultada à Administração a aplicação das penalidades previstas na cláusula sétima, caso não aceitas as razões do pedido.

#### **XIV - DO CONTRATO DE REGISTRO DE PREÇOS E DO FORNECIMENTO**

- 14.1. Homologado o procedimento, o licitante vencedor será convocado para que dentro do prazo de 05 (cinco) dias corridos, assine o Contrato de Registro de Preços, cuja minuta integra esse Edital, sob pena de decair do direito ao registro de preços, podendo, ainda, sujeitar-se à penalidade estabelecida no item 19 do presente edital.
- 14.2. O prazo de convocação poderá ser prorrogado uma vez, por igual período, quando solicitado pela parte durante o seu transcurso e desde que ocorra motivo justificado e aceito pela Administração Municipal.
- 14.3. Colhidas as assinaturas, será providenciada a imediata publicação da ata e, se for o caso, do ato que promover a exclusão de que trata o subitem anterior.
- 14.4. O prazo de validade do registro de preços será de 12 (doze) meses a partir da data de assinatura da ata de Registro de Preços.
- 14.5. Durante o prazo de validade do Contrato de Registro de Preços, sua detentora, fica obrigada a fornecer os produtos ofertados, nas quantidades indicadas pelo Departamento de Compras, em cada "Autorização de Fornecimento".
- 14.6. O Município de Porto dos Gaúchos MT não está obrigado a contratar uma quantidade mínima dos produtos, ficando a seu exclusivo critério a definição da quantidade e do momento da contratação.

Estado de Mato Grosso, Porto dos Gaúchos - Praça Leopoldina Wilke, 19 - caixa postal 11 - CEP: 78560 - 000

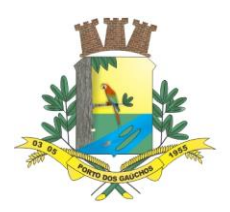

- 14.6.1. Os quantitativos totais expressos no Anexo I Especificações Técnicas são estimativos e representam as previsões de contratações nos próximos **12 (doze) meses**.
- 14.7. A existência do preço registrado não obriga o Município de porto dos Gaúchos firmar as contratações que dele poderão advir, facultada a utilização de outros meios, respeitada a legislação vigente, sendo assegurado à detentora do Contrato de Registro de Preços preferência em igualdade de condições.
- 14.8. Constituem motivos para o cancelamento do Contrato de Registro de Preços as situações referidas nos artigos 77 e 78 da Lei Federal n.º 8.666, de 21 de junho de 1993.
- 14.9. Os preços registrados obrigam o proponente e poderão, justificadamente, ser objeto de reequilíbrio econômico – financeiro, para menos ou para mais.
- 14.10. Independentemente de solicitação do contratado, a Administração poderá convocar o licitante vencedor, após a assinatura do Contrato de registro de preços, para negociar a redução dos preços visando manter o mesmo objeto cotado na qualidade e especificações indicadas na proposta, em virtude da redução dos preços de mercado.
- 14.10.1. O licitante vencedor poderá ter ainda, o Contrato de Registro de Preços cancelado, desonerando-se e do compromisso ajustado, quando a critério da Administração, comprovar o desequilíbrio econômico-financeiro.
- 14.10.2. A comprovação deverá ser feita acompanhada de documentos, tais como notas fiscais de aquisição, serviços, transportes e outros insumos, bem como outros documentos legais emitidos por órgãos governamentais, alusivos à época da elaboração da proposta e do momento do pedido de desoneração do compromisso, sendo de responsabilidade exclusiva da contratada o fornecimento desses documentos;

#### **XV - DA ADESÃO A ATA DE REGISTRO DE PREÇO**

- 15.1. Poderão utilizar-se da Ata de Registro de Preços órgãos ou entidades da Administração que não tenham participado do certame, mediante prévia consulta ao órgão gerenciador, desde que devidamente comprovada a vantagem e respeitadas, no que couber, as condições e as regras estabelecidas na Lei Federal nº 8.666/93, 10.520/02, Decreto n°7.892/2013, e Decreto Estadual nº 7.217/06.
- 15.2. Caberá ao fornecedor detentor do registro na Ata de Registro de Preço, observadas as condições nela estabelecidas, optar pela aceitação ou não do fornecimento, desde que não seja prejudicial às obrigações anteriormente assumidas.
- 15.3. As aquisições ou contratações adicionais a que se refere este item não poderão exceder, por órgão ou entidade, a cem por cento dos quantitativos dos itens do instrumento convocatório e registrados na ata de registro de preços para o órgão gerenciador e órgãos participantes.
- 15.4. O quantitativo decorrente das adesões à ata de registro de preços não poderá exceder, na totalidade, ao quíntuplo do quantitativo de cada item registrado na ata de registro de preços para o órgão gerenciador e órgãos participantes, independentemente do número de órgãos não participantes que aderirem.
- 15.5. Após a autorização do órgão gerenciador, o órgão não participante deverá efetivar a aquisição ou contratação solicitada em até noventa dias, observado o prazo de vigência da ata.
- 15.6. Compete ao órgão não participante os atos relativos à cobrança do cumprimento pelo fornecedor das obrigações contratualmente assumidas e a aplicação, observada a ampla defesa e o contraditório,

 $\overline{\phantom{a}}$ Estado de Mato Grosso, Porto dos Gaúchos - Praça Leopoldina Wilke, 19 - caixa postal 11 - CEP: 78560 - 000

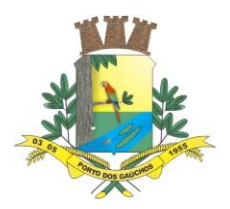

de eventuais penalidades decorrentes do descumprimento de cláusulas contratuais, em relação às suas próprias contratações, informando as ocorrências ao órgão gerenciador.

- 15.7. As solicitações deverão ser encaminhadas ao Órgão Gerenciador o qual seja a Prefeitura Municipal de Porto dos Gaúchos – MT, por meio do Setor de Licitações através do e-mail: [licitacao@portodosgauchos.mt.gov.br](mailto:licitacao@portodosgauchos.mt.gov.br)
- 15.8. O solicitante será o órgão responsável pelos atos de controle e administração da Ata de Registro de Preços decorrentes desta licitação.

#### **XVI - DAS OBRIGAÇÕES DA CONTRATADA**

- 16.1. A empresa vencedora se obriga a:
- a) É responsabilidade da CONTRATADA a prestação de serviços nas quantidades, no horário e nas datas estipuladas, bem como nas condições estabelecidas no edital.
- b) Executar os serviços nas especificações e com a qualidade exigida no Termo de Referência;
- c) Apresentar todos os meses juntamente com a nota fiscal e certidões de regularidade fiscal;
- d) É responsabilidade da CONTRATADA a prestação de serviços nas quantidades, no horário e nas datas estipuladas, bem como nas condições estabelecidas no edital.
- e) Executar os serviços nas especificações e com a qualidade exigida no Termo de Referência;
- f) Apresentar todos os meses juntamente com a nota fiscal e certidões de regularidade fiscal;
- g) Fornecer o objeto da contratação de acordo com os padrões de qualidade exigidos pela CONTRATANTE e de acordo com as normas técnicas legais;
- h) Os Sistemas deverão funcionar de modo integrado, com número ilimitado de usuários;
- i) Manter suporte de Helpdesk, através de comunicação telefônica com serviço 0800, serviços de mensagens instantâneas, software de comunicação falada, escrita, áudio e vídeo via Internet/web, serviço de publicação de dúvidas mais frequentes, fóruns de discussão, serviço de FTP (transmissão remota de arquivos), comunicação remota, inclusive com acesso aos bancos de dados, para esclarecimento de dúvidas operacionais, envolvendo procedimentos, processamentos, cálculos, emissão de relatórios, parametrização dos aplicativos, erros de programas, erros de banco de dados;
- j) Disponibilizar portal na web e app de acesso da entidade, onde poderão ser solicitados os atendimentos de manutenção e consultoria técnica, bem como a solicitação de melhorias nos softwares licitados.
- k) Prestar acompanhamento técnico nas áreas dos serviços contratados;
- l) Prestar atendimento "in loco" quando solicitado, devendo ser enviado à Entidade, cronograma referente a tal atendimento.
- m) Levar imediatamente ao conhecimento da Contratante quaisquer irregularidades ocorridas no fornecimento do objeto.
- n) Prover todos os meios necessários à garantia da plena execução dos serviços, inclusive considerados os casos de greve ou paralisação de qualquer natureza;
- o) A Contratada deverá utilizar equipamentos próprios necessários para a prestação de serviços.
- p) Prestar informações/esclarecimentos solicitados pelo Contratante, bem como atender suas reclamações inerentes ao fornecimento do objeto, principalmente quanto à qualidade, providenciando a imediata correção das deficiências, falhas ou irregularidades constatadas pelo Contratante.
- q) Responsabilizar-se todos os tributos, despesas com transporte, encargos trabalhistas e previdenciários e outras despesas e custos que incidam ou venham a incidir, direta ou indiretamente, sobre os serviços fornecidos;
- r) Responsabilizar-se pelos danos causados diretamente a Contratante ou a terceiros, decorrentes de culpa e dolo, quando da execução do fornecimento, não excluindo ou reduzindo esta responsabilidade a fiscalização ou o acompanhamento pelo Contratante.
- s) Sujeitar-se a ampla e irrestrita fiscalização por parte da Contratante para acompanhamento da execução do Contrato. A existência da fiscalização de modo algum diminui ou atenua a responsabilidade do fornecedor pela execução dos serviços.
- t) Em caso do não cumprimento das especificações exigidas no edital, a empresa se responsabilizará pela realização dos serviços, sem ônus algum à contratante.
- u) O ônus decorrente do cumprimento da obrigação de fornecimento, ficará a cargo exclusivamente da CONTRATADA;

 $\overline{\phantom{a}}$ Estado de Mato Grosso, Porto dos Gaúchos - Praça Leopoldina Wilke, 19 - caixa postal 11 - CEP: 78560 -

\_\_\_\_\_\_\_\_\_\_\_\_\_\_\_\_\_\_\_\_\_\_\_\_\_\_\_\_\_\_\_\_\_\_\_\_\_\_\_\_\_\_\_\_\_\_\_\_\_\_\_\_\_\_\_\_\_\_\_\_\_\_\_\_\_\_\_\_\_\_\_\_\_\_\_\_\_\_\_\_\_\_\_\_\_\_\_

www.portodosgauchos.mt.gov.br - Fone: 66 3526 2000 - CNPJ 03.204.187/0001-33

000

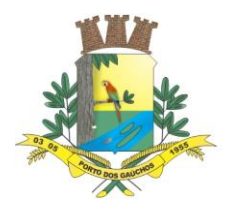

- v) Comunicar à fiscalização da CONTRATANTE, por escrito, quando verificar quaisquer condições inadequadas à execução dos serviços ou a iminência de fatos que possam prejudicar a perfeita execução do contrato, sendo que caso não o faça dentro do prazo estipulado, a CONTRATANTE poderá descontar o valor do ressarcimento da fatura a vencer ou cobrar em juízo;
- w) Não transferir a outrem, no todo ou em parte, o presente contrato sem autorização da CONTRATANTE;
- x) Aceitar nas mesmas condições contratuais, os acréscimos ou supressões que se fizerem necessários no quantitativo do objeto desta licitação, até o limite de 25% (vinte e cinco por cento) do valor contratado;
- y) A CONTRATADA obriga-se a substituir prontamente os serviços que estiverem em desacordo com o que foi solicitado pelo fiscal do contrato.

### **XVII - DAS OBRIGAÇÕES DO CONTRATANTE**

- 17.1. A Prefeitura Municipal de Porto dos Gaúchos MT obriga-se a:
- a) Efetuar o pagamento à CONTRATADA, de acordo com as condições de preço e prazo estabelecidos neste edital;
- b) Comunicar imediatamente à empresa qualquer irregularidade manifestada na entrega do objeto;
- c) Propiciar todas as facilidades indispensáveis à entrega dos produtos;
- d) Acompanhar e fiscalizar, através de servidor designado pela Administração, o cumprimento do contrato a ser assinado com a licitante vencedora, anotando em registro próprio as falhas detectadas e comunicando as ocorrências de quaisquer fatos que, a seu critério, exijam medidas corretivas por parte da licitante vencedora;
- e) Zelar para que sejam cumpridas as obrigações assumidas pela licitante vencedora, bem como sejam mantidas todas as condições de habilitação e qualificação exigidas na licitação;
- f) Utilizar os softwares somente dentro das normas e condições estabelecidas neste contrato e durante a vigência do mesmo;
- g) Não entregar os softwares nem permitir seu uso por terceiros, resguardando, da mesma forma, manuais, instruções e outros materiais licenciados, mantendo-os no uso restrito de seus agentes e prepostos, sendo-lhe vedado copiar, alterar, ceder, sublicenciar, vender, dar em locação ou em garantia, doar, alienar de qualquer forma, transferir, total ou parcialmente, sob quaisquer modalidades, onerosas ou gratuitas, provisórias ou permanentes, os softwares objetos do presente contrato. De igual forma lhe é vedado modificar as características dos programas, módulos de programas ou rotinas dos softwares, ampliá-los, alterá-los de qualquer forma, sem a prévia, expressa, específica e autorizada anuência da CONTRATADA, sendo certo que quaisquer alterações, a qualquer tempo, por interesse da CONTRATANTE, só poderá ser operada pela CONTRATADA ou pessoa expressamente autorizada pela mesma.

#### **XVIII - DAS LIMITAÇÕES DOS SERVIÇOS**

18.1. Os serviços previstos no presente contrato, não incluem reparos de problemas causados por:

- a) Condições ambientais de instalação ou falhas causadas pela ocorrência de defeito na climatização ou condições elétricas inadequadas.
- b) Vírus de computador e/ou assemelhados.
- c) Acidentes, desastres naturais, incêndios ou inundações, negligência, mau uso, imperícia, atos de guerra, motins, greves e outros acontecimentos que possam causar danos nos programas, bem como, transporte inadequado de equipamentos.
- d) Uso indevido dos programas licenciados, problemas na configuração de rede, uso de rede incompatível, uso indevido de utilitário ou de computador.
- 18.2. A contratada fornecerá serviços somente para a versão corrente contratada e instalada.

#### **XIV - DO REAJUSTE**

 $\overline{\phantom{a}}$ 

19.1. Os preços registrados serão fixos e irreajustáveis durante a vigência da Ata de Registro de Preços.

\_\_\_\_\_\_\_\_\_\_\_\_\_\_\_\_\_\_\_\_\_\_\_\_\_\_\_\_\_\_\_\_\_\_\_\_\_\_\_\_\_\_\_\_\_\_\_\_\_\_\_\_\_\_\_\_\_\_\_\_\_\_\_\_\_\_\_\_\_\_\_\_\_\_\_\_\_\_\_\_\_\_\_\_\_\_\_

Estado de Mato Grosso, Porto dos Gaúchos - Praça Leopoldina Wilke, 19 - caixa postal 11 - CEP: 78560 - 000

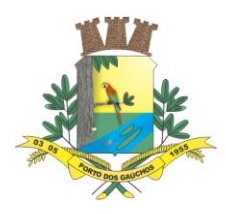

- 19.2. Os preços poderão ser revistos nas hipóteses de oscilação de preços, para mais ou para menos, devidamente comprovadas, em decorrência de situações previstas na alínea "d" do inciso II e do § 5º do art. 65 da Lei nº 8.666/93 e alterações (situações supervenientes e imprevistas, força maior, caso fortuito ou fato do príncipe, que configurem área econômica extraordinária e extracontratual).
- 19.3. Para caracterização do desequilíbrio econômico-financeiro do contrato deverá ser observado à legislação tributária de qualquer esfera de governo que venha onerar o contratado decorrente da majoração de alíquota de impostos a ser criada pelos entes federativos durante a vigência do contrato que provo que aumento da despesa do contratado.

#### **XX - DOS RECURSOS ORÇAMENTÁRIOS**

**20.1.** As despesas decorrentes do objeto desta licitação serão empenhadas oportunamente em dotações próprias, as quais foram autorizadas através da Lei Municipal nº. 940/2021 de 14/12/2021 – LOA/2022, conforme segue:

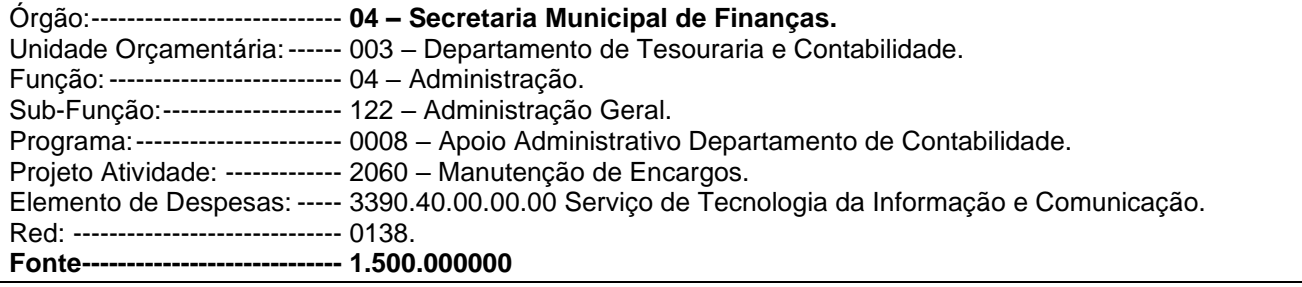

#### **XXI - DO PAGAMENTO**

- 21.1. Os pagamentos serão efetuados conforme escala de Programação Financeira de Pagamentos a serem definidos através de Decreto Municipal para o exercício de 2022, sendo que, não excederá o prazo máximo de até 30 (trinta) dias para realização dos pagamentos após o recebimento das Notas Fiscais já devidamente atestadas pelo servidor responsável pela fiscalização.
- 21.2. A nota fiscal somente será liberada quando o cumprimento do Empenho estiver em total conformidade com as especificações exigidas pelo MUNICÍPIO.
- 21.3. Na eventualidade de aplicação de multas, estas deverão ser liquidadas simultaneamente com parcela vinculada ao evento cujo descumprimento der origem à aplicação da penalidade.
- 21.4. As notas fiscais deverão ser emitidas em moeda corrente do país.
- 21.5. O CNPJ da detentora da Ata constante da nota fiscal e fatura deverá ser o mesmo da documentação apresentada no procedimento licitatório.
- 21.6. Nenhum pagamento será efetuado a detentora da Ata enquanto pendente de liquidação quaisquer obrigações financeiras que lhe foram impostas, em virtude de penalidade ou inadimplência, sem que isso gere direito ao pleito de reajustamento de preços ou correção monetária.
- 21.7. Apresentada a Nota Fiscal caberá ao fiscal do contrato atestar a regular entrega dos produtos, encaminhando documento para as providencias relativas ao pagamento aprovados pela fiscalização.
- 21.8. A empresa vencedora deverá comprovar a sua regularidade fiscal, anexando juntamente com a Nota fiscal, as certidões de Regularidade Fiscal com a Fazenda Estadual, INSS e FGTS, atualizadas até a data da emissão da Nota Fiscal do mês de sua competência.

 $\overline{\phantom{a}}$ Estado de Mato Grosso, Porto dos Gaúchos - Praça Leopoldina Wilke, 19 - caixa postal 11 - CEP: 78560 - 000

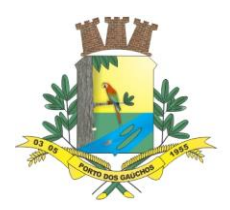

### **XXII - DAS SANÇÕES ADMINISTRATIVAS**

- 22.1. Em razão de irregularidades no cumprimento das obrigações, a Prefeitura Municipal de Porto dos Gaúchos/MT, poderá aplicar as seguintes sanções administrativas:
- 22.2. O atraso injustificado na entrega dos serviços sujeitará a empresa, a juízo da Administração, à multa moratória de 0,5% (meio por cento) por dia de atraso, até o limite de 10% (dez por cento), conforme determina o artigo 86, da Lei 8.666/93;
- 22.2.1. A multa prevista neste item será descontada dos créditos que a contratada possuir com a Prefeitura Municipal de Porto dos Gaúchos/MT e poderá cumular com as demais sanções administrativas, inclusive com a multa prevista no item 19.3.b;
- 22.3. Ocorrendo a inexecução total ou parcial no fornecimento dos serviços, a Administração poderá aplicar à vencedora, as seguintes sanções administrativas previstas no artigo 87 da Lei n° 8.666/93:
- a) Advertência por escrito;
- b) Multa administrativa com natureza de perdas e danos da ordem de até 10% (dez por cento) sobre o valor total do contrato;
- c) Suspensão temporária de participação em licitação e impedimento de contratar com a Prefeitura Municipal de Porto dos Gaúchos/MT, por prazo não superior à 02 (dois) anos, sendo que em caso de inexecução total, sem justificativa aceita, será aplicado o limite máximo temporal previsto para a penalidade de 02 (dois) anos;
- d) Declaração de inidoneidade para licitar junto à Administração Pública, enquanto perdurarem os motivos determinantes da punição, ou até que seja promovida a reabilitação perante a própria autoridade que aplicou a penalidade, de acordo com o inciso IV do artigo 87 da Lei n° 8.666/93, c/c artigo 7° da Lei n° 10.520/2002;
- 22.4. Se a Fornecedora não proceder ao recolhimento da multa no prazo de 05 (cinco) dias úteis contados da intimação por parte da Prefeitura Municipal de Porto dos Gaúchos/MT, o respectivo valor será descontado dos créditos que a contratada possuir com esta Prefeitura;
- 22.5. Do ato que aplicar a penalidade caberá recurso, no prazo de 05 (cinco) dias úteis, a contar da ciência da intimação, podendo a Administração reconsiderar sua decisão ou nesse prazo encaminhá-lo devidamente informados para a apreciação e decisão superior, dentro do mesmo prazo;
- 22.6. Serão publicadas no jornal Oficial do Estado de Mato Grosso as sanções administrativas previstas no item 19.3, c, d, deste Edital, inclusive a reabilitação perante a Administração Pública.

#### **XXIII - DAS DISPOSIÇÕES FINAIS**

- 23.1. É facultada a Pregoeira ou à Autoridade Superior, em qualquer fase da licitação, a promoção de diligência destinada a esclarecer ou complementar a instrução do processo, vedada à inclusão posterior de documento ou informação que deveria constar no ato da sessão pública;
- 23.2. Fica assegurado a Prefeitura Municipal de Porto dos Gaúchos/MT o direito de, no interesse da Administração, anular ou revogar, a qualquer tempo, no todo ou em parte, esta licitação, dando ciência aos participantes, na forma da legislação vigente;
- 23.3. As proponentes assumirão todos os custos de preparação e apresentação de suas propostas e a Prefeitura Municipal de Porto dos Gaúchos/MT não será, em nenhum caso, responsável por esses custos, independentemente da condução ou do resultado do processo licitatório;
- 23.4. As proponentes são responsáveis pela fidelidade e legitimidade das informações e dos documentos apresentados em qualquer fase da licitação;

 $\overline{\phantom{a}}$ Estado de Mato Grosso, Porto dos Gaúchos - Praça Leopoldina Wilke, 19 - caixa postal 11 - CEP: 78560 - 000

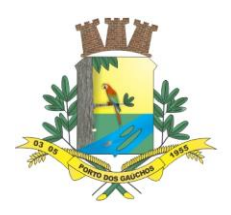

- 23.5. A proponente que vier a ser contratada ficará obrigada a aceitar, nas mesmas condições contratuais, os acréscimos ou supressões que se fizerem necessária, até 25% do valor inicial atualizado;
- 23.6. Na contagem dos prazos estabelecidos neste Edital e seus Anexos, excluir-se-á o dia do início e incluir-se-á o do vencimento. Só se iniciam e vencem os prazos em dias de expediente na Prefeitura Municipal de Porto dos Gaúchos – MT;
- 23.7. O desatendimento de exigências formais não essenciais, não importará no afastamento do licitante, desde que seja possível aferição da sua qualificação e a exata compreensão da sua proposta, durante a realização da sessão pública de pregão;
- 23.8. As normas que disciplinam este pregão serão sempre interpretadas em favor da ampliação da disputa entre os interessados, sem comprometimento da segurança do futuro contrato;
- 23.9. Quaisquer pedidos de esclarecimento em relação a eventuais dúvidas na interpretação deste Edital e seus Anexos serão atendidos pela Pregoeira, sendo obrigatório que todas as impugnações, recurso e todos os atos administrativos devem ser protocolados em horário de expediente das 07h00min às 11h00min e das 13h00min às 17h00min, na Sala de Licitações da Prefeitura Municipal de Porto dos Gaúchos – MT, situada na Praça Leopoldina Wilke, nº 19, Porto dos Gaúchos – MT, CEP: 78.560-000, ou através do e-mail: [licitacao@portodosgauchos.mt.gov.br](mailto:licitacao@portodosgauchos.mt.gov.br)
- 23.10. Este Edital se completa com as regras e princípios da Lei n.º 10.520, de 17/07/2003, pelo Decreto Federal n° 3.555/2000, bem como, e subsidiariamente, da Lei n° 8.666/93;
- 23.11. As empresas que retirarem o edital via internet deverão informar via fax ou e-mail, tal ato, eximindo a comissão de licitação pela falta de comunicação de alterações no edital caso a comunicação em questão não seja feita.
- 23.11.1. Da comunicação feita pela empresa deverá constar todos os seus dados de identificação, inclusive endereço para correspondência, bem como telefone para contato, fax, e-mail e outros códigos de comunicação;
- 23.12. FAZEM PARTE INTEGRANTE DESTE EDITAL OS SEGUINTES ANEXOS:
- **Anexo I** Termo de Referência;
- **Anexo II** Minuta da Ata de Registro de Preços;
- **Anexo III**  Minuta de contrato;
- **Anexo IV** Modelo de Credenciamento
- **Anexo V**  Declaração de Cumprimento das Condições de Habilitação;
- **Anexo VI -** Declaração De Sujeição Ao Edital E De Inexistência De Fatos Supervenientes Impeditivos Da Qualificação;
- **Anexo VII** Modelo de Declaração nos Termos do Inciso XXXIII do Artigo 7º da CF;
- **Anexo VIII**  Modelo da Proposta;

**Anexo IX** - Modelo de Requerimento de Benefício do Tratamento Diferenciado e Declaração para Microempresas e Empresas de Pequeno Porte;

**Anexo X** - Declaração de Cumprimento de Requisitos;

**Anexo XI** - Modelo Atestado de Visita Técnica;

**Anexo XII**- Modelo de retirada do edital;

É competente o Foro da Porto dos Gaúchos – MT, para dirimir quaisquer litígios oriundos da presente licitação.

 $\overline{\phantom{a}}$ Estado de Mato Grosso, Porto dos Gaúchos - Praça Leopoldina Wilke, 19 - caixa postal 11 - CEP: 78560 -

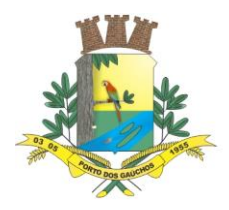

O presente edital poderá ser obtido diretamente no Departamento de Licitações da Prefeitura Municipal de Porto dos Gaúchos – MT, situada na Praça Leopoldina Wilke, nº 19, Porto dos Gaúchos – MT, CEP: 78.560- 000, ou através do e-mail: [licitacao@portodosgauchos.mt.gov.br](mailto:licitacao@portodosgauchos.mt.gov.br)

Porto dos Gaúchos – MT, 13 de junho de 2022

**VANDERLEI ANTONIO DE ABREU** Prefeito Municipal

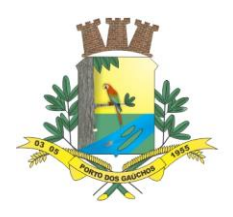

#### **ANEXO I TERMO DE REFERÊNCIA**

#### **PREGÃO PRESENCIAL SISTEMA REGISTRO DE PREÇOS 041/2022 MENOR PREÇO GLOBAL**

### **1. DO OBJETO**

**REGISTRO DE PREÇOS** do tipo **Menor Preço por Global,** visando a **FUTURA E EVENTUAL CONTRATAÇÃO DE EMPRESA ESPECIALIZADA NA PRESTAÇÃO DE SERVIÇOS DE SOFTWARE DE GESTÃO PÚBLICA MUNICIPAL, TOTALMENTE VIA WEB. ATENDENDO A DEMANDA DA SECRETARIA MUNICIPAL DE FINANÇAS DO MUNICÍPIO DE PORTO DOS GAÚCHOS – MT**

### **2. JUSTIFICATIVA**

- 2.1.O Município de Porto dos Gaúchos MT e Câmara Municipal têm expandido ao longo dos anos o processo de informatização, automatizando rotinas e processos, de modo a utilizar de forma racional, planejada e eficiente os recursos a partir de soluções tecnológicas. Com o vencimento dos atuais contratos, faz-se necessária a abertura de procedimento visando manter em funcionamento as atividades administrativas e serviços relacionados.
- 2.2. Justifica-se a contratação de um sistema informatizado nos moldes previstos para que haja um processamento eficiente de informações e a integração de dados entre os setores da Prefeitura, Câmara, tendo o cuidado de vetar retrocessos, garantindo a contratação de Sistemas que garantam funcionalidades iguais ou superiores aos existentes, com o objetivo de dar continuidade e melhorar o processo de informatização, com a possibilidade de automatização dos serviços e processos.
- 2.3. No caso, considerando a necessidade de integração dos sistemas, em especial o disposto no Decreto n° 10.540/2020, a possibilidade de obtenção de solução tecnológica de qualidade elevada com valores financeiros mais vantajosos ao erário, a redução das despesas para formalização de um único processo licitatório, optou-se pela realização de licitação conjunta dos sistemas da Prefeitura, Câmara, ficando, cada órgão responsável pela formalização/assinatura do contrato específico, prestação de contas, fiscalização, gestão, empenho, liquidação e pagamento de sua obrigação junto ao fornecedor.
- 2.4.Assim, serão formalizados contratos separados e, relativamente aos itens do Lote 1, competirá à Prefeitura Municipal de Porto dos Gaúchos/MT o cumprimento dessas obrigações junto ao fornecedor e prestação de contas. Competirá à Câmara Municipal a formalização do contrato atinente ao Lote 2, empenho, liquidação, pagamento e respectiva prestação de contas.

### **3. DA INTEGRAÇÃO DOS MÓDULOS E SISTEMAS**

- 3.1.Fica a empresa vencedora obrigada a fornecer o *layout* e o acesso ao respectivo banco de dados necessários ao funcionamento das rotinas de autoatendimento em portal do cidadão e ao portal da transparência.
- 3.2.Os módulos devem funcionar de forma integrada, de modo que as informações se comuniquem automaticamente, sem a necessidade de retrabalho ou qualquer outro comando manual por parte do setor subsequente no processo para acesso às informações. Seguem as integrações mínimas exigidas do sistema:
	- a. **Contabilidade x PPA x LDO x LOA:** Os Módulos, Plano Plurianual e Lei de Diretrizes Orçamentárias deverão ser integrados com o Módulo Lei de Orçamento Anual e Contabilidade. Na elaboração do Plano Plurianual o sistema deverá buscar automaticamente do Módulo Lei de

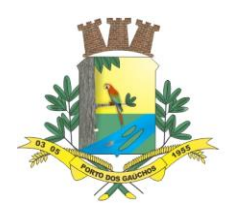

Orçamento Anual o cadastro da Classificação Institucional, das Funções/Subfunções, dos Programas de Governo, das Ações e Categorias Econômicas de Receita e Despesa, proporcionado mais agilidade e segurança. Os Planos Plurianuais, Lei de Diretrizes Orçamentárias, Lei de Orçamento Anual e Contabilidade devem ficar armazenados em um único banco de dados facilitando assim o acesso, as consultas e a emissão dos relatórios. Esses dados serão utilizados para futuros acompanhamentos durante a execução da Lei de Orçamento Anual. Os módulos Plano Plurianual e Lei de Diretrizes Orçamentárias deverão registrar qualquer alteração realizada após sua aprovação como exclusões, inclusões ou alterações. Disponibilizar relatórios para um acompanhamento da situação inicial, dos movimentos e situação atualizada, possibilitando a efetiva transparência dos objetivos governamentais e uma clara visualização da destinação dos recursos públicos.

- b. **Tributação e Receitas municipais x Tesouraria x Contabilidade:** Contabilidade Pública, Tributação e Tesouraria deverão estar integrados, sendo possível, apenas com a leitura ótica do código de barras do recibo de qualquer tipo de receita, fazer todos os lançamentos, baixas, contabilização e classificação orçamentária do valor arrecadado. Também deverá estar automatizada a classificação de valores percentuais conforme o tipo de receita, obedecendo a legislação vigente (ex.: Própria, MDE, FUNDEB e ASPS). Para a arrecadação bancária, a entrada do arquivo magnético recebido do banco, também deverá providenciar a classificação e baixa descrita anteriormente, neste item no momento do fechamento do Caixa diário.
- c. **Folha de Pagamentos x Contabilidade Pública:** O processo de integração da Folha de Pagamentos com a Contabilidade Pública deverá consistir na geração, por meio magnético/eletrônico, de todos os empenhos referentes ao processo da Folha de Pagamentos (empenhos orçamentários, empenhos de obrigações patronais, escrituração das retenções orçamentárias e extraorçamentárias na contabilidade e emissão dos documentos extraorçamentários, para posterior pagamento).
- d. **Compras, Licitações e Contratos x Almoxarifado x Patrimônio Público x Contabilidade:** O Setor de Compras e Licitações devem receber, de forma eletrônica e automática, as requisições elaboradas pelos diversos setores da administração municipal. Ao setor de Compras e Licitações deve ser permitido consultar a dotação orçamentária diretamente na contabilidade, fazer reservas e prover o pré-empenho, referente ao que está sendo adquirido, de forma automática. A consulta a saldos deverá estar disponível a qualquer usuário do sistema, desde que autorizado por senha e limitado a sua respectiva área.

Ao receber o lançamento de uma nota fiscal referente a aquisição de bens patrimoniais, o sistema deverá prover o desencadeamento automático de todos os processos que a partir daí devam ter origem, como por exemplo, lançar no patrimônio. Não deverá ocorrer duplicidade de informações entre os Setores.

A Contabilidade deverá receber o pedido de empenho gerado a partir do processo de Compras/Licitação, transformando-o em empenho, sem a necessidade de redigitar os itens e as demais informações advindas do processo licitatório.

O cadastramento de informações de processos licitatórios deve gerar remessa e importação de informações automatizadas ao Portal do Pregão Eletrônico utilizado, bem como para o site da Prefeitura, sem a necessidade de inserção manual em cada uma das plataformas.

O sistema deve permitir o cadastramento de licitações externas (compartilhadas ou carona) e respectivos contratos, mantendo-se a vinculação exata ao processo licitatório originário (inclusive numeração, ano, modalidade e órgão) com remessa de informações ao site da prefeitura, emissão automatizada dos pedidos de empenho, integrada ao sistema da contabilidade, com diferenciação dos processos licitatórios próprios do Município.

 $\overline{\phantom{a}}$ Estado de Mato Grosso, Porto dos Gaúchos - Praça Leopoldina Wilke, 19 - caixa postal 11 - CEP: 78560 - 000

\_\_\_\_\_\_\_\_\_\_\_\_\_\_\_\_\_\_\_\_\_\_\_\_\_\_\_\_\_\_\_\_\_\_\_\_\_\_\_\_\_\_\_\_\_\_\_\_\_\_\_\_\_\_\_\_\_\_\_\_\_\_\_\_\_\_\_\_\_\_\_\_\_\_\_\_\_\_\_\_\_\_\_\_\_\_\_

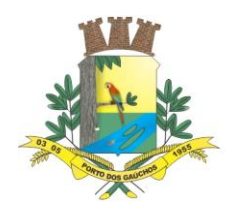

O sistema deve permitir o lançamento de contratos e aditivos no portal de licitações e contratos de forma integrada às informações da Contabilidade (sem duplo lançamento, com todas as informações);

- e. **Tributação e Receitas Municipais x Caixa x Tesouraria:** O Módulo deve gerar guia de taxas/emolumentos no padrão FEBRABAN, para arrecadação na rede bancária, com baixa automática dos pagamentos efetuados. Deve gerar o lançamento da receita, de forma online e em tempo real. Deve consultar os pagamentos direto no banco de dados do Sistema de Tributação e Receitas, liberando o respectivo protocolo para tramitação, à medida que o pagamento da taxa/emolumento esteja quitado.
- f. **Prefeitura x Câmara:** O Sistema deverá possuir integração total com o sistema orçamentário, contábil e de prestação de contas da Câmara Municipal. Deve permitir a consolidação dos dados da Câmara com os da Prefeitura a qualquer momento e, em especial, na elaboração do orçamento anual, abertura do orçamento, encerramento anual, balanço, alterações orçamentárias, alterações de contas contábeis e nos períodos de prestação de contas. Em todos esses momentos, a integração deverá ocorrer de forma automatizada e ágil, não exigindo digitação ou adaptações por parte dos órgãos envolvidos.
- g. **Cadastro Único em Diferentes Módulos:** O cadastro de contribuintes, fornecedores e usuários em geral deve ser único no sistema, integrado a todos os módulos disponíveis (Arrecadação, Compras e Licitações, Contabilidade e Folha de Pagamento), de modo que as informações se comuniquem, sem duplicidade e sem a necessidade de comandos manuais de integração/importação por parte dos usuários.

### **4. JUSTIFICATIVA PARA O NÃO FRACIONAMENTO DO LOTE**

- 4.1.Tomando por base o disposto no Decreto federal nº 10.540/2020, que dispõe sobre Sistema Único e Integrado de Execução Orçamentária, Administração Financeira e Controle (SIAFIC), foram aprimorados mecanismos da Lei Complementar 101/2000, torna-se obrigatória a existência de um único banco de dados com a finalidade de registrar os atos e fatos relacionados com a administração orçamentária, financeira e patrimonial dos entes públicos. Ademais, tomando-se por base o disposto na Lei Geral de Proteção de Dados e dando primazia à segurança, unidade e integridade das informações, o Município optou pela contratação de sistema com banco de dados único.
- 4.2.Por se tratar de objeto singular e de complexidade tecnológica, onde as etapas de contração de seus módulos são interdependentes, não se faz possível à atuação de mais de um fornecedor no mesmo LOTE, devendo ser um único fornecedor capaz de entregar a solução completa. Além disso, a divisão do objeto poderia implicar na ineficiência do resultado pretendido em cada módulo/funcionalidade, uma vez que traria a possibilidade de diversos licitantes com distintos sistemas, além de afetar no custo e o prazo de migração/implantação, com Data Center diferente para cada um dos Sistemas.
- 4.3.Assim, uma contratação nos moldes do presente Termo, visa evitar retrabalhos, manter a qualidade e tempestividade, em especial, das prestações de contas e disponibilização de serviços Web, garantir a continuidade e disponibilidade permanente da solução, estabelecer política única de treinamento e capacitação continuada para os diversos setores/processos envolvidos, garantir suporte técnico permanente aos usuários, através de técnicos capacitados na solução e na integração entre seus processos, bem como garantir a evolução permanente da solução.

### 5. **PLANILHA DE CUSTOS – ORÇAMENTO ESTIMADO**

 $\overline{\phantom{a}}$ Estado de Mato Grosso, Porto dos Gaúchos - Praça Leopoldina Wilke, 19 - caixa postal 11 - CEP: 78560 - 000

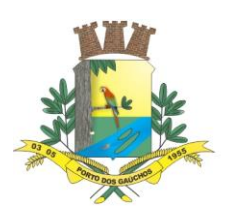

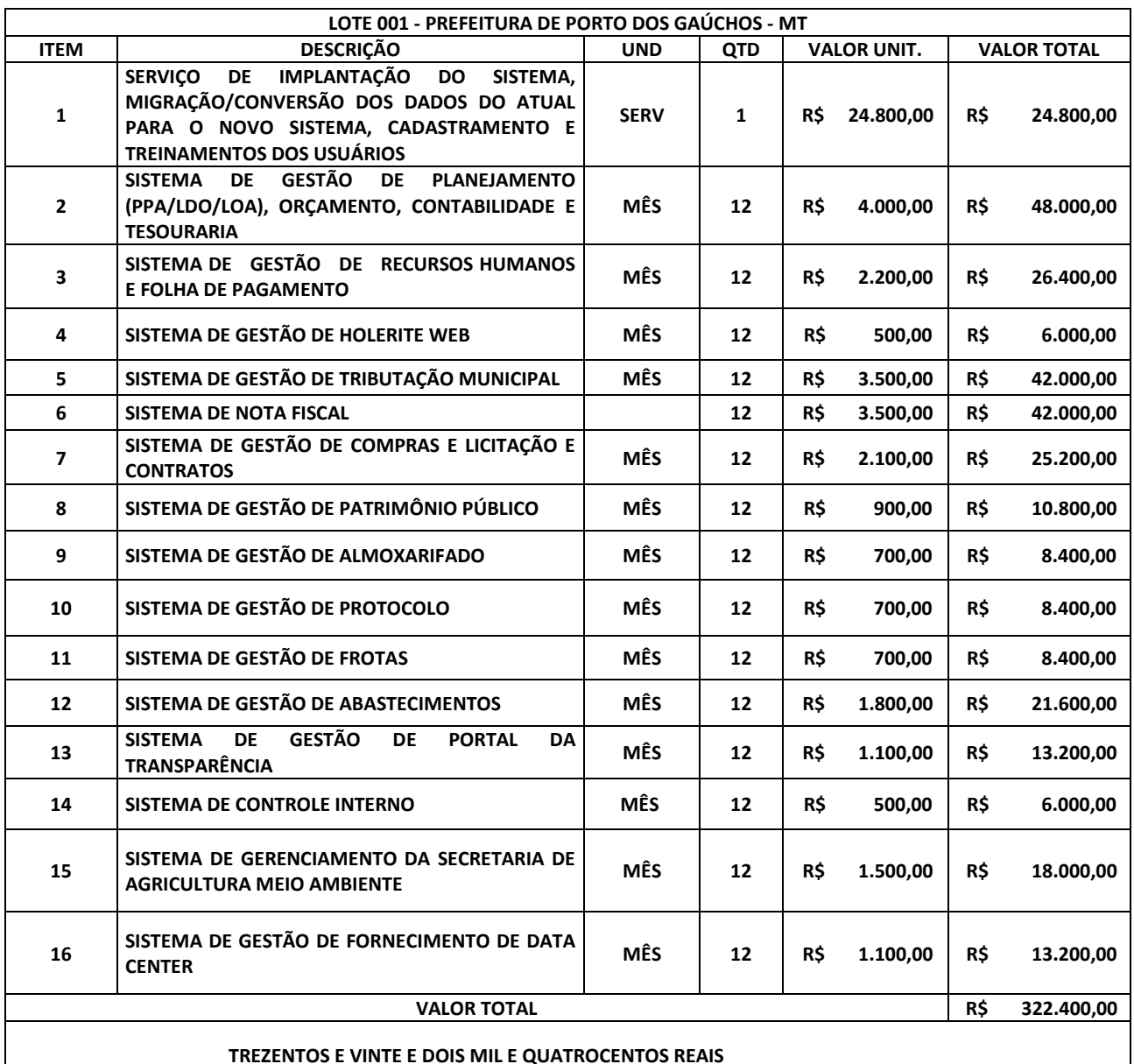

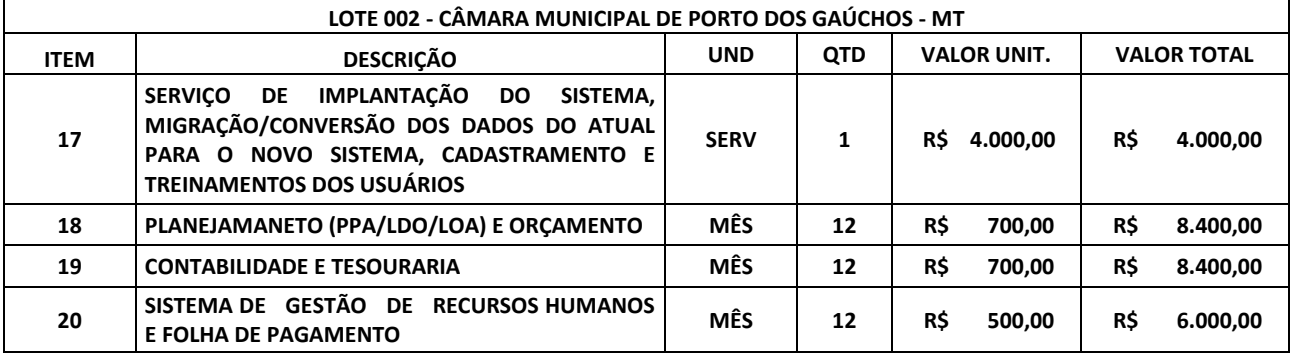

 $\overline{\phantom{a}}$ Estado de Mato Grosso, Porto dos Gaúchos - Praça Leopoldina Wilke, 19 - caixa postal 11 - CEP: 78560 - 000

\_\_\_\_\_\_\_\_\_\_\_\_\_\_\_\_\_\_\_\_\_\_\_\_\_\_\_\_\_\_\_\_\_\_\_\_\_\_\_\_\_\_\_\_\_\_\_\_\_\_\_\_\_\_\_\_\_\_\_\_\_\_\_\_\_\_\_\_\_\_\_\_\_\_\_\_\_\_\_\_\_\_\_\_\_\_\_

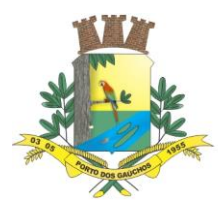

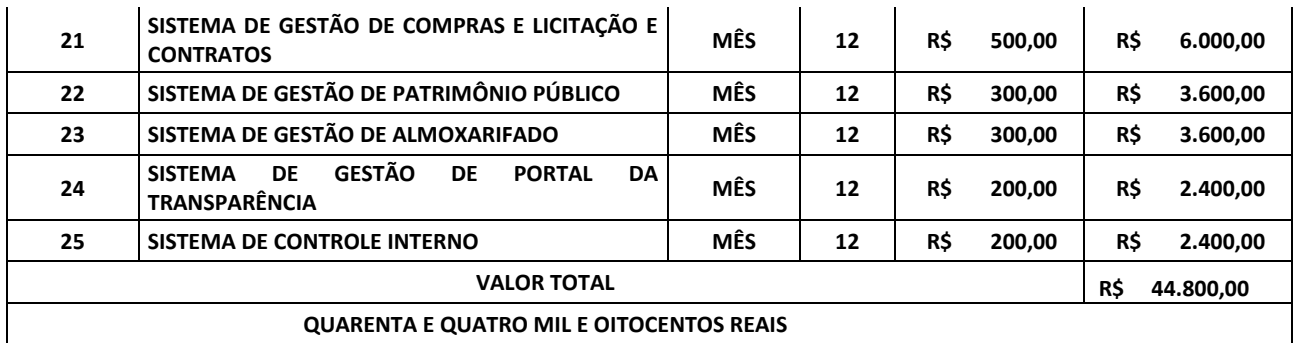

### **VALOR TOTAL GLOBAL MÁXIMO (LOTE 01 + LOTE 02):** R\$ 0,00 (...).

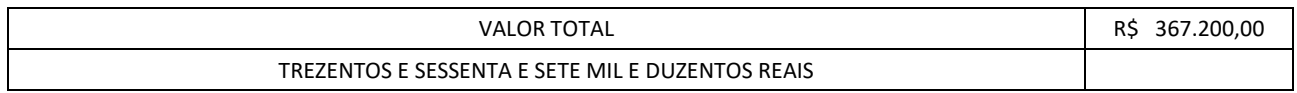

- 5.1. Tendo em vista a necessidade de atender ao disposto no Decreto federal nº 10.540/2020, que dispõe sobre Sistema Único e Integrado de Execução Orçamentária, Administração Financeira e Controle (SIAFIC), que na esfera municipal compreendem os poderes Executivo e Legislativo, bem como a possibilidade de contratação de obtenção de solução tecnológica de qualidade elevada com valores financeiros mais vantajosos ao erário, a redução das despesas para formalização de um único processo licitatório, optou-se pela realização de licitação conjunta dos sistemas da Prefeitura, Câmara de Vereadores, ficando, cada órgão responsável pela formalização/assinatura do contrato específico, prestação de contas, fiscalização, gestão, empenho, liquidação e pagamento de sua obrigação junto ao fornecedor. Assim, serão formalizados contratos separados e, relativamente aos itens do Lote 1, competirá à Prefeitura Municipal de Porto dos Gaúchos/MT o cumprimento dessas obrigações junto ao fornecedor e prestação de contas. Competirá à Câmara Municipal de Vereadores a formalização do contrato atinente ao Lote 2, empenho, liquidação, pagamento e respectiva prestação de contas.
- 5.2.É facultado aos órgãos públicos deixar de contratar algum ou alguns dos módulos enumerados na planilha acima, devendo ser abatido o valor correspondente ao módulo das mensalidades.
- 5.3.A descrição completa do objeto a ser contratado encontra-se neste Anexo.

### **6. SERVIÇOS A SEREM PRESTADOS**

- 6.1. Licenciamento mensal dos seguintes sistemas de gestão pública:
	- a) Planejamento PPA/LDO/LOA e Orçamento
	- b) Contabilidade e Tesouraria
	- c) Recursos Humanos e Folha de Pagamento
	- d) Holerite Web
	- e) Tributação Municipal
	- f) Gestão do ISSQN com Emissão de NFS-E
	- g) Compras e Licitação
	- h) Patrimônio Público
	- i) Almoxarifado
	- j) Protocolo
	- k) Frotas
	- l) Gestão de Abastecimentos
	- m) Portal da Transparência
	- n) Controle interno

 $\overline{\phantom{a}}$ Estado de Mato Grosso, Porto dos Gaúchos - Praça Leopoldina Wilke, 19 - caixa postal 11 - CEP: 78560 -

\_\_\_\_\_\_\_\_\_\_\_\_\_\_\_\_\_\_\_\_\_\_\_\_\_\_\_\_\_\_\_\_\_\_\_\_\_\_\_\_\_\_\_\_\_\_\_\_\_\_\_\_\_\_\_\_\_\_\_\_\_\_\_\_\_\_\_\_\_\_\_\_\_\_\_\_\_\_\_\_\_\_\_\_\_\_\_

000

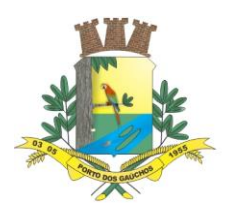

- o) Gerenciamento da secretaria de agricultura
- p) Provimento De Data Center

#### 6.2. **Implantação (Configuração, customização, conversão, migração de informações e habilitação dos sistemas para uso):**

- 6.1.1. Compreende os serviços de parametrização, higienização e customização dos dados. É a fase em que acontecerá a transferência das informações constantes na base de dados do Sistema atual utilizado pela CONTRATANTE para a base de dados do Sistema a ser fornecido pela CONTRATADA, aplicando regras de normalização de forma a garantir a confiabilidade, integridade dos dados e o correto funcionamento dos módulos previstos neste documento. A implantação do sistema, que ocorrerá individualmente por módulo, consiste no fornecimento de toda a mão-de-obra, material e logística necessária, configurações, customizações, parametrizações, migração e higienização dos dados, para a efetiva instalação, disponibilização de todas as funcionalidades em sua plenitude, definidas no detalhamento do objeto.
- 6.1.2. Acompanhamento dos usuários, na sede da Prefeitura, em tempo integral na fase de implantação do objeto.
- 6.1.3. Prazo máximo para Implantação: O prazo de implantação será de 15 (quinze) dias tendo como referência inicial o primeiro dia útil posterior ao recebimento da Ordem de Serviço pela CONTRATADA.
- 6.1.4. A conversão de dados deverá contemplar o exercício atual e todos os anos anteriores existentes de todas as bases de dados dos sistemas implantados do município (objeto desta licitação), inclusive a CONTRATADA deverá converter todos os fatos geradores da contabilidade e planejamento de todos os exercícios, sendo eles orçamentários e extraorçamentários. Tais como: Programas e ações do PPA, indicadores, LDO, projetos atividades da LOA, previsão da inicial da receita, alterações orçamentárias, empenho, liquidação, pagamento, transferências e liberações financeiras, conciliação bancárias, receitas orçamentárias, receita e despesa extraorçamentária, restos a pagar, liquidações de restos a pagar, pagamentos de restos a pagar, diárias, movimentação de bens móveis, imóveis e de estoque, dívida pública, precatórios, dívida ativa, créditos a receber e convênios de receita e despesa.
- 6.1.5. A migração compreenderá a conclusão da alimentação das bases de dados e tabelas para permitir a utilização plena de cada um dos softwares e aplicativos.
- 6.1.6. A migração de informações da CONTRATANTE, até a data de execução desta fase são de responsabilidade da empresa fornecedora dos softwares, cabendo a CONTRATANTE a disponibilização dos backups em formato legível das atuais bases de dados, e a posterior conferência dos dados.
- 6.1.7. As atividades de saneamento/correção dos dados são de responsabilidade da CONTRATANTE com a orientação da equipe de migração de dados das CONTRATADA.
- 6.1.8. A migração não pode causar qualquer perda de dados, de relacionamento, de consistência ou de segurança.
- 6.1.9. A empresa CONTRATADA e os membros da equipe guardarão sigilo absoluto sobre os dados e informações do objeto da prestação de serviços ou quaisquer outras informações a que venham a ter conhecimento em decorrência da execução das atividades previstas no contrato, respondendo contratual e legalmente pela inobservância desta alínea, inclusive após o término do contrato.
- 6.1.10. Para cada um dos softwares licitados, quando couber, deverão ser cumpridas as atividades de configuração e/ou customização de rotinas e/ou funções, de forma que os mesmos estejam adequados à Legislação Federal, do Governo Estadual, do Município e ainda em conformidade com as especificidades de cada Secretaria, Departamento, Setor e Área da CONTRATANTE;
- 6.1.11. Deverão ser realizadas também:

 $\overline{\phantom{a}}$ 

- a) Adequação de relatórios, layouts e logotipos;
- b) Estruturação de acesso e habilitação de usuários;
- c) Ajuste de cálculo, quando mais de uma fórmula de cálculo é aplicável simultaneamente.
- d) Adequação das fórmulas de cálculos para atendimento aos critérios adotados no Município, conforme o regimento de suas Leis, Decretos, Plano Diretor e demais documentos existentes que determinam os valores de taxas e impostos praticados pelo município;

Estado de Mato Grosso, Porto dos Gaúchos - Praça Leopoldina Wilke, 19 - caixa postal 11 - CEP: 78560 - 000

\_\_\_\_\_\_\_\_\_\_\_\_\_\_\_\_\_\_\_\_\_\_\_\_\_\_\_\_\_\_\_\_\_\_\_\_\_\_\_\_\_\_\_\_\_\_\_\_\_\_\_\_\_\_\_\_\_\_\_\_\_\_\_\_\_\_\_\_\_\_\_\_\_\_\_\_\_\_\_\_\_\_\_\_\_\_\_

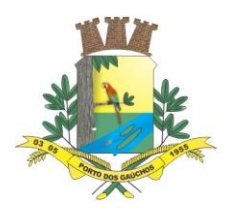

6.1.12. Customização: Entende-se como eventuais ajustes do objeto provido pela CONTRATANTE diante das especificidades da legislação municipal (Lei Orgânica Municipal; Estrutura Organizacional da Prefeitura Municipal de Porto dos Gaúchos/MT; Estatuto dos Servidores Públicos do Município de Porto dos Gaúchos – MT; Plano de Cargos, Carreiras e Vencimentos da Prefeitura Municipal de Porto dos Gaúchos – MT; Plano de Cargos, Carreiras e Vencimentos dos Profissionais da Educação Básica do Município de Porto dos Gaúchos - MT; Código Tributário do Município de Porto dos Gaúchos – MT; Código de Postura do município de Porto dos Gaúchos – MT; além de outras leis esparsas e atos relacionados que possam interferir na customização, bem como dos padrões e necessidade da CONTRATANTE;

### **6.2.Treinamento e Capacitação:**

- 6.2.1. O treinamento deverá ser realizado para todos os usuários indicados pela Coordenadoria de TI ou secretaria responsável, a serem divididos entre os diversos módulos, conforme a conveniência da CONTRATANTE, e deverá ser realizado junto com a implantação, compreendendo o uso das funções do software pertencente à sua área de responsabilidade, conhecimento sobre as parametrizações a serem utilizadas, uso das rotinas de segurança e demais rotinas de simulação e de processamento;
- 6.2.2. Os treinamentos devem contemplar as rotinas básicas do setor, bem como apresentar recursos do novo software até então não explorados pelos servidores, sugerindo e mapeando melhorias nos processos atuais da CONTRATANTE.
- 6.2.3. A CONTRATADA deverá apresentar programa de treinamento, por curso: carga horária, conteúdo programático, metodologia e recursos didáticos, de forma a capacitar um número suficiente de usuários.
- 6.2.4. A CONTRATANTE deverá agendar data dos treinamentos, de acordo com disponibilidade da CONTRATADA.
- 6.2.5. A CONTRATANTE será responsável pela divulgação, organização e convite aos interessados pelos treinamentos.
- 6.2.6. O(s) local(is) para a realização dos treinamentos serão cedidos pela CONTRATANTE, ficando sob responsabilidade da CONTRATADA apenas equipamentos e materiais a serem utilizados, como por exemplo, projetor multimídia e notebook para uso do instrutor durante os treinamentos.
- 6.2.7. O prazo máximo para a realização de todos os treinamentos, deve respeitar o prazo de implantação (conforme item 4.2.3.), que será de 15 (quinze) dias, tendo como referência inicial o primeiro dia útil posterior ao recebimento da Ordem de Serviço pela CONTRATADA.

#### **6.3.Suporte Técnico:**

 $\overline{\phantom{a}}$ 

- 6.3.1. A Contratada deve prestar, pelo período da execução do contrato e da implantação, os seguintes serviços de suporte ao usuário para solução de dúvidas ou de problemas e para adequação de configuração, correção de erros nos sistemas aplicativos e o suporte oferecido pela contratada deve possuir os seguintes níveis de atendimento:
	- a) **Helpdesk:** Atendimento através de comunicação telefônica com serviço 0800, serviços de mensagens instantâneas, software de comunicação falada, escrita, áudio e vídeo via Internet\web, app, serviço de publicação de dúvidas mais frequentes, fóruns de discussão, serviço de FTP (transmissão remota de arquivos), comunicação remota, inclusive com acesso aos bancos de dados, para esclarecimento de dúvidas operacionais, envolvendo procedimentos, processamentos, cálculos, emissão de relatórios, parametrização dos aplicativos, erros de programas, erros de banco de dados;
	- b) **Serviço de Suporte Técnico:** Nos casos não solucionados via Helpdesk deverá ser acionado o Setor de Suporte Avançado, que efetuará detalhadamente uma análise técnica, como checagem e auditoria no Banco de Dados, processamentos de Scripts (comandos específicos), correção de programas e envio de atualizações, se for o caso;
	- c) **Atendimento "in loco":** Se ainda assim não for solucionado o problema, será gerada uma Ordem de Serviço para atendimento local, sem cobrança de custo adicional;
- 6.3.2. A Proponente deverá disponibilizar portal na internet\web de acesso da entidade, onde poderão ser solicitados os atendimentos de manutenção e consultoria técnica, bem como a solicitação de melhorias nos softwares licitados.

Estado de Mato Grosso, Porto dos Gaúchos - Praça Leopoldina Wilke, 19 - caixa postal 11 - CEP: 78560 -

\_\_\_\_\_\_\_\_\_\_\_\_\_\_\_\_\_\_\_\_\_\_\_\_\_\_\_\_\_\_\_\_\_\_\_\_\_\_\_\_\_\_\_\_\_\_\_\_\_\_\_\_\_\_\_\_\_\_\_\_\_\_\_\_\_\_\_\_\_\_\_\_\_\_\_\_\_\_\_\_\_\_\_\_\_\_\_

000

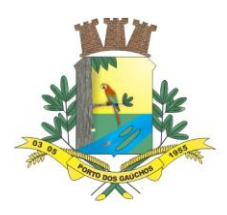

- 6.3.3. A fim de assessorar o Gerenciamento, o Controle e a Total Segurança do serviço prestado à entidade e integridade das informações, o suporte deve, ainda, obedecer às seguintes diretrizes, no tocante as solicitações e ao atendimento:
	- a) Os Registros devem ser realizados através de ferramenta personalizada própria, na web, e disponibilizada pela contratada, evitando-se assim, a utilização de ferramenta de uso público comum.
	- b) Possibilitar o acompanhamento por meio de tecnologia e dispositivo mobile, (smartphone e tablet) acessada por meio de app (aplicativo), onde seja possível alterar responsável, realizar solicitações de atendimento e acompanhar todos chamados realizados, tarefas, tramites, instruções, visualizando seus status para tomadas de decisão e gestão.
	- c) Os custos referentes a essa ferramenta e serviços deverá é de responsabilidade da contratada.
	- d) Os registros das solicitações deverão ser realizados em horário comercial adotado pela contratada, através de canal específico na internet\web no portal\site da contratada.
	- e) Os registros das solicitações devem ser permitidos e configurados conforme a necessidade da entidade e individualizada por usuários de cada aplicativo contratado.
	- f) As solicitações realizadas devem permitir o acompanhamento através de protocolo específico, oriundo da abertura do chamado, permitindo o seu acompanhamento via internet\web, evidenciando a fase em que se encontra a transação de atendimento.
	- g) Possibilitar identificar se as solicitações já foram ou não iniciadas o seu processo de atendimento.
	- h) As solicitações atendidas devem possibilitar a notificação do usuário a cada fase de atendimento e\ou solucionada através de mensagens, sms, chat e e-mail.
	- i) As solicitações e atendimentos realizados deverão estar disponíveis na internet\web, mediante senha de acesso, para a entidade, para que a mesma possa fazer análise, gerar relatórios e identificar situações que a levem ao controle e tomada de decisão acerca de situações do seu interesse e com maior incidência.
	- Possibilitar a entidade identificar os setores e usuários com maior frequência de solicitação.
	- k) Possibilitar identificar na entidade a quantidade de solicitações atendidas e pendentes por períodos, bem como o prazo de execução.
	- l) O portal de atendimento deve possuir pesquisa de satisfação dos chamados atendidos.
	- m) Disponibilização de um canal de atendimento 0800, tendo em vista facilitar os atendimentos e não gerar gastos com telefonia à contratante.

#### **7. REQUISITOS OBRIGATÓRIOS DE TECNOLOGIA**

1. A solução deve ser integralmente Web, dispensando a instalação de qualquer programa, plug-in, emulador ou qualquer outro recurso tecnológico que seja requisito para inicializar o sistema;

2. O módulo deve funcionar com certificado digital de servidor para garantia de sítio seguro e criptografia de dados no fluxo de comunicação cliente-servidor;

3. O sistema deverá utilizar única e exclusivamente WEB Browser para sua execução, possuindo compatibilidade com os principais WEB Browsers do mercado (Mozilla Firefox, Google Chrome, Opera e Safari);

4. O banco de dados deverá possuir modelagem e implementação em modelo relacional, SGBD padrão MS SQL Server;

5. Hospedagem em nuvem;

6. Possuir escalabilidade de processos segmentados em vários servidores, conforme escolha do cliente;

7. O módulo deve suportar configuração de sessão de usuário fora da camada de aplicação para balanceamento de carga;

8. O módulo deve suportar ambientes em escalonamento horizontal com abordagem de balanceamento de carga (controllers e workers);

9. O módulo deve suportar ambientes em escalonamento horizontal com configuração de serviços de internet em servidores específicos;

10. O módulo deve possuir camada de configuração e dados sensíveis em banco de dados não relacional;

11. O módulo deve possuir funcionalidade de atualização automática de versões por entregas contínuas;

 $\overline{\phantom{a}}$ Estado de Mato Grosso, Porto dos Gaúchos - Praça Leopoldina Wilke, 19 - caixa postal 11 - CEP: 78560 -

\_\_\_\_\_\_\_\_\_\_\_\_\_\_\_\_\_\_\_\_\_\_\_\_\_\_\_\_\_\_\_\_\_\_\_\_\_\_\_\_\_\_\_\_\_\_\_\_\_\_\_\_\_\_\_\_\_\_\_\_\_\_\_\_\_\_\_\_\_\_\_\_\_\_\_\_\_\_\_\_\_\_\_\_\_\_\_

000

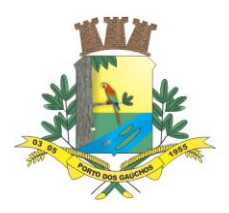

12. O módulo deve suportar configuração de sessão de usuário fora da camada de aplicação para balanceamento de carga;

13. Possuir sistema de auditoria em toda manipulação de dados feita pelos usuários do módulo (log de alteração);

14. Possibilidade de salvar os relatórios do sistema em tipos de dados: .DOC, .XLS, .XML, .TXT, .PDF, .ODT, .CSV, .TIFF e .JPEG;

15. Possuir integração entre módulos, através de base de dados única e consolidada.

### **REQUISITOS DE ACESSO**

16. O módulo deve possuir controle de segurança através de certificados digitais de segurança, para entrada no módulo;

17. Enviar e-mail contendo as senhas (geradas automaticamente pelo módulo) em todos novos usuários cadastrados no módulo;

18. Possuir controle para renovação de senha, no qual deve ser enviado um e-mail solicitando confirmação da geração de uma nova senha para o usuário em questão;

19. Possuir controle de acesso de usuários com a possibilidade de criar grupos com perfil específico e determinar quais aplicações o usuário terá acesso;

20. Disponibilizar dinamicamente o menu personalizado por usuário, conforme suas permissões, visando facilitar o trabalho;

21. Controlar tempo de sessão inoperante do módulo no navegador, com retorno à tela inicial de login, para segurança do módulo;

22. Possuir processo de renovação de licenciamento online, sem dependência da empresa prestadora de serviços;

23. Possuir módulo de "lembrar-me neste computador" sendo parametrizável, podendo escolher usuário ou usuário e senha, pelo tempo determinado pelo usuário em questão e individual por computador;

24. Permitir a inativação de usuários já cadastrados.

### **REQUISITOS DE OPERAÇÃO**

25. Possuir janelas de trabalho multitarefa, podendo trabalhar em várias telas ao mesmo tempo, sem a necessidade de atualizar a página;

26. Possuir menu com possibilidade de filtro, para encontrar funcionalidades de forma fácil e precisa;

27. Conter buscas facilitadas, através de sugestões pela fonética das palavras, para encontrar informações cadastradas no módulo de forma rápida e precisa (exemplo: nome da pessoa, nome do logradouro e similares);

28. Possibilidade de montar filtros dinâmicos avançados, através da concatenação de conectores lógicos e de comparações, podendo escolher qualquer atributo dos objetos cadastrais, sem a dependência da empresa prestadora de serviços;

29. Permitir a emissão dos relatórios com a possibilidade de escolha para emissão em janelas externas (pop-ups) ou dentro da solução;

Possuir identificação visual expressiva, em todas as telas de cadastro, para os campos obrigatórios;

31. Possuir padrão ergonômico visual e operacional em todas as interfaces, que facilite o aprendizado dos usuários na operação do software;

32. Permitir emissão de listagem dos dados das telas, em todas as aplicações do módulo;

33. Possuir em todas as telas, texto de ajuda e orientação ao usuário, contendo instruções detalhadas do funcionamento de cada aplicação.

#### **REQUISITOS DE COMUNICAÇÃO ENTRE USUÁRIOS**

34. Possuir comunicador interno dentro da solução onde permita aos usuários trocarem mensagens e anexar arquivos (exemplo de caixa de entrada de e-mail);

35. Possuir comunicador interno dentro da solução que notifique automaticamente aos usuários de novas mensagens (exemplo de caixa de entrada de e-mail);

36. Possuir comunicador interno dentro da solução que permita o envio de mensagens para vários usuários simultaneamente (exemplo de caixa de entrada de e-mail).

#### **REQUISITOS PARA GERENCIMENTO DE DOCUMENTOS**

37. Permitir parametrizar documentos por tipo de documentos;

38. Permitir parametrizar documentos quanto a edição ou não do ano e número de documentos;

 $\overline{\phantom{a}}$ Estado de Mato Grosso, Porto dos Gaúchos - Praça Leopoldina Wilke, 19 - caixa postal 11 - CEP: 78560 - 000

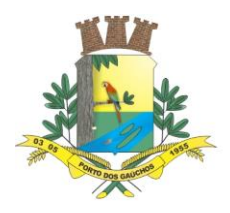

### 39. Permitir parametrizar documentos quanto a sequência de emissão;

40. Permitir parametrizar documentos quanto a inclusão de campos personalizados criados pelo próprio usuário através do módulo, sem a intervenção da prestadora de software;

- 41. Permitir parametrizar documentos quanto a que aplicações podem ou não manipular o documento;
- 42. Permitir parametrizar documentos quanto a extensões de arquivos permitidas;
- 43. Permitir parametrizar documentos para trabalharem com documentos externos ao software;
- 44. Permitir parametrizar quais documentos que permitem ou não publicação.

#### **REQUISITOS PARA ASSINATURA DE DOCUMENTOS E RELATÓRIOS**

45. Permitir definir responsabilidade para assinatura de documentos e relatórios por tipos de atribuição; 46. Permitir definir responsabilidade para assinatura de documentos e relatórios por estrutura

orçamentária;

47. Permitir definir responsabilidade para assinatura de documentos e relatórios por estrutura administrativa;

48. Permitir definir responsabilidade por registros específicos controlados pela solução.

### **REQUISITOS PARA ASSINATURA ELETRÔNICA E DIGITAL DE DOCUMENTOS**

- 49. Assinatura eletrônica e digital:
	- a) Permitir vincular vários signatários em solicitações para assinaturas eletrônicas e digitais;
		- b) Permitir notificar usuários via e-mail sobre solicitações de assinaturas eletrônicas e digitais pendentes;
		- c) Permitir notificar usuários via comunicador interno do módulo, sobre solicitações de assinaturas eletrônicas e digitais pendentes;
		- d) Permitir assinar eletronicamente e digitalmente via aplicação interna da solução.
- 50. Assinatura eletrônica:
	- a) Permitir parametrizar se é exigido usuário e senha do módulo em assinaturas eletrônicas via e-mail;
	- b) Permitir assinar eletronicamente via e-mail do usuário. Toda a troca de informações e assinatura eletrônica ocorrerá por serviços na internet.
	- c) Permitir assinar eletronicamente documentos não gerados pelos módulos;
- 51. Assinatura digital:
	- a) Permitir assinar digitalmente conforme assinatura digital homologada junto a ICPBrasil (Infraestrutura de Chaves Públicas Brasileira);
	- b) Permitir assinar digitalmente com assinador próprio da prestadora sem intermédio de sistemas e/ou controles de terceiros.
	- c) Permitir assinar digitalmente documentos não gerados pelos módulos;

#### **REQUISITOS ESTRUTURAIS DE RELATÓRIOS**

52. Permitir criar filtros de relatórios para utilização em relatórios;

53. Permitir criar relatórios definindo seu leiaute a partir de ferramenta incorporada ao software; sem necessidade de intervenção da prestadora de software, como por exemplo: definir banda de dados, campos, rótulos etc.;

54. Permitir ao usuário criar relatórios personalizados sem a intervenção da prestadora de software, definindo sua consulta SQL (Structured Query Language) para busca dos dados no banco de dados;

55. Permitir criar relatórios a partir da cópia de relatórios existentes no módulo, para que possam ser personalizados;

56. Permitir configurar quais assinaturas serão impressas para cada modelo de relatório;

57. Permitir emitir relatórios de processamento pesado em execução assíncrona (execução em segundo plano) com checagem de conclusão da emissão;

58. Permitir enviar e-mail na emissão de relatórios.

#### **REQUISITOS PARA EXTRAÇÃO DE DADOS**

59. Permitir cadastrar no módulo o leiaute dos dados que se deseja exportar, de forma que represente o leiaute que se queira integrar conforme leiaute e instrução normativa disponível no site do Tribunal de Contas ou outro órgão;

- 60. Permitir definir campos comuns entre as diferentes estruturas que compõem um leiaute estrutural;
- 61. Permitir definir tipos de campos de leiaute estrutural:

 $\overline{\phantom{a}}$ Estado de Mato Grosso, Porto dos Gaúchos - Praça Leopoldina Wilke, 19 - caixa postal 11 - CEP: 78560 - 000

\_\_\_\_\_\_\_\_\_\_\_\_\_\_\_\_\_\_\_\_\_\_\_\_\_\_\_\_\_\_\_\_\_\_\_\_\_\_\_\_\_\_\_\_\_\_\_\_\_\_\_\_\_\_\_\_\_\_\_\_\_\_\_\_\_\_\_\_\_\_\_\_\_\_\_\_\_\_\_\_\_\_\_\_\_\_\_

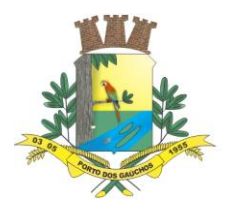

- a) Texto;
- b) Data;
- c) Número inteiro;
- d) Número decimal.

62. Permitir definir os tipos básicos de dados a serem exportado de forma automática (texto, data, número inteiro, número decimal);

63. Permitir definir várias configurações de leiaute do que será exportado:

- a) Formato de saída da exportação de dados: (i) Arquivo de texto; (ii) XML (Extensible Markup Language); (iii) XML Data Packet.
- b) Decodificação do arquivo de saída;
- c) Utilização ou não de quebra de linha no arquivo de saída;
- d) Separador decimal nos campos de valores (ponto ou vírgula);
- e) Separação de campos no arquivo;
- f) Tratamento de valores nulos;
- g) Tratamento de arquivos vazios;
- h) Permitir escrever consulta SQL (Structured Query Language) e vinculá-las com as respectivas estruturas de leiaute;
- i) Permitir a nomenclatura de arquivo de saída;
- j) Permitir a criação de campos dentro das estruturas de leiaute, informando: (i) Tipo do campo (conforme tipos criados na estrutura); (ii) Se o campo é obrigatório ou não; (iii) Se o campo é chave primária na composição do registro da estrutura; (iv) A ordem do campo dentre todos os campos criados; (v) Se o campo é gerado em branco ou não; (vi) O tamanho mínimo e máximo do campo; (vii) As casas decimais mínimas e máximas do campo; (viii) Os caracteres proibidos no campo; (ix) O alinhamento do campo (direita ou esquerda); (x) O formato do campo (máscara).
- k) Permitir exportar dados no formato de saída desejado.
- l) Permitir a listagem de inconsistências na geração de informações.

64. Permitir sincronização automática de atualizações e modificações nos leiautes de exportação, de forma online, para os casos quando o cliente trabalhar com leiaute centralizado administrado pela prestadora de serviço.

#### **REQUISITOS PARA GERENCIAMENTO DE SEQUÊNCIA**

65. Permitir que os números iniciais de sequencias do módulo sejam definidos pelo próprio usuário, a fim de dar sequência aos números já existentes na entidade como: números de bases geográficas, certidões etc.

#### **REQUISITOS PARA CADASTROS OBRIGATÓRIOS**

66. Possibilidade de criar campos de cadastros através do próprio módulo, de forma personalizada e com a escolha dos tipos de campo, conforme a necessidade da Unidade Gestora, sem a dependência da empresa prestadora de serviços;

67. Permitir a parametrização dos Calendários apresentando as ocorrências de datas especiais de um exercício, pode ser feriado nacional, municipal ou ponto facultativo, definindo as ocorrências e seus dias úteis;

68. Configuração para a estrutura administrativa e orçamentária do município, permitindo adequação de campos quanto ao tamanho do código da estrutura e sem limites para o número de níveis que a estrutura pode ter;

69. Conter memória de endereços já utilizados, com busca facilitada, por meio de logradouro, bairro, número, CEP e cidade, para utilizar os mesmos endereços, eliminando assim a redundância cadastral;

70. Permitir o cadastro de pessoas físicas e jurídicas;

 $\overline{\phantom{a}}$ 

71. Permitir no cadastro de pessoas físicas ou jurídicas, a inclusão de mais de um tipo de endereço como (residencial, comercial, cobrança etc.);

72. Permitir no cadastro de pessoas físicas e jurídicas, a inclusão de mais de um contato eletrônico (email, homepage, redes sociais etc.);

73. Permitir no cadastro de pessoas físicas e jurídicas, a inclusão de mais de um telefone (residencial, comercial e celular);

\_\_\_\_\_\_\_\_\_\_\_\_\_\_\_\_\_\_\_\_\_\_\_\_\_\_\_\_\_\_\_\_\_\_\_\_\_\_\_\_\_\_\_\_\_\_\_\_\_\_\_\_\_\_\_\_\_\_\_\_\_\_\_\_\_\_\_\_\_\_\_\_\_\_\_\_\_\_\_\_\_\_\_\_\_\_\_

000

Estado de Mato Grosso, Porto dos Gaúchos - Praça Leopoldina Wilke, 19 - caixa postal 11 - CEP: 78560 -

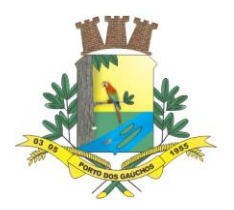

74. Permitir no cadastro de pessoas físicas e jurídicas, a inclusão de documentos de todos os tipos, podendo ainda, anexar a digitalização diretamente do scanner do computador do usuário que opera o módulo;

75. Permitir no cadastro de pessoas físicas e jurídicas, a inclusão de sócios, representantes, identificação de matriz/filial, administrativo e conta bancária;

76. Permitir o cadastro de cartórios a partir dos dados de uma pessoa jurídica. Possibilitar buscar dados cadastrais na RFB (Receita Federal do Brasil) por meio de serviços online da internet;

77. Permitir o cadastro de bancos e agências a partir dos dados de uma pessoa jurídica;

78. Possibilitar buscar dados cadastrais na RFB (Receita Federal do Brasil) por meio de serviços na internet.

### **REQUISITOS DE PARAMETRIZAÇÕES - GERAIS**

79. Permitir que, ao gravar ou atualizar a parametrização, seja gerado automaticamente o histórico da parametrização;

80. Possibilidade de parametrizações futuras, cuja data seja o limiar para que a futura se torne vigente sem a interferência do usuário. Com a finalidade de programar alterações comportamentais para todo o módulo;

81. Permitir parametrizar o código que identifique a entidade na FEBRABAN (Federação Brasileira de Bancos);

82. Permitir parametrizar os dados do serviço de e-mail que será utilizado pela entidade para envio de informações por e-mail;

83. Permitir parametrizar os dados para autenticação no servidor de proxy da entidade (caso seja necessário);

84. Permitir parametrizar os brasões de relatórios específicos da entidade.

### **8. FUNCIONALIDADES ESPECÍFICAS**

#### **8.1.PLANEJAMENTO (PPA/LDO/LOA) E ORÇAMENTO**

#### **REQUISITOS DE PARAMETRIZAÇÕES**

1. Permitir que, ao gravar ou atualizar a parametrização, seja gerado automaticamente o histórico da parametrização;

2. Possibilidade de parametrizações futuras, cuja data seja o limiar para que a futura se torne vigente sem a interferência do usuário com a finalidade de programar alterações comportamentais para toda a solução;

- 3. Permitir parametrizar o primeiro ano do PPA (Plano Plurianual);
- 4. Permitir parametrizar se o PPA será gerido ou não por programa temático;
- 5. Permitir parametrizar o mês para estimativa da receita;
- 6. Permitir parametrizar os percentuais para projeção de receita ao longo dos anos do PPA:
	- a) Primeiro ano;
	- b) Segundo ano;
	- c) Terceiro ano;
	- d) Quarto ano.

#### **REQUISITOS DE CADASTROS - ORÇAMENTO**

- 7. Fonte de pesquisa:
	- a) Permitir cadastrar a descrição e sigla de fontes de pesquisa.
- 8. Público-alvo:

 $\overline{\phantom{a}}$ 

- a) Permitir cadastrar a descrição de público-alvo;
- b) Permitir vincular o público-alvo com códigos TCE (Tribunal de Contas do Estado) para posterior identificação deste registro para envio em prestações de contas.
- 9. Base geográfica:
	- a) Permitir cadastrar bases geográficas e vinculá-las com seu respectivo endereço (endereço este da base de endereços da solução, ou seja, apenas consumir uma identificação geográfica já existente).
	- b) Permitir desvincular o endereço da base geográfica caso este registro não esteja sendo utilizada em alguma ação de governo.

Estado de Mato Grosso, Porto dos Gaúchos - Praça Leopoldina Wilke, 19 - caixa postal 11 - CEP: 78560 - 000

\_\_\_\_\_\_\_\_\_\_\_\_\_\_\_\_\_\_\_\_\_\_\_\_\_\_\_\_\_\_\_\_\_\_\_\_\_\_\_\_\_\_\_\_\_\_\_\_\_\_\_\_\_\_\_\_\_\_\_\_\_\_\_\_\_\_\_\_\_\_\_\_\_\_\_\_\_\_\_\_\_\_\_\_\_\_\_

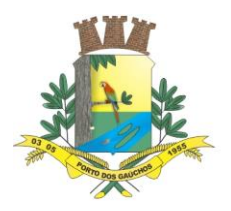

#### 10. Fator de risco:

- c) Permitir cadastrar a descrição do fator de risco e apontar por flag se este risco é fiscal ou não.
- 11. Unidade de medida:
	- a) Permitir cadastrar unidade de medida com sua descrição, sigla e grandeza para ser utilizada nos programas de governo;
	- b) Permitir implementar controle de vigência nas unidades de medida;
	- c) Permitir vincular à unidade de medida códigos TCE (Tribunal de Contas do Estado) para posterior identificação deste registro para envio em prestações de contas.

#### 12. Indicador:

- a) Permitir cadastrar indicadores com a possibilidade de digitar seu código;
- b) Permitir cadastrar indicadores com sua descrição, fonte de pesquisa, norma jurídica (lei), unidade de medida, forma de apuração e público-alvo;
- c) Permitir vincular o indicador com códigos TCE (Tribunal de Contas do Estado) para posterior identificação deste registro para envio em prestações de contas.
- 13. Programa de governo:
	- a) Cadastro: (i) Permitir cadastrar programas de governo com a possibilidade de digitar seu código; (ii) Permitir cadastrar programas de governo com sua descrição, o tipo de programa, sua natureza, os recursos utilizados, a base geográfica, a norma jurídica, detalhamento, data prevista de início e data prevista de finalização do programa; (iii) Permitir controlar programas de governo por vigência (programas de governo podem extrapolar Planos Plurianuais).
	- b) Indicadores: (i) Permitir vincular indicadores nos programas de governo ativando estes indicadores para determinados Planos Plurianuais; (ii) Permitir detalhar o indicador, forma de apuração, unidade de medida, índice de referência e evolução do indicador.
	- c) Objetivos: (i) Permitir vincular objetivos nos programas de governo ativando estes objetivos para determinados Planos Plurianuais; (ii) Permitir informar o código do objetivo vinculado ao programa de governo. (iii) Permitir detalhar a descrição, detalhamento, órgão e unidade responsável pelo objetivo, objetivo de desenvolvimento sustentável e objetivo do milênio; (iv) Caso o PPA trabalhe com o modelo por programa temático permitir vincular:
		- 1. Iniciativas:
			- a) Permitir informar o código e detalhamento da iniciativa.
		- 2. Metas temáticas:
			- a) Permitir informar o código, descrição, órgão e unidade responsável e data de término da meta temática;
			- b) Permitir informar indicadores da meta temática com base geográfica, indicador, unidade de medida e valor.

#### 14. Ação de governo:

- a) Cadastro: (i) Permitir cadastrar ações de governo com a possiblidade de digitar seu código; (ii) Permitir cadastrar ações de governo com sua descrição, tipo da ação, tipo de execução, natureza da ação, norma jurídica (lei), base geográfica, sigla, detalhamento e objetivo; (iii) Permitir controlar ações de governo por vigência (ações de governo podem extrapolar Planos Plurianuais).
- b) Produto: (i) Permitir vincular os produtos nas ações de governo ativando estes produtos para determinados Planos Plurianuais; (ii) Permitir detalhar a descrição, detalhamento, unidade de medida e valor; (iii) Permitir vincular os produtos com códigos TCE (Tribunal de Contas do Estado) para posterior identificação deste registro para envio em prestações de contas.
- c) Fator de risco: (i) Permitir vincular fatores de risco, ação predecessora, peso e justificativa a ação de governo.
- 15. Natureza de despesa:
	- a) Permitir cadastrar naturezas de despesa por meio de estrutura de arvore recursiva;
	- b) Permitir informar naturezas de despesa padrão conforme padrão do Tribunal de Contas do Estado;
	- c) Permitir controlar (adicionar, editar ou excluir) complementos de natureza de despesa a partir de elemento de despesa informado;

 $\overline{\phantom{a}}$ Estado de Mato Grosso, Porto dos Gaúchos - Praça Leopoldina Wilke, 19 - caixa postal 11 - CEP: 78560 -

\_\_\_\_\_\_\_\_\_\_\_\_\_\_\_\_\_\_\_\_\_\_\_\_\_\_\_\_\_\_\_\_\_\_\_\_\_\_\_\_\_\_\_\_\_\_\_\_\_\_\_\_\_\_\_\_\_\_\_\_\_\_\_\_\_\_\_\_\_\_\_\_\_\_\_\_\_\_\_\_\_\_\_\_\_\_\_

000

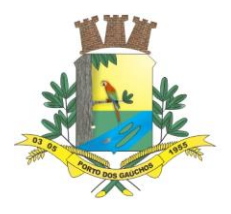

- d) Gerar automaticamente o código da natureza de despesa conforme seleção das informações da despesa (categoria econômica, grupo, modalidade, elemento, subelemento, desdobramento e detalhamento;
- e) Permitir controlar a natureza de despesa por vigência;
- f) Permitir informar o nível de execução da natureza de despesa: (i) Analítica; (ii) Nível PPA; (iii) Nível LDO; (iv) Nível LOA; (v) Nível LOA execução.

### 16. Natureza de receita:

- a) Permitir cadastrar naturezas de receita por meio de estrutura de árvore recursiva;
- b) Permitir informar naturezas de receita padrão conforme padrão do Tribunal de Contas do Estado;
- c) Gerar automaticamente a código da natureza de receita conforme seleção das informações de nível superior e código;
- d) Permitir controlar natureza de receita por vigência;
- e) Permitir informar o nível de execução da natureza de receita: (i) Analítica; (ii) Nível PPA; (iii) Nível LDO; (iv) Nível LOA.
- f) Suportar o novo padrão de receitas instituído para o exercício de 2022 e seguintes conforme determinação da Secretaria do Tesouro Nacional – STN.

### 17. Fonte de recurso:

- a) Permitir cadastrar fontes de recurso por meio de estrutura de árvore recursiva;
- b) Permitir informar fontes de recurso padrão conforme padrão do Tribunal de Contas do Estado;
- c) Gerar automaticamente o código da fonte de recurso conforme seleção das informações de nível superior e código;
- d) Permitir controlar a fonte de recurso por vigência;
- e) Permitir informar o nível de execução da fonte de recurso: (i) Nível PPA; (ii) Nível LDO; (iii) Nível LOA; (iv) Nível LOA execução.

### **REQUISITOS DE ORÇAMENTO – PPA (PLANO PLURIANUAL)**

18. Permitir gerenciar informações do PPA a partir de uma única aplicação. Esta aplicação é responsável por orquestrar todo o controle e chamada de outras aplicações relacionadas a PPA;

19. Permitir o acompanhamento da elaboração do PPA em tempo real:

- a) Permitir o acompanhamento do PPA em tempo real por painel gráfico de resumo por parciais de receita x despesa dentro dos 4 (quatro) anos do PPA;
- b) Permitir o acompanhamento do PPA em tempo real quanto ao equilíbrio das fontes de recurso dentro dos 4 (quatro) anos do PPA;
- c) Permitir o acompanhamento do PPA em tempo real quanto as parciais de receitas dentro dos 4 (quatro) anos do PPA;
- d) Permitir o acompanhamento do PPA em tempo real quanto as parciais de despesa subdividas por programa de governo e função de governo.
- 20. Permitir acesso rápido a relatórios do PPA por painel de relatórios;
- 21. Permitir controlar na fase de elaboração do PPA:
	- a) Permitir iniciar elaboração do PPA;
	- b) Permitir replicar dados de PPAs anteriores;
	- c) Permitir excluir elaboração do PPA e reiniciar;
	- d) Permitir previsão de arrecadação de receitas: (i) Permitir detalhamento conforme nível definido no cadastro de naturezas de receita; (ii) Permitir em um único formulário o lançamento de todas as operações de receita:
		- 1. Receita;
		- 2. Dedução;
		- 3. Restituição;
		- 4. Isenção;

 $\overline{\phantom{a}}$ 

- 5. Anistia;
- 6. Compensação.

(iii) Permitir em um único formulário informar os valores da receita dos 4 (quatro) anos do PPA; (iv) Calcular automaticamente a parcial da receita conforme lançamento (receita x deduções); (v) Permitir em um único formulário o detalhamento das fontes de recurso da receita; (vi) Calcular automaticamente que as somatórias dos percentuais das fontes de

\_\_\_\_\_\_\_\_\_\_\_\_\_\_\_\_\_\_\_\_\_\_\_\_\_\_\_\_\_\_\_\_\_\_\_\_\_\_\_\_\_\_\_\_\_\_\_\_\_\_\_\_\_\_\_\_\_\_\_\_\_\_\_\_\_\_\_\_\_\_\_\_\_\_\_\_\_\_\_\_\_\_\_\_\_\_\_
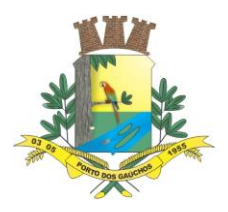

recursos das receitas não sejam superiores a 100%; (vii) Permitir carregar automaticamente as fontes de recurso das operações dedutoras da receita.

- e) Permitir fixar despesas: (i) Permitir detalhamento conforme nível definido no cadastro de naturezas de despesa; (ii) Permitir informar as metas físicas da despesa; (iii) Permitir compor a funcional programática a partir de cada um de seus elementos; (iv) Permitir em um único formulário informar os valores da despesa por fontes de recurso dos quatro (4) anos do PPA.
- f) Permitir encerrar elaboração do PPA e gerar projeto de lei.
- 22. Permitir controlar na fase de projeto de lei do PPA:
	- a) Permitir controle de emendas;
	- b) Permitir controle de ciclo de vida da emenda: (i) Em andamento; (ii) Emenda foi criada e está em alteração; (iii) Efetivada; (iv) Emenda foi criada realizadas todas as alterações, conferências e foi efetivada no PPA; (v) Cancelada; (vi) Emenda em andamento foi cancelada; (vii) Permitir alterar receitas por emenda; (viii) Permitir alterar despesas por emenda; (ix) Permitir alterar ações de governo por emenda; (x) Permitir alterar programas de governo por emenda; (xi) Permitir visualizar o impacto das emendas no PPA antes de efetivá-las por meio de gráfico;
	- c) Permitir controle de exclusão projeto de lei;
	- d) Permitir controle de rejeição projeto de lei;
	- e) Permitir concluir projeto de lei e gerar lei do PPA.
- 23. Permitir controlar na fase de lei do PPA:
	- a) Permitir controle de exclusão da lei do PPA;
	- b) Permitir controle de alterações da lei da PPA;
	- c) Permitir elaborar lei de alteração com: (i) Receitas; (ii) Despesas; (iii) Ações de governo; (iv) Programas de governo; (v) Metas físicas.
	- d) Permitir encerrar e gerar o projeto de lei da lei de alteração;
	- e) Permitir propor emendas ao projeto de lei;
	- f) Permitir controle de ciclo de vida da emenda: (i) Em andamento; (ii) Emenda foi criada e está em alteração; (iii) Efetivada; (iv) Emenda foi criada realizadas todas as alterações, conferências e foi efetivada; (v) Cancelada; (vi) Emenda em andamento foi cancelada.
	- g) Permitir alterar receitas por emenda;
	- h) Permitir alterar despesas por emenda;
	- i) Permitir alterar ações de governo por emenda;
	- j) Permitir alterar programas de governo por emenda;
	- k) Permitir visualizar o impacto das emendas antes de efetivá-las por meio de gráfico;
	- l) Permitir controle de exclusão projeto de lei;
	- m) Permitir controle de rejeição projeto de lei;
	- n) Permitir concluir projeto de lei e gerar lei do PPA;
	- o) Permitir controle de exclusão da lei de alteração.

#### **REQUISITOS DE ORÇAMENTO – LDO (LEI DE DIRETRIZES ORÇAMENTÁRIAS)**

#### 24. Integração com o PPA através de todos os cadastros realizados;

25. Permitir gerenciar informações da LDO a partir de uma única aplicação. Esta aplicação é responsável por orquestrar todo o controle e chamada de outras aplicações relacionadas a LDO;

- 26. Permitir o acompanhamento da elaboração da LDO em tempo real:
	- a) Permitir o acompanhamento da LDO em tempo real por painel comparativo de receitas e despesas no exercício;
	- b) Permitir o acompanhamento da LDO em tempo real quanto ao equilíbrio das fontes de recurso dentro do exercício;
	- c) Permitir o acompanhamento do LDO em tempo real quanto as parciais de receitas dentro do exercício;
	- d) Permitir o acompanhamento do LDO em tempo real quanto as parciais de despesa subdividas por programa de governo e função de governo dentro do exercício.
- 27. Permitir acesso rápido a relatórios do LDO por painel de relatórios;
- 28. Permitir controlar na fase de elaboração do LDO:
	- a) Permitir iniciar elaboração do LDO;
	- b) Permitir replicar dados de LDOs anteriores;

 $\overline{\phantom{a}}$ Estado de Mato Grosso, Porto dos Gaúchos - Praça Leopoldina Wilke, 19 - caixa postal 11 - CEP: 78560 - 000

\_\_\_\_\_\_\_\_\_\_\_\_\_\_\_\_\_\_\_\_\_\_\_\_\_\_\_\_\_\_\_\_\_\_\_\_\_\_\_\_\_\_\_\_\_\_\_\_\_\_\_\_\_\_\_\_\_\_\_\_\_\_\_\_\_\_\_\_\_\_\_\_\_\_\_\_\_\_\_\_\_\_\_\_\_\_\_

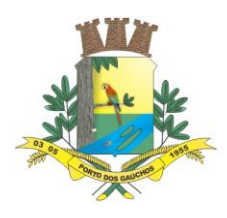

- c) Permitir excluir elaboração do LDO e reiniciar;
- d) Permitir detalhar valores de receitas por fontes de recurso: (i) Permitir detalhamento automático quando naturezas de receitas e fontes de recurso do PPA e LDO forem no mesmo nível; (ii) Permitir detalhamento manual dos valores das receitas; (iii) Permitir edição de receitas após detalhamento dos valores (recurso para ajustes nas receitas que vieram da peça anterior).
- e) Permitir detalhar valores de despesas: (i) Permitir detalhamento automático quando naturezas de despesas e fontes de recurso do PPA e LDO forem no mesmo nível; (ii) Permitir detalhamento manual dos valores das despesas; (iii) Permitir edição de despesas após detalhamento dos valores (recurso para ajustes nas despesas que vieram da peça anterior).
- f) Permitir encerrar elaboração da LDO e gerar projeto de lei.
- 29. Permitir controlar na fase de projeto de lei do LDO:
	- a) Permitir controle de emendas;
	- b) Permitir controle de ciclo de vida da emenda: (i) Em andamento (Emenda foi criada e está em alteração); (ii) Efetivada (Emenda foi criada realizadas todas as alterações, conferências e foi efetivada no LDO); (iii) Cancelada (Emenda em andamento foi cancelada); (iv) Permitir alterar receitas por emenda (v) Permitir alterar despesas por emenda; (vi) Permitir alterar ações de governo por emenda; (vii) Permitir alterar programas de governo por emenda; (viii) Permitir visualizar o impacto das emendas na LDO antes de efetivá-las por meio de gráfico;
	- c) Permitir controle de exclusão projeto de lei; d) Permitir controle de rejeição projeto de lei;
	- e) Permitir encerrar projeto de lei e gerar lei da LDO.
- 30. Permitir controlar na fase de lei da LDO:
	- a) Permitir controle de exclusão da lei do LDO;
	- b) Permitir controle de alterações da lei da LDO;
	- c) Permitir elaborar lei de alteração com: (i) Receitas; (ii) Despesas; (iii) Ações de governo; (iv) Programas de governo; (v) Metas físicas.
	- d) Permitir encerrar e gerar o projeto de lei da lei de alteração;
	- e) Permitir propor emendas ao projeto de lei;
	- f) Permitir controle de ciclo de vida da emenda: (i) Em andamento; (ii) Emenda foi criada e está em alteração; (iii) Efetivada; (iv)Emenda foi criada realizadas todas as alterações, conferências e foi efetivada; (v) Cancelada; (vi) Emenda em andamento foi cancelada. (vii) Permitir alterar receitas por emenda; (viii) Permitir alterar despesas por emenda; (ix) Permitir alterar ações de governo por emenda; (x) Permitir alterar programas de governo por emenda; (xi) Permitir visualizar o impacto das emendas antes de efetivá-las por meio de gráfico;
	- g) Permitir controle de exclusão projeto de lei;
	- h) Permitir controle de rejeição projeto de lei;
	- i) Permitir concluir projeto de lei e gerar lei do LDO;
	- j) Permitir controle de exclusão da lei de alteração.
- 31. Exportação automática das informações para a LOA.

#### **REQUISITOS DE ORÇAMENTO – LOA (LEI ORÇAMENTÁRIA ANUAL)**

- 32. Integração com o LDO através de todos os cadastros realizados;<br>33. Permitir gerenciar informações da LOA a partir de uma ú
- Permitir gerenciar informações da LOA a partir de uma única aplicação. Esta aplicação é responsável por orquestrar todo o controle e chamada de outras aplicações relacionadas a LOA;
- 34. Permitir o acompanhamento da elaboração da LOA em tempo real:
	- a) Permitir o acompanhamento da LOA em tempo real por painel comparativo de receitas e despesas no exercício;
	- b) b. Permitir o acompanhamento da LOA em tempo real quanto ao equilíbrio das fontes de recurso dentro do exercício;
	- c) c. Permitir o acompanhamento do LOA em tempo real quanto as parciais de receitas dentro do exercício;
	- d) Permitir o acompanhamento do LOA em tempo real quanto as parciais de despesa subdividas por programa de governo e função de governo dentro do exercício.
- 35. Permitir acesso rápido a relatórios do LOA por painel de relatórios;

Estado de Mato Grosso, Porto dos Gaúchos - Praça Leopoldina Wilke, 19 - caixa postal 11 - CEP: 78560 - 000

\_\_\_\_\_\_\_\_\_\_\_\_\_\_\_\_\_\_\_\_\_\_\_\_\_\_\_\_\_\_\_\_\_\_\_\_\_\_\_\_\_\_\_\_\_\_\_\_\_\_\_\_\_\_\_\_\_\_\_\_\_\_\_\_\_\_\_\_\_\_\_\_\_\_\_\_\_\_\_\_\_\_\_\_\_\_\_

www.portodosgauchos.mt.gov.br - Fone: 66 3526 2000 - CNPJ 03.204.187/0001-33

 $\overline{\phantom{a}}$ 

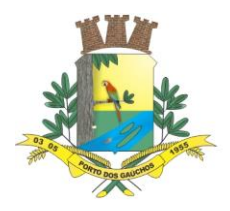

- 36. Permitir controlar na fase de elaboração do LOA:
	- a) Permitir iniciar elaboração do LOA;
		- b) Permitir replicar dados de LOAs anteriores;
		- c) Permitir excluir elaboração do LOA e reiniciar;
		- d) Permitir detalhar valores de receitas por fontes de recurso: (i) Permitir detalhamento automático quando naturezas de receitas e fontes de recurso do PPA e LDO forem no mesmo nível; (ii) Permitir detalhamento manual dos valores das receitas; (iii) Permitir edição de receitas após detalhamento dos valores (recurso para ajustes nas receitas que vieram da peça anterior).
		- e) Permitir detalhar valores de despesas: (i) Permitir detalhamento automático quando naturezas de despesas e fontes de recurso do PPA e LOA forem no mesmo nível; (ii) Permitir detalhamento manual dos valores das despesas; (iii) Permitir edição de despesas após detalhamento dos valores (recurso para ajustes nas despesas que vieram da peça anterior).
	- f) Permitir encerrar elaboração da LOA e gerar projeto de lei.
- 37. Permitir controlar na fase de projeto de lei do LOA:
	- a) Permitir controle de emendas;
	- b) Permitir controle de ciclo de vida da emenda: (i) Em andamento; (ii) Emenda foi criada e está em alteração; (iii) Efetivada; (iv) Emenda foi criada realizadas todas as alterações, conferências e foi efetivada no LOA; (v) Cancelada; (vi) Emenda em andamento foi cancelada; (vii) Permitir alterar receitas por emenda; (viii) Permitir alterar despesas por emenda; (ix) Permitir alterar ações de governo por emenda; (x) Permitir alterar programas de governo por emenda; (xi) Permitir visualizar o impacto das emendas na LOA antes de efetivá-las por meio de gráfico;
	- c) Permitir controle de exclusão projeto de lei;
	- d) Permitir controle de rejeição projeto de lei;
	- e) Permitir encerrar projeto de lei e gerar lei da LOA.
- 38. Permitir controlar na fase de lei da LOA:
	- a) Permitir controle de exclusão da lei do LOA;
	- b) Permitir controle de alterações da lei da LOA:
	- c) Permitir elaborar lei de alteração com: (i) Receitas; (ii) Despesas; (iii) Ações de governo; (iv) Programas de governo; (v) Metas físicas.
	- d) Permitir encerrar e gerar o projeto de lei da lei de alteração;
	- e) Permitir propor emendas ao projeto de lei;
	- f) Permitir controle de ciclo de vida da emenda: (i) Em andamento; (ii) Emenda foi criada e está em alteração; (iii) Efetivada; (iv) Emenda foi criada realizadas todas as alterações, conferências e foi efetivada no LOA; (v) Cancelada; (vi) Emenda em andamento foi cancelada; (vii) Permitir alterar receitas por emenda; (viii) Permitir alterar despesas por emenda; (ix) Permitir alterar ações de governo por emenda; (x) Permitir alterar programas de governo por emenda; (xi) Permitir visualizar o impacto das emendas antes de efetivá-las por meio de gráfico;
	- g) Permitir controle de exclusão projeto de lei;
	- h) Permitir controle de rejeição projeto de lei;
	- i) Permitir concluir projeto de lei e gerar lei do LOA;
	- j) Permitir controle de exclusão da lei de alteração.

#### **REQUISITOS DE ORÇAMENTO – METAS E RISCOS FISCAIS**

39. Permitir gerenciar informações de metas e riscos fiscais a partir de uma única aplicação. Esta aplicação é responsável por orquestrar todo o controle e chamada de outras aplicações relacionadas a metas e riscos fiscais;

- 40. Permitir iniciar o lançamento de metas e riscos fiscais;
- 41. Permitir informar dados e parâmetros para projeções de metas físicas:
	- a) Permitir lançar valor para PIB (produto interno bruto) real (crescimento % anual);
	- b) Permitir lançar valor para taxa real de juro implícito sobre a dívida líquida do Governo (média % anual);
	- c) Permitir lançar valor para câmbio (R\$/US\$ Final do ano);

 $\overline{\phantom{a}}$ Estado de Mato Grosso, Porto dos Gaúchos - Praça Leopoldina Wilke, 19 - caixa postal 11 - CEP: 78560 - 000

\_\_\_\_\_\_\_\_\_\_\_\_\_\_\_\_\_\_\_\_\_\_\_\_\_\_\_\_\_\_\_\_\_\_\_\_\_\_\_\_\_\_\_\_\_\_\_\_\_\_\_\_\_\_\_\_\_\_\_\_\_\_\_\_\_\_\_\_\_\_\_\_\_\_\_\_\_\_\_\_\_\_\_\_\_\_\_

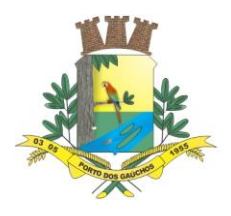

- d) Permitir lançar valor para inflação média (% anual) projetada com base em índice oficial de inflação;
- e) Permitir lançar valor para PIB (produto interno bruto) do Estado;
- f) Permitir lançar valor para dívida fiscal líquida;
- g) Permitir lançar valor para receita corrente líquida (RCL) executada no ano anterior;
- h) Permitir lançar valor para fator % de atualização da RCL para o ano logado;
- i) Permitir lançar valor para receitas primárias de PPP (parcerias públicas-privadas);
- j) Permitir lançar valor para despesas primárias de PPP (parcerias públicas-privadas).
- 42. Permitir lançar os valores de receitas (orçamento e realizado) manualmente;

43. Permitir lançar os valores de receitas previstas dos exercícios vindouros aplicando percentual de

- projeção;
- 44. Permitir lançar os valores de despesas (orçamento e realizado) manualmente;

45. Permitir lançar os valores de despesas previstas dos exercícios vindouros aplicando percentual de projeção;

- 46. Permitir lançar os valores de dívida pública (orçamento e realizado) manualmente;
- 47. Permitir lançar os valores de dívida pública prevista dos exercícios vindouros
- 48. aplicando percentual de projeção;
- 49. Permitir lançar valores de evolução do patrimônio líquido:
	- a) Permitir lançar os valores de evolução do patrimônio líquido de Patrimônio/Capital;
	- b) Permitir lançar os valores de evolução do patrimônio líquido de Reservas;
	- c) Permitir lançar os valores de evolução do patrimônio líquido de Resultado acumulado.
- 50. Permitir lançar valores da DOCC (despesa obrigatória de caráter continuado):
	- a) Permitir lançar valores de aumento permanente da receita;
	- b) Permitir lançar valores de transferências constitucionais e de transferências do FUNDEB;
	- c) Permitir lançar valores da redução permanente da despesa;
	- d) Permitir lanças novas DOCC;
	- e) Permitir vincular qual despesa da LDO é referente à DOCC;
	- f) Permitir lançar compensações para a DOCC.
	- g) Permitir informar notas e observações para cada tipo de valor da DOCC;
	- h) Permitir calcular a margem bruta e líquida da expansão da DOCC.
- 51. Permitir lançar valores para renúncia de receita:
	- a) Permitir indicar qual norma jurídica ampara a estimativa de renúncia de receita;
	- b) Permitir indicar de qual Receita planejada na LDO está se estimando renunciar;
	- c) Permitir detalhar os tributos que se estima renunciar;
	- d) Permitir detalhar os beneficiários com a estimativa de renúncia;
	- e) Permitir lançar compensações para a estimativa de renúncia.
- 52. Permitir lançar valores de compensações:
	- a) Permitir cadastrar compensações que podem ser vinculadas às novas DOCC ou às estimativas de renúncia de receita;
	- b) Permitir definir um valor máximo que pode ser compensado;
	- c) Permitir visualizar todos os locais de consumo do saldo da compensação.
- 53. Permitir lançar estimativas de impacto:
	- a) Indicando a origem da estimativa (criação/expansão de despesas obrigatórias ou criação/expansão de ações de governo);
	- b) Indicando qual Ação de governo ou DOCC especificamente tiveram impacto;
	- c) Importando as estimativas de impacto diretamente do cadastro de Novas DOCC;
	- d) Indicando o arquivo com a autorização do ordenador da despesa.
- 54. Permitir lançar riscos fiscais:
	- a) Permitir lançar os tipos de riscos fiscais, indicando se é um passivo contingente ou não;
	- b) Permitir informar a estrutura orçamentária (órgão) que se visualiza o risco fiscal;
	- c) Permitir informar qual ação de governo está sujeita ao risco fiscal;
	- d) Permitir informar qual Receita planejada na LOA está sujeita ao risco fiscal;
	- e) Permitir informar as providências que serão adotadas caso o risco fiscal se concretize durante a execução do orçamento.
- 55. Permitir lançar valores de recursos de alienação de ativos;
- 56. Permitir excluir o lançamento de metas e riscos fiscais.

 $\overline{\phantom{a}}$ Estado de Mato Grosso, Porto dos Gaúchos - Praça Leopoldina Wilke, 19 - caixa postal 11 - CEP: 78560 -

\_\_\_\_\_\_\_\_\_\_\_\_\_\_\_\_\_\_\_\_\_\_\_\_\_\_\_\_\_\_\_\_\_\_\_\_\_\_\_\_\_\_\_\_\_\_\_\_\_\_\_\_\_\_\_\_\_\_\_\_\_\_\_\_\_\_\_\_\_\_\_\_\_\_\_\_\_\_\_\_\_\_\_\_\_\_\_

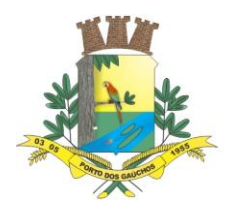

## **REQUISITOS PARA GERENCIAMENTO DE COMISSÕES**

57. Cadastrar comissões com os seguintes dados: nome da comissão, norma jurídica de regulamentação, tipo de membros, nome dos membros, período de vigência da comissão, período de vigência dos membros da comissão;

### **REQUISITOS PARA GERENCIAMENTO DE LEIS**

- 58. Permitir criar leis e controlar todas as suas informações:
	- a) Tipo da lei;
	- b) Esfera governamental;
	- c) Número e ano da lei;
	- d) Data de aprovação;
	- e) Período de vigência.
- 59. Permitir vincular e gravar documento digital que representa a lei.
- 60. Permitir controlar alterações da lei.

### **REQUISITOS DE RELATÓRIOS**

- 61. Relatórios do PPA:
	- f) Possuir relatório de equilíbrio das fontes de recurso do PPA;
	- g) Possuir demonstrativo de receitas do PPA;
	- h) Possuir demonstrativo de despesas do PPA;
	- i) Possuir demonstrativo de programas, indicadores e ações do PPA.
- 62. Relatórios do LDO:
	- a) Possuir demonstrativo de equilíbrio das fontes da LDO;
	- b) Possuir Anexo 3 Metas e Prioridades.
- 63. Relatórios da LOA:
	- a) Possuir anexos da lei 4.320/64:
		- 1. Possuir anexo 1 Demonstração da receita e despesa segundo as categorias econômicas;
		- 2. Possuir anexo 2 Demonstração da natureza de despesa por órgão e unidade;
		- 3. Possuir anexo 2 Demonstração da receita por categoria econômica;
		- 4. Possuir anexo 6 Demonstração da despesa por programa de trabalho despesas por órgão e unidade;
		- 5. Possuir anexo 7 Demonstração de funções, programas e subprogramas por projetos e atividades;
		- 6. Possuir anexo 8 Demonstração da despesa por funções, subfunções e programas conforme o vínculo com os recursos;
		- 7. Possuir anexo 8 Demonstração da despesa por funções, subfunções e programas e fontes de recursos;
		- 8. Possuir anexo 9 Demonstração da despesa por órgãos e funções.
	- b) Possuir relatório de equilíbrio das fontes de recurso do LOA;
	- c) Possuir demonstrativo de plano de aplicação dos fundos especiais;
	- d) Possuir demonstrativo de programa anual de trabalho do governo em termos de realizações;
	- e) Possuir demonstrativo de quadro das dotações por órgão do governo e da administração;
	- f) Possuir demonstrativo de quadro discriminativo da receita por fontes e respectivas legislações;
	- g) Possuir demonstrativo de sumário geral da receita por fontes e da despesa por funções de governo.

#### **8.2. CONTABILIDADE E TESOURARIA**

#### **REQUISITOS DE PARAMETRIZAÇÕES - CONTABILIDADE**

1. Permitir que, ao gravar ou atualizar a parametrização, seja gerado automaticamente o histórico da parametrização;

2. Possibilidade de parametrizações futuras, cuja data seja o limiar para que a futura se torne vigente sem a interferência do usuário com a finalidade de programar alterações comportamentais para toda a solução;

 $\overline{\phantom{a}}$ Estado de Mato Grosso, Porto dos Gaúchos - Praça Leopoldina Wilke, 19 - caixa postal 11 - CEP: 78560 - 000

\_\_\_\_\_\_\_\_\_\_\_\_\_\_\_\_\_\_\_\_\_\_\_\_\_\_\_\_\_\_\_\_\_\_\_\_\_\_\_\_\_\_\_\_\_\_\_\_\_\_\_\_\_\_\_\_\_\_\_\_\_\_\_\_\_\_\_\_\_\_\_\_\_\_\_\_\_\_\_\_\_\_\_\_\_\_\_

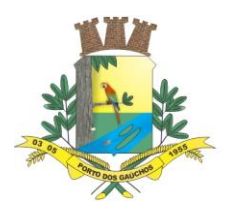

3. Permitir indicar na parametrização o plano de contas contábeis utilizado pelo cliente;

4. Permitir indicar na parametrização o tipo padrão de empenho utilizado pelo cliente (estimativo, global ou ordinário);

5. Permitir controlar na parametrização a liberação de execução orçamentária por exercício realizando diversas validações com objetivo de garantir que todas as estruturas padrões e rotinas contábeis estejam corretas antes de iniciar o exercício de trabalho:

- a) A previsão da Receita orçamentária está completa e com o devido valor total para esse ano;
- b) A programação financeira de cada receita orçamentária está completa e com os devidos valores distribuídos por mês;
- c) A fixação da despesa orçamentária (Dotações) está completa e com o devido valor para este ano;
- d) O Cronograma de desembolso da despesa de cada dotação orçamentária está completo e com os devidos valores distribuídos por mês;
- e) A configuração do controle de cotas da despesa (caso a UG vá controlar), envolvendo as devidas dotações, está definida para este ano;
- f) A configuração de numeração de empenhos e sequenciais da contabilidade está definida para este ano;
- g) Existe um bloqueio de movimentação contábil com data igual ou menor que 01/01/ano logado.

6. Permitir controlar na parametrização as preferências de usuários com relação a funcionalidade de gerenciamento de empenhos:

- a) Permitir ao usuário escolher o comportamento da aplicação de empenhos após o salvamento de um empenho: (i) Comportamento padrão: fechar a tela; (ii) Abrir a tela para adicionar nova "Em liquidação" do empenho salvo; (iii) Abrir a tela para adicionar nova "Liquidação" do empenho salvo; (iv) Limpar a tela para lançar um novo empenho.
- b) Permitir ao usuário escolher o comportamento da aplicação de liquidações de empenhos após o salvamento de uma liquidação: (i) Comportamento padrão: fechar a tela; (ii) Limpar a tela para lançar uma nova liquidação para o mesmo empenho; (iii) Voltar para tela de seleção de empenho.
- c) Permitir ao usuário escolher o comportamento da aplicação de pagamentos de empenhos após o salvamento de um pagamento: (i) Comportamento padrão: fechar a tela; (ii) Limpar a tela para lançar um novo pagamento para a mesma liquidação; (iii) Voltar para tela de seleção de empenho para pagamento.
- 7. Parametrizações para LRF (Lei de responsabilidade fiscal).

### **REQUISITOS DE CADASTROS – CONTABILIDADE**

8. Cadastrar comissões com os seguintes dados: nome da comissão, norma jurídica de regulamentação, tipo de membros, nome dos membros, período de vigência da comissão, período de vigência dos membros da comissão;

- 9. Permitir criar leis e controlar todas as suas informações:
	- a) Tipo da lei;
	- b) Esfera governamental;
	- c) Número e ano da lei;
	- d) Data de aprovação;
	- e) Período de vigência.
	- f) Permitir vincular e gravar documento digital que representa a lei.
	- g) Permitir controlar alterações da lei.
- 10. Cadastrar os tipos de operações da receita orçamentária;
- 11. Fonte de recurso:
	- a) Permitir cadastrar fontes de recurso por meio de estrutura de árvore recursiva;
	- b) Permitir informar fontes de recurso padrão conforme padrão do Tribunal de Contas do Estado;
	- c) Gerar automaticamente o código da fonte de recurso conforme seleção das informações de nível superior e código.
	- d) Permitir controlar a fonte de recurso por vigência;
	- e) Permitir informar o nível de execução da fonte de recurso: (i) Nível PPA; (ii) Nível LDO; (iii) Nível LOA; (iv) Nível LOA execução.

 $\overline{\phantom{a}}$ Estado de Mato Grosso, Porto dos Gaúchos - Praça Leopoldina Wilke, 19 - caixa postal 11 - CEP: 78560 - 000

\_\_\_\_\_\_\_\_\_\_\_\_\_\_\_\_\_\_\_\_\_\_\_\_\_\_\_\_\_\_\_\_\_\_\_\_\_\_\_\_\_\_\_\_\_\_\_\_\_\_\_\_\_\_\_\_\_\_\_\_\_\_\_\_\_\_\_\_\_\_\_\_\_\_\_\_\_\_\_\_\_\_\_\_\_\_\_

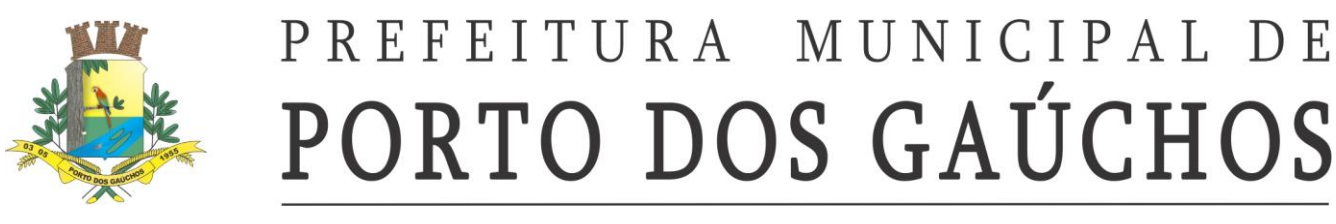

12. Possuir o cadastro de fundos contábeis, os quais possam ser agrupadores de lançamentos de receitas, despesas, movimentos financeiros e patrimoniais exclusivos do respectivo fundo contábil, permitindo a extração de dados e emissão de relatórios exclusivos do fundo.

#### **REQUISITOS DE ESTRUTURAS PADRÕES – CONTABILIDADE**

13. Os planos de contas da receita, da despesa e contábil deverão ser aqueles definidos com base em exigências do Tribunal de Contas do Estado, não podendo haver tabelas de correlações entre outros planos com o do referido Estado, facilitando, assim, o entendimento e a operacionalização do sistema; 14. Natureza de despesa:

- a) Permitir cadastrar naturezas de despesa por meio de estrutura de árvore recursiva;
- b) Permitir informar naturezas de despesa padrão conforme padrão do Tribunal de Contas do Estado;
- c) Permitir controlar (adicionar, editar ou excluir) complementos de natureza de despesa a partir de elemento de despesa informado;
- d) Gerar automaticamente o código da natureza de despesa conforme seleção das informações da despesa (categoria econômica, grupo, modalidade, elemento, subelemento e desdobramento;
- e) Permitir controlar a natureza de despesa por vigência;
- f) Permitir controlar o nível de cada nó da natureza de despesa: (i) Analítica; (ii) Nível PPA; (iii) Nível LDO; (iv) Nível LOA; (v) Nível LOA execução.
- 15. Natureza de receita:
	- a) Permitir cadastrar naturezas de receita por meio de estrutura de árvore recursiva;
	- b) Permitir informar naturezas de receita padrão conforme padrão do Tribunal de Contas do Estado;
	- c) Gerar automaticamente a código da natureza de receita conforme seleção das informações de nível superior e código;
	- d) Permitir controlar natureza de receita por vigência;
	- e) Permitir controlar o nível de cada nó da natureza de receita: (i) Analítica; (ii) Nível PPA; (iii) Nível LDO; (iv) Nível LOA;
	- f) Suportar o novo padrão de receitas instituído para o exercício de 2022 e seguintes conforme determinação da Secretaria do Tesouro Nacional – STN.

#### **REQUISITOS DE CONTABILIDADE PÚBLICA – ORÇAMENTO**

16. Cadastrar a estrutura orçamentária por meio de estrutura de árvore recursiva, com controle de início e fim de vigência, permitindo informar o código do Órgão e tipo de órgão junto ao TCE;

- 17. Cadastrar as fontes de pesquisas;
- 18. Cadastrar os públicos-alvo, permitindo informar o código do público-alvo junto ao TCE;
- 19. Cadastrar as bases geográficas com vínculos de endereços;
- 20. Cadastrar os fatores de riscos;
- 21. Cadastrar as unidades de medidas;
- 22. Cadastrar os indicadores informando o código dos indicadores junto ao TCE;

23. Cadastrar os programas de governo com seus indicadores e objetivos, inclusive os programas do tipo temáticos;

24. Cadastrar as ações de governo com seus produtos e fatores de riscos;

25. Cadastrar as dotações orçamentárias, inclusive identificando-as por código reduzindo, fazendo a junção dos seguintes elementos:

- a) Estrutura orçamentária;
- b) Função e subfunção;
- c) Programa e ação;
- d) Natureza de despesa;
- e) Fonte de recursos;
- f) Esfera orçamentária;
- g) Fundo, se for o caso;
- h) Valor fixado.

26. Distribuir os valores da programação financeira da receita possibilitando calcular com base:

- a) Divide valor previsto por doze meses;
- b) Distribuir valor previsto a partir dos percentuais da rec. arrecadada em anos anteriores.

 $\overline{\phantom{a}}$ Estado de Mato Grosso, Porto dos Gaúchos - Praça Leopoldina Wilke, 19 - caixa postal 11 - CEP: 78560 - 000

\_\_\_\_\_\_\_\_\_\_\_\_\_\_\_\_\_\_\_\_\_\_\_\_\_\_\_\_\_\_\_\_\_\_\_\_\_\_\_\_\_\_\_\_\_\_\_\_\_\_\_\_\_\_\_\_\_\_\_\_\_\_\_\_\_\_\_\_\_\_\_\_\_\_\_\_\_\_\_\_\_\_\_\_\_\_\_

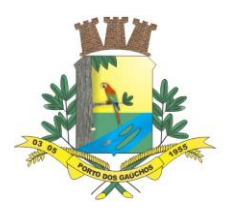

 $\overline{\phantom{a}}$ 

## PREFEITURA MUNICIPAL DE PORTO DOS GAÚCHOS

27. Gerar o cronograma de desembolso orçamentário possibilitando determinar o percentual de contingenciamento e calcular com base:

- a) Divide valor fixado (menos a reserva) por doze meses;
- b) Distribuir despesa a partir dos percentuais da receita arrecadada em anos anteriores;

28. Permitir fazer a configuração de controle de cotas da despesa possibilitando selecionar as dotações e calcular com base em valores:

- a) Semestral;
- b) Quadrimestral;
- c) Trimestral;
- d) Bimestral;
- e) Mensal.

29. Permitir gerenciar antecipações e prorrogações de saldo de cotas orçamentárias.

### **REQUISITOS DE CONTABILIDADE PÚBLICA - ALTERAÇÕES ORÇAMENTÁRIAS**

30. Possuir controle de alterações orçamentárias que possam ser inseridas no software, simulados os valores, realizar a emissão de relatórios de impacto orçamentário para apreciação antes da efetivação das alterações simuladas, de forma que os valores somente influenciem efetivamente nos saldos orçamentários quando a alteração for aprovada.

31. Possibilitar o lançamento de trâmites, com valores e incremento das informações no projeto/simulação da alteração orçamentária, até que se decida cancelar ou aprovar/efetivar a mesma. 32. Permitir realizar alterações orçamentárias dos tipos:

- a) Crédito suplementar de acordo com a Lei 4320/64 Art. 7 e 41;
- b) Crédito especial de acordo com a Lei 4320/64 Art. 41;
- c) Crédito extraordinário de acordo com a Lei 4320/64 Art. 41;
- d) Remanejamento orçamentário de acordo com a CF 1988 Art 167;
- e) Transposição orçamentária de acordo com a CF 1988 Art 167;
- f) Transferência orçamentária de acordo com a CF 1988 Art 167;

33. Permitir realizar transferências/realocações de saldos entre fontes de recursos das dotações orçamentárias.

34. Permitir, sob parametrização opcional da entidade, a liberação de acréscimos orçamentários para posterior fechamento do decreto de alteração orçamentária, controlando os valores liberados para execução.

35. Permitir as devidas vinculações dos controles de origem do recurso do crédito, como Superávit financeiro, Excesso de arrecadação, Operação de crédito, Anulação de saldo de dotação, Reserva de contingência ou Recurso sem despesa oriundo de veto.

36. Controlar o equilíbrio dos valores entre os créditos e a respectiva origem do recurso do crédito.

37. Controlar lançamento de acréscimo de receita prevista referente a excesso de arrecadação.

38. Possibilitar o cancelamento do projeto/simulação de alteração orçamentária para que a mesma não influencie no orçamento em execução, possibilitando a realização das simulações sem prejuízo ao controle de saldos.

#### **REQUISITOS DE CONTABILIDADE PÚBLICA – INICIALIZAÇÃO DE EXERCÍCIO**

39. Possuir controle de cadastros de vigência contínua, sem a necessidade de recadastro ou importação de cadastros de um exercício para o próximo, por exemplo contas bancárias, contas extraorçamentárias, ou quaisquer cadastros.

40. Possuir controle dos saldos das contas bancárias, caixa, contas extraorçamentárias entre outros saldos lineares de forma contínua, sem a necessidade de informar os saldos de um exercício no início do próximo.

41. Possuir controle de vigência da execução do PPA ao longo dos seus quatro anos de vigência, permitindo a geração da LDO e em seguida da LOA a partir dos dados do PPA cadastrado uma única vez.

42. Possuir rotinas automáticas de cálculo dos saldos atuais dos diversos tipos de controle que necessitam gerar lançamentos contábeis de abertura do exercício, como contas bancárias, contratos, convênios, saldos extraorçamentários, bens patrimoniais, estoque, etc.

43. Possuir verificação e alertas ao usuário quando da tentativa de liberar a execução orçamentária do exercício, para que todas as parametrizações necessárias estejam registradas no módulo para garantir seu funcionamento conforme os parâmetros definidos.

\_\_\_\_\_\_\_\_\_\_\_\_\_\_\_\_\_\_\_\_\_\_\_\_\_\_\_\_\_\_\_\_\_\_\_\_\_\_\_\_\_\_\_\_\_\_\_\_\_\_\_\_\_\_\_\_\_\_\_\_\_\_\_\_\_\_\_\_\_\_\_\_\_\_\_\_\_\_\_\_\_\_\_\_\_\_\_

Estado de Mato Grosso, Porto dos Gaúchos - Praça Leopoldina Wilke, 19 - caixa postal 11 - CEP: 78560 - 000

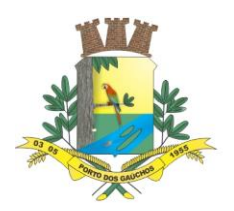

#### **REQUISITOS DE CONTABILIDADE PÚBLICA – EXECUÇÃO ORÇAMENTÁRIA - RECEITA ORÇAMENTÁRIA**

44. Permitir cadastrar o tipo de operação da receita orçamentária informando seu respectivo tipo de dedução;

45. Permitir importar as receitas orçamentárias do Orçamento (LOA – Lei Orçamentária Anual) quando o cliente trabalhar com módulo de Orçamento Público da prestadora;

46. Permitir cadastrar receita orçamentária por exercício informando: natureza de receita, tipo de operações da receita, fontes de recurso e deduções previstas;

47. Permitir arrecadar manualmente receita orçamentária controlando: dados financeiros, fontes de recurso e descontos, baixando o crédito patrimonial de arrecadação quando controlado;

48. Permitir anular a arrecadação manual de receita orçamentária controlando: dados da anulação, fontes de recurso, dados financeiros e descontos anulados;

49. Possuir operação para a realização da importação das receitas junto à tributação municipal, integrado com módulo de controle de crédito patrimonial de arrecadação, realizando automaticamente os lançamentos de receita na contabilidade, realizando tratamento individualizado para reconhecimento e arrecadação da receita, importando valores de lançamentos, baixas por arrecadação, cancelamentos e inscrição em dívida ativa em atendimento a NBCASP (Normas Brasileiras de Contabilidade Aplicada ao setor público);

50. Possuir operação para a realização de importação dos valores referentes a atualização (juros, multas e correções) dos créditos do setor tributário, integrado com módulo de controle de crédito patrimonial de arrecadação, permitindo que o valor contábil seja sempre atualizado conforme as correções ocorridas na tributação e desta forma atendendo o regime de competência contábil e NBCASP (Normas Brasileiras de Contabilidade Aplicada ao Setor Público;

51. Para a importação citada no item anterior deve ser possível realizar diariamente ou conforme a necessidade da entidade, sendo que ao gerar o movimento de um dia o módulo deverá calcular os valores anteriores que ainda não tenham sido importados e manter o débito atualizado;

#### **REQUISITOS DE CONTABILIDADE PÚBLICA – EXECUÇÃO ORÇAMENTÁRIA - DESPESA ORÇAMENTÁRIA**

52. Permitir pré empenhar a despesa garantindo saldos de dotação e preenchimento automático de todos os dados da despesa, seja oriunda de compra, de pessoal, de dívida fundada ou de outras origens de despesa.

53. Permitir o controle de saldos eficiente de dotações considerando movimentos, alterações orçamentárias, reservas e controles de cotas da despesa.

54. Permitir configurar por usuário cadastros rápidos e sequenciais de notas de empenho para casos em que o usuário tem vários empenhos a serem cadastrados.

55. Permitir configurar por usuário cadastros rápidos e sequenciais de todas as etapas da despesa de notas de empenho, liquidação e pagamentos para casos em que o usuário tenha várias despesas a serem empenhadas, liquidadas e pagas sequencialmente.

56. Permitir a consulta completa de todo o histórico do empenho em seu cadastro, exibindo a lista dos registros de despesa em liquidação, das liquidações, dos pagamentos e os montantes das respectivas anulações.

57. Permitir toda a consulta histórica ao longo dos anos de cada etapa da despesa a partir da tela de cadastro de empenho, conforme citado acima, mesmo quando consultado um empenho antigo, em exercícios anteriores, referente a restos a pagar.

58. Permitir registrar os lançamentos de cada etapa da despesa a partir da aplicação de cadastro do empenho, sem a necessidade de acessar outras aplicações no menu da solução.

59. Permitir a inclusão de pagamentos a partir da liquidação do empenho, realizando de forma fácil e automática a vinculação entre as duas etapas da despesa.

60. Controlar os saldos de transição entre cada etapa da despesa, das contas financeiras e contas extraorçamentárias nas consignações e pagamentos.

61. Permitir a consulta simultânea dos lançamentos contábeis realizados ao concluir a inclusão de cada etapa da despesa.

62. Permitir a emissão dos documentos de nota de empenho, liquidação e pagamento a partir das respectivas telas de cadastros.

### **REQUISITOS DE CONTABILIDADE PÚBLICA – MOVIMENTO EXTRAORÇAMENTÁRIO**

 $\overline{\phantom{a}}$ Estado de Mato Grosso, Porto dos Gaúchos - Praça Leopoldina Wilke, 19 - caixa postal 11 - CEP: 78560 -

\_\_\_\_\_\_\_\_\_\_\_\_\_\_\_\_\_\_\_\_\_\_\_\_\_\_\_\_\_\_\_\_\_\_\_\_\_\_\_\_\_\_\_\_\_\_\_\_\_\_\_\_\_\_\_\_\_\_\_\_\_\_\_\_\_\_\_\_\_\_\_\_\_\_\_\_\_\_\_\_\_\_\_\_\_\_\_

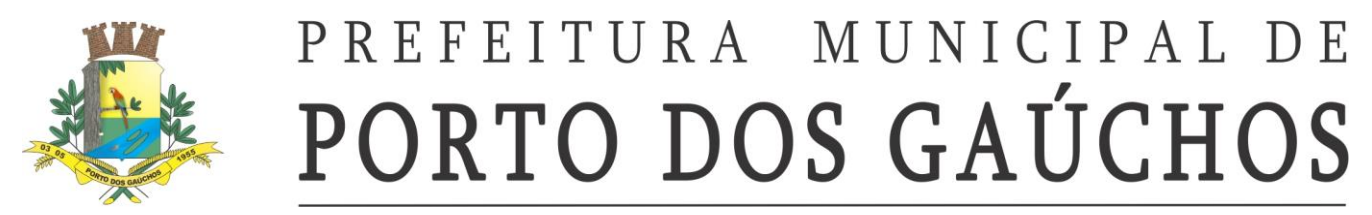

63. Permitir o cadastro de conta de depósito extraorçamentário onde é possível definir; o código da conta, descrição, tipo da conta, natureza do saldo, se permite saldo negativo, se permite consignação ou pagamento agregado, o credor preferencial, se é vinculada a fundo e sua vigência;

64. Permitir lançar movimento de depósito extraorçamentário controlando; data de lançamento, sequência, conta de depósito extra, fonte de recurso, tipo do movimento financeiro (entrada ou saída), valor, descrição, credor e dados financeiros;

65. Permitir emitir o comprovante de pagamento de movimento de depósito extraorçamentário de forma individual ou em massa;

66. Permitir lançar nota de despesa extraorçamentária controlando; data de lançamento, sequência, conta de depósito extraorçamentária, fonte de recurso, descrição e credor, selecionando retenções envolvidas para compor a nota de despesa extraorçamentária.

67. Permitir o pagamento da nota de despesa extraorçamentária, informando consignações ou pagamentos agregados e dados financeiros;

68. Permitir emitir a nota de despesa extraorçamentária de forma individual ou em massa;

69. Garantir controle de restos a pagar processados e não processados, em contas separadas por exercício;

70. Inscrição automática de restos a pagar de empenhos que apresentarem saldo ao final do exercício,

para posterior liquidação ou cancelamento, procedimentos a serem feitos de acordo com a legislação;

71. Permitir a exclusão de inscrição de restos a pagar respeitando consistências e validações;

72. Permitir o lançamento de despesa em liquidação de restos a pagar, conforme NBCASP;

73. Permitir a anulação do lançamento de despesa em liquidação de restos a pagar, conforme NBCASP.

74. Permitir a emissão individual ou em massa de nota de anulação de despesa em liquidação de restos a pagar;

75. Permitir o lançamento de liquidação de restos a pagar;

76. Permitir a anulação do lançamento de liquidação de restos a pagar;

- 77. Permitir a emissão individual ou em massa de nota de anulação de liquidação de restos a pagar;
- 78. Permitir o lançamento de pagamento de restos a pagar;
- 79. Permitir a emissão individual ou em massa de ordem de pagamento de restos a pagar;

80. Permitir a anulação do lançamento de pagamento de restos a pagar;

81. Permitir a emissão individual ou em massa de nota de anulação de pagamento de restos a pagar;

82. Permitir o cancelamento de restos a pagar, respeitando consistências e validações, com emissão de nota de cancelamento de restos a pagar;

### **REQUISITOS DE CONTABILIDADE PÚBLICA – TESOURARIA (SISTEMA FINANCEIRO)**

83. Permitir cadastrar o tipo de documento financeiro e sua respectiva operação (débito ou crédito);<br>84. Permitir cadastrar o tipo de aplicação financeira:

Permitir cadastrar o tipo de aplicação financeira;

85. Permitir cadastrar as contas caixa da unidade gestora;

86. Permitir cadastrar as contas bancárias da unidade gestora controlando: banco, agência, número da conta, dígito verificador, se a conta é vinculada, a descrição, a natureza do recurso;

87. Permitir cadastrar vários tipos de conta para cada conta bancária, indicando qual o tipo principal para cada conta bancária e controlando a situação e o saldo de cada tipo individualmente;

a) Permitir informar especificidades da aplicação financeira quando o tipo da conta for de aplicação, como tipo de aplicação financeira e prazo do investimento;

88. Permitir realizar lançamentos financeiros de saldo inicial das contas, controlando; data e sequência do lançamento, tipo do documento, número do documento, fonte de recurso, valor do lançamento e descrição;

89. Permitir visualizar todos os lançamentos financeiros efetuados na entidade através de outros controles, como movimentos de receitas e pagamentos de empenhos, visualizando o tipo do lançamento, data e sequência do lançamento, tipo do documento, número do documento, fonte de recurso, valor do lançamento e descrição;

90. Permitir realizar transferência financeira entre contas da própria unidade gestora, controlando: data da transferência, valor da transferência, contas e fontes de recurso de origem e contas e fontes de recurso de destino, controlando o saldo das contas movimentadas;

91. Permitir realizar transferência de saldo entre fontes de recurso de uma mesma conta, controlando: data da transferência, valor da transferência, fontes de recurso de origem e fontes de recurso de destino, controlando o saldo das contas movimentadas;

 $\overline{\phantom{a}}$ Estado de Mato Grosso, Porto dos Gaúchos - Praça Leopoldina Wilke, 19 - caixa postal 11 - CEP: 78560 - 000

\_\_\_\_\_\_\_\_\_\_\_\_\_\_\_\_\_\_\_\_\_\_\_\_\_\_\_\_\_\_\_\_\_\_\_\_\_\_\_\_\_\_\_\_\_\_\_\_\_\_\_\_\_\_\_\_\_\_\_\_\_\_\_\_\_\_\_\_\_\_\_\_\_\_\_\_\_\_\_\_\_\_\_\_\_\_\_

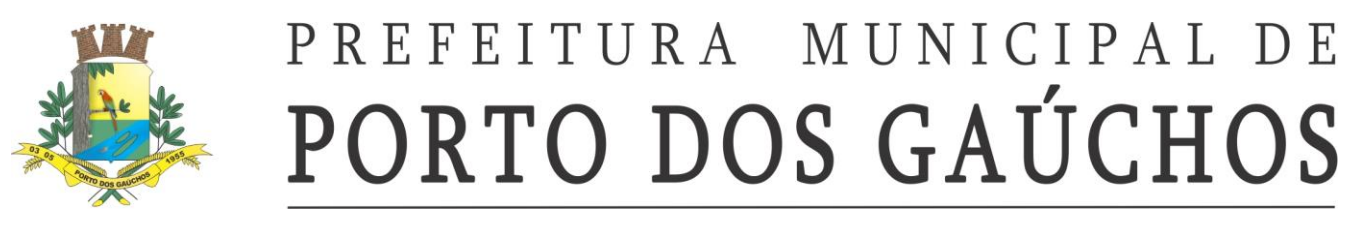

92. Permitir realizar lançamento de aplicação financeira controlando; data do lançamento, detalhamento (descritivo), conta de aplicação financeira e a conta bancária de movimento, indicando o tipo do movimento (aplicação, resgate, ganhos ou perdas);

- 93. Permitir visualizar extrato da conta bancária ou conta caixa;
- 94. Permitir realizar conciliação bancária com ticagem em massa;
- 95. Interferência financeira:
	- a) Permitir cadastrar conta de interferência financeira informando; código, descrição e órgão ou entidade governamental;
	- b) Permitir lançar previsão de interferência financeira informando; a conta de interferência financeira, o tipo de interferência, a data de previsão e o valor previsto;
	- c) Permitir lançar interferência financeira informando; data de lançamento, conta de interferência financeira, tipo da interferência, valor, competência (mês e ano), descrição e dados financeiros;
	- d) Permitir lançar anulação de interferência financeira;

#### **REQUISITOS DE CONTABILIDADE PÚBLICA – SISTEMA DE CONTROLE - CONVÊNIOS, PROGRAMAS E REPASSES**

96. Gerenciar convênios, controlando documentos anexados, receitas vinculadas e arrecadadas, alterações e aditivos; pagamentos efetuados e prestações de contas;

97. Cadastrar programas de transferência de recursos, gerenciando documentos anexados, receitas vinculadas e arrecadadas, alterações e aditivos; pagamentos efetuados e prestações de contas;

98. Cadastrar repasse de recursos, gerenciando documentos anexados, receitas vinculadas e arrecadadas, alterações e aditivos; pagamentos efetuados e prestações de contas.

#### **REQUISITOS DE CONTABILIDADE PÚBLICA - SISTEMA DE CONTROLE – CRÉDITO PATRIMONIAL DE ARRECADAÇÃO**

99. Permitir cadastrar uma conta de crédito patrimonial de arrecadação informando: código, descrição, fundo, e naturezas de receita com suas respectivas vigências. Essa vigência possibilitará utilizar essa conta patrimonial de arrecadação por vários exercícios realizando ajustes necessários em seus vínculos com naturezas de receitas;

100. Permitir adicionar, editar, cancelar ou excluir lançamentos de créditos patrimoniais de arrecadação considerando todas as consistências de regra de negócio e validações;

101. Permitir adicionar, editar, cancelar ou excluir baixas de créditos patrimoniais de arrecadação considerando todas as consistências de regra de negócio e validações;

102. Permitir inscrever, estornar ou excluir inscrições em dívida ativa de créditos patrimoniais de arrecadação considerando todas as consistências de regra de negócio e validações;

103. Possuir integração com a execução da receita orçamentária, de forma que a importação das receitas e de valores de atualização junto à tributação municipal sejam registrados no módulo de controle de crédito patrimonial de arrecadação para contabilização em atendimento a NBCASP (Normas Brasileiras de Contabilidade Aplicada ao Setor Público);

104. Permitir adicionar, editar ou excluir perdas prováveis de créditos patrimoniais de arrecadação considerando todas as consistências de regra de negócio e validações;

105. Não permitir alterar manualmente lançamentos de crédito patrimonial de arrecadação oriundos de integração com lote tributário para garantir a consistência das informações contábeis e tributárias;

#### **REQUISITOS DE CONTABILIDADE PÚBLICA – SISTEMA DE CONTROLE – CRÉDITO PATRIMONIAL DE BENS**

106. Permitir registrar os valores referentes a movimentos de bens patrimoniais e a contabilização devida a cada tipo de movimento, tais como:

- e) Incorporação
- f) Valorização
- g) Desvalorização
- h) Depreciação bem móvel/imóvel
- i) Amortização bem intangível
- j) Exaustão recurso natural
- k) Reversão da Depreciação/Amortização/Exaustão devido à baixa
- l) Comodato cedido

 $\overline{\phantom{a}}$ 

Estado de Mato Grosso, Porto dos Gaúchos - Praça Leopoldina Wilke, 19 - caixa postal 11 - CEP: 78560 - 000

\_\_\_\_\_\_\_\_\_\_\_\_\_\_\_\_\_\_\_\_\_\_\_\_\_\_\_\_\_\_\_\_\_\_\_\_\_\_\_\_\_\_\_\_\_\_\_\_\_\_\_\_\_\_\_\_\_\_\_\_\_\_\_\_\_\_\_\_\_\_\_\_\_\_\_\_\_\_\_\_\_\_\_\_\_\_\_

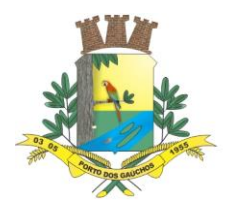

 $\overline{\phantom{a}}$ 

# PREFEITURA MUNICIPAL DE PORTO DOS GAÚCHOS

- m) Comodato recebido
- n) Baixa de comodato cedido
- o) Baixa de comodato recebido
- p) Baixa de bem patrimonial
- q) Ganho na alienação
- r) Perda na alienação
- s) Ajuste de exercícios anteriores para mais
- t) Ajuste de exercícios anteriores para menos
- u) Incorporação não definitiva (Bem patrimonial em construção)

107. Permitir o recebimento dos lançamentos de registros de bens Móveis, Imóveis e Intangíveis, de acordo com o tipo de movimento e registrando os devidos vínculos de contratos, entidades relativas a doações, comodatos e outras características, conforme as necessidades para geração dos lançamentos contábeis de bens patrimoniais.

108. Gerar automaticamente os lançamentos contábeis de bens patrimoniais, conforme as devidas contrapartidas legais.

#### **REQUISITOS DE CONTABILIDADE PÚBLICA – SISTEMA DE CONTROLE – CRÉDITO PATRIMONIAL DE ESTOQUE**

109. Permitir o cadastro de contas de crédito patrimonial de estoque, possibilitando os devidos agrupamentos de crédito por fundo.

110. Permitir registrar ou receber os registros acumulados dos valores referentes a movimentos de entradas e saídas de estoque para contabilização.

111. Gerar automaticamente os lançamentos contábeis de estoque, conforme as devidas contrapartidas legais.

#### **REQUISITOS DE CONTABILIDADE PÚBLICA - SISTEMA DE CONTROLE - CONSÓRCIOS PÚBLICOS**

112. Possuir identificação de Unidade gestora do tipo consórcio com comportamentos das aplicações exclusivos para consórcios;

113. Possuir cadastro de dados de consórcio público que permita vínculo de cadastro de pessoa jurídica do tipo consórcio 198. Possuir controle do quadro de consorciados no cadastro de consórcios.

114. Permitir controle dos percentuais de participação e cotas dos consorciados de forma automática de acordo com as regras estabelecidas pela IPC 10.

115. Permitir controle dos percentuais de participação e cotas dos consorciados de forma automática de acordo com a quantidade de habitantes.

116. Permitir controle dos percentuais de participação e cotas dos consorciados de forma manual.

117. Permitir o recálculo dos percentuais de participação e quantidade de cotas do quadro de consorciados quando da entrada ou saída de um ente consorciado.

118. Possuir controle do cadastro dos contratos de rateio.

119. Possuir controle dos valores repassados aos consórcios pelos entes consorciados, seja por valores de receitas orçamentárias ou bens patrimoniais.

120. Possuir controle de despesas realizadas no consórcio em nome dos consorciados, possibilitando ratear pelos percentuais de participação ou realizar despesas exclusivas para um consorciado.

121. Possuir controle de prestação de contas no consórcio aos entes consorciados, evidenciando automaticamente os valores de cada despesa rateados para cada ente participante.

122. Permitir a geração dos arquivos de prestação de contas para envio aos entes consorciados, acompanhados com os devidos demonstrativos dos valores de acordo com a IPC 10.

123. Permitir o lançamento dos pareceres sobre as prestações de contas de cada ente consorciado.

124. Realizar automaticamente as devidas contabilizações de cada etapa do processo contábil do consórcio, de acordo com a IPC 10.

125. Possuir identificação dos contratos de rateio nas despesas de repasse do ente consorciado ao consórcio.

126. Permitir importação dos lotes de prestação de contas do consórcio no ente consorciado.

127. Permitir o lançamento de parecer sobre a prestação de contas do consórcio no ente consorciado.

128. Realizar a emissão dos anexos da LRF considerando os valores dos consórcios, oriundos das prestações de contas dos mesmos, de acordo com a IPC 10.

\_\_\_\_\_\_\_\_\_\_\_\_\_\_\_\_\_\_\_\_\_\_\_\_\_\_\_\_\_\_\_\_\_\_\_\_\_\_\_\_\_\_\_\_\_\_\_\_\_\_\_\_\_\_\_\_\_\_\_\_\_\_\_\_\_\_\_\_\_\_\_\_\_\_\_\_\_\_\_\_\_\_\_\_\_\_\_

Estado de Mato Grosso, Porto dos Gaúchos - Praça Leopoldina Wilke, 19 - caixa postal 11 - CEP: 78560 - 000

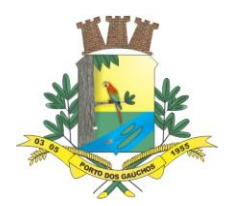

#### **REQUISITOS DE CONTABILIDADE PÚBLICA - SISTEMA DE CONTROLE - ADIANTAMENTOS E DIÁRIAS**

129. Permitir identificar empenhos referentes a suprimento de fundos (adiantamentos)

130. Permitir identificar empenhos referentes a despesa com diárias.

131. Possuir controle de prestação de contas de adiantamentos com tratamento para prazo final para a prestação e vinculação de documentos;

132. Possuir controle de parecer sobre a prestação de contas de adiantamentos;

#### **REQUISITOS DE CONTABILIDADE PÚBLICA - SISTEMA DE CONTROLE – DÉBITOS PATRIMONIAIS - DÍVIDA FUNDADA**

133. Permitir adicionar, editar ou excluir dívida fundada respeitando as devidas regras, validações e consistências;

134. Permitir lançar dados gerais da dívida fundada informando; código, descrição, tipo da dívida fundada (precatório, parcelamento da dívida ou operação de crédito), se é de dívida externa, data de inscrição, classificação, número do documento, detalhamento, lei vinculada, contrato vinculado, credor, fundo, valor do principal, valor autorizado, se tem juros pré-fixados, data primeira parcela, valor da primeira parcela e quantidade de parcelas;

135. Se o tipo da dívida fundada for precatório permitir informar; sequência, quantidade de credores, número do processo e data da notificação;

136. Se o tipo da dívida fundada for parcelamento da dívida permitir informar o tipo de dívida parcelada; retenções extraorçamentárias e outras dívidas. Se o tipo da dívida parcelada for retenções extraorçamentárias permitir informar as retenções que serão vinculadas à dívida fundada;

137. Se o tipo da dívida fundada for operação de crédito permitir informar; número do ofício da STN (Secretaria do Tesouro Nacional), data do ofício da STN, conta bancária e natureza de receita que serão movimentados quando houver ingresso de recursos financeiros;

a) Identificar se operação de crédito teve ingresso de recursos financeiros ou incorporação de bem patrimonial, garantindo vinculação com a respectiva movimentação analítica no módulo para identificação e controle;

138. Permitir controlar as parcelas da dívida fundada, informando a data de vencimento, valor do principal, de juros, encargos e de correção de cada parcela, garantindo a integridade dos dados e de sua contabilização;

139. Permitir distribuir o valor do principal nas parcelas de acordo com as informações sobre parcelas dos dados gerais (valor do principal e quantidade de parcelas);

140. Permitir inserir ou remover parcelas do parcelamento, garantindo a integridade dos dados e de sua contabilização;

141. Permitir o controle de execução da dívida fundada através da execução da despesa, identificando em cada empenho, liquidação e pagamento, assim como em suas anulações, quais parcelas e valores estão sendo amortizados;

142. Possibilitar a visualização centralizada da execução da dívida fundada;

143. Garantir a correta contabilização de reconhecimento e apropriação da dívida, controlando os valores contabilizados do principal e de juros, encargos e correção, no longo prazo e no curto prazo de cada parcela, na data em que ocorre o fato contábil, possibilitando a transferência automática dos valores do longo prazo para curto prazo, assim como a contabilização da amortização da dívida através da execução da despesa, em atendimento a NBCASP e em conformidade com o MCASP (Manual de Contabilidade Aplicado ao Setor Público);

#### **REQUISITOS DE CONTABILIDADE PÚBLICA – MOVIMENTO CONTÁBIL**

144. Possuir configuração contábil centralizada em servidor Web e disponível em tempo real;

a) A configuração contábil é a fonte de informações, regras, restrições e comandos que orientam a forma como o módulo contábil realiza a contabilização das movimentações analíticas para os planos de contas da STN (Secretaria do Tesouro Nacional) e estaduais;

145. Possuir rotina de atualização de configurações contábeis, disponível em tempo real, onde o módulo verifica atualizações disponíveis e as tornam utilizáveis imediatamente para orientar a contabilização no módulo contábil;

146. Identificação de eventos contábeis:

 $\overline{\phantom{a}}$ 

a) Possuir identificação de quais eventos contábeis devem ser executados para cada registro da movimentação analítica e sua ocorrência;

Estado de Mato Grosso, Porto dos Gaúchos - Praça Leopoldina Wilke, 19 - caixa postal 11 - CEP: 78560 - 000

\_\_\_\_\_\_\_\_\_\_\_\_\_\_\_\_\_\_\_\_\_\_\_\_\_\_\_\_\_\_\_\_\_\_\_\_\_\_\_\_\_\_\_\_\_\_\_\_\_\_\_\_\_\_\_\_\_\_\_\_\_\_\_\_\_\_\_\_\_\_\_\_\_\_\_\_\_\_\_\_\_\_\_\_\_\_\_

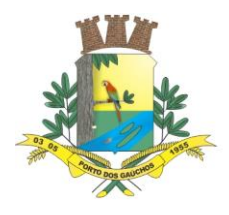

- b) A execução da identificação dos eventos contábeis deve ser realizada automaticamente, imediatamente após a gravação de cada movimentação analítica;
- c) Permitir a visualização das identificações de eventos contábeis para os fatos geradores diretamente na aplicação de origem da movimentação analítica;
- d) Possuir visualização centralizada de todas as identificações de eventos contábeis, separadas por fato gerador;
- e) Possuir rotina que refaz a identificação de eventos contábeis para todos os registros dos fatos geradores que não possuem ainda a sua contabilização (movimentação contábil);
- f) Permitir a execução da rotina que refaz a identificação de eventos contábeis de um registro específico de um fato gerador, independentemente deste possuir contabilização (movimentação contábil) - Ao refazer a identificação de eventos contábeis deste registro de um fato gerador específico, o módulo limpa a movimentação contábil vinculada a este registro, para garantir sua consistência com os eventos identificados;
- g) Permitir a execução da rotina demonstrando quais regras foram utilizadas para identificar os eventos contábeis de um registro de um fato gerador específico, a fim de possibilitar uma visualização clara das regras executadas pelo módulo contábil e garantir assim sua auditoria;
- h) Realizar o download de um relatório de inconsistências encontradas durante o processamento das regras de identificação de eventos contábeis quando executada rotina de identificação dos eventos;
- 147. Vínculos contábeis:
	- a) Permitir criação de relacionamentos entre informações utilizadas pelo módulo (como contas bancárias, naturezas de receita, naturezas de despesa, entre outras informações) e contas contábeis analíticas do plano de contas parametrizado para identificação das contas na geração de movimentos contábeis;
	- b) Permitir a identificação de vínculos faltantes durante a geração de movimentações contábeis;
- 148. Movimentação contábil:

 $\overline{\phantom{a}}$ 

- a) Realizar a geração dos movimentos contábeis dos eventos identificados, gravando as partidas dobradas nas contas contábeis do plano de contas definido na parametrização vigente do módulo contábil:
- b) Possuir gravação dos movimentos contábeis simultâneos à gravação da movimentação analítica do módulo, realizada após a identificação dos eventos contábeis: (i) Caso não seja possível a gravação do movimento contábil de forma simultânea por não haver vínculo ou configuração previamente necessária, a movimentação analítica deve ser gravada independentemente, devendo ser possível efetuar sua geração de movimento contábil posteriormente;
- c) Permitir geração dos movimentos contábeis em massa dos movimentos analíticos do módulo que não tiveram seus movimentos contábeis gerados simultaneamente à sua gravação:
- d) Possibilitar a geração de movimentos contábeis em massa de forma parcial, gerando apenas as movimentações de acordo com as preferências do usuário: (i) de um determinado período de tempo definido pelo usuário; (ii) de fatos geradores selecionados pelo usuário;
- e) Exibir os passos executados pelo processamento de contabilização, demonstrando o tempo total decorrido, o tempo decorrido para cada fato gerador e o progresso de processamento dos dados contábeis para cada fato gerador, permitindo assim a identificação da performance do processamento;
- f) Apresentar (quando necessário) todas as inconsistências identificadas durante o processo de contabilização. As inconsistências podem ser: (i) Por falta de configurações contábeis disponíveis para o plano de contas parametrizado; (ii) Por falta de vínculos contábeis entre os registros do módulo contábil e contas contábeis analíticas do plano de contas parametrizado; (iii) Por falta de dados contábeis ou vínculos utilizados para a geração de contas correntes contábeis vinculadas ao registro de movimento contábil; (iv) Por demais inconsistências identificadas durante o processamento do fato gerador para a contabilização. (v) Emitir listagem das inconsistências identificadas durante o processamento dos fatos geradores, permitindo a visualização de seus detalhes; (vi)

Estado de Mato Grosso, Porto dos Gaúchos - Praça Leopoldina Wilke, 19 - caixa postal 11 - CEP: 78560 - 000

\_\_\_\_\_\_\_\_\_\_\_\_\_\_\_\_\_\_\_\_\_\_\_\_\_\_\_\_\_\_\_\_\_\_\_\_\_\_\_\_\_\_\_\_\_\_\_\_\_\_\_\_\_\_\_\_\_\_\_\_\_\_\_\_\_\_\_\_\_\_\_\_\_\_\_\_\_\_\_\_\_\_\_\_\_\_\_

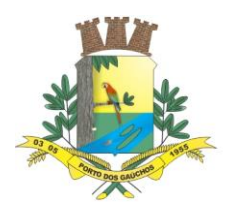

Permitir a geração e download de relatório em formato PDF (Portable Document Format - Documento de Formato Portável) com as inconsistências agrupadas por fato gerador, de um fato gerador específico ou de todos os fatos geradores com inconsistência.

- g) Permitir consulta, em tela, de balancete contábil mensal do plano de contas parametrizado, demonstrando os valores de cada conta contábil em: (i) Saldo anterior (ao mês informado); (ii) Débitos até mês; (iii) Créditos até mês; (iv) Débitos no mês; (v) Créditos no mês; (vi) Saldo atualizado da conta contábil.
- h) Permitir a visualização das contas correntes contábeis vinculadas de cada conta contábil do balancete, demonstrando seus valores por mês;
- i) Permitir a visualização de todos os movimentos contábeis gerados para um fato gerador em um mês;
- j) Permitir, para cada registro da movimentação analítica, a visualização dos movimentos contábeis vinculados ao registro.
- 149. Movimentos de abertura:
	- a) Permitir a realização de cálculos de saldos das movimentações analíticas do módulo, migradas para implantação, a fim de permitir a realização das movimentações de abertura de contas contábeis do plano de contas parametrizado: (i) O módulo deve apresentar um relatório para visualização dos saldos de abertura calculados e gravados para o exercício logado, a fim de permitir conferência dos valores migrados para implantação; (ii) O módulo deve apresentar, quando houver, inconsistências na rotina de cálculo dos saldos de abertura; (iii) O módulo deve registrar quando e qual o usuário responsável pelo cálculo dos saldos contábeis de abertura.
	- b) Permitir a contabilização (geração dos movimentos contábeis) para cada saldo de abertura calculado pelo módulo contábil: (i) Quando houver inconsistências, o módulo deve permitir realizar o download do relatório de inconsistências em formato PDF; (ii) Exibir os passos executados pelo processamento da contabilização de abertura, demonstrado o tempo decorrido em cada fato gerador da abertura e o progresso de dados contábeis processados.
- 150. Lançamentos contábeis eventuais:
	- a) Permitir a realização de lançamentos contábeis eventuais, independentes da movimentação analítica realizada no módulo, registrando qual usuário e data da realização do lançamento contábil eventual;
	- b) Garantir a integridade das contas correntes contábeis utilizadas nos lançamentos eventuais: (i) Identificar se devem ser vinculadas conta corrente contábil nas contas movimentadas; (ii) Possibilitar vincular conta corrente existente ao lançamento contábil eventual, através de módulo de busca das contas correntes contábeis utilizadas em outros movimentos contábeis; (iii) Permitir a criação de uma conta corrente contábil nova e sua vinculação ao movimento contábil eventual; (iv) Garantir a não redundância de contas correntes contábeis no módulo, de forma que ao informar uma conta corrente manualmente o módulo deve garantir que se uma conta corrente idêntica já existir ela deve ser vinculada ao lançamento eventual, evitando assim sua duplicidade.
	- c) Permitir a alteração do histórico do lançamento contábil eventual;
	- d) Permitir a exclusão do lançamento contábil eventual;
	- e) Permitir a emissão de relatório de listagem dos lançamentos eventuais, com base em agrupamentos e totalizações disponíveis na tela e filtros informados.

#### **REQUISITOS DE CONTABILIDADE PÚBLICA – CONSOLIDAÇÃO DE CONTAS PÚBLICAS**

151. Permitir a emissão da Anexos e demonstrativos legais, exigidos pelas instituições fiscalizadoras de maneira consolidada, envolvendo os valores das entidades municipais como Câmara, fundações, ao indicar emissão consolidada na unidade gestora da prefeitura.

152. Permitir que o módulo realize leitura dos valores das demais unidades gestoras, sem a necessidade de exportar/importar arquivos, exclusivamente para emissão dos documentos que possuam a opção de emissão consolidada.

153. Emitir documentos e gerar dados consolidados em tempo real com a execução contábil das unidades gestoras do município.

### **REQUISITOS DE CONTABILIDADE PÚBLICA – BLOQUEIO DE MOVIMENTAÇÃO**

 $\overline{\phantom{a}}$ Estado de Mato Grosso, Porto dos Gaúchos - Praça Leopoldina Wilke, 19 - caixa postal 11 - CEP: 78560 -

\_\_\_\_\_\_\_\_\_\_\_\_\_\_\_\_\_\_\_\_\_\_\_\_\_\_\_\_\_\_\_\_\_\_\_\_\_\_\_\_\_\_\_\_\_\_\_\_\_\_\_\_\_\_\_\_\_\_\_\_\_\_\_\_\_\_\_\_\_\_\_\_\_\_\_\_\_\_\_\_\_\_\_\_\_\_\_

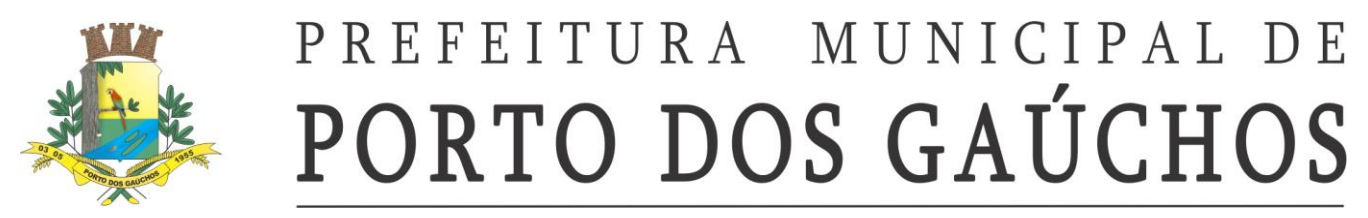

154. Permitir a realização de bloqueio de movimentação contábil, onde é delimitada uma data limite para que as movimentações analíticas do módulo estejam impedidas de serem inseridas, alteradas ou excluídas em data menor ou igual à do bloqueio;

155. Permitir a realização de reabertura da movimentação de um período bloqueado, onde em um período reaberto:

a) Permitir realização de inserção, edição e exclusão de movimentações analíticas neste período, mediante autenticação de usuário que possua responsabilidade sobre os lançamentos de registros em período reaberto, gravando histórico completo das alterações realizadas e registrando o responsável pelas alterações;

156. Permitir a realização de liberação da movimentação de um período que foi reaberto, fazendo assim com que o módulo permita a manutenção (inserção, edição e exclusão) livre das informações neste período reaberto, sem requerer a autenticação do usuário responsável pela movimentação reaberta;

157. Permitir a gravação automática, concomitante ao bloqueio, de saldos das movimentações analíticas do módulo (como saldos de dotações orçamentárias, contas financeiras, entre outras movimentações) a fim de garantir aumento na performance do módulo contábil.

### **REQUISITOS DE RELATÓRIOS CONTÁBEIS LEGAIS**

- 158. Relatórios da lei 4.320/64 DCASP:
	- a) Anexo 01 Demonstrativo da receita e despesa por categoria
	- b) Anexo 02 Despesas por órgão/consolidação geral
	- c) Anexo 02 Receitas por categorias econômicas
	- d) Anexo 06 Programa de trabalho por órgão/unidade
	- e) Anexo 07 Despesas por programa de trabalho
	- f) Anexo 08 Despesa conforme vínculo com os recursos
	- g) Anexo 09 Despesa por órgão e funções
	- h) Anexo 10 Comparativo da receita orçada com a arrecadada
	- i) Anexo 11 Comparativo da despesa orçada com a realizada
	- j) Anexo 12 Balanço orçamentário
	- k) Anexo 13 Balanço financeiro
	- l) Anexo 14 Balanço patrimonial
	- m) Anexo 15 Demonstrativo das variações patrimoniais
	- n) Anexo 16 Demonstrativo da dívida fundada interna
	- o) Anexo 17 Demonstrativo da dívida flutuante
	- p) DCASP Balanço financeiro
	- q) DCASP Balanço orçamentário
	- r) DCASP Balanço patrimonial
- 159. Relatórios e anexos da LRF (Lei de Responsabilidade Fiscal):
	- a) Anexo de Metas Fiscais (AMF):
		- i. Demonstrativo 1 Metas anuais
		- ii. Demonstrativo 2 Avaliação do cumprimento das metas fiscais do exercício anterior
		- iii. Demonstrativo 3 Metas fiscais atuais comparadas com as fixadas nos três exercícios anteriores
		- iv. Demonstrativo 4 Evolução do patrimônio líquido
		- v. Demonstrativo 5 Origem e aplicação dos recursos obtidos com a alienação de ativos
		- vi. Demonstrativo 7 Estimativa e compensação da renúncia de receita
		- vii. Demonstrativo 8 Margem de expansão das despesas obrigatórias de caráter continuado
	- b) Relatório Resumido da Execução Orçamentária (RREO):
		- i. Anexo 1 Balanço orçamentário
		- ii. Anexo 2 Demonstrativo da execução das despesas por função/subfunção
		- iii. Anexo 3 Demonstrativo da receita corrente líquida
		- iv. Anexo 4 Demonstrativo das receitas e despesas previdenciárias
		- v. Anexo 6 Demonstrativo dos resultados primário e nominal
		- vi. Anexo 7 Demonstrativo dos restos a pagar por poder e órgão
		- vii. Anexo 8 Demonstrativo das receitas e despesas com manutenção e desenvolvimento do ensino – MDE

 $\overline{\phantom{a}}$ Estado de Mato Grosso, Porto dos Gaúchos - Praça Leopoldina Wilke, 19 - caixa postal 11 - CEP: 78560 - 000

\_\_\_\_\_\_\_\_\_\_\_\_\_\_\_\_\_\_\_\_\_\_\_\_\_\_\_\_\_\_\_\_\_\_\_\_\_\_\_\_\_\_\_\_\_\_\_\_\_\_\_\_\_\_\_\_\_\_\_\_\_\_\_\_\_\_\_\_\_\_\_\_\_\_\_\_\_\_\_\_\_\_\_\_\_\_\_

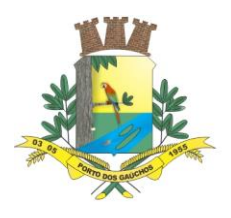

- viii. Anexo 9 Demonstrativo das receitas de operações de crédito e despesas de capital
- ix. Anexo 10 Demonstrativo da receita de alienação de ativos e aplicação dos recursos
- x. Anexo 11 Demonstrativo receitas despesas com saúde
- xi. Anexo 12– Demonstrativo das parcerias público-privadas
- xii. Anexo 13- Demonstrativo simplificado RREO
- c) Relatórios de Gestão Fiscal (RGF):
	- i. Anexo 1 Demonstrativo da despesa com pessoal
	- ii. Anexo 2 Demonstrativo da dívida consolidada líquida
	- iii. Anexo 3 Demonstrativo das garantias e contragarantias de valores
	- iv. Anexo 4 Demonstrativo das operações de créditos
	- v. Anexo 5 Demonstrativo da disponibilidade de caixa e dos restos a pagar
	- vi. Anexo 6 Demonstrativo simplificado do relatório de gestão fiscal

#### **8.3. RECURSOS HUMANOS E FOLHA DE PAGAMENTO**

#### **REQUISITOS GERAIS**

 $\overline{\phantom{a}}$ 

1. Cadastro de cidade, bairros e logradouros, onde o vínculo com o cadastro de pessoas deve ser realizado através do código.

2. Cadastro de Plano de Cargos e Salários contendo os seguintes dados: valor base, número máximo de funcionários, nome do cargo, código CBO, atribuições. Possui um controle de históricos cadastrais e alterações de valores durante todo período de vigência do cargo onde algumas operações como criação do cargo, extinção do cargo, alteração de valores, aumento/diminuição de vagas podem ou não exigir atos administrativos de acordo com parametrização.

3. Cadastro de diárias, definindo o valor que será pago e para quais cargos a mesma será designada.

4. Cadastro de rubrica base contendo os seguintes dados: Código, descrição e o tipo se é um provento, desconto ou um neutro;

5. Cadastro de rubricas com parametrizações da forma de cálculo, especificando se a mesma é integral ou proporcional em relação a sua base, vínculo com a rubrica base, tipo de cálculo se dia, hora, percentual, valor ou vinculado a alguma tabela, como IRRF, INSS, RPPS, deve especificar também a qual tipo de salário o mesmo está vinculado, se salário base de concurso, salário-mínimo, salário base de comissão. Possui um controle de históricos cadastrais durante todo período de vigência da rubrica onde em algumas operações como criação da rubrica e extinção da rubrica, podem ou não exigir atos administrativos de acordo com parametrização.

6. O cadastro de rubricas é totalmente configurável, onde o próprio usuário consegue realizar a formatação das rubricas e definir a sua fórmula de cálculo, conforme sua necessidade.

7. Parametrização diferenciada para cada tipo de afastamento, onde é possível definir quais as verbas e descontos serão lançados automaticamente para o funcionário, quando o mesmo sofrer determinado tipo de afastamento. Permitir definir como será o cálculo de cada verba ou desconto, se será realizada a média ou será utilizado o valor do último pagamento. Permitir vincular arquivos digitais e atestados médicos;

8. Cadastro de Pessoas contendo os seguintes dados: CPF, RG, título de eleitor, carteira de habilitação, PASEP, data de nascimento, naturalidade, nacionalidade, grau de instrução, raça, estado civil, sexo, cônjuge, código da rua, código do bairro, código da cidade, observações, nome da mãe, nome do pai, informações bancárias permitindo vincular mais de uma conta bancária ao mesmo cadastro, podendo ser contas de bancos diferentes, e permitir definir qual será a conta preferencial para recebimento, possui aba de relação de pessoas onde são definidas qual o tipo da relação entres elas, permitindo informar a data de início e fim de dependência de IRRF e salário família.

9. Cadastro de funcionários contendo os seguintes dados: forma de ingresso, tipo de admissão, vínculo, categoria, agente nocivo, cargo comissionado ou cargo de concurso, lotação, regime previdenciário, contrato, jornada e turnos de trabalho, data de admissão, rubricas fixas e mensais, dados do estágio, dados do cedido, dados do adido, sindicatos, tipo de cálculo do 13º salário podendo ser feito no final do ano ou no mês de aniversário, tipo de folha de pagamento permitindo descentralizar o cálculo da folha. Possui um controle de históricos cadastrais durante todo período de vigência do funcionário, onde em algumas operações como admissão, exoneração, mudança de cargo e mudança de lotação, podem ou não exigir atos administrativos de acordo com parametrização.

10. Possibilidade de o funcionário possuir mais de um vínculo empregatício.

11. Cadastro dos contratos com informações como data de início e fim do contrato, publicações, data de assinatura, vinculação de documentos diversos, ato normativo, dados financeiros do contrato.

\_\_\_\_\_\_\_\_\_\_\_\_\_\_\_\_\_\_\_\_\_\_\_\_\_\_\_\_\_\_\_\_\_\_\_\_\_\_\_\_\_\_\_\_\_\_\_\_\_\_\_\_\_\_\_\_\_\_\_\_\_\_\_\_\_\_\_\_\_\_\_\_\_\_\_\_\_\_\_\_\_\_\_\_\_\_\_

Estado de Mato Grosso, Porto dos Gaúchos - Praça Leopoldina Wilke, 19 - caixa postal 11 - CEP: 78560 - 000

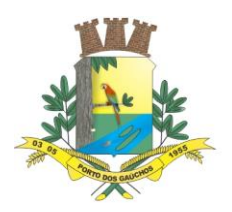

12. Controle das movimentações do contrato: alterações, paralisações e rescisão.

13. Cadastro de atestados médicos, com registros do histórico de todos os atestados lançados para o

14. Possibilitar a definição de quais serão as rubricas fixas que serão calculados automaticamente todo o mês para cada funcionário podendo ser feito em massa para vários funcionários ou individualmente, determinando qual será a competência inicial e a final para cada uma delas.

15. Rotina para manutenção dos dados das rubricas fixas vinculadas aos funcionários, onde o usuário poderá alterar o valor ou a referência em massa para vários funcionários ao mesmo tempo ou individualmente.

16. Cadastro das informações sobre concurso público contento: número do concurso, tipo do concurso, data de abertura, data da realização da prova, data de homologação, data de validade, leis. Permitir criar perfis para os cargos do concurso. Permitir informar os cargos a nota mínima para aprovação e números de vagas por cargo/perfil, possibilitando informar também quantas destas vagas serão destinadas para PNE e quantas serão destinadas para negros e índios. Permitir publicações dos editais e vinculação dos documentos exigidos;

17. Cadastro da comissão responsável pelo concurso.

- 18. Lançamentos das matrículas inscritas para o concurso.
- 19. Lançamentos das notas para os candidatos à vaga no concurso público.
- 20. Rotina para apuração das notas do concurso, definido o processo classificatório.
- 21. Cadastro de responsáveis da unidade gestora.
- 22. Cadastro da tabela para redução de dias de férias;
- 23. Configuração da margem consignável contendo as rubricas que compõem a margem consignável;
- 24. Cadastro do item do tipo de afastamento.
- 25. Cadastro de estruturas administrativas;

26. Cadastro de turnos de trabalho contendo: horário de entrada e saída, se o horário é flexível, tipo do intervalo.

- 27. Cadastro de bancos.
- 28. Cadastro de agências.
- 29. Cadastro de lotação com vínculo a uma estrutura administrativa.

30. Cadastro de normas jurídicas.

31. Permitir lançamento do plano de saúde e odontológico, contendo os titulares e dependentes e os valores pagos. Ao calcular a folha os lançamentos devem ser feitos automaticamente na folha de pagamento;

32. Segurança e medicina do trabalho contendo: Cadastro de equipamentos de proteção, cadastro de técnicas utilizadas para medição da intensidade ou concentração – agente nocivo, comunicação de acidente de trabalho, condição ambiental do trabalho.

33. Consulta rápida da movimentação do funcionário por competência, listando todos as rubricas com valor base e referências de cálculo e permitindo visualizar quais rubricas fizeram base de cálculo para a mesma, também deve conter qual o cargo ocupado e onde o mesmo está lotado, a foto do funcionário e o número do CPF e qual regime previdenciário ele está vinculado. Permitir visualizar os históricos salariais, histórico de afastamentos, e históricos de mudança de lotação;

34. Cadastro de atos administrativos de funcionário, plano de cargo, cargo, concurso, rubrica e valor da diária do cargo, contendo as operações que exigem atos para tido de atos e as normais jurídicas;

35. Lançamento individual de rescisão contratual para todos os contratos com vencimento no mês desejado.

36. Lançamento de faltas justificadas e não justificadas, permitindo vincular arquivos digitais e atestados médicos, quando for o caso.

37. Controle para empréstimos bancários contendo os seguintes dados: conta bancária, data do empréstimo, valor, quantidade de parcelas e mês para desconto da primeira parcela, possibilitando pausar parcelas. As parcelas devem ser calculadas automaticamente na folha de pagamento;

38. Controle de INSS retido do funcionário em outras empresas, para que no cálculo, este valor seja deduzido automaticamente.

39. Controle de vale-transporte com cadastro das linhas de ônibus, empresas, quantidade de vales por funcionário. Geração mensal com o lançamento automático na folha de pagamento.

40. Tabela para controle diferenciado de períodos aquisitivos, onde serão cadastrados os tipos de períodos aquisitivos e qual a quantidade de meses do período, bem como o número de dias para gozo.

41. Cadastro de tipo de folha de pagamento;

42. Cadastro de tipo de pagamento de folha;

 $\overline{\phantom{a}}$ Estado de Mato Grosso, Porto dos Gaúchos - Praça Leopoldina Wilke, 19 - caixa postal 11 - CEP: 78560 -

\_\_\_\_\_\_\_\_\_\_\_\_\_\_\_\_\_\_\_\_\_\_\_\_\_\_\_\_\_\_\_\_\_\_\_\_\_\_\_\_\_\_\_\_\_\_\_\_\_\_\_\_\_\_\_\_\_\_\_\_\_\_\_\_\_\_\_\_\_\_\_\_\_\_\_\_\_\_\_\_\_\_\_\_\_\_\_

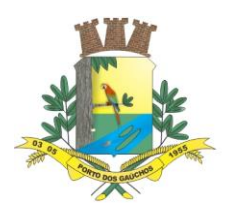

 $\overline{\phantom{a}}$ 

## PREFEITURA MUNICIPAL DE PORTO DOS GAÚCHOS

43. Cadastro de vínculo de usuário X folha de pagamento, onde serão informadas quais os tipos de folha de pagamento que o usuário tem permissão;

44. Possibilidade de separação da folha dos funcionários normais ativos, rescisões, férias e décimo terceiro salário com emissão de relatório para conferência, folha de pagamento e resumo separados.

45. Permitir vincular tipos de pagamentos ao item do tipo do afastamento, flexibilizando fazer pagamentos separando as folhas;

46. Lançamento de programação da escala de férias controlando os períodos aquisitivos;

47. Lançamento do aviso de férias a partir das escalas de férias, gerando o período aquisitivo para o funcionário automaticamente quando se fizer necessário;

48. Emissão do aviso de férias e recibo de férias;

49. Emissão de aviso prévio;

50. Lançamento de advertências e suspensões.

51. Lançamento de pensão alimentícia contento o instituidor da pensão, o valor da pensão, os dependentes e seu representante legal caso possua. Os valores devem ser calculados automaticamente na folha de pagamento;

52. Ao calcular a folha de pagamento do funcionário, o lançamento da parcela do empréstimo bancário deverá ser automático, devendo possuir controle para pagamento antecipado do empréstimo.

53. Ao calcular a folha de pagamento do funcionário, os dependentes de salário família e IRRF deverão ser classificados de acordo com a data de nascimento e a idade para término da dependência estipulados na relação entre pessoas no cadastro de pessoa física, assim os mesmos deverão ou não ser inclusos no cálculo de salário família e IRRF automaticamente.

54. Cálculo do décimo terceiro salário com parametrizações de cálculo onde algumas verbas podem ser calculadas sobre média e outras sobre o valor atual.

55. Permitir configuração para cálculo de 13º salário;

56. 57. Cálculo de 13º no mês de aniversário.

57. 58. Cálculos automáticos de férias, rescisões, A.T.S., salário maternidade, faltas.

58. 59. Cálculos de INSS e IRRF integrado quando o funcionário tiver múltiplos vínculos.

59. 60. Gerenciamento do cálculo da folha permitindo que seja aberta uma competência a competência e após aberta a competência permitir que sejam abertos os tipos de folhas dentro da competência, após aberta o tipo de folha, permitir que a mesma seja calculada, conferida e encerrada. Permitir o encerramento da competência após todas as folhas estarem encerradas. Não será mais permitido a realização de lançamentos ou movimentações para os funcionários na competência em que a folha estiver fechada (encerrada).

60. Painel inteligente para conferência do calcula da folha de pagamento que disponibilize várias formas de visualizar e comparar folhas, minimizando os riscos de erro na conferência.

61. Controle sobre os afastamentos quanto ao período aquisitivo de férias e licença prêmio, quando o funcionário for afastado, os dias para gozo devem ser descontados automaticamente dependendo do tipo do afastamento, conforme definido nas faixas da tabela de descontos.

62. Tabela para configurações dos afastamentos que interferem no período aquisitivo, A.T.S., 13º salário, e elevação salarial, como por exemplo, licença particular sem remuneração.

63. Integração com a contabilidade no que se refere à geração de empenhos automaticamente.

64. Rotina para cálculo e geração de arquivo de provisão de férias e décimo terceiro salário.

65. Emissão de relatório onde o usuário possa escolher quais rubricas o mesmo deseja listar, com quebra por lotação, por cargo e por vínculo.

66. Emissão de relatório de salários (base, líquido e bruto), com quebra por secretaria e departamento, por cargo, por vínculo e filtro por faixa de valores.

67. Emissão de folha de pagamento com os seguintes dados: código do funcionário, nome do funcionário, cargo do funcionário, lotação do funcionário, código e nome da verba, valor base da verba, salário base do funcionário, salário bruto do funcionário, com quebra por lotação, por cargo e por vínculo.

68. Emissão do resumo da folha de pagamento com os seguintes dados: código, nome e valor total de

69. Emissão da ficha funcional do funcionário mensal, com quebra por lotação, por cargo e por vínculo. 70. Emissão de relação de funcionário por agência bancária, com quebra por lotação, por cargo e por vínculo.

71. Emissão de relatório para comparação de movimentos, onde o usuário possa comparar as movimentações de duas competências e realizar uma avaliação de valores.

72. Relatório para acompanhamento mensal dos empréstimos bancários lançados, podendo ser emitido por lotação, por funcionário ou por cargo.

Estado de Mato Grosso, Porto dos Gaúchos - Praça Leopoldina Wilke, 19 - caixa postal 11 - CEP: 78560 - 000

\_\_\_\_\_\_\_\_\_\_\_\_\_\_\_\_\_\_\_\_\_\_\_\_\_\_\_\_\_\_\_\_\_\_\_\_\_\_\_\_\_\_\_\_\_\_\_\_\_\_\_\_\_\_\_\_\_\_\_\_\_\_\_\_\_\_\_\_\_\_\_\_\_\_\_\_\_\_\_\_\_\_\_\_\_\_\_

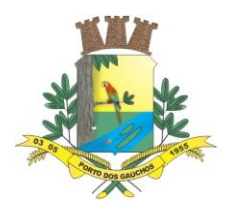

73. Relação de funcionários com salário família.

74. Relatório com o histórico das movimentações do funcionário, demonstrando em que competência houve alguma modificação na sua movimentação ou no seu cadastro.

75. Relatório para identificação dos funcionários que possuem múltiplos vínculos.

76. Emissão do comprovante de rendimentos.

77. Emissão da guia para pagamento do RGPS e RPPS.

78. Emissão de relatório para conferência dos valores a serem empenhados pela contabilidade.

79. Emissão da certidão de tempo de serviço, unificando vários cadastros de uma mesma pessoa, ou seja, se a pessoa possui mais de um vínculo.

80. Emissão e consulta de Contracheques (Holerite), de qualquer folha/competência existente na base de dados.

81. Possibilitar a consulta e emissão de Informe de Rendimentos do IRPF.

82. Possuir rotina para realização da exportação dos dados referentes à folha de pagamento, fornecendo os dados diretamente ao sistema de contabilidade, para futura geração automática dos empenhos com suas retenções.

83. Geração do arquivo para envio de remessa em formato TXT para a RAIS.

84. Geração do arquivo para envio de remessa em formato TXT para a DIRF.

85. Geração do arquivo para envio de remessa em formato TXT para o MANAD.

86. Geração do arquivo para envio de remessa em formato TXT para a SEFIP.

87. Geração do arquivo para envio de remessa em formato TXT para o CAGED.

88. Geração do arquivo para envio de remessa e retorno em formato TXT para o PASEP.

89. Geração do arquivo para envio de remessa em formato TXT para a realização do pagamento em rede bancária.

90. Geração de todos os arquivos para a prestação de contas junto ao Tribunal de acordo com layout estabelecido pelo próprio TCE-MT no módulo APLIC.

- 91. Rotina para importação de arquivo com os dados gerados pelo cartão ponto.
- 92. Relação para conferência da DIRF.
- 93. Relação para conferência da RAIS.

94. Resumo mensal consolidado da folha de pagamento (RPPS ou RGPS).

- 95. Emissão de Contracheques (holerite) em papel contínuo padrão e jato laser.
- 96. Geração de dados para o SIOPE.

97. Permitir descentralizar o RH, dando autonomia para que os responsáveis por outros setores possam fazer lançamentos como escala de férias, férias, faltas, horas extras, atestados médicos etc. referente aos funcionários que estão vinculados as folhas que que o usuário é responsável, otimizando em muito o tempo do RH;

#### **8.4. HOLERITE WEB**

 $\overline{\phantom{a}}$ 

1. O sistema deverá proporcionar o controle de acessos através de login (matrícula do Servidor) e senha, respeitando as devidas restrições de acesso para cada tipo de usuário;

2. O sistema deverá proporcionar a disponibilização do demonstrativo mensal de pagamento;

3. O sistema deverá proporcionar a emissão e consulta de Contracheques (Holerite) via internet, de qualquer folha/competência existente na base de dados.

#### **8.5.TRIBUTAÇÃO MUNICIPAL**

#### **REQUISITOS DE PARAMETRIZAÇÕES - GERAIS**

1. Permitir habilitar ou não consulta de extrato de débitos (por pessoa, imóvel ou empresa);

2. Permitir habilitar ou não emissão de DAM para pagamento de parcelas pendentes;

3. Permitir habilitar ou não a emissão de DAM referente a débitos em execução ou protesto;

4. Permitir habilitar ou não a emissão de documento de alvará online (controle individualizado para cada tipo de alvará que a entidade emitir);

5. Permitir habilitar ou não as certidões de débitos, de empresas, imobiliários etc.;

6. Permitir habilitar ou não opção de requerimento de acordo (REFIS), podendo fazer simulações de entrada, parcelamento etc. de acordo com as configurações internas da entidade;

7. Habilitar ou não a consulta de protocolos online;

Estado de Mato Grosso, Porto dos Gaúchos - Praça Leopoldina Wilke, 19 - caixa postal 11 - CEP: 78560 - 000

\_\_\_\_\_\_\_\_\_\_\_\_\_\_\_\_\_\_\_\_\_\_\_\_\_\_\_\_\_\_\_\_\_\_\_\_\_\_\_\_\_\_\_\_\_\_\_\_\_\_\_\_\_\_\_\_\_\_\_\_\_\_\_\_\_\_\_\_\_\_\_\_\_\_\_\_\_\_\_\_\_\_\_\_\_\_\_

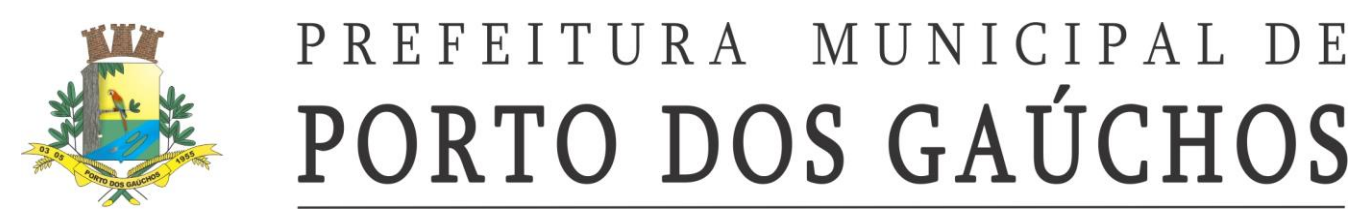

#### **REQUISITOS DE PARAMETRIZAÇÃO - ARRECADAÇÃO**

8. Permitir que, ao gravar ou atualizar a parametrização, seja gerado automaticamente o histórico da parametrização;

9. Permitir que os números iniciais sequenciais do módulo sejam definidos pelo próprio usuário, a fim de dar sequência aos números já existentes na Prefeitura como: Números dos Alvarás, Números das Certidões e Nosso Número, auxiliando o processo de implantação do módulo recém migrado;

10. Permitir o cadastro de juros e multas, assim como a configurações de acréscimos de maneira centralizada, podendo ser facilmente utilizadas em receitas e Refis;

11. Permitir o controle de lançamentos, possibilitando os cálculos e atualizações conforme a legislação específica para cada receita/tributo;

12. Possuir rotinas parametrizáveis de cálculo da obrigação principal e acréscimos legais (juros, multas e correção monetária);

13. Possuir rotinas para elaboração dos cálculos das receitas/tributos conforme legislação municipal;

14. Possuir agenda de vencimentos de tributos e vencimentos de guias bancárias;

15. Permitir o cadastro de código de barra, com a definição das fórmulas de geração do mesmo e seus dígitos verificadores;

16. Permitir o cadastro de convênios bancários para recebimento de impostos, onde a solução deve permitir a vinculação do código de barra que dará suporte a este convênio para a emissão dos documentos de arrecadação;

17. Permitir que o usuário possa cadastrar diversos tipos de convênios para emissão de guias e recebimento de arquivos, de forma dinâmica e parametrizável através da aplicação;

18. Permitir o cadastro de indexadores e/ou moedas que devem servir de base para a apuração dos acréscimos como juros de mora, multas e correções monetárias;

19. Permitir o cadastro de parâmetros para benefícios, contendo vigência inicial, vigência final, tributos atingidos e a forma de redução, obrigando a vinculação do ato administrativo que embasa a redução dos créditos tributários;

20. Permitir a inclusão, parametrização, lançamento e cobrança de receitas não tributárias.

#### **IMÓVEL**

 $\overline{\phantom{a}}$ 

21. Permitir na transferência de proprietário de imóvel apresentar mensagem informando a existência de débito do imóvel, inclusive o inscrito em dívida ativa, com possibilidade de não permitir a transferência de imóveis com débitos.

22. Permitir a parametrização do cadastro de imóveis, onde o usuário possa criar novos campos no BCI (Boletim de Cadastro Imobiliário) sem depender da empresa prestadora de serviços, e inativar campos existentes, mantendo o histórico cadastral;

23. Guardar e mostrar dentro do cadastro do BCI (Boletim de Cadastro Imobiliário), todas as modificações realizadas no mesmo, com a data, hora e usuário que realizou a alteração, bem como o valor anterior e o novo valor do item do BCI;

24. Permitir que o cadastro de imóveis se vincule a vários cadastros de pessoas, inclusive, no caso de o mesmo possuir vários proprietários, seja informado o percentual de propriedade de cada um, data inicial de posse e data de final de posse;

25. Permitir a parametrização dos campos do cadastro técnico municipal para a formação da inscrição municipal imobiliária de acordo com o definido pela Prefeitura;

26. Permitir parametrização de transferência de propriedade de imóveis automáticas por baixa do ITBI, por lançamento do débito de ITBI ou de forma manual.

#### **PLANTA GENÉRICA DE VALORES**

27. Permitir a definição de chave de face de quadra com base nos campos flexíveis do cadastro do BCI (Boletim de Cadastro Imobiliário);

28. Permitir o cadastro das faces de quadras com definição de valor por m2 de terreno e lista dos serviços de infraestrutura disponíveis na mesma;

29. Permitir o agrupamento de informações necessárias para os cálculos que representem a hipótese de lançamento da receita, com base nos campos flexíveis definidos pelo usuário;

30. Possibilitar o cadastro de parâmetros para os cálculos que realize a combinação de todas as opções dos campos selecionados (criados pelo usuário), impedindo que o usuário deixe de atribuir valor para alguma combinação;

Estado de Mato Grosso, Porto dos Gaúchos - Praça Leopoldina Wilke, 19 - caixa postal 11 - CEP: 78560 - 000

\_\_\_\_\_\_\_\_\_\_\_\_\_\_\_\_\_\_\_\_\_\_\_\_\_\_\_\_\_\_\_\_\_\_\_\_\_\_\_\_\_\_\_\_\_\_\_\_\_\_\_\_\_\_\_\_\_\_\_\_\_\_\_\_\_\_\_\_\_\_\_\_\_\_\_\_\_\_\_\_\_\_\_\_\_\_\_

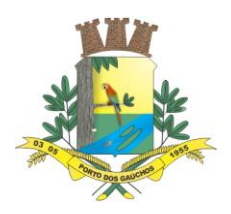

31. Possibilitar o cadastro de parâmetro que estabeleça faixas de valores que possam ser consultados dinamicamente conforme os dados da hipótese de lançamento, identificados durante o cálculo;

32. Permitir a consulta dinâmica de dados da face de quadra no momento do cálculo de receitas sobre os imóveis;

33. Permitir o cadastro de parâmetros que atribuam valores distintos por atividade econômica, conforme a legislação definida para cada receita como Alvará, ISSQN, etc.;

34. Permitir o cadastro de parâmetros que atendam as combinações de campos flexíveis com serviços de infraestrutura, resultando em fatores corretivos da construção e do terreno;

35. Permitir o cálculo e registro histórico dos valores venais do terreno, da construção e do imóvel, tanto por ocasião de cálculos de receitas sobre o imóvel (como IPTU, ITBI), como por ocasião da certidão de valor venal, caso o contribuinte queira o valor atualizado;

36. Permitir o registro histórico de fato gerador de cada receita lançada.

### **ECONÔMICO**

37. Permitir que um cadastro de pessoa jurídica possa ser relacionado a um ou mais cadastros econômicos;

38. Permitir que os cadastros econômicos importem seus logotipos;

39. Permitir a troca de status dos cadastros econômicos, de acordo com a movimentação cadastral de cada econômico;

40. Permitir a parametrização do BCE (Boletim de Cadastro Econômico) que deverá permitir a inclusão de todos os itens necessários para a definição e caracterização da inscrição econômica, sendo adequada ao Código Tributário Municipal, sem depender da empresa prestadora do serviço;

41. Permitir que o BCE (Boletim de Cadastro Econômico) possibilite a inclusão de sócios das empresas, informando o percentual societário de cada um e a data de início da sociedade;

42. Permitir parametrizar o layout estrutural da tabela de atividades econômicas com a possibilidade de vinculação à tabela CNAE;

43. Permitir parametrizar o layout estrutural da tabela de atividades constantes na Lei 116/2003;

44. Permitir a vinculação de ocupações econômicas, de acordo com o CBO (Código Brasileiro de Ocupações) para inscrições de autônomos;

45. Permitir registrar o enquadramento das empresas como optantes pelo Simples Nacional;

46. Permitir categorizar corretamente o porte empresarial de cada empresa;

47. Permitir categorizar corretamente o regime de tributação de cada empresa.

#### **LANÇAMENTOS**

 $\overline{\phantom{a}}$ 

48. Permitir simulações dos lançamentos para qualquer tipo de lançamento de tributos (IPTU, ISSQN, ITBI, Contribuição de Melhorias e Taxas), permitindo ao usuário a conferência dos dados do lançamento antes da efetivação do mesmo;

49. Permitir lançamento em massa por receita e por regra de cálculo e que o módulo demonstre de forma automática a Prefeitura a receber o débito (imóvel, econômico ou pessoa);

50. Permitir lançamento individual por receita e por regra de cálculo e que o módulo demonstre de forma automática a Prefeitura a receber o débito (imóvel, econômico ou pessoa);

51. Realizar a integração para registro de boletos via webservice no sistema bancário;

52. Realizar a geração de arquivo de remessa para registro de boletos no sistema bancário;

53. Realizar a geração de arquivo de remessa para o cancelamento do registro de boletos no sistema bancário;

54. Permitir parametrizar por regra de cálculo que cada Prefeitura (imóvel, econômico ou pessoa) receba somente um lançamento de débito da receita em questão;

55. Poder visualizar todos os cálculos ocorridos por receita e regra de negócio e poder visualizar todos as situações e ocorrências de cada cálculo (detalhamento de erros, inconsistências ou sucesso);

56. Poder visualizar em todo e qualquer lançamento toda a memória de cálculo realizada e cada parte os valores parciais para acompanhamento e aferição do correto cálculo dos débitos;

57. Permitir registrar na Conta Corrente Fiscal todos os lançamentos efetuados para o sujeito passivo, detalhando obrigação, situação, valor principal, valor de juros, valor de multas, valor de correções e data de vencimento;

58. Permitir que para cada documento emitido seja possível o acréscimo de taxa de expediente, podendo ser desconsiderada no caso de não quitação do documento;

Estado de Mato Grosso, Porto dos Gaúchos - Praça Leopoldina Wilke, 19 - caixa postal 11 - CEP: 78560 -

\_\_\_\_\_\_\_\_\_\_\_\_\_\_\_\_\_\_\_\_\_\_\_\_\_\_\_\_\_\_\_\_\_\_\_\_\_\_\_\_\_\_\_\_\_\_\_\_\_\_\_\_\_\_\_\_\_\_\_\_\_\_\_\_\_\_\_\_\_\_\_\_\_\_\_\_\_\_\_\_\_\_\_\_\_\_\_

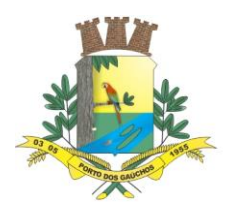

59. Permitir a atribuição de benefícios aos imóveis, econômicos ou contribuintes através de requerimento por parte do contribuinte ou diretamente através do atendente do município;

60. Permitir o acúmulo de benefícios onde o módulo deve gerenciar os mesmos para que o valor não exceda o valor devido pelo contribuinte;

61. Permitir o cálculo dos valores de benefícios no momento do lançamento da receita, caso o contribuinte já possua benefício aprovado;

62. Permitir o cálculo dos valores de benefícios aprovados sobre lançamentos já existentes, caso o contribuinte somente solicite o benefício após o lançamento, conforme legislação em vigor;

63. Registrar os valores de cada benefício individualmente por ocasião da baixa do crédito tributário;

64. Permitir que se realize a alteração do sujeito passivo do crédito tributário e que essa alteração fique registrada historicamente, inclusive apontando data, hora, motivo e usuário do módulo que tenha realizado tal alteração, conforme circunstâncias embasadas em legislação vigente;

65. Possibilitar o controle de execução judicial e extrajudicial, com controle de processo e destaque no extrato de débitos para facilitação dos controles desses créditos tributários;

66. Possibilitar o controle de contestação de débitos (contencioso), com destaque no extrato de débitos das parcelas contestadas, e possibilitando a emissão da Certidão Positiva de Débitos com efeito Negativa para o contribuinte que tenha contestados os débitos, mesmo estando em atraso;

67. Controlar os débitos em contencioso de maneira que o encerramento da contestação possa ser favorável ao contribuinte, cancelando assim, automaticamente o débito, ou não favorável ao contribuinte, simplesmente reativando o débito;

68. Caso o encerramento da contestação seja desfavorável ao contribuinte, os respectivos débitos devem apresentar os cálculos de acréscimos desde sua data de vencimento;

69. Permitir a realização de simulação de cálculos com consulta de valores para toda e qualquer hipótese de lançamento, de forma que o crédito tributário somente seja efetivado mediante o lançamento da receita;

70. Permitir o lançamento automático de ISSQN integrado com o lançamento de Notas Fiscais de Serviços eletrônica.

#### **PROJEÇÃO E PRORROGAÇÃO DE VENCIMENTOS**

71. Permitir a reprojeção de parcelas, caracterizada por atribuição de nova opção de vencimento com novas parcelas e respectivas datas de vencimento, para lançamentos de receitas, conforme circunstâncias embasadas em legislação vigente;

72. Permitir a prorrogação de datas de vencimento de parcelas dos lançamentos de receitas, concedendo assim, maior prazo para pagamento ao contribuinte, conforme circunstâncias embasadas em legislação vigente;

73. Permitir que o usuário configure quantas opções de vencimento sejam necessárias para cada receita, possibilitando por exemplo, que as taxas sejam contempladas em parcelas distintas dos impostos em um mesmo lançamento;

74. Gerar e controlar as datas de vencimento automaticamente com base em uma data inicial, observando o calendário para que as mesmas sejam geradas somente em dias úteis, evitando assim, dúvidas por parte dos contribuintes;

Permitir a emissão de guia unificada de débitos, que agrupe diversas parcelas tanto vencidas, como a vencer, conforme seleção realizada pelo usuário, calcule os acréscimos até a data projetada indicada pelo usuário, totalize o valor e emita um documento de arrecadação único que facilite a baixa de todas as parcelas em um único pagamento.

#### **EXTRATO**

 $\overline{\phantom{a}}$ 

76. Emissão de extrato da Conta Corrente Fiscal com todos os lançamentos para o contribuinte, imóvel urbano, imóvel rural ou econômico;

77. Permitir a emissão de Guia de Recolhimento de receita/tributo em um documento único por parcela e/ou unificar várias parcelas na mesma guia (guia unificada), pelo valor total ou em parcelas, observando restrições para valor mínimo;

78. Permitir visualizar somente as parcelas do exercício e/ou somente as parcelas inscritas em dívida ativa e/ou somente as parcelas inseridas em um REFIS;

79. Permitir destacar as parcelas inseridas em processos de execução judicial e extrajudicial;

80. Possibilitar visualizar na mesma tela os débitos em abertos;

Estado de Mato Grosso, Porto dos Gaúchos - Praça Leopoldina Wilke, 19 - caixa postal 11 - CEP: 78560 - 000

\_\_\_\_\_\_\_\_\_\_\_\_\_\_\_\_\_\_\_\_\_\_\_\_\_\_\_\_\_\_\_\_\_\_\_\_\_\_\_\_\_\_\_\_\_\_\_\_\_\_\_\_\_\_\_\_\_\_\_\_\_\_\_\_\_\_\_\_\_\_\_\_\_\_\_\_\_\_\_\_\_\_\_\_\_\_\_

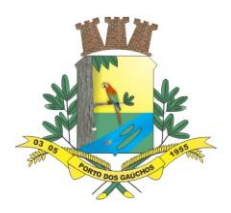

81. Permitir tabelas auxiliares parametrizáveis para os valores e alíquotas para cálculo dos impostos, aproveitando as características de cada imóvel ou econômico de acordo com a legislação municipal vigente; 82. Permitir combinação de filtros, quando a consulta principal for "por contribuinte", que possa visualizar de forma individualizada os débitos por imóveis e/ou por econômicos;

83. Demonstrar de maneira destacada, os débitos que estejam suspensos por baixa antecipada ou por contencioso;

84. Demonstrar e permitir a emissão em documento do extrato de débitos, de baixas, de cancelamentos de lançamentos e outras extinções.

### **ARRECADAÇÃO**

85. Possuir rotina de recepção e classificação dos dados de arrecadação recebidos dos agentes arrecadadores, através de meio eletrônico ou comunicação de dados para baixa automática;

86. Permitir conciliar os valores repassados pelos agentes arrecadadores ao Tesouro Municipal, demonstrando através de relatório, eventuais diferenças a maior ou menor entre os valores devidos e baixados;

87. Realizar o tratamento de saldos remanescentes referentes a pagamentos a menor;

88. Demonstrar possíveis inconsistências encontradas ao gerar as arrecadações, cada uma devidamente classificada conforme o tipo da sua inconsistência, a fim de auxiliar o usuário na identificação e resolução do problema;

89. Permitir a baixa dos valores arrecadados pelo regime de recolhimento Simples Nacional, capturados através do arquivo retorno DAF607 do Banco do Brasil (Instituição Financeira Centralizadora dos repasses da arrecadação do Simples Nacional);

90. Gerar automaticamente créditos ao contribuinte que, por ventura, realizar pagamento "a maior", assim como para aqueles que realizarem pagamento em duplicidade dos débitos existentes;

91. Possibilitar a realização de baixa antecipada, a qual ocorre quando o contribuinte apresenta comprovante de pagamento, mas o débito fica suspenso até que a baixa bancária seja realizada;

92. Possibilite a utilização dos créditos do contribuinte para realização de baixas dos débitos existentes para o mesmo;

93. Possibilitar o cancelamento de lançamento, de maneira que permita a realização de um novo lançamento para o contribuinte/imóvel/econômico;

94. Possibilitar a realização de outras extinções de crédito tributário, pelos diversos motivos, diferentes de arrecadação, que são previstos em lei, como anistia, remissão, dação em pagamento, prescrição e decisão administrativa/judicial;

95. Permitir a cobrança com registro bancário, gerando os lotes de registros e tratando os respectivos lotes de retornos bancários;

96. Permitir o rastreamento para devida contabilização de cada composição dos valores arrecadados, indicando inclusive os acréscimos de cada tributo envolvido em parcelas, tanto de débitos lançados no exercício, inscritos em dívida ativa, quanto em valores agrupados e arrecadados por meio de REFIS.

### **DÍVIDA ATIVA**

97. Permitir inscrever, controlar, cobrar e gerir os débitos em dívida ativa;

98. Possuir rotinas de inscrição em dívida ativa dos tributos e outras receitas, vencidas e não pagas, registradas na Conta Corrente Fiscal;

99. Possuir integração com o Conta Corrente Fiscal, permitindo o registro das inscrições dos lançamentos em Dívida Ativa;

100. Permitir a emissão da certidão de dívida ativa, informando o livro de dívida ativa a que estas pertencem e da petição para ajuizamento, agrupando todas as inscrições em Dívida Ativa relativas ao mesmo contribuinte;

101. Permitir o cancelamento de certidões de dívida ativa sem cancelar o débito;

102. Permitir a emissão de segunda via da certidão de dívida ativa;

- 103. Permitir a emissão da petição de dívida ativa;
- 104. Permitir o cancelamento da petição de dívida ativa;
- 105. Permitir a emissão da segunda via da petição de dívida ativa;

106. Permitir atualizar os dados referentes a nova situação do débito do contribuinte no

107. Conta Corrente Fiscal, após a inscrição em dívida ativa e/ou pagamento do débito;

108. Permitir a emissão das ações de cobrança de dívida ativa ajuizadas, inclusive com controle das custas judiciais e honorários, para cada um dos processos;

 $\overline{\phantom{a}}$ Estado de Mato Grosso, Porto dos Gaúchos - Praça Leopoldina Wilke, 19 - caixa postal 11 - CEP: 78560 - 000

\_\_\_\_\_\_\_\_\_\_\_\_\_\_\_\_\_\_\_\_\_\_\_\_\_\_\_\_\_\_\_\_\_\_\_\_\_\_\_\_\_\_\_\_\_\_\_\_\_\_\_\_\_\_\_\_\_\_\_\_\_\_\_\_\_\_\_\_\_\_\_\_\_\_\_\_\_\_\_\_\_\_\_\_\_\_\_

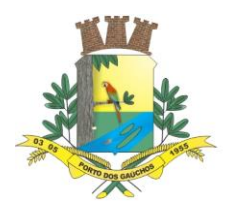

109. Realizar a integração via webservice com o sistema CRA21;

110. Permitir a emissão do Termo de Reconhecimento e Parcelamento de Dívida;

111. Permitir que seja emitido alerta quando da tentativa de renegociação e parcelamento de dívida já negociada com a existência do Termo constante do item anterior;

112. Permitir que nas negociações e parcelamentos de Dívida Ativa, tenha as opções de cálculo para pagamento à vista e para pagamento parcelado com o maior número de parcelas possíveis de acordo com a legislação vigente;

113. Permitir a parametrização do Livro de Dívida Ativa.

#### **REFIS**

114. Permitir o cadastro e parametrização de comportamento dos programas de recuperação fiscal REFIS;

115. Permitir a simulação de parcelamento de dívidas ativas, com base nos parâmetros de REFIS;

116. Permitir a geração de parcelamento de dívidas (Acordos), com geração de novas parcelas (previamente simuladas e aprovadas), emissão de novos documentos de arrecadação e controles de cumprimentos do acordo e acréscimos embasados na legislação e parametrizados no REFIS;

117. Permitir controle de cancelamento de acordos por descumprimento, com monitoramento situacional de cada acordo, favorecendo controle de cumprimento e adimplência;

118. Realizar o controle de cancelamento em massa de acordos por descumprimento;

119. Realizar o agendamento dos cancelamentos de acordos em massa, em data e hora definidos pelo usuário para processamento automático;

120. Permitir que receitas arrecadadas mediante acordos (REFIS) sejam totalmente rastreáveis e registradas contabilmente em suas respectivas receitas orçamentárias, assim como qualquer receita, tributária ou não tributária, gerenciada através do módulo.

#### **NOTIFICAÇÃO**

 $\overline{\phantom{a}}$ 

121. Permitir controlar a numeração de notificações por um sequencial geral ou por tipo de notificação;

122. Permitir o cadastro de tipos de notificação diversos, podendo vincular ou não débitos na notificação;

123. Permitir controlar nas notificações se a emissão dos documentos de arrecadação municipal será atualizada ou não;

124. Permitir ter vínculos da notificação com contribuintes, empresas e imóveis de forma a poder atender a várias necessidades de geração de notificação;

125. Permitir configurar o prazo de resposta para cada tipo de notificação;

126. Permitir definir um modelo (design) para cada tipo de notificação;

127. Permitir controle de todas as notificações, filtros das notificações geradas por data, permitir baixar os arquivos e notificações tal qual forma gerados na origem, seja por geração individual ou em massa;

128. Permitir baixar todas as notificações geradas em massa, por meio de um arquivo, para que a entidade tenha liberdade de como emitirá e enviará isso aos notificados;

129. Notificação Individual:

- a) Permitir emitir as notificações individualmente, selecionando se o notificado será um imóvel, contribuinte ou empresa;
- b) Permitir escolher quais os débitos do notificado serão anexados na notificação em questão;
- c) Permitir configurar no momento da emissão, o vencimento da DAM que poderá ser emitida junto com a notificação;
- d) Permitir redigir observações personalizadas no momento de emitir a notificação;
- e) Permitir anexar quaisquer outros tipos de arquivos para serem gravados no registro da notificação, de forma a compor o controle documental dela;
- f) Permitir enviar facilmente a notificação por e-mail;
- g) Permitir controlar separadamente cada notificação por situação (exemplo: Gerada, entregue, recusada, cancelada, impressa etc.);
- h) Manter o histórico de todas as movimentações realizadas na notificação, cada tentativa de entrega, cada movimentação de situação. É necessário saber qual usuário realizou a movimentação, se ele redigiu um parecer para o ato, que dia hora que foi realizada a movimentação;
- i) Permitir complementar a notificação com anexos a qualquer momento;
- j) Permitir complementar observações e pareceres na notificação a qualquer momento;

Estado de Mato Grosso, Porto dos Gaúchos - Praça Leopoldina Wilke, 19 - caixa postal 11 - CEP: 78560 -

\_\_\_\_\_\_\_\_\_\_\_\_\_\_\_\_\_\_\_\_\_\_\_\_\_\_\_\_\_\_\_\_\_\_\_\_\_\_\_\_\_\_\_\_\_\_\_\_\_\_\_\_\_\_\_\_\_\_\_\_\_\_\_\_\_\_\_\_\_\_\_\_\_\_\_\_\_\_\_\_\_\_\_\_\_\_\_

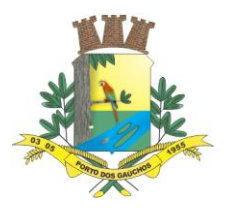

- k) Gerar um código de autenticidade da notificação de forma que seja possível aferir a autenticidade junto ao Portal da Prefeitura;
- 130. Notificação em massa de débitos vencidos:
	- a) Permitir filtrar as notificações por tipo;
	- b) Permitir escolher os débitos a serem notificados por classificação tributária (exemplo: Alvarás, IPTU, ISSQN etc.)
	- c) Permitir escolher os débitos a serem notificados por receita tributária específica;
	- d) Permitir escolher os débitos a serem notificados filtrando por vencimento ou por data de lançamento do débito;
	- e) Permitir envolver ou não os débitos em dívida ativa ou em acordos;
	- f) Permitir envolver ou não os débitos que porventura já estejam em execução judicial ou protesto;
	- g) Permitir filtrar débitos vinculados a contribuintes, empresas ou imóveis;
	- h) Permitir a inserção de mais filtros genéricos (exemplo: inscrição imobiliária, inscrição municipal, situação das parcelas dos débitos, opções de vencimento);
	- i) Permitir a geração de relatório para conferência do que será notificado antes de emissão efetiva;
- 131. Notificação em massa de imóveis:
	- a) Permitir o filtro por tipo de notificação;
	- b) Permitir filtros de imobiliários por: código, inscrição imobiliária, proprietários, nome dos imóveis, distrito, setor, quadra, lote, unidade, bairro, logradouro, número do imóvel, matrícula de cartório, ano de aquisição dos imóveis, tipo de imóvel (predial ou territorial), demais filtros por todos os campos do BCI do imóvel;
	- c) Permitir a geração de relatório para conferência do que será notificado antes de emissão efetiva;
- 132. Gestão do controle de notificações:
	- a) Emitir gráfico ou indicadores das notificações movimentadas por quantidade ou por percentual;
	- b) Permitir apuração das notificações por tipo de notificação, classificação tributária para as notificações envolvidas com débitos, período de geração da notificação;
	- c) Conter gráfico totalizando notificações por situação: Gerada, impressa, recusada, cancelada, finalizada, tentativas de entrega, em trâmite etc.;
	- d) Conter gráfico totalizando as notificações totalmente pagas, parcialmente pagas e pendentes, visando fornecer a entidade um indicador da assertividade das ações de notificações;
	- e) Conter gráfico totalizando as notificações por situação: Sem respostas no prazo, notificações a imprimir e entregar, a imprimir, notificações a finalizar devido a pagamento, notificações passíveis de novas tentativas de entrega, notificações pendentes cujos débitos já foram renegociados;
	- f) Permitir gerar relatórios de apuração de todas as situações elencadas acima;

#### **INTEGRAÇÃO COM A CONTABILIDADE**

133. Permitir configurar a correspondência contábil de cada tributo/verba, tendo como parte dessa configuração a conta de natureza de receita contábil e a conta patrimonial;

134. Permitir configurar na forma de rateio, através de percentual, os tributos/verbas para cada correspondente conta de natureza de receita contábil/conta patrimonial;

135. Possuir relatório de conferência do resultado dos montantes que deverão ser enviados junto à contabilidade, com quebras por convênio e data de crédito;

136. Permitir exportar arquivo das movimentações de arrecadações em arquivo texto, para envio de outro sistema contábil, para registro automático na importação desse arquivo na contabilidade.

#### **FÓRMULAS E REGRAS PARA CÁLCULO**

137. Permitir que toda e qualquer regra de cálculo seja configurada por receita;

138. Permitir que uma regra de cálculo aceite somente um lançamento de débito por Prefeitura responsável (podendo ser econômico, imóvel ou contribuinte);

\_\_\_\_\_\_\_\_\_\_\_\_\_\_\_\_\_\_\_\_\_\_\_\_\_\_\_\_\_\_\_\_\_\_\_\_\_\_\_\_\_\_\_\_\_\_\_\_\_\_\_\_\_\_\_\_\_\_\_\_\_\_\_\_\_\_\_\_\_\_\_\_\_\_\_\_\_\_\_\_\_\_\_\_\_\_\_

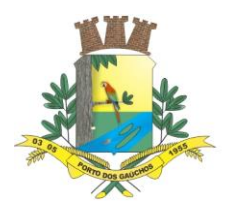

139. Permitir que o usuário defina a fórmula e construa a regra de cálculo das receitas, sem a necessidade de acionar a empresa provedora do módulo para adequação dos cálculos à legislação municipal;

140. Possibilitar o consumo de parâmetros da planta genérica de valores para definição da fórmula de cálculo da receita;

141. Possibilitar a consulta de documentação do módulo para identificação das expressões e suas sintaxes aceitas pelo módulo para montagem da fórmula de cálculo da receita;

142. Possibilitar a realização de simulações de cálculo e apresentação de resultado de cada instrução da fórmula para validação da regra de cálculo;

143. Possibilitar que no momento do cálculo, o módulo solicite o preenchimento de campos flexíveis (definidos pelo usuário) para realização do cálculo, ou que execute o cálculo com base em informações oriundas de dados cadastrais, sem a necessidade de qualquer informação adicional, conforme definições das regras de cálculo do código tributário;

144. Permitir que o módulo registre histórico da memória de cálculo com os resultados de cada linha, assim como os dados circunstanciais da hipótese de lançamento.

#### **GRÁFICOS GERENCIAIS**

145. Possibilitar a geração e exibição nativa de gráficos dinâmicos gerenciais, em tempo real, diretamente no navegador web browser, com no mínimo os seguintes gráficos:

- a) Lançamento por período;
- b) Arrecadação por período;
- c) Débitos vencidos por período;
- d) Acompanhamento da Arrecadação;
- e) Inadimplências;
- f) Imóveis edificações X terrenos vazios;
- g) Aberturas e fechamentos de empresas;
- h) Situação da dívida ativa;
- i) Arrecadação por classificação da receita;
- j) Maiores pagadores;
- k) Maiores devedores;
- l) Baixas sem arrecadação.

#### **CERTIDÕES DE BENEFÍCIOS, ECONÔMICOS E IMÓVEIS**

146. Possibilitar a emissão de certidão de benefícios, que demonstre quais benefícios estão aprovados para o imóvel, cadastro econômico ou contribuinte, certificando assim de que o mesmo possua isenção ou imunidade sobre tributos conforme definição do benefício;

147. Possibilitar a emissão de certidão de dados do cadastro econômico, como certidão de enquadramento em atividades econômicas, certidão de suspensão do econômico, certidão de desenquadramento, certidão de início de atividade do econômico e certidão de baixa do econômico;

148. Possibilitar a emissão de espelho do cadastro imobiliário, certidão cadastral imobiliário;

149. Permitir a emissão de certidão de valor venal imobiliário, que possibilite o cálculo do valor venal do imóvel no momento da emissão da certidão ou buscando o último valor venal calculado por ocasião do cálculo de IPTU por exemplo.

#### **8.6. COMPRAS E LICITAÇÃO**

 $\overline{\phantom{a}}$ 

### **REQUISITOS DE PARAMETRIZAÇÕES - COMPRAS E LICITAÇÕES**

1. Permitir que, ao gravar ou atualizar a parametrização, seja gerado automaticamente o histórico da parametrização;

2. Possibilidade de parametrizações futuras, cuja data seja o limiar para que a futura se torne vigente sem a interferência do usuário. Com a finalidade de programar alterações comportamentais para toda a solução;

3. Permitir parametrizar o preço a ser considerado no balizamento por:

- a) Maior Preco;
- b) Média dos Preços; ou
- c) Menor Preço.

Estado de Mato Grosso, Porto dos Gaúchos - Praça Leopoldina Wilke, 19 - caixa postal 11 - CEP: 78560 - 000

\_\_\_\_\_\_\_\_\_\_\_\_\_\_\_\_\_\_\_\_\_\_\_\_\_\_\_\_\_\_\_\_\_\_\_\_\_\_\_\_\_\_\_\_\_\_\_\_\_\_\_\_\_\_\_\_\_\_\_\_\_\_\_\_\_\_\_\_\_\_\_\_\_\_\_\_\_\_\_\_\_\_\_\_\_\_\_

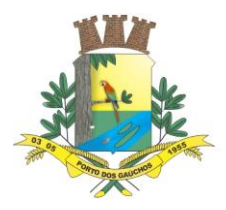

4. Permitir parametrizar em que fase da compra se torna obrigatório o vínculo com dotação orçamentária;

- 5. Permitir parametrizar o nome das aplicações relacionadas a solicitações e listas de compras;
- 6. Permitir parametrizar o tipo de numeração dos processos licitatórios por:
	- a) Sequência digitada;
	- b) Sequencial Geral; ou
	- c) Sequencial por Modalidade de Licitação.
- 7. Permitir parametrizar se no gerenciamento de itens a descrição pode ser informada manualmente.
- 8. Permitir parametrizar se as solicitações e listas de compra possuirão pré-análise para aprovação dos itens.
- 9. Permitir parametrizar se as solicitações e listas de compra possuirão preço estimado informado.

### **REQUISITOS DE PARAMETRIZAÇÕES – MODALIDADE DE LICITAÇÃO**

- 10. Permitir parametrizar se a modalidade de licitação é para compra ou alienação;
- 11. Permitir parametrizar se a modalidade de licitação controla credenciamento;
- 12. Permitir parametrizar se a modalidade de licitação controla SRP (Sistema Registro de Preços);
- 13. Permitir parametrizar se a modalidade de licitação contempla o chamamento;
- 14. Permitir parametrizar o modo de disputa da modalidade de licitação por:
	- a) Fechado (propostas com envelopes fechados);
		- b) Aberto (lances); ou
	- c) Fechado-Aberto (propostas com envelopes fechados seguidas de lances).
- 15. Permitir parametrizar na modalidade de licitação os prazos de proposta, considerando:
	- a) Critério de avaliação da licitação;
	- b) Classificação do objeto da licitação;
	- c) Regime de execução da licitação;
	- d) Quantidade de dias.

16. Permitir parametrizar na modalidade de licitação os prazos de proposta atribuindo a forma de cálculo por Dias corridos ou por Dias úteis.

17. Permitir parametrizar na modalidade de licitação as responsabilidades no processo licitatório e se há obrigatoriedade ou não para essas responsabilidades;

18. Permitir parametrizar na modalidade de licitação os tipos de documentos que devem ser vinculados no processo licitatório;

19. Permitir parametrizar na modalidade de licitação informações para cotização compulsória para ME/EPP (Microempresa e Empresa de Pequeno Porte):

- a) Percentual para empate ficto para ME/EPP;
- b) Cotização compulsória ME/EPP;
- c) Mínimo de licitantes para aplicar a cotização compulsória ME/EPP.

### **REQUISITOS PARA GERENCIAMENTO DE SEQUÊNCIA**

20. Permitir que os números iniciais sequenciais do sistema sejam definidos pelo próprio usuário, a fim de dar sequência aos números já existentes na Prefeitura como: números de licitações.

#### **REQUISITOS PARA GERENCIAMENTO DE ITENS**

 $\overline{\phantom{a}}$ 

21. Permitir padronização dos nomes básicos dos itens e seus modificadores, características específicas para identificação criteriosa dos itens;<br>22. Permitir cadastrar item base. tipificando-o

Permitir cadastrar item base, tipificando-o em bem patrimonial, concessão de serviço público, direito real de uso, obra, permissão de serviço público, produto ou serviço;

23. Permitir controlar o item base cadastrado por data para que um novo item base se torne vigente sem a interferência do usuário;

24. Permitir classificar os itens bases por estrutura hierárquica que possam expressar grupo, subgrupo e quantos níveis forem do interesse da entidade;

25. Permitir controlar a classificação de itens bases por data para que uma nova classificação se torne vigente sem a interferência do usuário;

26. Permitir que os modificadores cadastrados na classificação sejam aplicados ao item base que se vincula a esta mesma classificação, padronizando a nomenclatura do item base;

27. Permitir controlar em que nível da árvore de classificação é permitido inserir item base;

Estado de Mato Grosso, Porto dos Gaúchos - Praça Leopoldina Wilke, 19 - caixa postal 11 - CEP: 78560 - 000

\_\_\_\_\_\_\_\_\_\_\_\_\_\_\_\_\_\_\_\_\_\_\_\_\_\_\_\_\_\_\_\_\_\_\_\_\_\_\_\_\_\_\_\_\_\_\_\_\_\_\_\_\_\_\_\_\_\_\_\_\_\_\_\_\_\_\_\_\_\_\_\_\_\_\_\_\_\_\_\_\_\_\_\_\_\_\_

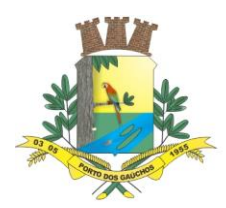

28. Permitir vincular natureza de despesa conforme classificação da despesa pública à classificação do item;

- 29. Permitir incorporar o nome do item base e seus modificadores ao item cadastrado;
- 30. Permitir descrever o item com nomenclatura diferente àquela dada ao item base que o identifique;
- 31. Permitir vincular o item ao código do Tribunal de Contas;
- 32. Permitir vincular o item a(s) unidade(s) de medida(s);
- 33. Permitir vincular a unidade de medida do item ao código do Tribunal de Contas;
- 34. Permitir inserir texto com descrição detalhada do item com número de caracteres ilimitado;

35. Permitir controlar o item cadastrado por data para que um novo item se torne vigente sem a interferência do usuário;

36. Permitir inativar o item encerrando sua vigência em data pré-determinada, permitindo a higienização do cadastro de itens;

37. Permitir definir qual unidade de fornecimento se constitui em padrão de item.

### **REQUISITOS PARA GERENCIAMENTO DE BANCO DE PREÇOS**

- 38. Permitir cadastrar tipos de fontes de preço para formação do banco de preços;
- 39. Permitir inserir outras fontes de preços cadastradas pelo usuário ao banco de preço;
- 40. Permitir consultar itens cotados pelo banco de preço;
- 41. Permitir consultar preço por item pelo banco de preço;
- 42. Permitir consultar preço do item por fornecedor pelo banco de preço.

### **REQUISITOS PARA GERENCIAMENTO DE COMISSÕES**

43. Cadastrar comissões com os seguintes dados: nome da comissão, norma jurídica de regulamentação, tipo de membros, nome dos membros, período de vigência da comissão, período de vigência dos membros da comissão;

44. Permitir cadastrar comissão segundo os tipos: especial, leiloeiro e equipe de apoio, permanente e pregoeiro e equipe de apoio.

#### **REQUISITOS PARA GERENCIAMENTO DE LEIS**

- 45. Permitir criar leis e controlar todas as suas informações:
	- a) Tipo da lei;
	- b) Esfera governamental;
	- c) Número e ano da lei;
	- d) Data de aprovação;
	- e) Período de vigência.
- 46. Permitir vincular e gravar documento digital que representa a lei.
- 47. Permitir controlar alterações da lei.

#### **REQUISITOS PARA GERENCIAMENTO DE OBJETOS DE COMPRAS**

48. Permitir criar um tipo de objeto de compra vinculado com a classificação de objeto da lei geral de licitações (8666/93);

49. Permitir apontar que um tipo de objeto de compra é utilizado para reforma.

#### **REQUISITOS PARA GERENCIAMENTO DE TABELAS DE PREÇOS**

50. Permitir criar tabelas de itens para reaproveitamento deste agrupamento de itens em solicitações e listas de compra.

51. Permitir a inclusão, alteração e remoção de itens de forma manual na tabela de itens.

52. Na criação da tabela de itens permitir a cópia de itens de todas as aplicações que manipulem itens (solicitações de compras, listas de compras, tabelas de itens, compras diretas e licitações).

53. Permitir criar tabelas de preços de itens para reaproveitamento deste agrupamento de itens em processos de compras.

54. Permitir a inclusão, alteração e remoção de itens de forma manual na tabela de preços.

55. Na criação da tabela de preços permitir a cópia de itens de todas as aplicações que manipulem itens (solicitações de compras, listas de compras, compras diretas e licitações).

#### **SOLICITAÇÕES E LISTAS DE COMPRA**

56. Permitir configurar o nome das solicitações utilizados pela entidade;

 $\overline{\phantom{a}}$ Estado de Mato Grosso, Porto dos Gaúchos - Praça Leopoldina Wilke, 19 - caixa postal 11 - CEP: 78560 -

\_\_\_\_\_\_\_\_\_\_\_\_\_\_\_\_\_\_\_\_\_\_\_\_\_\_\_\_\_\_\_\_\_\_\_\_\_\_\_\_\_\_\_\_\_\_\_\_\_\_\_\_\_\_\_\_\_\_\_\_\_\_\_\_\_\_\_\_\_\_\_\_\_\_\_\_\_\_\_\_\_\_\_\_\_\_\_

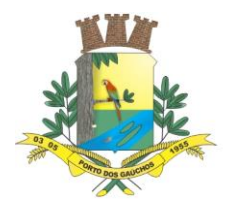

57. Possuir painel de gerenciamento de itens nas solicitações e lista de compra que possibilite:

- a) Inserir itens;
- b) Alterar itens;
- c) Detalhar itens com estrutura administrativa e dotação;
- d) Inserir fonte de preço;
- e) Balizar item;
- f) Remover;
- g) Copiar banco de preços das solicitações de compras e listas de compras.

58. Permitir que o usuário elabore solicitações de itens expressando sua necessidade de itens (produtos, serviços ou obras) para entrega imediata;

59. Permitir que seja feito lançamento de solicitação de item para a estrutura administrativa;

60. Permitir parametrização indicando se a solicitação de itens deve passar por pré-análise do gestor;

61. Permitir importar os itens e seus quantitativos de uma solicitação de item para outra solicitação de item, ou para uma solicitação de compra ou ainda, para uma lista de compra;

62. Permitir a importação de itens para solicitação de item a partir de uma tabela de referência previamente cadastrada;

63. Permitir cancelar solicitações de item;

64. Permitir balizar os preços nas solicitações de item;

65. Permitir informar preço estimado dos itens da solicitação de item, bem como a fonte de preço utilizada como referência;

66. Permitir que o gestor do departamento possa realizar uma pré-análise das solicitações de itens antes de passar por análise do setor responsável para entrega de item disponível ou envio do documento para o setor de compras;

67. Permitir visualizar na solicitação de item quais solicitações de itens e/ou solicitações deram origem a ela, quando for o caso;

68. Permitir visualizar na solicitação de item se existem solicitações de compra e/ou lista de compras geradas a partir dela;

69. Permitir, a partir das solicitações de itens, a análise de disponibilidade de itens nos fornecedores para entrega imediata pela entidade por meio de qualquer processo de compra;

70. Permitir a geração de ordens de fornecimento dos itens solicitados, a partir da análise automática de disponibilidade nos fornecedores;

71. Permitir análise em massa de solicitações de itens, salvando rascunho para que se possa ser resgatada em momento posterior e retomada da análise;

72. Permitir bloquear/desbloquear itens da solicitação de itens durante a análise para evitar que diferentes usuários possam interferir no resultado do item que está sendo analisado;

73. Permitir que o usuário elabore solicitações de compra que expressam sua necessidade de itens (produtos, serviços ou obras) para entrega futura;

74. Permitir que seja feito lançamento de solicitação de compras baseada na necessidade de uma ou mais estruturas administrativas;

75. Permitir parametrização indicando se as solicitações de compras devem passar por pré-análise do gestor;

76. Permitir importar os itens e seus quantitativos de uma solicitação de compra para outra solicitação de compra ou ainda para uma lista de compra;

77. Permitir a importação de itens para uma solicitação de compra a partir de uma tabela de referência previamente cadastrada;

78. Permitir que o gestor do departamento possa realizar uma pré-análise das solicitações de compras antes de passar por análise do setor responsável para entrega de item disponível ou envio do documento para o setor de compras;

79. Permitir cancelar solicitações de compra;

80. Permitir balizar os preços nas solicitações de compra;

81. Permitir informar preço estimado dos itens da solicitação de compra, bem como a fonte de preço utilizada como referência;

82. Permitir análise em massa de solicitações de compras, salvando rascunho para que se possa ser resgatada em momento posterior e retomada da análise;

83. Permitir bloquear/desbloquear itens da solicitação de compras durante a análise para evitar que diferentes usuários possam interferir no resultado do item que está sendo analisado;

 $\overline{\phantom{a}}$ Estado de Mato Grosso, Porto dos Gaúchos - Praça Leopoldina Wilke, 19 - caixa postal 11 - CEP: 78560 - 000

\_\_\_\_\_\_\_\_\_\_\_\_\_\_\_\_\_\_\_\_\_\_\_\_\_\_\_\_\_\_\_\_\_\_\_\_\_\_\_\_\_\_\_\_\_\_\_\_\_\_\_\_\_\_\_\_\_\_\_\_\_\_\_\_\_\_\_\_\_\_\_\_\_\_\_\_\_\_\_\_\_\_\_\_\_\_\_

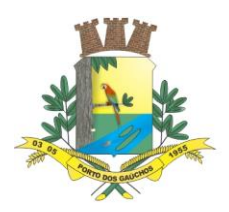

84. Permitir visualizar na solicitação de compra quais solicitações de itens e/ou solicitações de compra deram origem a ela, quando for o caso;

85. Permitir visualizar na solicitação de compra se existem listas de compra geradas a partir dela;

86. Permitir que o setor de compras crie suas listas de compras a partir das solicitações dos departamentos antes de iniciar o processo de compras. Estas listas de compras devem consolidar as necessidades de compra para atendimento das solicitações de vários setores da entidade;

87. Permitir que seja feito lançamento de listas de compras baseadas na necessidade de uma ou mais estruturas administrativas;

88. Permitir parametrização indicando se as listas de compras devem passar por pré-análise do gestor;

89. Permitir importar os itens e seus quantitativos de uma lista de compra para outra lista de compra ou ainda para uma solicitação de item ou solicitação de compra;

90. Permitir a importação de itens para uma lista de compra a partir de uma tabela de referência previamente cadastrada;

91. Permitir que o gestor do departamento possa realizar uma pré-análise das listas de compras antes de passar disponibilizar para gerar licitações e/ou compras diretas;

92. Permitir cancelar lista de compra;

93. Permitir balizar os preços nas listas de compra;

94. Permitir informar preço estimado dos itens da lista de compra, bem como a fonte de preço utilizada como referência;

95. Permitir análise em massa de solicitações por item e de solicitações por compra, salvando rascunho para que se possa ser resgatada em momento posterior e retomada da análise;

96. Permitir bloquear/desbloquear itens da solicitação de itens durante a análise para evitar que diferentes usuários possam interferir no resultado do item que está sendo analisado;

97. Permitir o visualizar na lista de compra quais solicitações de itens e/ou solicitações de compra deram origem a ela, quando for o caso;

98. Permitir visualizar na lista de compra se existem licitações geradas a partir dela.

99. Permitir parametrizar em que ponto do sistema, se na solicitação de item, solicitação de compra ou lista de compra, será obrigatório o preenchimento da dotação orçamentária quando houver necessidade; PROCESSOS DE COMPRA

100. Permitir gerar processo de compra, agrupando itens de listas de compras de diferentes setores da administração, objetivando compras com melhores preços, prazos e condições de pagamentos;

101. Controlar todo processo de compra efetuado, referente a licitações, pregões, regimes diferenciados de contratação, dispensas ou inexigibilidade, permitindo acompanhar o processo desde a solicitação até a entrega do produto/serviço ao seu destino;

102. Permitir registrar os processos licitatórios, pregões, regimes diferenciados de contratação, processos de inexigibilidade, os de licitação dispensável ou de licitação dispensada;

103. Possuir painel de gerenciamento de itens no processo de compras que possibilite:

- a) Adicionar itens;
- b) Alterar itens;
- c) Reorganizar itens
- d) Remover itens;
- e) Remover em massa;
- f) Copiar banco de preços do documento de origem.
- g) Balizar

104. Na operação de adicionar itens deverá possuir um painel de gerenciamento que permita fazer o filtro das listas de compras que serão vinculadas no processo de compra por:

- a) Listas de compras;
- b) Estrutura administrativa;
- c) Classificação de itens;
- d) Itens.

105. Permitir realizar análise em massa dos itens que serão vinculados nos processos de compra por aplicação de percentual;

106. Permitir realizar análise em massa dos itens que serão vinculados nos processos de compra por aplicação de valor;

107. Permitir detalhar a quantidade de itens por estrutura administrativa quando o item tiver várias origens diferentes (quantidade unificada nos itens fruto da somatória das quantidades das diferentes estruturas administrativas que pediram o mesmo item).

 $\overline{\phantom{a}}$ Estado de Mato Grosso, Porto dos Gaúchos - Praça Leopoldina Wilke, 19 - caixa postal 11 - CEP: 78560 -

\_\_\_\_\_\_\_\_\_\_\_\_\_\_\_\_\_\_\_\_\_\_\_\_\_\_\_\_\_\_\_\_\_\_\_\_\_\_\_\_\_\_\_\_\_\_\_\_\_\_\_\_\_\_\_\_\_\_\_\_\_\_\_\_\_\_\_\_\_\_\_\_\_\_\_\_\_\_\_\_\_\_\_\_\_\_\_

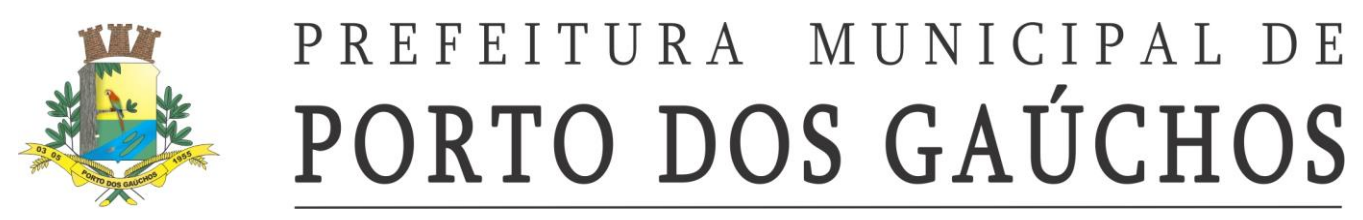

108. Permitir consultar os processos licitatórios, pregões, regimes diferenciados de contratação, os processos de inexigibilidade, os de licitação dispensável ou de licitação dispensada por:

- a) Período de abertura;
- b) Número e/ou Ano;
- c) Modalidade;
- d) Tipo do objeto;
- e) Situação;
- f) E por combinações destes filtros.

109. Controlar a situação da licitação, se ela está em digitação, em andamento, em retificação, anulada, deserta, fracassada, encerrada, cancelada, suspensa, em disputa, apurada, revogada ou homologada;

- 110. Permitir acompanhar todo o processo licitatório, visualizando os dados cadastrados;
- 111. Permitir declarar licitação deserta;

112. Permitir declarar licitação fracassada;

113. Permitir anular licitação;

114. Permitir cancelar licitação;

115. Permitir suspender e retirar suspensão de uma licitação;

116. Permitir revogar licitação;

 $\overline{\phantom{a}}$ 

117. Permitir as seguintes modalidades: Pregão presencial, Regime diferenciado de contratação (RDC), Concurso, Convite, Tomada de Preços e Concorrência Pública;

118. Permitir inexigibilidade, licitação dispensável e licitação dispensada;

119. Permitir credenciamento e chamamento;

120. Para licitações que geram registro de preços, permitir informar os participantes internos da própria entidade que tenha CNPJ próprio e externos à entidade;

- 121. Permitir registrar Participação em processo licitatório de registro de preços de outras entidades;
- 122. Permitir registrar Adesão (carona) em ata de registro de preços de entidades externas;
- 123. Permitir gerar licitação de compra por meio de listas de compra;
- 124. Permitir gerar licitação de compra por meio de tabelas de preço;

125. Permitir informar os responsáveis pela licitação segundo o tipo de responsabilidade previamente definido;

126. Permitir configurar quais os responsáveis da licitação devem ser informados de forma obrigatória na modalidade;

- 127. Permitir informar a comissão da licitação;
- 128. Permitir informar os documentos para habilitação de licitantes na licitação;
- 129. Permitir registrar equivalência de documentos entregues pelos licitantes em sua habilitação;

130. Permitir informar o representante do licitante em sessão pública;

- 131. Permitir inversão de fases de julgamento e habilitação na modalidade de RDC;
- 132. Possibilitar realizar o modo de disputa fechado, aberto e a combinação fechado- aberto;

133. Permitir que somente MPEs participem das disputas quando existir separação de cotas exclusivas para MPEs;

134. Permitir o lançamento das propostas por item, por lote ou global, conforme definido em edital.

135. Permitir o lançamento das propostas financeiras do licitante em disputas fechadas;

136. Permitir o lançamento das propostas financeiras do licitante em forma de percentual de desconto sobre tabela de preços ou item a item de uma licitação, conforme necessidade;

137. Permitir informar a marca do item no lançamento de proposta financeira;

138. Permitir o lançamento das pontuações técnicas do licitante atingidas nas propostas de disputas fechadas;

139. Permitir o lançamento de pontuação financeira, peso da proposta financeira e peso da proposta técnica nos critérios de avaliação 'Técnica e Preço' ou 'Maior retorno econômico' caso a licitação seja apurada pela média ponderada destas duas propostas do licitante;

140. Disponibilizar facilitador para que o fornecedor possa registrar sua própria proposta financeira (por valor ou percentual de desconto), em suas dependências, gerando um arquivo digital que contenha os itens de um processo de compra específico;

141. Permitir importação de propostas financeiras dos fornecedores via arquivo digital, sem necessidade de redigitação, otimizando o tempo dentro da sessão pública;

142. Permitir a apuração de propostas fechadas seguidas de lances, conforme critério de avaliação definido em edital, classificando-as de forma ordenada para os lances;

Estado de Mato Grosso, Porto dos Gaúchos - Praça Leopoldina Wilke, 19 - caixa postal 11 - CEP: 78560 - 000

\_\_\_\_\_\_\_\_\_\_\_\_\_\_\_\_\_\_\_\_\_\_\_\_\_\_\_\_\_\_\_\_\_\_\_\_\_\_\_\_\_\_\_\_\_\_\_\_\_\_\_\_\_\_\_\_\_\_\_\_\_\_\_\_\_\_\_\_\_\_\_\_\_\_\_\_\_\_\_\_\_\_\_\_\_\_\_

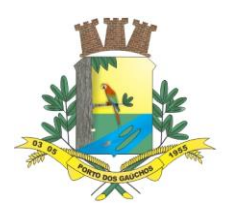

143. Permitir a apuração agrupada de propostas técnicas e financeiras fechadas seguidas de lances se o critério de avaliação possuir proposta técnica;

144. Permitir que no critério de avaliação 'Técnica e Preço' ou 'Maior retorno econômico' a apuração das propostas fechadas, seguida de lances, seja conforme o resultado da ponderação entre a pontuação técnica e a pontuação financeira ou por melhor proposta financeira, conforme escolha realizada na licitação;

145. Permitir a identificação automática das disputas empatadas e o desempate manual das propostas financeiras na apuração de propostas fechadas seguidas de lances classificando corretamente conforme legislação para a fase de lances;

146. Permitir a desclassificação automática do licitante na apuração das propostas financeiras fechadas seguidas de lances quando os valores propostos não estão dentro da faixa de valores mínimos e máximos definidos para o processo de compra em edital;

147. Permitir a desclassificação automática do licitante na apuração das propostas técnicas fechadas seguidas de lances quando a pontuação do licitante não atingir a pontuação mínima definida para o processo de compra em edital;

148. Permitir a desclassificação manual do licitante na apuração das propostas fechadas, técnicas e/ou financeiras, seguidas de lances;

149. Permitir o registro de lances para disputa aberta com controle de rodada de lances, onde somente os licitantes que não declinaram possam ir para a próxima rodada.

150. Possibilitar, a cada registro de lance, visualizar previamente o valor/desconto para que não ocorra empate ficto;

151. Possibilitar, a cada registro de lance, visualizar se com a posição atual dos lances, existe empate ficto;

152. Permitir realizar lances para cotas exclusivas para MPEs e para cotas não exclusivas para MPEs quando for o caso;

153. Permitir negociação de propostas com os fornecedores após encerrar fase de lances. Permitir esta negociação não somente com o vencedor, mas com todos os licitantes participantes da fase de lances;

154. Permitir apuração do vencedor quando a disputa é fechada;

155. Permitir apuração do vencedor quando a disputa é fechada-aberta ou aberta;

156. Permitir apuração da disputa aberta individualmente, item a item quando por item, lote a lote quando por lote;

157. Permitir apuração da disputa aberta em sua totalidade, após finalizar os lances de todos os licitantes;

158. Permitir negociação com os fornecedores licitantes após encerrar-se os lances na disputa aberta. Permitir esta negociação não somente com o vencedor, mas com todos os licitantes participantes da disputa aberta;

159. Permitir visualizar o histórico da negociação realizada após encerrar a disputa aberta;

Permitir apuração do vencedor quando a disputa é fechada, não seguida de lances;

161. Permitir a apuração agrupada de propostas técnicas e financeiras fechadas seguidas não lances se o critério de avaliação possuir proposta técnica;

162. Permitir atualizar a apuração do vencedor desde que o processo de compra não tenha sido homologado;

163. Permitir que no critério de avaliação 'Técnica e Preço' ou 'Maior retorno econômico' a apuração das propostas fechadas, não seguida de lances, seja conforme o resultado da ponderação entre a pontuação técnica e a pontuação financeira ou por melhor proposta financeira, conforme escolha realizada na licitação; 164. Permitir a desclassificação automática do licitante na apuração das propostas financeiras fechadas

não seguidas de lances quando os valores propostos não estão dentro da faixa de valores mínimos e máximos definidos para o processo de compra em edital;

165. Permitir a desclassificação automática do licitante na apuração das propostas técnicas fechadas não seguidas de lances quando a pontuação do licitante não atingir a pontuação mínima definida para o processo de compra em edital;

166. Permitir a desclassificação manual do licitante na apuração das propostas fechadas, técnicas e/ou financeiras, não seguidas de lances;

167. Permitir negociação de propostas com os fornecedores após apurar as propostas fechadas não seguidas de lances. Permitir esta negociação não somente com o vencedor, mas com todos os licitantes participantes da disputa fechada;

168. Permitir visualizar o histórico da negociação realizada para as propostas fechadas;

169. Deve permitir habilitação/desabilitação de licitante antes da fase de julgamento;

 $\overline{\phantom{a}}$ Estado de Mato Grosso, Porto dos Gaúchos - Praça Leopoldina Wilke, 19 - caixa postal 11 - CEP: 78560 - 000

\_\_\_\_\_\_\_\_\_\_\_\_\_\_\_\_\_\_\_\_\_\_\_\_\_\_\_\_\_\_\_\_\_\_\_\_\_\_\_\_\_\_\_\_\_\_\_\_\_\_\_\_\_\_\_\_\_\_\_\_\_\_\_\_\_\_\_\_\_\_\_\_\_\_\_\_\_\_\_\_\_\_\_\_\_\_\_

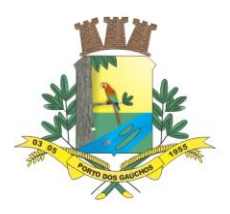

170. Deve permitir habilitação/desabilitação de licitante após a fase de julgamento e troca de vencedor no caso de licitante desclassificado;

- 171. Permitir cadastrar os tipos de recursos;
- 172. Permitir registrar os recursos e seus julgamentos;
- 173. Permitir abrir e encerrar sessões públicas;
- 174. Controlar operações realizadas durante a sessão pública;
- 175. Permitir armazenar os fatos ocorridos na sessão pública;
- 176. Permitir gerar pausa e reiniciar sessão pública;
- 177. Permitir suspender sessão pública;
- 178. Permitir visualizar o histórico da sessão pública dos processos licitatórios;
- 179. Permitir visualizar o histórico de operações realizadas nos processos de compra.

180. Permitir adequações de homologações desde que o processo de compra não tenha saldo consumido.

- 181. Permitir adicionar preço dos itens do vencedor quando o tipo de avaliação for por lote ou global;
- 182. Possibilitar vincular documentos no processo de compra.

### **COTIZAÇÃO COMPULSÓRIA PARA ME E EPP**

183. Permitir a cotização compulsória para Microempresas (ME) e Empresas de pequeno porte (EPP) em processos licitatórios de compras conforme definido na Lei complementar 123/2006;

184. Permitir aplicar a regra de separação das cotas para MPEs para os itens de natureza divisível;

185. Permitir configurar o percentual máximo aplicado a MPEs e a quantidade mínima de fornecedores competitivos enquadrados prevendo alterações na legislação vigente;

186. Permitir que usuário modifique o percentual máximo a MPEs aplicado diretamente na licitação contanto que este percentual seja menor que o percentual parametrizado;

187. Permitir que somente Microempresas e Empresas de pequeno porte enviem propostas e/ou participem de lances em cotas exclusivas para MPEs.

### **COMPRA DIRETA**

188. Controlar todo processo de compra direta efetuado, permitindo acompanhar o processo desde a solicitação até a entrega do produto/serviço ao seu destino;

- 189. Realizar o controle de compra direta em aplicação separada da aplicação de licitações;
- 190. Controlar todo fluxo desde a criação até encerramento da compra direta por meio de operações.
- 191. Permitir as seguintes operações na compra direta:
	- a) Adicionar compra direta;
	- b) Anular compra direta;
	- c) Apurar vencedor;
	- d) Cancelar item;
	- e) Editar compra direta;
	- f) Encerrar compra direta;
	- g) Estonar encerramento;
	- h) Excluir compra direta;
	- i) Iniciar recebimento de cotações;
	- j) Vincular banco de preços;
	- k) Visualizar compra direta.
- 192. Possibilitar visualizar todo o histórico de operações executado na compra direta.
- 193. Permitir consultar as compras diretas por:
	- a) Período de abertura;
	- b) Número e ano;
	- c) Tipo de objeto;
	- d) Situação;

 $\overline{\phantom{a}}$ 

- 194. Permitir criar uma compra direta com as seguintes informações:
	- a) Dados gerais: (i) Número e ano; (ii) Tipo de objeto; (iii) Descrição; (iv) Data; (v) Tipo de avaliação; (vi) Condição de pagamento; (vii) Forma de fornecimento; (viii) Permissão para utilizar cotação eletrônica; (ix) Prazo para apresentação de cotações; (x) Referente ao COVID-19.
	- b) Justificativas: (i) Justificativa da aquisição; (ii) Justificativa da compra direta; (iii) Base legal da justificativa; (iv) Justificativa do fornecedor.

Estado de Mato Grosso, Porto dos Gaúchos - Praça Leopoldina Wilke, 19 - caixa postal 11 - CEP: 78560 -

\_\_\_\_\_\_\_\_\_\_\_\_\_\_\_\_\_\_\_\_\_\_\_\_\_\_\_\_\_\_\_\_\_\_\_\_\_\_\_\_\_\_\_\_\_\_\_\_\_\_\_\_\_\_\_\_\_\_\_\_\_\_\_\_\_\_\_\_\_\_\_\_\_\_\_\_\_\_\_\_\_\_\_\_\_\_\_

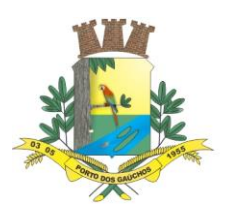

- c) Itens:
	- i. Possuir painel de gerenciamento de itens que possibilite:
		- 1. Adicionar itens;
		- 2. Alterar itens;
		- 3. Cancelar os itens;
		- 4. Remover;
		- 5. Copiar banco de preços das solicitações de compras e listas de compras.
	- ii. Na operação de adicionar deverá possuir um painel de gerenciamento que permita fazer o filtro das listas de compras que serão vinculadas na compra direta. Permitir este filtro por Listas de compras; por Estrutura administrativa; por Classificação de itens; e por Itens.
	- iii. Permitir realizar análise em massa dos itens que serão vinculados nas compras diretas por aplicação de percentual;
	- iv. Permitir realizar análise em massa dos itens que serão vinculados nas compras diretas por aplicação de valor;
	- v. Permitir detalhar a quantidade de itens por estrutura administrativa quando o item tiver várias origens diferentes (quantidade unificada nos itens fruto da somatória das quantidades das diferentes estruturas administrativas que pediram o mesmo item).
	- vi. Permitir cancelar itens da compra direta desde que esta esteja em digitação;
	- vii. Permitir remover itens da compra direta desde que esta esteja em digitação;
- d) Responsáveis: Permitir informar responsabilidades na compra direta e as respectivas pessoas (responsáveis);
- 195. Permitir editar uma compra direta desde que esta não tenha sido encerrada;

196. Permitir trabalhar com tipo de avaliação global (um único lançamento de valor por fornecedor para toda a compra direta).

197. Permitir trabalhar com tipo de avaliação por item (lançamento de valor por item por fornecedor para toda a compra direta).

198. Permitir vincular uma fonte de preço na compra direta;

- 199. Permitir realizar balizamento na compra direta a partir das fontes de preço inseridas;
- 200. Permitir definir data limite para recebimento de cotações eletrônicas na compra direta;
- 201. Permitir prorrogar a data limite para recebimento de cotações eletrônicas na compra direta;
- 202. Permitir iniciar o recebimento de cotações na compra direta;

203. Permitir pré-selecionar fornecedores para compras diretas que utilizam cotação eletrônica;

204. Permitir vincular fornecedores por vinculação de banco de preços (cotações) nas compras diretas que NÃO utilizam cotação eletrônica;

205. Permitir vincular cotação interna em compras diretas. Cotações internas são cotações registradas no sistema pela própria entidade. A entidade recebe as cotações dos fornecedores e registra no sistema.

206. Permitir vincular cotação eletrônica em compras diretas. Cotações eletrônicas são cotações preenchidas eletronicamente pelos fornecedores no sistema. A entidade cria a compra direta, libera para recebimento de cotações,

207. os fornecedores via sistema preenchem a cotação e a entidade apura a compra direta.

208. Permitir o preenchimento de cotações eletrônicas diretamente pelo fornecedor (com credenciais de acesso ao sistema);

209. Permitir visualizar todas as cotações vinculadas a compra direta antes de realizar a apuração do vencedor;

- 210. Permitir realizar simulação da apuração antes de efetivar o procedimento;
- 211. Permitir desempatar fornecedor segundo o tipo de avaliação (global ou por item);

212. Permitir apurar o vencedor da compra direta segundo o tipo de

213. avaliação (global ou por item);

214. Permitir encerrar uma compra direta para que a compra possa seguir para as fases seguintes de contrato e fornecimento;

215. Permitir estornar encerramento da compra direta desde que esta não esteja vinculada com as fases seguintes (contrato e fornecimento).

## **COTAÇÃO ELETRÔNICA**

 $\overline{\phantom{a}}$ Estado de Mato Grosso, Porto dos Gaúchos - Praça Leopoldina Wilke, 19 - caixa postal 11 - CEP: 78560 -

\_\_\_\_\_\_\_\_\_\_\_\_\_\_\_\_\_\_\_\_\_\_\_\_\_\_\_\_\_\_\_\_\_\_\_\_\_\_\_\_\_\_\_\_\_\_\_\_\_\_\_\_\_\_\_\_\_\_\_\_\_\_\_\_\_\_\_\_\_\_\_\_\_\_\_\_\_\_\_\_\_\_\_\_\_\_\_

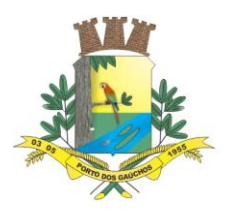

216. Possibilitar vincular usuários ao fornecedor, permitindo que um mesmo fornecedor possa realizar movimentações no sistema, como o preenchimento de cotações eletrônicas;

217. Controlar o preenchimento de cotações eletrônicas por aplicação específica para cotação eletrônica (aplicação diferente da aplicação de cotação utilizada pelos usuários internos da entidade);

218. Permitir preenchimento dos itens de acordo com o tipo de avaliação da compra direta (global ou por item).

219. Garantir consistência que o fornecedor só possa preencher a cotação eletrônica dentro da data limite de entrega da cotação.

220. Permitir ao fornecedor preencher a cotação e colocá-la disponível para a apuração da compra direta;

221. Permitir ao fornecedor cancelar a cotação eletrônica caso não deseje mais participar da compra direta e esta já não tenha sido vinculada a compra direta;

222. Permitir ao fornecedor cancelar a cotação caso tenha sido realizada alteração nos itens da compra direta que justifique um novo preenchimento de cotação eletrônica.

223. Permitir ao fornecedor visualizar suas cotações eletrônicas;

224. Permitir ao fornecedor emitir listagem de suas cotações eletrônicas;

### **LICITAÇÃO DE ALIENAÇÃO**

225. Permitir gerar processo de alienação;

- 226. Permitir consultar os processos licitatórios de alienação/cessão por:
	- a) Período de abertura;
	- b) Número e/ou Ano;
	- c) Modalidade;
	- d) Tipo do objeto;
	- e) Situação;
	- f) Forma de realização;
	- g) e por combinações destes filtros.
- 227. Realizar integração com plataformas de pregão eletrônico, tais como:
- 228. BLL Bolsa de Licitações do Brasil, Portal Compras BR, e Portal Compras Públicas;

229. Controlar a situação da licitação, se ela está em digitação, em andamento, em retificação, anulada,

- deserta, fracassada, encerrada, cancelada, suspensa, em disputa, apurada, revogada ou homologada;
- 230. Permitir declarar licitação deserta;
- 231. Permitir declarar licitação fracassada;
- 232. Permitir anular licitação;
- 233. Permitir cancelar licitação;
- 234. Permitir suspender e retirar suspensão de uma licitação;
- 235. Permitir revogar licitação;

236. Permitir as seguintes modalidades: Concorrência, Leilão, Regime diferenciado de contratação (RDC) e Licitação dispensada;

237. Permitir informar os responsáveis pela licitação;

238. Permitir configurar quais os responsáveis da licitação devem ser informados de forma obrigatória na modalidade;

- 239. Permitir informar a comissão da licitação;
- 240. Permitir informar os documentos para habilitação de licitantes na licitação;
- 241. Permitir registrar equivalência de documentos entregues pelos licitantes em sua habilitação;
- 242. Permitir informar o representante do licitante em sessão pública;
- 243. Permitir inversão de fases de julgamento e habilitação na modalidade de RDC;
- 244. Possibilitar realizar o modo de disputa fechado, aberto e a combinação fechado- aberto;
- 245. Permitir o lançamento das propostas financeiras do licitante em disputas fechadas;

246. Deve existir um facilitador para que o fornecedor possa registrar sua própria proposta financeira, em suas dependências, a partir de um arquivo digital que contenha os itens de um processo de alienação específico;

247. Importação de propostas dos fornecedores via arquivo digital, sem necessidade de redigitação, otimizando o tempo dentro da sessão pública;

248. Permitir a apuração de propostas fechadas seguidas de lances, conforme critério de avaliação definido em edital, classificando-as de forma ordenada para os lances;

 $\overline{\phantom{a}}$ Estado de Mato Grosso, Porto dos Gaúchos - Praça Leopoldina Wilke, 19 - caixa postal 11 - CEP: 78560 -

\_\_\_\_\_\_\_\_\_\_\_\_\_\_\_\_\_\_\_\_\_\_\_\_\_\_\_\_\_\_\_\_\_\_\_\_\_\_\_\_\_\_\_\_\_\_\_\_\_\_\_\_\_\_\_\_\_\_\_\_\_\_\_\_\_\_\_\_\_\_\_\_\_\_\_\_\_\_\_\_\_\_\_\_\_\_\_
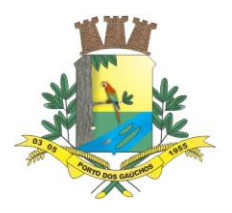

249. Permitir o desempate manual das propostas financeiras na apuração de propostas fechadas seguidas de lances classificando corretamente conforme legislação para a fase de lances;

250. Permitir a desclassificação automática do licitante na apuração das propostas financeiras fechadas seguidas de lances quando os valores propostos forem menores que os valores mínimos definidos para o processo em edital;

251. Permitir a desclassificação manual do licitante na apuração das propostas fechadas e seguidas de lances;

252. Permitir o registro de lances para disputa aberta com controle de rodada de lances, onde somente os licitantes que não declinaram possam ir para a próxima rodada.

253. Permitir negociação de propostas com os fornecedores após encerrar fase de lances. Permitir esta negociação não somente com o vencedor, mas com todos os licitantes participantes da fase de lances;

254. Permitir apuração do vencedor quando a disputa é fechada, fechada-aberta ou aberta;

255. Permitir apuração do vencedor quando a disputa é fechada-aberta ou aberta;

256. Permitir apuração da disputa aberta individualmente, item a item quando por item, lote a lote quando por lote;

257. Permitir apuração da disputa aberta em sua totalidade, após finalizar os lances de todos os licitantes;

258. Permitir negociação com os fornecedores após encerrar-se os lances na disputa aberta. Permitir esta negociação não somente com o vencedor, mas com todos os licitantes participantes da disputa aberta;

259. Permitir visualizar o histórico da negociação realizada após encerrar a disputa aberta;

260. Permitir apuração do vencedor quando a disputa é fechada, não seguida de lances;

261. Permitir atualizar a apuração do vencedor desde que o processo de compra não tenha sido homologado;

262. Permitir a desclassificação automática do licitante na apuração das propostas financeiras fechadas não seguidas de lances quando os valores propostos são menores que os valores mínimos para o processo em edital;

263. Permitir a desclassificação manual do licitante na apuração das propostas fechadas não seguidas de lances;

264. Permitir negociação de propostas com os fornecedores após apurar as propostas fechadas não seguidas de lances. Permitir esta negociação não somente com o vencedor, mas com todos os licitantes participantes da disputa fechada;

265. Permitir visualizar o histórico da negociação realizada para as propostas fechadas;

266. Deve permitir habilitação/desabilitação de licitante antes da fase de julgamento;

267. Deve permitir habilitação/desabilitação de licitante após a fase de julgamento e troca de vencedor no caso de licitante desclassificado;

268. Permitir registrar os recursos e seus julgamentos;

- 269. Permitir abrir e encerrar sessões públicas;<br>270. Controlar operações realizadas durante a s
- Controlar operações realizadas durante a sessão pública;
- 271. Permitir armazenar os fatos ocorridos na sessão pública;
- 272. Permitir gerar pausa e reiniciar sessão pública;
- 273. Permitir suspender sessão pública;
- 274. Permitir visualizar o histórico da sessão pública dos processos licitatórios;

275. Permitir visualizar o histórico de operações realizadas nos processos licitatórios.

276. Permitir adequações de homologações desde que o processo de compra não tenha saldo consumido.

277. Permitir adicionar preço dos itens do vencedor quando o tipo de avaliação for por lote ou global;

278. Possibilitar vincular documentos no processo de alienação.

### **REQUISITOS DE CONTROLE DE FORNECEDORES E CRC**

279. Possibilitar o cadastro de fornecedores, pessoa física ou jurídica, com possibilidade de controle de Certificado de Registro Cadastral.

280. Permitir cadastrar as informações empresariais do fornecedor com os seguintes dados:

- a) Data de nascimento/constituição;
- b) Natureza jurídica;
- c) Regime de tributação;
- d) Porte empresarial;
- e) Tipo de atuação;

 $\overline{\phantom{a}}$ Estado de Mato Grosso, Porto dos Gaúchos - Praça Leopoldina Wilke, 19 - caixa postal 11 - CEP: 78560 - 000

\_\_\_\_\_\_\_\_\_\_\_\_\_\_\_\_\_\_\_\_\_\_\_\_\_\_\_\_\_\_\_\_\_\_\_\_\_\_\_\_\_\_\_\_\_\_\_\_\_\_\_\_\_\_\_\_\_\_\_\_\_\_\_\_\_\_\_\_\_\_\_\_\_\_\_\_\_\_\_\_\_\_\_\_\_\_\_

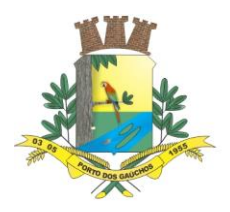

 $\overline{\phantom{a}}$ 

# PREFEITURA MUNICIPAL DE PORTO DOS GAÚCHOS

f) Substituição tributária;

- g) CNAE;
- h) Itens da lei 116/2003;
- i) Simples nacional.;

281. Possibilitar vincular usuários ao fornecedor, permitindo que um mesmo fornecedor possa realizar movimentações no sistema, como lançamento de propostas, através de seus usuários conectados com perfil de fornecedor.

282. Possibilitar a inclusão e configuração de diversos tipos (níveis) de Certificado de Registro Cadastral (CRC), indicando quais documentos devem compor o tipo de CRC.

283. Possibilitar o registro de anotações ocasionais quanto à situação cadastral do fornecedor, para que se tenha um histórico das anotações de cada fornecedor do município.

284. Possibilitar definição de grupos de documentos equivalentes quanto à exigibilidade para composição do CRC.

285. Possibilitar que o fornecedor possa requerer a criação ou atualização de CRC, através de seu usuário com perfil de fornecedor.

286. Possibilitar que o usuário com perfil de fornecedor possa adicionar/indicar os documentos exigíveis para criação ou atualização de CRC.

287. Possibilitar que a unidade gestora realize a validação e efetivação dos requerimentos de CRC, permitindo reprovação do requerimento, ou aprovação, que deve gerar automaticamente o CRC.

288. Realizar a criação automática do cadastro de fornecedor, caso não exista, a partir da aprovação do requerimento de criação de CRC.

289. Possibilitar o controle automático de data de validade de cada CRC, com base nos documentos que o compõem, ou que a Unidade Gestora estabeleça prazo de validade personalizado para o CRC.

290. Controlar a validade dos documentos e das certidões vencidas ou à vencer dos fornecedores;

291. Possibilitar controle de situação cadastral do fornecedor a partir de seus Certificados de Registro Cadastral, os quais possuem período de vigência, podendo ser inativados, inativando assim a situação cadastral do fornecedor, e reativados com atualização dos documentos vencidos, voltando a ativar o fornecedor automaticamente.

292. Possibilitar que um mesmo fornecedor possua mais de um CRC, desde que sejam de tipos diferentes.

293. Realizar o controle de fornecedor ativo e apto a participar de processos de compras e fornecimento a partir da situação cadastral do mesmo, e que esta situação seja coerente com a situação de seus CRCs e de suas sanções.

294. Possibilitar a emissão do Certificado de Registro Cadastral, contendo os dados do fornecedor e os dados dos documentos que compõem o CRC.

### **REQUISITOS PARA GESTÃO DE RESULTADOS DE PROCESSO DE COMPRAS**

295. Realizar geração automática do resultado do processo de compra ao homologar processos licitatórios ou encerrar compra direta com o objetivo de controlar o saldo de execução orçamentária e dos itens deste processo.

296. Permitir o acompanhamento de cada etapa de processos de compras, referentes a compra direta, inexigibilidade ou licitações, de qualquer modalidade utilizada na administração pública, através de um único local na aplicação.

297. Possibilitar alterações e eventuais correções sobre os resultados de processos licitatórios, permitindo substituir participantes, alterar itens, alterar datas, saldos, entre outras características relevantes, guardando cada alteração em movimentação histórica com condição de pesquisa.

298. Permitir a contratação do segundo classificado quando o fornecedor vencedor deixar de fornecer o material ou de executar os serviços.

299. Possibilitar que todas as alterações de um resultado de processo de compra sejam simuladas pelo usuário antes de sua efetivação, com a condição de comparações da situação atual diante da prospecção de alteração simulada.

300. Possibilitar alteração cadastral através de simulação e controle histórico, permitindo a alteração, exclusão ou substituição de itens, garantindo a consistência de valor geral do processo de compra.

301. Possibilitar a aplicação de alterações em massa dos itens da compra/licitação através de aditivos, posteriores à homologação, com base em filtros definidos pelo usuário.

Estado de Mato Grosso, Porto dos Gaúchos - Praça Leopoldina Wilke, 19 - caixa postal 11 - CEP: 78560 - 000

\_\_\_\_\_\_\_\_\_\_\_\_\_\_\_\_\_\_\_\_\_\_\_\_\_\_\_\_\_\_\_\_\_\_\_\_\_\_\_\_\_\_\_\_\_\_\_\_\_\_\_\_\_\_\_\_\_\_\_\_\_\_\_\_\_\_\_\_\_\_\_\_\_\_\_\_\_\_\_\_\_\_\_\_\_\_\_

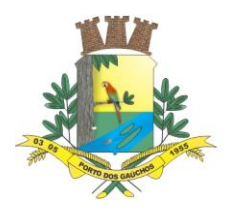

302. Possibilitar o controle de saldos tanto para finalidade de execução orçamentária quanto para controle de efetivação de liquidação (entrega) de produtos e serviços de cada resultado de processo de compra/licitação.

303. Permitir o controle de saldo de itens de um processo de compras diretamente através do consumo por ordens de fornecimento, ou através da criação de contratos.

304. Possibilitar que a quantidade contratada de itens de uma compra/licitação passe a ser controlada a partir do contrato.

305. Possibilitar a geração de documento com dados do resultado de compra/licitação, e a vinculação de outros documentos ao resultado de compra/licitação após a homologação.

306. Possibilitar a vinculação de documentos às pessoas partes envolvidas no processo de compras/liquidação, após a homologação.

307. Validar para que não sejam comprometidos os saldos dos resultados de compras/licitações enquanto os mesmos estiverem com alguma alteração/aditivação em andamento, garantindo sua consistência em virtude das possíveis mudanças que possam receber na alteração/aditivação.

### **REQUISITOS PARA GESTÃO DE ATAS DE REGISTRO DE PREÇOS (ARP)**

308. Realizar geração automática das ARP ao homologar processos licitatórios de sistema de registro de preços.

309. Possibilitar lançamento e controle de qualquer alteração dos dados de compras durante sua execução orçamentária, com gerenciamento e rastreamento histórico de todos os dados, controlando desde alterações de correções cadastrais, como aditivos sobre as ARPs.

310. Possibilitar alteração cadastral e aditivos através de simulação e controle histórico, permitindo a alteração, exclusão ou substituição de itens, garantindo a consistência de valor geral da ARP.

311. Possibilitar a inclusão de Carona interno (da própria unidade gestora com CNPJ próprio), ou externo (órgãos e entidades de outras unidades gestoras) em ARPs.

312. Possibilitar que se realize tipos variados de alterações, conforme disposições legais, dentro de um mesmo aditivo de ARP.

313. Possibilitar a aplicação de alterações em massa dos itens da ARP através de aditivos, com base em filtros definidos pelo usuário.

314. Possibilitar o controle de saldos tanto para finalidade de execução orçamentária quanto para controle de efetivação de liquidação (entrega) de produtos e serviços de cada ARP.

315. Permitir o controle de saldo de itens de uma ARP diretamente através do consumo por ordens de fornecimento, ou através da criação de contratos.

316. Possibilitar que a quantidade contratada de itens de uma ARP passe a ser controlada a partir do contrato.

317. Possibilitar alterações para transferência de saldo de itens entre compradores participantes e caronas da ARP, com simulação, possibilitando análise de proposta da transferência antes da efetivação.

318. Possibilitar a geração de documento com dados da ARP, e a vinculação de outros documentos à ARP.

319. Possibilitar a vinculação de documentos às pessoas partes envolvidas na ARP.

320. Validar para que não sejam comprometidos os saldos das ARPs enquanto as mesmas estiverem com alguma alteração/aditivação em andamento, garantindo assim sua consistência em virtude das possíveis mudanças que possam receber na alteração/aditivação.

### **REQUISITOS PARA GESTÃO DE CONTRATOS**

 $\overline{\phantom{a}}$ 

321. Possibilitar o cadastro de contratos de tipos diversos, conforme previsto na legislação, provendo a administração de controle contratual e condição de prestação de contas.

322. Permitir o cadastro de contratos com as seguintes informações: licitação, objeto, data da assinatura e de vigência, participantes, itens discriminados, dados financeiros, dados de subcontratação, controle de percentuais e limites aplicados ao contrato, controle de cauções e garantias, documentos anexados, anotações, dados das publicações, dotações, estrutura administrativa.

323. Permitir a tipificação de participantes do contrato em: fiscal, representante legal do contrato e controlador de encargos sociais e tributários.

324. Possibilitar geração automática de Contratos com base nos resultados de processos de Compras ou nas Atas de Registro de Preços, permitindo ao usuário escolher e definir a quantidade de cada item, com base nos saldos atuais da Compra ou ARP.

Estado de Mato Grosso, Porto dos Gaúchos - Praça Leopoldina Wilke, 19 - caixa postal 11 - CEP: 78560 - 000

\_\_\_\_\_\_\_\_\_\_\_\_\_\_\_\_\_\_\_\_\_\_\_\_\_\_\_\_\_\_\_\_\_\_\_\_\_\_\_\_\_\_\_\_\_\_\_\_\_\_\_\_\_\_\_\_\_\_\_\_\_\_\_\_\_\_\_\_\_\_\_\_\_\_\_\_\_\_\_\_\_\_\_\_\_\_\_

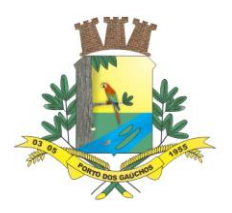

325. Possibilitar a criação automática de contrato permitindo a aplicação de inclusão em massa dos itens no contrato com base em filtros indicando valores ou percentuais definidos pelo usuário a partir dos dados de resultado de compra/licitação.

326. Garantir consistência e rastreamento de informações dos contratos de compra de produtos e serviços, em relação aos dados originais de seu respectivo processo de compras ou ata de registro de preços.

327. Possibilitar recursos de alterações cadastrais, apostilamentos e aditivos, registrando e controlando todos os dados históricos e possibilitando a consulta das informações completas do mesmo após cada alteração ou aditivo que tenha recebido.

328. Realizar o controle de saldo para vínculo orçamentário e saldo dos itens de cada contrato, considerando suas alterações apostilamentos e aditivos.

329. Realizar o controle dos limites legais de aditivação e de subcontratação de contrato durante a criação de seus aditivos.

330. Possibilitar a aplicação de alterações em massa dos itens do contrato através de aditivos, com base em filtros definidos pelo usuário.

331. Possibilitar o controle de saldos tanto para finalidade de execução orçamentária quanto para controle de efetivação de liquidação (entrega) de produtos e serviços de cada ARP.

332. Permitir o controle de saldo de itens de contratos através do consumo por ordens de fornecimento.

333. Possibilitar aditivo para rescisão contratual, que possa liberar o saldo não efetivado de itens no contrato, permitindo a criação de um novo contrato.

334. Possibilitar a geração de documento com dados do contrato, e a vinculação de outros documentos ao contrato.

335. Possibilitar a vinculação de documentos às pessoas partes envolvidas no contrato.

336. Validar para que não sejam comprometidos os saldos dos Contratos enquanto os mesmos estiverem com alguma alteração/aditivação em andamento, garantindo assim sua consistência em virtude das possíveis mudanças que possam receber na alteração/aditivação.

### **REQUISITOS PARA GESTÃO DE SALDOS E ORDEM DE FORNECIMENTO**

337. Possibilitar a geração de ordens de fornecimento a partir de saldos de itens diretamente de resultados de processos de compras, ARP ou contratos.

338. Controlar o saldo de itens de cada processo de compra, ARP e contrato, validando para que o saldo contratado seja controlado a partir do contrato, bem como os valores não contratados sejam controlados a partir de sua origem, possibilitando a contratação parcial, conforme a discricionariedade da unidade gestora.

339. Possibilitar a geração automática de Ordens de fornecimento com base em análise inteligente do sistema, que verifique a disponibilidade de saldos dos itens solicitados pelos setores, nos mais diversos fornecedores (almoxarifados virtuais), classificando por origem de processo de compra e por contrato.

340. Possibilitar que o fornecedor possa consultar suas ordens de fornecimento, podendo encaminhar o atendimento das ordens que lhe estejam pendentes.

341. Possibilitar definir o local de entrega dos itens da ordem de fornecimento, indicando um endereço geográfico.

342. Possibilitar que a liquidação da Ordem de fornecimento (entrega e conferência dos produtos e serviços) possa ser realizada em uma ou mais etapas.

343. Possibilitar que a ordem de fornecimento gerada, possa ser aprovada antes de ser encaminhada ao fornecedor para atendimento.

344. Possibilitar a consulta de ordens de fornecimento por meio de filtros diversos definidos pelo usuário.

345. Possibilitar a geração de ordens de fornecimento a partir das demandas geradas pelos setores, solicitação de itens, propiciando o rastreamento situacional da solicitação.

346. Validar para que o saldo de item comprometido em uma ordem de fornecimento não seja vinculado em outra, a menos que a ordem de fornecimento inicial seja cancelada, ou atendida parcialmente.

347. Controlar saldo de itens que não são liquidados pela quantidade, mas pelo valor financeiro, como alguns serviços e obras, possibilitando acompanhamento do valor total financeiro do item na compra, ARP ou Contrato, em relação ao valor liquidado.

348. Permitir que o usuário acompanhe o saldo das licitações homologadas a cada ordem de fornecimento emitida, distinguindo entre saldo de origem e saldo contratado.

349. Emitir ordem de fornecimento por estrutura administrativa.

### **PORTAL DO FORNECEDOR**

 $\overline{\phantom{a}}$ 

Estado de Mato Grosso, Porto dos Gaúchos - Praça Leopoldina Wilke, 19 - caixa postal 11 - CEP: 78560 - 000

\_\_\_\_\_\_\_\_\_\_\_\_\_\_\_\_\_\_\_\_\_\_\_\_\_\_\_\_\_\_\_\_\_\_\_\_\_\_\_\_\_\_\_\_\_\_\_\_\_\_\_\_\_\_\_\_\_\_\_\_\_\_\_\_\_\_\_\_\_\_\_\_\_\_\_\_\_\_\_\_\_\_\_\_\_\_\_

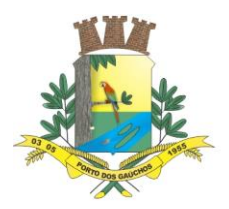

 $\overline{\phantom{a}}$ 

# PREFEITURA MUNICIPAL DE PORTO DOS GAÚCHOS

350. Disponibilizar por meio do portal do fornecedor download de arquivos cadastrados pela entidade; 351. Permitir ao fornecedor a criação, atualização e cancelamento de seu(s) CRC(s) (Certificado de Registro Cadastral).

352. Permitir ao fornecedor anexar seus respectivos documentos ao(s) seu(s) CRC(s) (Certificado de Registro Cadastral).

353. Permitir ao fornecedor consultar a validade de seu(s) CRC(s) (Certificado de Registro Cadastral).

354. Permitir ao fornecedor a impressão de seu(s) CRC(s) (Certificado de Registro Cadastral) já aprovado(s).

355. Permitir ao fornecedor filtrar as ordens de fornecimento solicitadas, podendo ser encaminhado para a unidade gestora para análise e deferimento.

356. Permitir ao fornecedor consultar todos os processos vigentes ou não que o mesmo tenha participado, devendo permitir ainda:

a) Consulta às ordens de fornecimento geradas; e

b) Consulta a todos os itens do processo, incluindo seu saldo.

357. Possuir aplicação para que o fornecedor possa preencher de forma eletrônica as cotações solicitadas pela entidade.

358. Permitir ao fornecedor realizar consulta e criação de protocolos de pagamento que estão em tramitação na entidade.

### **REQUISITOS PARA INTEGRAÇÃO COM A CONTABILIDADE**

359. Permitir integração por meio de importação de empenhos.

### **REQUISITOS PARA INTEGRAÇÃO COM SOLUÇÃO DE PORTAL DA TRANSPARÊNCIA**

360. Permitir integração dos dados de licitações por meio de web service:

- a) Retornar dados gerais da licitação: Modalidade; Ano; Número; Número do processo administrativo; Descrição do objeto; e Situação do processo licitatório.
- b) Retornar dados detalhados do processo licitatório: Tipo de avaliação; Tipo de apuração; Local de abertura; Data de abertura; Data da proposta; Data de julgamento; Data da homologação; Data de adjudicação; Dados da comissão de licitação; Se é um SRP (Sistema Registro de Preços); Se é um Credenciamento; Se é um Chamamento;
- c) Retornar todos os documentos e publicações vinculados ao processo licitatório, através de download.
- d) Retornar os dados de publicação dos documentos vinculados ao processo licitatório: Tipo do documento; Data de publicação; Órgão de publicação do documento; e Meio de publicação do documento.
- e) Retornar dados dos participantes do processo licitatório: Razão social ou nome; Número do CNPJ ou CPF; Data de apresentação de proposta; e, Se o participante é convidado ou não.
- f) Retornar dados dos itens da licitação com arranjo específico por tipo de avaliação, Global, Por lote ou Por item, Tabelas dos registros por número de itens e Valores dos itens por participantes.
- g) Retornar dados dos vencedores da licitação: Nome ou razão social; CPF ou CNPJ; e Valor total.
- h) Retornar dados detalhados de atas de registro de preço: Número e ano da ata; Comprador/es da ata; Sequência de alteração da ata; Itens e/ou lotes da ata; Saldo atualizado da ata; Participantes da ata; Vencedores da ata;
- i) Possibilitar no portal a apresentação dos itens de cada comprador na Ata de Registro de Precos.
- j) Possibilitar a consulta de dados da Ata de Registro de Preços filtrando por alteração/aditivo que a ARP tenha sofrido, demonstrando os dados e valores conforme os mesmos se encontravam em cada ocasião.
- 361. Permitir integração dos dados de contratos por meio de web service:
	- a) Retornar dados gerais do contrato: Tipo do contrato; Número; Ano; Sequência; Data de vigência; Contratado; Modalidade da licitação vinculada ao contrato; e Valor.
	- b) Retornar documentos do contrato, através de download: Contratos; Aditivos; e Publicações de documentos.
	- c) Retornar dados detalhados do contrato: Objeto do contrato; Dados da licitação vinculada (Ano; Número; e Modalidade); Valor inicial do contrato; Dados dos fiscais vinculados ao

Estado de Mato Grosso, Porto dos Gaúchos - Praça Leopoldina Wilke, 19 - caixa postal 11 - CEP: 78560 - 000

\_\_\_\_\_\_\_\_\_\_\_\_\_\_\_\_\_\_\_\_\_\_\_\_\_\_\_\_\_\_\_\_\_\_\_\_\_\_\_\_\_\_\_\_\_\_\_\_\_\_\_\_\_\_\_\_\_\_\_\_\_\_\_\_\_\_\_\_\_\_\_\_\_\_\_\_\_\_\_\_\_\_\_\_\_\_\_

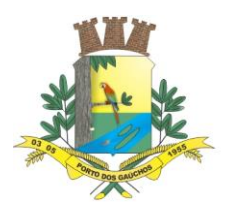

contrato (Número do ato de nomeação do fiscal; Ano do ato de nomeação do fiscal; CPF do fiscal; Nome do fiscal; e Relatórios produzidos pelo fiscal no contrato).

d) Possibilitar a consulta de dados do Contrato filtrando por alteração/aditivo que o mesmo tenha sofrido, demonstrando os dados e valores conforme os mesmos se encontravam em cada ocasião.

### **REQUISITOS DE DOCUMENTOS E RELATÓRIOS**

- 362. Documento de abertura de licitação:
	- a) Autorização de abertura de processo administrativo de licitação
	- b) Solicitação de abertura de processo administrativo de licitação
	- c) Declaração de convite
	- d) Solicitação de protocolo geral
	- e) Balizamento de preços
	- f) Solicitação e/ou lista do setor demandante
	- g) Certidão de fixação
	- h) Solicitação de parecer jurídico para abertura do processo licitatório
	- i) Parecer contábil
	- j) Parecer jurídico de abertura do processo licitatório
	- k) Parecer jurídico de homologação do processo licitatório
- 363. Edital de licitação
- 364. Ata de licitação:
	- a) Ata de registro de lance
	- b) Ata de recebimento propostas e habilitação
	- c) Ata de julgamento da fase de proposta financeira
	- d) Ata de licitação deserta
	- e) Ata de licitação fracassada
	- f) Anexo de ata
- 365. Termo de licitação
	- a) Termo de adjudicação
	- b) Termo de homologação
	- c) Termo de anulação
	- d) Termo de revogação
- 366. Recurso de licitação
- 367. Mapa de licitação:
	- a) Mapa de apuração e classificação de propostas
	- b) Mapa de apuração e resultado
- 368. Relatório de licitação
	- a) Relação de licitação com valores
- 369. Documento de compra
	- a) Solicitação de item
	- b) Solicitação de compra
	- c) Lista de compra
- 370. Ata de compra e ARP
	- a) Ata de registro de preço
- 371. Relatório de compra e ARP
	- a) Ordem de fornecimento
- 372. Ata de contrato
	- a) Ata de negociação de contrato
- 373. Fornecedor
	- a) Registro cadastral de fornecedor

### **REQUISITOS PARA EXTRAÇÃO DE DADOS**

374. Permitir cadastrar um layout estrutural no sistema que represente o layout que se queira integrar conforme layout e instrução normativa disponível no site do Tribunal de Contas.

375. Permitir definir campos comuns entre as diferentes estruturas que compõem um layout estrutural.

376. Permitir definir tipos de campos de um layout estrutural como: Texto; Data; Número inteiro; Número decimal.

 $\overline{\phantom{a}}$ Estado de Mato Grosso, Porto dos Gaúchos - Praça Leopoldina Wilke, 19 - caixa postal 11 - CEP: 78560 -

\_\_\_\_\_\_\_\_\_\_\_\_\_\_\_\_\_\_\_\_\_\_\_\_\_\_\_\_\_\_\_\_\_\_\_\_\_\_\_\_\_\_\_\_\_\_\_\_\_\_\_\_\_\_\_\_\_\_\_\_\_\_\_\_\_\_\_\_\_\_\_\_\_\_\_\_\_\_\_\_\_\_\_\_\_\_\_

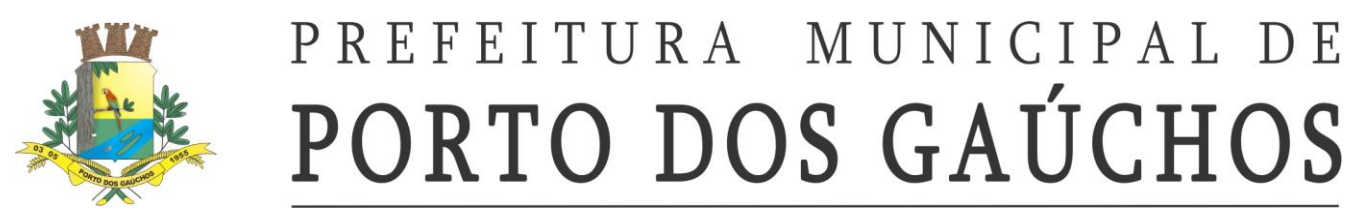

377. Permitir definir automaticamente os tipos básicos de dados de forma automática (texto, data, número inteiro, número decimal).

- 378. Permitir definir configurações do layout estrutural:
	- a) Formato de saída da exportação de dados: Arquivo de texto; XML (Extensible Markup Language); e XML Data Packet.
	- b) Decodificação do arquivo de saída;
	- c) Utilização ou não de quebra de linha no arquivo de saída;
	- d) Separador decimal nos campos de valores (ponto ou vírgula);
	- e) Separação de campos no arquivo;
	- f) Tratamento de valores nulos;
	- g) Tratamento de arquivos vazios;
	- h) Permitir escrever consulta SQL (Structured Query Language) e vinculá-las com as respectivas estruturas de layout;
	- i) Permitir a nomenclatura de arquivo de saída;
	- j) Permitir a criação de campos dentro das estruturas de layout, informando: Tipo do campo (conforme tipo criados na estrutura); Se o campo é obrigatório ou não; Se o campo é chave primária na composição do registro da estrutura; A ordem do campo dentre todos os campos criados; Se o campo é gerado em branco ou não; O tamanho mínimo e máximo do campo; As casas decimais mínimas e máximas do campo; Os caracteres proibidos no campo; O alinhamento do campo (direita ou esquerda); e O formato do campo (máscara).
- 379. Permitir exportar dados no formato de saída especificado no layout estrutural.

#### **8.7.PATRIMÔNIO PÚBLICO**

#### **REQUISITOS GERAIS**

 $\overline{\phantom{a}}$ 

1. Cadastro de endereço completo com cidade, distrito, bairro, logradouro, CEP, possibilitando vínculo de um mesmo endereço a diferentes entidades, como pessoas e bens ao longo do tempo, mantendo o histórico dessas utilizações do endereço.

2. Cadastro de grupos com vários níveis de organização para agrupamentos de bens.

3. Configuração de grupos de bens para classificação de seus bens conforme PCASP.

4. Configuração de grupos de bens para especialização de dados cadastrais dinamicamente com informações adicionais de imóveis, equipamentos e veículos motorizados, etc.

5. Configuração de grupos de bens para complemento cadastral onde o usuário possa criar os campos e especificar quais devem ser preenchidos ao cadastrar um bem do grupo.

6. Cadastro de fornecedores unificado com os demais módulos da administração, contendo: CPF, CNPJ, RG, título de eleitor, carteira de habilitação, PASEP, data de nascimento, naturalidade, nacionalidade, grau de instrução, raça, estado civil, sexo, cônjuge, vínculo com endereço completo, observações, vínculo com outras pessoas nas relações de pai, mãe, sócio, etc, inscrição municipal, inscrição estadual.

7. Possuir cadastro e configuração de locais para vinculação de bens, permitindo a vinculação de estruturas administrativas (secretarias, departamentos, setores) a esses locais, bem como permitindo a vinculação de endereço físico a esses locais, tornando automática a transferência de bens de uma secretaria para outra, ou de um endereço para outro, simplesmente alterando o vínculo no cadastro de local dos bens.

8. Possuir opção de listagem para impressão de lista dos respectivos dados diretamente em cada tela de cadastro e movimentação.

9. Permitir a vinculação de várias fotos e documentos digitalizados ao bem.

10. Possuir cadastro completo de bens com registro histórico de todos os dados, com as seguintes informações:

- a) Dados principais: Tipo do ativo patrimonial bem móvel, imóvel ou intangível, descrição sintética, identificação do proprietário para os casos de bens de terceiros, número de plaqueta, descrição detalhada, descrição reduzida para impressão de etiqueta, natureza do bem, classificação de uso (dominiais, uso comum, especial), o grupo ao qual o bem pertence, unidade de medida, estado de conservação, marca, modelo e ano de fabricação.
- b) Controle de situação: Data de cada situação, o tipo de situação (bem em processo de fabricação, bem ativo, em poder de terceiros, baixado, etc).

Estado de Mato Grosso, Porto dos Gaúchos - Praça Leopoldina Wilke, 19 - caixa postal 11 - CEP: 78560 - 000

\_\_\_\_\_\_\_\_\_\_\_\_\_\_\_\_\_\_\_\_\_\_\_\_\_\_\_\_\_\_\_\_\_\_\_\_\_\_\_\_\_\_\_\_\_\_\_\_\_\_\_\_\_\_\_\_\_\_\_\_\_\_\_\_\_\_\_\_\_\_\_\_\_\_\_\_\_\_\_\_\_\_\_\_\_\_\_

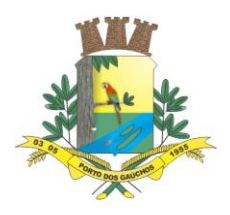

- c) Dados da origem do bem: Tipo da origem do bem, fornecedor, número da nota fiscal, data da nota fiscal, data da aquisição, origem, valor na aquisição, custo adicional do bem para colocá-lo em uso, processo licitatório, convênio, lei e portaria, permitindo vincular mais de um contrato ao bem, permitindo vincular mais de um empenho ao bem.
- d) Valores do bem: Valor contábil, valor residual, Tipo de redução de valor (depreciação, amortização ou exaustão) , método de redução de valor do bem (Linear, Soma de dígitos ou Unidades produzidas), percentual de redução linear, data de fim de vida útil.
- e) Localização do bem: Localização oficial do bem na estrutura administrativa, localização física, responsável pelo bem, possibilidade de vincular um endereço específico ao bem.
- f) No cadastro de bens, quando o mesmo for um equipamento ou veículo motorizado, possuir as informações: tipo, marca, chassi, placa, cor, ano modelo, RENAVAM, combustível, volume do tanque, quilometragem inicial, transporte coletivo, código do modelo FIPE.
- g) No cadastro de bens quando o mesmo for imóvel, possuir identificação de imóvel predial ou territorial, identificação de imóvel rural ou urbano, matrícula e data de registro no cartório, possibilitar a vinculação do imóvel cadastrado no módulo de tributação.
- h) Informações complementares personalizadas, permitindo a informação de dados em campos criados pela entidade.

11. Possuir rotina para cópias automáticas de um mesmo bem, a fim de agilizar o cadastro de bens com a mesma característica, determinando automaticamente de forma sequencial o número da plaqueta de cada cópia.

12. No cadastro do bem, quanto aos campos de valor residual e vida útil, sugerir valores automáticos ao usuário conforme parametrização pré-definida.

13. Controle de lançamentos como tombamento, comodato, reavaliações e retorno a valor recuperável, manutenções, transferências e baixas de bens com simulação, de forma que o usuário possa lançar os dados para um ou mais bens simultaneamente, permitindo a conferência das alterações na simulação, se estiverem ok o usuário possa efetivar o lançamento (que passam a influenciar nos dados oficiais dos bens indicados na data da efetivação) caso contrário o usuário possa cancelar a simulação do lançamento.

14. Possuir controle do ciclo de vida de cada bem, de forma que seja possível rastrear e exibir todos os dados de cada movimento lançado para o bem ao longo de sua linha do tempo, como tombamento, manutenções, reavaliações, depreciações e baixa.

15. Permitir vínculo de fotos e documentos digitalizados ao lançar manutenção e reavaliação de bens.

16. Controle de alienação de bens que permita o lançamento do valor de venda que pode ser diferente do valor contábil atualizado do patrimônio e também vincular o lançamento de receita oriundo do processo de alienação do ativo.

- a) Em caso de valor de venda menor que o valor contábil, o sistema deverá gerar automaticamente lançamento contábil de perdas por alienação.
- b) Em caso de valor de venda maior que o valor contábil, o sistema deverá gerar automaticamente lançamento contábil de ganhos por alienação.

17. Possuir controle para alienação de bens com pagamento a prazo, vinculando com o controle de crédito patrimonial de arrecadação.

18. Possuir controle dos bens em comodato (cedido ou recebido), identificando a natureza do comodato e com data de vencimento do mesmo.

19. Possuir rotina para a transferência de bens entre locais, estruturas administrativas com campos para descrever o motivo da transferência.

20. Possuir rotina para realizar as baixas dos bens, possibilitar informar a pessoa autorizou a baixa, número da lei, portaria e boletim de ocorrência (em caso de furtos), processo licitatório de alienação, pessoa adquirente, receita orçamentária, conta patrimonial de crédito.

21. Possibilidade do lançamento de vários contratos para o mesmo item licitado, no caso de Sistemas de Registro de Preços e Credenciamento.

22. Possuir rotina de reavaliação e redução ao valor recuperável de bens em conformidade com as Normas brasileiras de contabilidade aplicada ao setor público – NBCASP.

23. Permitir o lançamento de vida útil e valor residual para os bens, efetuando cálculo automático conforme padronização de naturezas de bens e configuração de seu grupo, contudo permitindo que o usuário altere os valores sugeridos pelo sistema, adaptando-os a realidade, em atendimento às Normas brasileiras de contabilidade aplicada ao setor público – NBCASP.

24. Possuir rotina para registro de data de corte que poderá ocorrer conjuntamente com acréscimos ou decréscimos dos valores dos bens, com impacto contábil em ajustes de exercícios anteriores aumentativos

 $\overline{\phantom{a}}$ Estado de Mato Grosso, Porto dos Gaúchos - Praça Leopoldina Wilke, 19 - caixa postal 11 - CEP: 78560 - 000

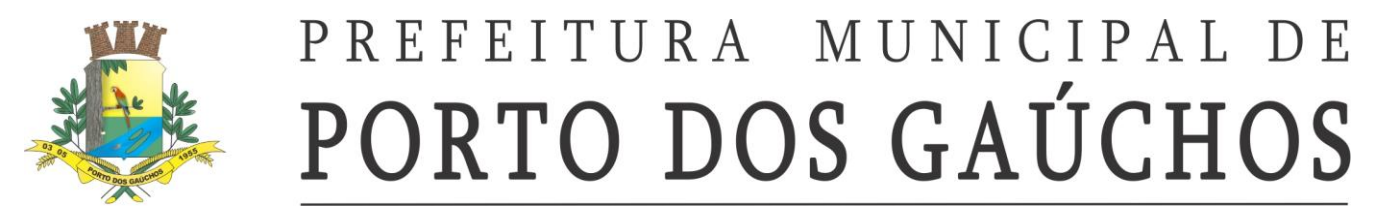

ou diminutivos diretamente no resultado patrimonial, em atendimento às Normas brasileiras de contabilidade aplicada ao setor público – NBCASP.

25. Possuir rotinas para depreciação, amortização e exaustão, com a utilização de cotas constantes e soma de dígitos ou unidades produzidas, em conformidade com as Normas brasileiras de contabilidade aplicada ao setor público – NBCASP.

26. Possuir rotina para transferência de grupo e respectiva natureza de bem, registrando as movimentações com impacto contábil.

27. Possuir controle de lançamento documentações como seguros, licenciamentos, IPVA, seguro obrigatório, multas, 1ª via de CRV e garantias com controle de vencimentos.

28. Permitir a vinculação de várias fotos e documentos digitalizados referentes à documentação, consequentemente vinculados a cada bem envolvido.

29. Possuir controle de conferência de bens (Inventário, Tomada de contas especial, Leilão) de forma que possa separar e suspender os movimentos dos bens selecionados para conferências e ajustes.

30. Possuir bloqueio de movimentação de patrimônio impedindo qualquer tipo de alteração/movimentação na composição patrimonial anterior à data do bloqueio, garantindo assim maior controle do mesmo.

31. Possuir configuração de alerta ao usuário dos vencimentos de documentações e manutenções dos bens.

32. Possuir geração de todos os arquivos para a prestação de contas junto ao Tribunal de contas.

33. Possuir emissão do termo de baixa de bem.

34. Possuir emissão de relação de bens com filtros como matrícula do bem, natureza, grupo, situação, por período de aquisição, por estrutura administrativa, podendo ser por ordem alfabética, numérica pelo número da plaqueta.

35. Possuir emissão dos bens em comodato com opção de selecionar os comodatos (cedidos ou recebidos) no período.

36. Possuir emissão de relação de bens por estado de conservação com os seguintes filtros: por matrícula do bem, por estrutura administrativa, por estado de conservação, podendo ser por ordem alfabética ou numérica.

37. Possuir emissão da ficha do bem com os seguintes filtros: por matrícula do bem, por período de aquisição, por estrutura administrativa. Este relatório deve conter no mínimo as seguintes informações: descrição do bem, tipo, valor de aquisição, fornecedor, estado do bem, licitação, valor atual, data da atualização do valor, número da plaqueta, número e data da nota fiscal e natureza da despesa.

38. Possuir emissão do histórico do bem contendo todas as transferências, reavaliações, depreciações, valorizações e baixas que o bem sofrera, podendo ser por ordem alfabética ou numérica.

39. Possuir emissão do livro inventário com os seguintes filtros: por matrícula do bem, por estrutura administrativa, por origem, por classificação, ainda com opção de ordem alfabética ou numérica.

40. Possuir emissão dos seguintes termos: baixa, responsabilidade e transferência dos bens.

41. Possuir emissão de relação de bens por seguradora com os seguintes filtros: por matrícula do bem, por período de vencimento das apólices, por estrutura administrativa, por seguradora, podendo ser por ordem alfabética ou numérica.

42. Possuir relatório que evidencie as depreciações, amortizações e exaustões ocorridas no período, devendo constar em menu de relatórios ou por atalho na respectiva tela de lançamentos.

43. Possuir relatório de reavaliação e redução ao valor recuperável ocorridos no período, devendo ser emitido em menu de relatórios ou por atalho na respectiva tela de lançamentos.

44. Realizar automaticamente os lançamentos contábeis quando da efetivação dos lançamentos dos bens que influenciam os movimentos contábeis em atendimento às Normas brasileiras de contabilidade aplicada ao setor público – NBCASP, como tombamento, reavaliação, retorno a valor recuperável, comodato, depreciações amortizações e exaustões, baixas, etc.

### **8.8. ALMOXARIFADO**

### **REQUISITOS GERAIS**

1. Cadastro de cidade, bairros e logradouros, onde o vínculo com o cadastro de pessoas deve ser realizado através do código.

2. Cadastro de fornecedores contendo os seguintes dados: CPF, CNPJ, RG, título de eleitor, carteira de habilitação, PASEP, data de nascimento, naturalidade, nacionalidade, grau de instrução, raça, estado

 $\overline{\phantom{a}}$ Estado de Mato Grosso, Porto dos Gaúchos - Praça Leopoldina Wilke, 19 - caixa postal 11 - CEP: 78560 - 000

\_\_\_\_\_\_\_\_\_\_\_\_\_\_\_\_\_\_\_\_\_\_\_\_\_\_\_\_\_\_\_\_\_\_\_\_\_\_\_\_\_\_\_\_\_\_\_\_\_\_\_\_\_\_\_\_\_\_\_\_\_\_\_\_\_\_\_\_\_\_\_\_\_\_\_\_\_\_\_\_\_\_\_\_\_\_\_

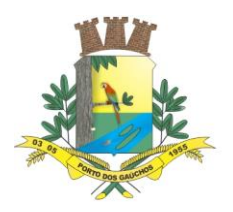

civil, sexo, cônjuge, código da rua, código do bairro, código da cidade, observações, nome da mãe, nome do pai, inscrição municipal, inscrição estadual.

3. Possibilitar o lançamento e vinculação dos fornecedores, quanto aos grupos e subgrupos, classificando o fornecimento de materiais e serviços.

4. Cadastro de itens com os seguintes dados: descrição sintética e analítica, unidade de medida, classificação de grupos e subgrupos, quantidade mínima e máxima para estoque, opção para vincular várias fotos do item, vinculação com a contabilidade através do elemento, subelemento e desdobramento da despesa, valor do último custo e valor do custo médio ponderado.

5. Possibilitar o cadastro de vários almoxarifados e controlar os estoques individualizados.

### **MOVIMENTAÇÕES**

6. Lançamento das solicitações de itens, identificando quem solicitou, a qual órgão/unidade/local pertence o solicitante e campo para descrever a utilização da solicitação. Também poder lançar mais um item na mesma solicitação.

7. No cadastro de solicitações, possuir pesquisa rápida para as solicitações pendentes e atendidas.

8. Lançamento do pedido de compras, unificando várias solicitações sem a necessidade de digitar os itens novamente, podendo os mesmos serem de secretarias/departamentos diferentes.

9. Lançamento de entrada de itens com integração e importação dos dados de um processo, pedido, licitação e requisição.

10. Lançamento de saída de itens do almoxarifado através da solicitação do material.

11. Geração de inventário de itens, com bloqueio dos itens que serão inventariados.

- 12. Rotina para a digitação da coleta dos itens de inventário.
- 13. Rotina para atualização automática do estoque dos itens do inventário.
- 14. Consulta rápida em tela do estoque.

15. Registro de solicitações internas, onde o usuário poderá solicitar itens do almoxarifado, pelo sistema, podendo ser deferidas ou indeferidas e está por meio desta solicitação sendo possível a saída automaticamente;

### **RELATÓRIOS**

- 16. Emissão de balancete mensal de itens com opção de filtrar por almoxarifado.
- 17. Emissão do comprovante de retirada de itens do almoxarifado com os seguintes filtros:
	- a) Por período;
	- b) Por órgão/unidade/local;
	- c) Por almoxarifado;
	- d) Por item.
- 18. Emissão de demonstrativo de gastos com os seguintes filtros:
	- a) Por período;
	- b) Por órgão/unidade/local;
	- c) Por almoxarifado;
	- d) Por item;
	- e) Por grupo;
	- f) Por subgrupo.
- 19. Emissão de demonstrativo de saldos com os seguintes filtros:
	- a) Por período;
		- b) Por almoxarifado;
		- c) Por item.
- 20. Emissão do extrato do item com os seguintes filtros:
	- a) Por período;
	- b) Por item.
- 21. Emissão de relatório indicando o giro dos itens em um determinado período com os seguintes filtros:
	- a) Por período;
	- b) Por item;
	- c) Por almoxarifado;
	- d) Por qual tipo da movimentação (entradas ou saídas).
- 22. Emissão de inventário com os seguintes filtros:
	- a) Por almoxarifado;
	- b) Por item;

 $\overline{\phantom{a}}$ 

Estado de Mato Grosso, Porto dos Gaúchos - Praça Leopoldina Wilke, 19 - caixa postal 11 - CEP: 78560 - 000

\_\_\_\_\_\_\_\_\_\_\_\_\_\_\_\_\_\_\_\_\_\_\_\_\_\_\_\_\_\_\_\_\_\_\_\_\_\_\_\_\_\_\_\_\_\_\_\_\_\_\_\_\_\_\_\_\_\_\_\_\_\_\_\_\_\_\_\_\_\_\_\_\_\_\_\_\_\_\_\_\_\_\_\_\_\_\_

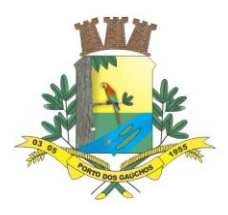

c) Por grupo e subgrupo, com opção de emitir ou não os itens sem estoque.

- 23. Emissão de relatório com a posição atual do estoque dos itens com os seguintes filtros:
	- a) Por almoxarifado;
	- b) Por item;
	- c) Por grupo e subgrupo;
	- d) Por elemento;
	- e) Por subelemento.
- 24. Emissão de compras por fornecedor com os seguintes filtros:
	- a) Por almoxarifado;
	- b) Por período;
	- c) Por item;
	- d) Por fornecedor.
- 25. Emissão de entrada de itens com os seguintes filtros:
	- a) Por almoxarifado;
	- b) Por período;
	- c) Por item;
	- d) Por fornecedor.
- 26. Emissão de saída de itens com os seguintes filtros:
	- a) Por almoxarifado;
	- b) Por período;
	- c) Por item;
- 27. Emissão de relação para reposição de itens com os seguintes filtros:
	- a) Por almoxarifado;
	- b) Por grupo:
	- c) Por subgrupo
	- d) Por item.

### **8.9.FROTAS**

### **REQUISITOS GERAIS**

1. Cadastro de cidade, bairros e logradouros, onde o vínculo com o cadastro de pessoas deve ser realizado através do código.

2. Cadastro de fornecedores contendo os seguintes dados: CPF, CNPJ, RG, título de eleitor, carteira de habilitação, PASEP, data de nascimento, naturalidade, nacionalidade, grau de instrução, raça, estado civil, sexo, cônjuge, código da rua, código do bairro, código da cidade, observações, nome da mãe, nome do pai, inscrição municipal, inscrição estadual.

3. Possibilitar o lançamento e vinculação dos fornecedores, quanto aos grupos e subgrupos, classificando o fornecimento de materiais e serviços.

4. Cadastro de itens com os seguintes dados: descrição sintética e analítica, unidade de medida, classificação de grupos e subgrupos, quantidade mínima e máxima para estoque, opção para vincular várias fotos do item, vinculação com a contabilidade através do elemento, subelemento e desdobramento da despesa, valor do último custo e valor do custo médio ponderado.

5. No cadastro de veículos, possuir as seguintes informações: tipo, marca, chassi, placa, cor, ano modelo, ano de fabricação, RENAVAM, combustível, quilometragem inicial, transporte coletivo, tipo de marcador (odômetro ou horímetro) e poder informar mais de um motorista para o mesmo veículo.

6. Também poder informar quais peças e acessórios o veículo possui.

7. Cadastro dos locais onde haverá a movimentação dos veículos.

### **MOVIMENTAÇÕES**

8. Controle de data de vencimento da carteira de habilitação do motorista.

9. Lançamento de solicitação de veículos com as seguintes informações: quem está solicitando o veículo, qual órgão/unidade/local está solicitando, qual o local que o serviço será realizado pelo veículo, qual o tipo de serviço que será realizado, qual o objetivo do serviço.

10. Rotina para realizar o agendamento da utilização de veículos.

11. Controle de entradas e saídas dos veículos da garagem com as seguintes informações: placa do veículo, data e hora da saída, local do serviço, tipo do serviço, código do motorista, data e hora do retorno.

 $\overline{\phantom{a}}$ Estado de Mato Grosso, Porto dos Gaúchos - Praça Leopoldina Wilke, 19 - caixa postal 11 - CEP: 78560 - 000

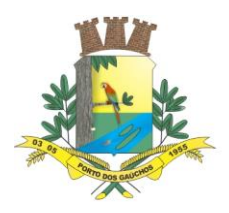

12. Lançar os abastecimentos dos veículos por saída com as seguintes informações: nome do posto, quantidade de combustível, tipo de combustível, data e hora do abastecimento, quilometragem no momento do abastecimento.

13. Lançar as trocas de óleos do veículo com as seguintes informações: data da troca, tipo da troca (motor, câmbio, diferencial, filtro de óleo), quilometragem para a próxima troca, data para próxima troca, local da troca e responsável pela troca.

14. Possuir rotina para gerenciamento de manutenção de troca de óleo dos veículos, que após configuração na UG, deverá exibir tela de alerta, demonstrando o que está "a vencer" ou "vencidos".

- 15. Lançar os gastos com manutenção do veículo com as seguintes informações:
	- a) Código do veículo; b) Placa, fornecedor,
	-
	- c) Local,
	- d) Tipo de gasto,
	- e) Valor,
	- f) Quilometragem no momento do gasto com opção de vincular a itens do almoxarifado ou itens externos.

16. Rotina para lançar as avaliações sobre o veículo com os seguintes itens a serem avaliados: Lataria, pintura, estofamento, pneus, painel, vidros, faróis, extintor, acessórios, motor, câmbio, freios, alinhamento, balanceamento, direção, ruídos, suspensão e odômetro/horímetro. Data da avaliação e observações.

17. Geração de todos os arquivos para a prestação de contas junto ao TCE-MT de acordo com layout estabelecido pelo próprio TCE-MT no módulo do APLIC.

18. Possuir integração com o módulo de Gestão de Abastecimentos, para compartilhar os dados dos abastecimentos realizados, tais como: quantidade, motorista, tipo de combustível, odômetro, etc.

### **RELATÓRIOS**

- 19. Emissão de demonstrativo de abastecimento com os seguintes filtros:
	- a) Por órgão/unidade;
	- b) Por veículo;
	- c) Por período.
- 20. Emissão de demonstrativo de custos os seguintes filtros:
	- a) Por órgão/unidade;
	- b) Por veículo;
	- c) Por item;
	- d) Por grupo;
	- e) Por subgrupo
	- f) Por período.

21. Emissão de demonstrativo de medias os seguintes filtros:

- a) Por órgão/unidade;
- b) Por veículo;
- c) Por item;
- d) Por grupo;
- e) Por subgrupo
- f) Por período.
- 22. Emissão de demonstrativo por local do serviço com os seguintes filtros:
	- a) Por órgão/unidade;
	- b) Por veículo;
	- c) Por período.
- 23. Emissão de relação dos motoristas contendo a validade da CNH.
- 24. Emissão de relação com os vencimentos das trocas de óleo.
- 25. Relação de saídas e retornos dos veículos, com os seguintes filtros:
	- a) Por período;
	- b) Por motorista;
	- c) Por veículo;
	- d) Por tipo de serviço;
	- e) Por local do serviço.

### **8.10. GESTÃO DE ABASTECIMENTOS**

 $\overline{\phantom{a}}$ Estado de Mato Grosso, Porto dos Gaúchos - Praça Leopoldina Wilke, 19 - caixa postal 11 - CEP: 78560 -

\_\_\_\_\_\_\_\_\_\_\_\_\_\_\_\_\_\_\_\_\_\_\_\_\_\_\_\_\_\_\_\_\_\_\_\_\_\_\_\_\_\_\_\_\_\_\_\_\_\_\_\_\_\_\_\_\_\_\_\_\_\_\_\_\_\_\_\_\_\_\_\_\_\_\_\_\_\_\_\_\_\_\_\_\_\_\_

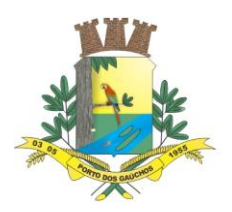

### **REQUISITOS OBRIGATÓRIOS**

1. Apresentar todas as funcionalidades da plataforma Microsoft Windows ®.

2. Pesquisas disponíveis em todas as telas do sistema, evitando memorização de códigos.

3. Deve ser inteiramente Web, não sendo necessária a instalação de software na entidade, permitindo a disponibilidade através de um navegador de internet instalado em qualquer equipamento com acesso a rede.

1. Deve ser utilizado o Sistema Gerenciador de Banco de Dados MSSQL Server.

2. Deve contemplar o conceito de Data Center.

4. Possibilitar geração e exportação de dados atendendo as necessidades do TCE-MT, em relação ao consumo dos veículos, máquinas e implementos;

- 5. Dos locais de execução:
	- f) Postos de combustíveis homologados mediante processo licitatório;
	- g) Pátio de unidades de armazenagem própria (veículos/máquinas)
	- h) Tanques e bombas próprias.

6. Disponibilizar cartão magnético para cada veículo/maquinário, que deverá ser individual e intransferível.

7. Deverão ser fornecidos cartões individuais, sem custo. A quantidade de cartões estará diretamente relacionada com a quantidade de veículos/maquinários da frota municipal. Quantidade que poderá aumentar ou diminuir em razão do aumento ou diminuição da frota.

8. Cada Cartão Magnético, deverá conter as seguintes informações:

- a) Nome da Entidade;
	- b) Nome do Departamento;
	- c) Número do Cartão;
	- d) Marca/Modelo do Veículos;
	- e) Tipo de Combustível
	- f) Placa do Veículo;
	- g) Plaqueta do Patrimônio.

9. A empresa vencedora deverá fornecer, além dos cartões individuais, um mínimo de 10% de cartões adicionais "reserva" para utilização em casos excepcionais (extravio, danos físicos, etc) e devidamente autorizados pela Administração, com seu custo incluso no valor do serviço.

10. Os cartões adicionais serão utilizados, afim de não parar a gestão, assim a entidade poderá desabilitar o cartão extraviado e/ou danificado de determinado veículo/maquinário e habilitar um cartão "reserva" para o mesmo.

11. Os cartões magnéticos personalizados deverão ser confeccionados pela proponente.

12. Os cartões magnéticos devem possibilitar sua leitura através de terminais POS.

13. A empresa CONTRATADA deverá providenciar o cancelamento/bloqueio imediato dos cartões que forem extraviados/furtados, tão logo receba comunicação oficial da CONTRATANTE;

14. Cada veículo deverá possuir seu próprio cartão MAGNÉTICO, e cada condutor deverá ter sua identificação validada através de senha, durante qualquer operação realizada nos postos de abastecimento credenciados.

15. Os postos de combustíveis licitados, bem como as bombas próprias deverão estar equipados para aceitar transações com os cartões dos usuários do sistema.

16. Em casos de perda ou furto de cartões, o Município comunicará a CONTRATADA, por e-mail, ou telefone ou documento oficial. Após a comunicação a CONTRATANTE não se responsabilizará pelo uso indevido do cartão.

17. Possuir cadastro de pessoas contendo a identificação e o endereço, permitindo o lançamento de pessoas jurídicas, os fornecedores de combustível e pessoas físicas, sendo os motoristas e usuários do sistema, tanto da unidade gestora, quanto dos fornecedores.

18. Possuir cadastro de usuários, com controle de acesso por perfil de usuários, onde o administrador deve possuir acesso a todos os recursos disponíveis para a unidade gestora, como cadastro de dados, consulta a saldos e extratos, ou ainda, lançamento e transferência de cotas, já o perfil motorista e/ou fornecedor deve possuir acesso a consulta a saldos e extratos de cotas que tenham sido disponibilizados a seus respectivos usuários.

19. Possuir cadastro de veículos, contendo dados particulares, vinculação a órgão, unidade e local, e tipos de combustíveis possíveis de serem abastecidos.

\_\_\_\_\_\_\_\_\_\_\_\_\_\_\_\_\_\_\_\_\_\_\_\_\_\_\_\_\_\_\_\_\_\_\_\_\_\_\_\_\_\_\_\_\_\_\_\_\_\_\_\_\_\_\_\_\_\_\_\_\_\_\_\_\_\_\_\_\_\_\_\_\_\_\_\_\_\_\_\_\_\_\_\_\_\_\_

 $\overline{\phantom{a}}$ Estado de Mato Grosso, Porto dos Gaúchos - Praça Leopoldina Wilke, 19 - caixa postal 11 - CEP: 78560 -

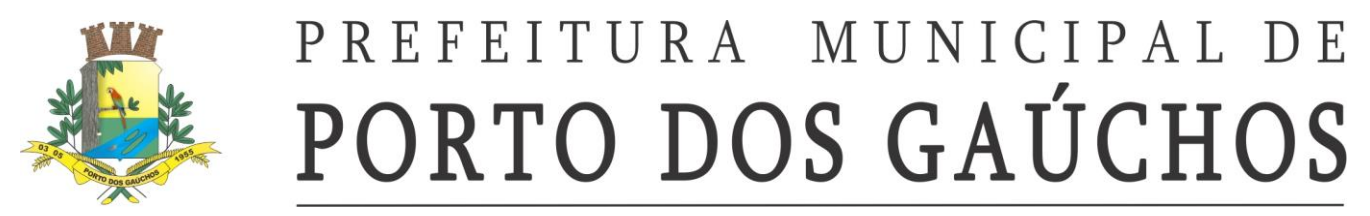

20. Possuir cadastro de tipos de veículos, contemplando as espécies de viaturas, ambulâncias, caminhões, tratores, etc.

21. Permitir o vínculo de vários tipos de combustível para um mesmo veículo.

22. Possuir cadastro de órgão, unidade e local.

23. Permitir cadastro e controle dos veículos através do código patrimonial.

24. Permitir o lançamento de entrada ou saída para uma cota, possibilitando vincular o abastecimento de combustível do veículo para o fornecedor homologado por processo licitatório. Permitir, ainda, inclusão ou remoção de saldo e controle do período da disponibilidade do mesmo.

25. Permitir a transferência de saldo de cota disponível em um veículo, combustível ou fornecedor homologado a outro. Deve possibilitar a transferência parcial ou total do saldo.

26. Permitir a desvinculação de determinado cartão devido extravio, furto ou danos físicos, possibilitando o cadastramento de cartão provisório para abastecimento.

27. Possibilita exportação de dados de abastecimento para o software de Gestão de Frota da CONTRATANTE, permitindo a leitura de arquivos xml, contendo, no mínimo, as seguintes informações:

- a) Código do órgão;
- b) Data do abastecimento;
- c) Tipo de combustível;
- d) Hodômetro;
- e) Quantidade em litros;
- f) Identificação do veículo;
- g) Identificação do motorista;
- h) Dados do fornecedor.

28. Permitir cancelamento do abastecimento do combustível licitado.

29. Permitir o cancelamento de liberação de cota.

30. Permitir gerenciar os horímetros das máquinas e hodômentros.

31. Possuir rotina para cadastro de identificadores visando o agrupamento de entrada de combustíveis, permitindo consultas dos valores com filtros por meio destes códigos.

32. Possuir parametrização para seleção de quantas casas decimais serão utilizadas na movimentação.

33. Permitir a geração de todos os arquivos para a prestação de contas junto ao Tribunal de Contas, de acordo com layout estabelecido pelo próprio TCE/MT.

34. O sistema deverá emitir comprovante da transação contendo as informações a seguir, independentemente da solicitação do condutor:

a) Identificação da Entidade;

- b) Identificação do Posto (Nome, CNPJ e Endereço);
- c) Identificação do Veículo (Placa);
- d) Identificação da Plaqueta (Patrimônio);
- e) Data/Hora do Abastecimento;
- f) Identificação do Órgão/Unidade/Local;
- g) Identificação do Cartão (Número);
- h) Identificação do Veículo:
- i) Hodômetro do Veículo no Momento do Abastecimento;
- j) Nome do Condutor;
- k) CPF do Condutor;
- l) Tipo de Combustível;
- m) Quantidade de Litros de Combustível (Abastecido);
- n) Valor Unitário:
- o) Valor Total (Abastecimento).
- 35. Permitir abastecimentos através da utilização de Terminais POS;

36. Para utilização do cartão destinado ao veículo, deverá o portador apresenta-lo ao estabelecimento credenciado onde através do terminal POS será efetuada a identificação da placa ou número do veículo, bem como verificada a consistência dos valores de hodômetro, conferência da capacidade do tanque do veículo, saldos autorizados para abastecimento definidos individualmente a cada veículo da frota da Entidade, a quantidade e tipo de combustível.

37. Após a operação, o motorista digitará a senha exclusiva do sistema para autorizá-lo, recebendo um comprovante de transação, contendo todas as informações referentes ao abastecimento realizado no referido estabelecimento, independentemente da solicitação do condutor:

a) Identificação da Entidade;

 $\overline{\phantom{a}}$ Estado de Mato Grosso, Porto dos Gaúchos - Praça Leopoldina Wilke, 19 - caixa postal 11 - CEP: 78560 - 000

\_\_\_\_\_\_\_\_\_\_\_\_\_\_\_\_\_\_\_\_\_\_\_\_\_\_\_\_\_\_\_\_\_\_\_\_\_\_\_\_\_\_\_\_\_\_\_\_\_\_\_\_\_\_\_\_\_\_\_\_\_\_\_\_\_\_\_\_\_\_\_\_\_\_\_\_\_\_\_\_\_\_\_\_\_\_\_

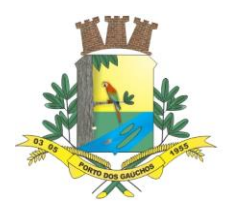

- b) Identificação do Posto (Nome, CNPJ e Endereço);
- c) Identificação do Veículo (Placa);
- d) Identificação da Plaqueta (Patrimônio);
- e) Data/Hora do Abastecimento;
- f) Identificação do Órgão/Unidade/Local;
- g) Identificação do Cartão (Número);
- h) Identificação do Veículo:
- i) Hodômetro do Veículo no Momento do Abastecimento;
- j) Nome do Condutor;
- k) CPF do Condutor;
- l) Tipo de Combustível;
- m) Quantidade de Litros de Combustível (Abastecido);
- n) Valor Unitário:
- o) Valor Total (Abastecimento).
- 38. Permitir consulta de saldo no Terminal POS;
- 39. Emitir 2° Via do comprovante da transação pelo Terminal POS;
- 40. Permitir abastecimentos sem a utilização de Terminais POS:
- 41. Acessar o sistema com perfil Fornecedor;
- 42. Permitir realizar as seguintes operações:
	- a) Consultar o saldo dos veículos;
	- b) Realizar um abastecimento;
	- c) Imprimir comprovantes dos abastecimentos

43. Cada motorista deverá ter sua identificação validada através de usuário e senha, durante qualquer operação realizada nos postos de abastecimento credenciados.

44. Permitir emissão do saldo de cotas por veículo, demonstrando as cotas disponíveis por fornecedores e combustíveis licitados da entidade. Usuários do perfil Administrador devem possuir acesso a esta tela com todos os dados disponíveis e usuários do perfil Motorista devem possuir acesso para consulta apenas das cotas as quais possuam vinculação. A vinculação com o motorista se dará caso ele já tenha realizado algum abastecimento com aquele veículo.

45. Permitir emissão do saldo de cotas por órgão, unidade e local, demonstrando as cotas disponíveis por fornecedor e combustível. Somente usuários do perfil Administrador devem possuir acesso a esta tela.

46. Permitir emissão do saldo de cotas por fornecedor homologado, demonstrando as cotas disponíveis por órgão, unidade e local e combustíveis.

47. Usuários do perfil Administrador devem possuir acesso a esta tela com todos os dados disponíveis e usuários do perfil Fornecedor devem possuir acesso para consulta apenas das cotas as quais possuam vinculação.

48. Permitir emissão da média de consumo por veículo durante os últimos abastecimentos.

49. Emissão de relação de abastecimentos efetuados por fornecedor homologado em licitação, demonstrando os dados por veículo e combustível.

50. Usuários do perfil Administrador devem possuir acesso a esta tela com todos os dados disponíveis e usuários do perfil Fornecedor devem possuir acesso para consulta apenas das cotas as quais possuam vinculação.

51. Emissão de relação de abastecimentos efetuados por motorista, demonstrando os dados por veículo e combustível licitado. Usuários do perfil Administrador devem possuir acesso a esta tela com todos os dados disponíveis e usuários do perfil Motorista devem possuir acesso para consulta apenas das cotas as quais possuam vinculação.

52. Emissão de relação de abastecimentos efetuados por veículo, demonstrando os dados por fornecedor e combustível licitado. Usuários do perfil Administrador devem possuir acesso a esta tela com todos os dados disponíveis.

53. Emissão de relação de abastecimentos efetuados por órgão, unidade e local, demonstrando por veículo e combustível licitado. Somente usuários do perfil Administrador devem possuir acesso a esta tela.

54. Emissão de relação das transações, demonstrando as solicitações de abastecimento realizadas pelos Terminais POS através dos cartões, contemplando os dados de cada transação, como em qual fornecedor foi realizada, para qual veículo, por qual motorista, a quantidade abastecida, data e hora do evento, se a transação foi aprovada e, caso não tenha sido, por qual motivo.

55. Emissão de relatórios que deverão apresentar a média de consumo por hora trabalhada e quilometragem.

 $\overline{\phantom{a}}$ Estado de Mato Grosso, Porto dos Gaúchos - Praça Leopoldina Wilke, 19 - caixa postal 11 - CEP: 78560 - 000

\_\_\_\_\_\_\_\_\_\_\_\_\_\_\_\_\_\_\_\_\_\_\_\_\_\_\_\_\_\_\_\_\_\_\_\_\_\_\_\_\_\_\_\_\_\_\_\_\_\_\_\_\_\_\_\_\_\_\_\_\_\_\_\_\_\_\_\_\_\_\_\_\_\_\_\_\_\_\_\_\_\_\_\_\_\_\_

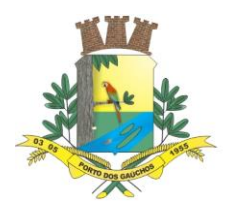

56. Permitir visualização de painel de gestor com informações gráficas gerenciais.

#### **8.11. PROTOCOLO**

#### **REQUISITOS GERAIS**

1. Permitir o gerenciamento de todo e qualquer tipo de processo;

2. Permitir configuração de código de barras para autenticação de processos, podendo ele ser impresso numa etiqueta de documento, possibilitando a partir da sua leitura rastrear esses processos via leitor de código de barras;

3. Permite configurar quais são os documentos obrigatórios para cada tipo de processo a realizar;

4. Permitir visualizar todo o trâmite executado num processo, ocorrências, anexos, históricos, quem fez, quando fez, o que fez, de qual setor é o usuário;

5. O sistema deve deixar claro ao usuário onde o processo está e para onde será movimentado a cada execução e avanço do processo;

6. Permitir a inserção de anexos a qualquer momento da tramitação;

7. Permitir que os números iniciais de sequências do sistema sejam definidos pelo próprio usuário, a fim de dar sequência aos números já existentes na entidade como: números de processo\protocolo, controle de documentos etc.

8. Permitir juntada de processos, possibilitando a união de processos, em que os dois poderão ser movimentados juntos até o seu encerramento ou posterior separação (permitir desmembramento ou desapensação de processo);

9. Permitir arquivamento, extinção e desistência do processo;

10. Possibilitar empréstimo de processo arquivado bem como o registro da devolução do processo emprestado;

11. Permitir a suspensão de processo, bem como a retirada de suspensão de processo;

12. Renumeração de folhas;

13. Permitir a suspensão do processo, bem como a reativação do processo;

14. Permitir o encerramento do processo, bem como a reabertura do processo;

15. Permitir o registro de ocorrências durante todo o ciclo de vida do processo, visando registrar os atos e fatos concernentes a tramitação;

16. Permitir a formação de volume de processo (documentação);

17. Permitir a juntada de novas peças ao processo, bem como o desentranhamento de documentos;

18. Permitir o envio do processo para julgamento de mérito por um usuário superior, mantendo o devido registro do deferimento\indeferimento da questão;

19. Controle de prioridade:

- a) Permitir ao usuário utilizar algum método de classificação de prioridade para os processos, de forma apoiar a equipe na identificação e tomada de decisão de quais assuntos são mais importantes (a exemplo: Matriz GUT (Gravidade, Urgência e Tendência)
- b) Permitir ao usuário selecionar uma cor para identificar a prioridade de cada tipo de processo, através da qual os usuários sejam facilmente treinados para decidir quais processos são críticos ou prioritários, bem como quais processos estão em dia ou atrasados em relação a sua previsão de execução;
- 20. Armazenamento físico dos processos:
	- a) Permitir o cadastro e mapeamento via sistema de quais são os locais onde os processos são ou poderão ser armazenados;
	- b) Na execução dos processos, permitir que seja cadastrado onde ele estão (temporária ou permanentemente) alocados;

### **REQUISITOS DE MOVIMENTAÇÃO DO PROCESSO**

21. Fluxo do processo:

 $\overline{\phantom{a}}$ 

- a) Controlar todo o fluxo do processo através da definição de etapas e fases, isso deve ser definido e personalizado pela própria entidade de acordo com cada tipo de processo que é gerenciado;
- b) Permitir inserir fases condicionais nos fluxos, de forma situações complexas de todo ponto de decisão;
- c) Permitir a restrição de acesso para cada caso a ser fiscalizado, criando uma forma de controle e sigilo sobre situações específicas;

Estado de Mato Grosso, Porto dos Gaúchos - Praça Leopoldina Wilke, 19 - caixa postal 11 - CEP: 78560 - 000

\_\_\_\_\_\_\_\_\_\_\_\_\_\_\_\_\_\_\_\_\_\_\_\_\_\_\_\_\_\_\_\_\_\_\_\_\_\_\_\_\_\_\_\_\_\_\_\_\_\_\_\_\_\_\_\_\_\_\_\_\_\_\_\_\_\_\_\_\_\_\_\_\_\_\_\_\_\_\_\_\_\_\_\_\_\_\_

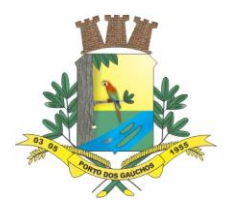

- d) Ter consulta através de um diagrama de todo o fluxo que foi desenhado (o diagrama serve para facilitar a leitura por todos os usuários envolvidos);
- e) Permitir configurar qual estrutura administrativa é responsável por cada fase do fluxo que irá acontecer;
- f) Permitir a configuração de regras para inserção de documentos, de forma que cada passo do processo possua regras específicas para documentos obrigatórios;
- g) Além dos documentos obrigatórios já previamente configurados no fluxo, permitir a anexação de documentos (imagens, arquivos etc.) em qualquer fase do processo;
- h) Permitir configurar quais usuários são responsáveis por cada fase do fluxo que irá acontecer;
- i) Visando a automação dos processos:
	- i. Permitir executar as aplicações do sistema (telas) a partir das fases do fluxo, de forma que o usuário não precise trocar de sistema ou tela a medida em que vai executando o fluxo configurado;
	- ii. Permitir a montagem de checklists de conferência para apoio da execução do fluxo;
	- iii. Permitir a configuração de perguntas nas fases do fluxo, para apoiar o usuário na decisão do fluxo;
- j) Apesar de todo o controle de fluxo, permitir a realização de processo sem a obrigatoriedade de ter um fluxo determinado previamente;

22. O sistema deve possuir controle de protocolo de pagamento do fornecedor, que deve ser integrado ao sistema de Compras da entidade, para listar seus pedidos de fornecimento, listar os itens e seus valores, permitindo anexar a nota fiscal para envio para pagamento.

### **EMISSÃO DE TERMOS E DEMAIS EMISSÕES**

- 23. Permitir a emissão de termos de processo para cada movimentação especial que ocorrer:
	- a) Juntada de processos;
	- b) Suspensão de processo;
	- c) Retirada de suspensão de processo;
	- d) Renumeração de folhas;
	- e) Reativação de processo;
	- f) Reabertura de processo;
	- g) Ocorrência;
	- h) Juntada de peças;
	- i) Julgamento de mérito;
	- j) Formação de volume de processo;
	- k) Extinção de processo;
	- l) Encerramento de processo;
	- m) Empréstimo de processo;
	- n) Emissão de termo de processo;
	- o) Devolução de processo emprestado;
	- p) Desmembramento de processo;
	- q) Desistência de processo;
	- r) Desentranhamento de documentos;
	- s) Desapensação de processo;
	- t) Desacautelamento de processo;
	- u) Arquivamento de processo;
	- v) Acautelamento de processo;
- 24. Permitir a emissão da capa do protocolo
- 25. Permitir a emissão de relatório detalhado do protocolo

### **8.12. PORTAL DA TRANSPARÊNCIA**

### **REQUISITOS ESPECÍFICOS DE ESTRUTURA E TECNOLOGIA**

1. A solução tecnológica deve atender ao conceito de saas (software as service) possibilitando hospedagem da aplicação na nuvem por serviço de terceiros ou infraestrutura local do cliente.

2. A solução tecnológica deve atender ao conceito de Cross Platform (múltiplos dispositivos), ou seja, deve rodar em computadores, tablets e smartphones.

 $\overline{\phantom{a}}$ Estado de Mato Grosso, Porto dos Gaúchos - Praça Leopoldina Wilke, 19 - caixa postal 11 - CEP: 78560 - 000

\_\_\_\_\_\_\_\_\_\_\_\_\_\_\_\_\_\_\_\_\_\_\_\_\_\_\_\_\_\_\_\_\_\_\_\_\_\_\_\_\_\_\_\_\_\_\_\_\_\_\_\_\_\_\_\_\_\_\_\_\_\_\_\_\_\_\_\_\_\_\_\_\_\_\_\_\_\_\_\_\_\_\_\_\_\_\_

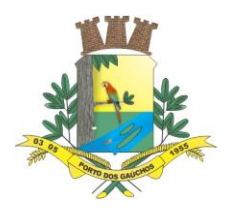

3. A solução tecnológica deve atender ao conceito de responsividade, ou seja, em cada dispositivo que a solução esteja sendo executada (computadores, tablets e smartphones) as telas devem se redimensionar.

4. A solução tecnológica deve oferecer opção de auto instalação como aplicativo em smartphones criando um atalho de acesso na home do celular.

5. A solução tecnológica deve notificar o usuário de novas versões de aplicação e dar opção que o usuário atualize.

6. A solução deve possuir recurso nativo de customização de design e estilos (temas, cores e organização dos componentes).

7. A solução deve possuir recurso de filtro dinâmico em todas as consultas de informações. Com este recurso o usuário pode escolher dinamicamente que campos de dados das consultas podem ser selecionados como filtro.

8. A solução deve possuir recurso avançado de saída de informações. Com este recurso o usuário pode imprimir em diversos formatos (doc, pdf, xls etc.) as informações das grades de dados de resultados de consultas. O usuário ainda pode escolher que campos de dados deseja que seja impresso.

9. A solução deve possuir controle de seleção de entidade. Há casos de entidades que não possuem site próprio, nesta hipótese o cliente utilizará a publicação genérica da solução de transparência governamental e os usuários irão selecionar a entidade.

### **CONSULTAS DE INFORMAÇÕES:**

10. Disponibilizar portal que permita qualquer pessoa, física ou jurídica, encaminhar pedidos de acesso à informação, acompanhar o protocolo e receber respostas da solicitação realizada para órgãos e setores da Entidade.

11. Disponibilizar consultas online das informações do município em tempo real.

12. Tais consultas devem ser acessadas por qualquer cidadão, sem a necessidade da existência de cadastro para acesso ao sistema.

13. Disponibilizar acesso por perfil classificado em usuário e cidadão.

14. Permitir ao usuário, servidor da entidade, fazer as devidas atualizações ao Portal de forma prática e sistematizada, possibilitando manter o portal devidamente atualizado para pesquisa do cidadão.

15. Permitir que o cidadão tenha amplo acesso ao portal, dispondo as informações de forma temática, que atenda aos requisitos da Lei nº 12.527/2011 que regulamenta o direito constitucional de acesso às informações públicas e que faça encaminhamento de pedidos de acesso à informação, acompanhamento de protocolo e recebimento de respostas da solicitação realizada para órgãos e setores da Entidade.

16. Disponibilizar componente de acesso específico denominado NORMAS DE ACESSO A INFORMAÇÃO como grupo inserido no componente PUBLICAÇÃO para atender itens tais como:

- a) Íntegra da Lei Federal nº 12.527/2011;
- b) Íntegra do Decreto Federal nº 7.724/2012;
- c) Íntegra da LC  $n^{\circ}$  101/2000;
- d) Íntegra da LC  $n^{\circ}$  131/2009;
- e) Íntegra do Decreto Federal nº 7.185/2010;
- f) Íntegra das eventuais normas locais que tratam do acesso à informação [Lei Estadual ou Municipal e Decreto de Regulamentação (se houver), bem como de toda legislação relacionada ao acesso à informação aplicável ao órgão.

17. Disponibilizar componente de acesso denominado NORMAS, LEIS E DECRETOS DA ENTIDADE como grupo inserido no componente PUBLICAÇÃO para atender itens dentro deste escopo especificado.

18. Disponibilizar componente de acesso específico denominado ESTRUTURA ORGANIZACIONAL como grupo inserido no componente PUBLICAÇÃO para atender itens tais como: Estrutura organizacional do órgão: composição, estrutura e organograma. Informações e registros da competência: com informação sobre a jurisdição e a atribuição e informações sobre atividades exercidas pelo órgão ou entidade, inclusive as relativas à sua política, organização e serviços. Base jurídica da estrutura institucional. Constituição Federal, Constituição Estadual, legislação aplicável (Lei Orgânica, Regimento Interno, etc.). Estrutura física: endereço das unidades, telefones e horário de atendimento.

19. Disponibilizar consultas de processos realizados pelo município, demonstrando o número, data, modalidade/processo licitatório, despesa, valor e aditivos.

20. Disponibilizar consultas com detalhamento dos contratos realizados pelo município, demonstrando o número/ano/sequência, data, contratado, valor e detalhes de contrato, aditivo e publicações.

 $\overline{\phantom{a}}$ Estado de Mato Grosso, Porto dos Gaúchos - Praça Leopoldina Wilke, 19 - caixa postal 11 - CEP: 78560 - 000

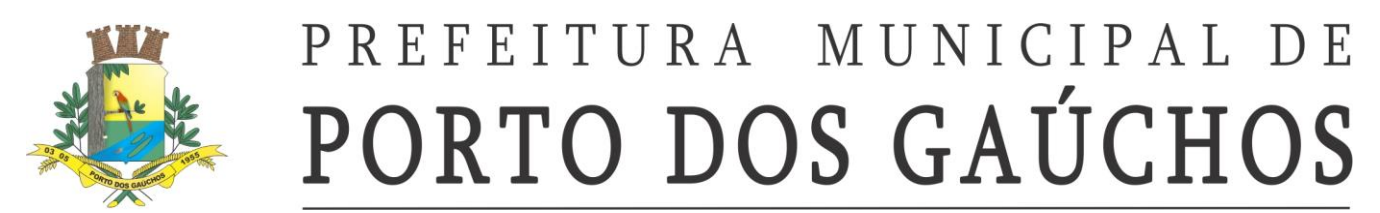

21. Disponibilizar componente de acesso AÇÕES E PROGRAMAS como grupo inserido no componente PUBLICAÇÃO para atender itens tais como: Descrição dos programas, projetos e ações, com informações concernentes à implementação, acompanhamento e resultados, bem como metas e indicadores propostos.

22. Disponibilizar componente de acesso ORÇAMENTO como grupo inserido no componente PUBLICAÇÃO para atender itens tais como: Orçamento atualizado da unidade/instituição do exercício em curso, devendo informar o orçamento inicialmente aprovado e os eventuais ajustes realizados ao longo do exercício.

23. Disponibilizar componente de acesso Relatório LRF como grupo inserido no componente PUBLICAÇÃO para atender itens tais como: Relatórios da Gestão Fiscal em conformidade com a LRF.

24. Disponibilizar consultas online de despesas do município em tempo real. Tais consultas devem ser acessadas por qualquer cidadão, sem a necessidade da existência de cadastro para acesso ao sistema. Tal funcionalidade deverá cumprir as normas estabelecidas na Lei Complementar 131, de 2009, que obriga levar ao conhecimento público, o lançamento e o recebimento de toda a despesa da unidade gestora, inclusive os referentes a recursos extraorçamentários.

25. Disponibilizar consultas de despesa por período filtrando por período, favorecido, documento ou elemento de despesa, fase da despesa, incluindo ou não empenhos estornados ou anulados, unidade gestora e período, fornecendo dados tais como: documento, itens, data, fase, espécie, órgão, unidade gestora, elemento de despesa, favorecido, valor, estornado.

26. Disponibilizar consultas de despesas Extra Orçamentárias inscritas com filtro por unidade gestora, favorecido, período, agrupado ou não por favorecido, com dados tais como: data, conta, processo, histórico e valor.

27. Disponibilizar consultas de despesas Extra Orçamentárias pagas com filtro por unidade gestora, favorecido, período, agrupado ou não por favorecido, com dados tais como: data, conta, processo, histórico e valor.

28. Disponibilizar consultas de despesas Extra Orçamentárias pagas com filtro por unidade gestora, favorecido, período, agrupado ou não por favorecido, com dados tais como: conta, valor, valor pago e saldo.

29. Disponibilizar consultas de diárias com filtro por unidade gestora, favorecido e período, com dados tais como: data, empenho, favorecido, histórico e valor.

30. Disponibilizar componente que permita consulta de despesa por favorecido, com filtro por exercício, unidade gestora, favorecido, período, com dados tais como: CPF/CNPJ, favorecido e valor empenhado.

31. Disponibilizar consultas com detalhamento diário das despesas do município, informando número do documento, data, fase, espécie, órgão, unidade gestora, elemento de despesa, favorecido e valor. Deverá haver também a possibilidade de detalhamento de determinada despesa, onde todas as informações da mesma serão apresentadas, inclusive os documentos relacionados.

32. Disponibilizar consultas de licitação por período com filtros por modalidade, licitação, período, data de abertura, unidade gestora, situação e objeto com dados tais como: modalidade, licitação, processo, objeto, situação e documento.

33. Disponibilizar consultas de passagens com filtros por unidade gestora, favorecido e período, com dados tais como: data, empenho, favorecido, histórico e valor.

34. Disponibilizar consultas de despesas reembolsáveis por suprimento de fundo com filtros por período, favorecido, documento ou elemento de despesa, fase da despesa, incluindo ou não empenhos estornados ou anulados, unidade, gestora e período, com dados tais como: documento, itens, data, fase, espécie, órgão, unidade gestora, elemento de despesa, favorecido, valor e estornado.

35. Disponibilizar consultas de despesas reembolsáveis por reembolso com filtros por período, favorecido, documento ou elemento de despesa, fase da despesa, incluindo ou não empenhos estornados ou anulados, unidade, gestora e período, com dados tais como: documento, itens, data, fase, espécie, órgão, unidade gestora, elemento de despesa, favorecido, valor e estornado.

36. Disponibilizar componente que permita consulta de detalhamento diário de despesa.

 $\overline{\phantom{a}}$ 

37. Disponibilizar componente que permita consulta de detalhamento diário de receita com dados tais como fonte de recursos e valor.

38. Disponibilizar consultas com detalhamento diário das receitas do município, informando a espécie, data, número do lançamento, unidade gestora, receita e valor. Deverá haver também a possibilidade de detalhamento do lançamento, onde todas as informações do mesmo serão apresentadas.

39. Disponibilizar consultas de empenhos a pagar processados, sendo possível filtrar pela data do empenho ou pela data de liquidação. Possibilitar a consulta de empenhos de restos a pagar. Propiciar a ordenação dos empenhos por fonte de recurso, demonstrando fornecedor, data, número, parcela e valor a pagar. Fornecer detalhamento dos empenhos por processo licitatório e descrição.

Estado de Mato Grosso, Porto dos Gaúchos - Praça Leopoldina Wilke, 19 - caixa postal 11 - CEP: 78560 -

\_\_\_\_\_\_\_\_\_\_\_\_\_\_\_\_\_\_\_\_\_\_\_\_\_\_\_\_\_\_\_\_\_\_\_\_\_\_\_\_\_\_\_\_\_\_\_\_\_\_\_\_\_\_\_\_\_\_\_\_\_\_\_\_\_\_\_\_\_\_\_\_\_\_\_\_\_\_\_\_\_\_\_\_\_\_\_

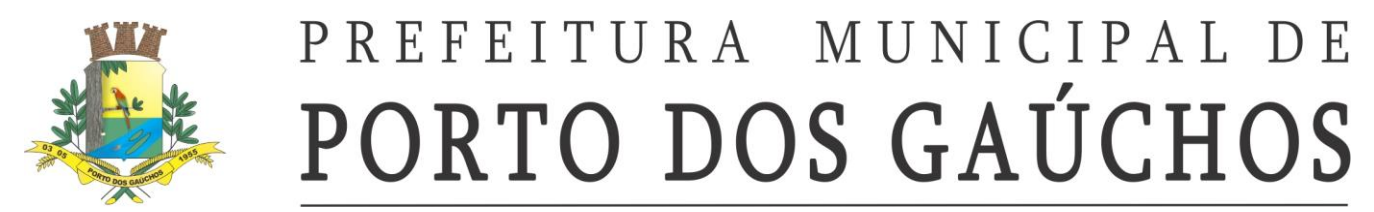

40. Disponibilizar componente que permita consultas de operações financeiras por exercício, unidade gestora, tipo de conta bancária ou de caixa, conta, fundo e período, fornecendo dados tais como: conta, lançamento, data, tipo de documento, histórico, valor e tipo de lançamento DB/CR.

41. Possuir controle de publicações com código, título, data de publicação e exercício. Disponibilizar para download e visualização, os documentos relacionados à publicação.

42. Permitir consulta de quadro de pessoal, disponibilizando números de cargos da existência de cadastro para acesso ao sistema. Tal funcionalidade deve comissionados, cargos efetivos, número de empregos públicos preenchidos por unidade gestora ou consolidado. Permitir filtrar por mês e exercício.

43. Disponibilizar componente que forneça quantitativo de cargo por exercício, unidade gestora, cargo, com dados tais como: cargo, cargo existente, lotação, vagas.

44. cumprir as normas estabelecidas na Lei Complementar 131, de 2009, que obriga levar ao conhecimento público, o lançamento e o recebimento de toda a receita da unidade gestora, inclusive os referentes a recursos extraorçamentários.

45. Disponibilizar consultas online de receitas do município em tempo real. Tais consultas devem ser acessadas por qualquer cidadão, sem a necessidade da existência de cadastro para acesso ao sistema. Tal funcionalidade deverá cumprir as normas estabelecidas na Lei Complementar 131, de 2009, que obriga levar ao conhecimento público, o lançamento e o recebimento de toda a receita da unidade gestora, inclusive os referentes a recursos extraorçamentários.

46. Disponibilizar componente de acesso CONCURSOS E PROCESSOS SELETIVOS como grupo inserido no componente PUBLICAÇÃO para atender itens tais como: Disponibilizar todos os processos, finalizados e em andamento, na íntegra, desde o edital, impugnações, decisões, alterações, resultados de provas, etc., até os atos de nomeações.

47. Disponibilizar componente de acesso LEGISLAÇÃO DE PESSOAL como grupo inserido no componente PUBLICAÇÃO para atender itens tais como:

- a) Estatuto do servidor ou legislação equivalente.
- b) Legislação consolidada e atualizada do plano de cargos e salários, com Tabela de Remuneração.
- c) Lotaciograma detalhado por órgão: Relação de cargos, empregos e funções, com indicação do quantitativo autorizado em lei, dos providos e vagos;

48. Disponibilizar consultas de servidores ativos, demonstrando nome, CPF, cargo e lotação. Permitir filtro por mês, ano, unidade gestora, secretaria, departamento, lotação e cargo. Realizar o filtro individualizado.

49. Disponibilizar consultas de servidores inativos, demonstrando nome e CPF. Permitir filtro por mês, ano e unidade gestora.

50. Disponibilizar consultas de servidores de férias ou licença, demonstrando nome, CPF, cargo e lotação. Permitir filtro por mês, ano, unidade gestora, secretaria, departamento, lotação e cargo. Realizar o filtro individualizado.

51. Disponibilizar consultas de servidores de cedidos para outros órgãos, demonstrando nome, CPF, cargo e lotação. Permitir filtro por mês, ano, unidade gestora, secretaria, departamento, lotação e cargo. Realizar o filtro individualizado.

52. Disponibilizar consultas de servidores cedidos por outros órgãos, demonstrando nome, CPF, cargo e lotação. Permitir filtro por mês, ano, unidade gestora, secretaria, departamento, lotação e cargo. Realizar o filtro individualizado.

53. Disponibilizar consultas de servidores temporários, demonstrando nome, CPF, cargo e lotação. Permitir filtro por mês, ano, unidade gestora, secretaria, departamento, lotação e cargo. Realizar o filtro individualizado.

54. Disponibilizar consultas dos fundos municipais com dados como número do documento, itens, data, fase, espécie, órgão, unidade gestora, elemento de despesa, favorecido, favor e estornado.

55. Permitir a consulta de transferências financeiras realizadas para terceiros, demonstrando número, lei/ano, finalidade, total orçado, total liberado, saldo a liberar, data do término do pacto. Apresentar também os movimentos detalhados para a transferência, demonstrando os números de empenho, histórico, data, valor, detalhes da despesa, fonte de recurso. A consulta deverá ser filtrada por exercício, unidade gestora, tipo de transferência (convênio, subvenção ou ambos), data da firmação do pacto ou data de pagamento do mesmo.

56. Permitir a consulta de transferência voluntária demonstrando destinação, fonte repassadora, valor previsto, valor recebido, valor a receber e prazo.

Estado de Mato Grosso, Porto dos Gaúchos - Praça Leopoldina Wilke, 19 - caixa postal 11 - CEP: 78560 -

\_\_\_\_\_\_\_\_\_\_\_\_\_\_\_\_\_\_\_\_\_\_\_\_\_\_\_\_\_\_\_\_\_\_\_\_\_\_\_\_\_\_\_\_\_\_\_\_\_\_\_\_\_\_\_\_\_\_\_\_\_\_\_\_\_\_\_\_\_\_\_\_\_\_\_\_\_\_\_\_\_\_\_\_\_\_\_

 $\overline{\phantom{a}}$ 

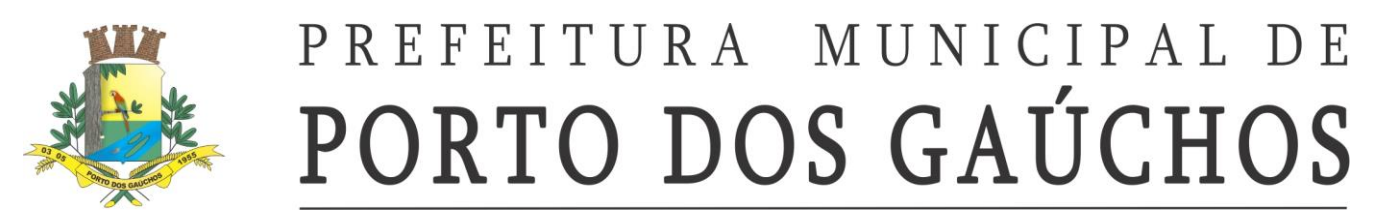

57. Apresentar também os movimentos detalhados para a transferência, demonstrando detalhadamente as informações pertencentes à categoria orçamentária das receitas. A consulta deverá permitir filtro por exercício, unidade gestora e período (data inicial e final).

58. Disponibilizar o componente de acesso TRANSFERÊNCIAS FINANCEIRAS A TERCEIROS como grupo inserido no componente PUBLICAÇÃO para atender itens tais como: Texto da lei específica autorizadora, se houver, ou fundamento legal aplicável. Íntegra dos Convênios, Termos de Parcerias e congêneres firmados, inclusive com o plano de aplicação, a especificação das etapas de cumprimento das obrigações, repasses e atingimento das metas estipuladas, listados por ano de celebração. Identificação, com CPF ou CNPJ e, se for sociedade empresarial, com o nome dos sócios da pessoa jurídica que compõe o termo, quer como beneficiada, quer como repassadora de recursos. Termos aditivos e apostilas, acompanhados da publicação. Nota de empenho do valor e parcelas, respectivas, do auxílio ou subvenção econômica. Nota de empenho correspondente ao contrato, aditivos e apostilas. Íntegra dos Convênios disponíveis para serem firmados.

59. Disponibilizar o componente de acesso aos bens patrimoniais com dados tais como: número do tombamento, data, matrícula, descrição do bem patrimonial, data de aquisição, tipo e detalhe.

60. Disponibilizar o componente de acesso que permita consultar os conselhos municipais, sua descrição, data de vigência inicial e final e detalhes. Permitir filtrar conselhos ativos.

61. Disponibilizar o componente de acesso que permita consultar veículos, com dados de placa, chassi, código RENAVAM, detalhes e lotação.

62. Disponibilizar o componente de acesso INFORMAÇÕES DO PODER EXECUTIVO como grupo inserido no componente PUBLICAÇÃO para atender itens tais como: Relação de todos os órgãos da administração direta e indireta. Legislação atualizada e consolidada do Poder Executivo (decretos, portarias, instruções normativas, etc.).

63. Disponibilizar o componente de acesso INFORMAÇÕES DO PODER EXECUTIVO como grupo inserido no componente PUBLICAÇÃO para atender itens tais como:

#### d) Membros.

- e) Composição da Mesa Diretora.
- f) Sessões Plenárias (calendário, pautas e atas, devendo conter planilha de
- g) votação das deliberações).
- h) Audiências Públicas (calendário, pautas e atas).
- i) Composição das comissões e Calendário das reuniões e respectivas pautas.
- j) Fluxograma da Tramitação dos projetos.
- k) Projetos por parlamentar.
- l) Atos da Mesa.
- m) Atos da presidência.
- n) Lista de presença dos parlamentares nas sessões e reuniões das comissões.
- o) Legislação atualizada e consolidada.
- 64. Disponibilizar o componente de acesso LINK DO DIÁRIO OFICIAL.

65. Disponibilizar o componente denominado FALE CONOSCO que contemple dados tais como: nome do cidadão, telefone, e-mail, assunto e mensagem.

66. Disponibilizar o componente denominado CONSULTA DE CONTATO POR PROTOCOLO que contemple dados tais como: número do protocolo, situação, nome, telefone, e-mail, assunto, mensagem, resposta e anexo.

67. Disponibilizar o componente denominado ESTATÍSTICA DE CONTATO que filtre as estatísticas nos últimos 30 dias, 60 dias ou data especificada, com agrupamento por faixa etária, escolaridade, opção sexual, classificação.

68. Possibilitar que todas as consultas possam ser exportadas para arquivos nos formatos: PDF, XLS, RTF.

69. Disponibilizar o componente denominado GLOSSARIO que contemple o significado dos principais termos utilizados no Portal da Transparência.

### **8.13. GESTÃO DO CONTROLE INTERNO**

### **CARACTERÍSTICAS**

 $\overline{\phantom{a}}$ 

- **1.** Definição da equipe administrativa vinculada ao SCI com possibilidade de vinculação da imagem da assinatura para serem emitidas em relatórios.
- **2.** Permitir a personalização dos sistemas administrativos a serem utilizados pela unidade gestora.

Estado de Mato Grosso, Porto dos Gaúchos - Praça Leopoldina Wilke, 19 - caixa postal 11 - CEP: 78560 - 000

\_\_\_\_\_\_\_\_\_\_\_\_\_\_\_\_\_\_\_\_\_\_\_\_\_\_\_\_\_\_\_\_\_\_\_\_\_\_\_\_\_\_\_\_\_\_\_\_\_\_\_\_\_\_\_\_\_\_\_\_\_\_\_\_\_\_\_\_\_\_\_\_\_\_\_\_\_\_\_\_\_\_\_\_\_\_\_

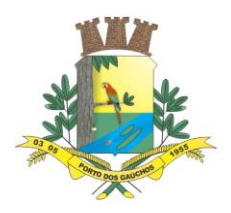

- **3.** Controlar a equipe de controle interno (coordenador e agentes) de cada sistema administrativo.
- **4.** Possibilidade de definir a área de atuação (órgãos e unidades orçamentárias) de cada membro das equipes de controle interno dos sistemas administrativos.
- **5.** Permitir disponibilizar a visualização de macro controles a outros sistemas administrativos, além da unidade central de controle interno – UCCI.
- **6.** Personalização dos resultados de cada macro controle em faixa de valores de: "em situação crítica", "necessita de atenção" e "situação controlada".
- **7.** Permitir que a equipe de controle interno da UCCI monitore todas as atividades realizadas pelos demais sistemas administrativos.
- **8.** Controlar todos os processos disciplinados em instruções normativas, através das verificações de controle interno dos pontos e procedimentos de controle estabelecidos.
- **9.** Possibilitar a verificação de controle interno concomitante aos processos realizados, fazendo com que possíveis correções sejam realizadas durante os processos e não após a conclusão dos mesmos.
- **10.** Armazenar todos os processos de CI realizados pela unidade gestora.

### **GUIA ELETRÔNICO**

- **11.** Dispor de modelo de programação de atividades para implantação do sistema de controle interno.
- **12.** Dispor de sistemas administrativos que abrangem toda a administração pública.
- **13.** Dispor de modelo de órgãos centrais de sistemas administrativos.
- **14.** Dispor de guia de instruções normativas a serem elaboradas pelo controle interno com a finalidade, a ação inicial e final de cada uma.
- **15.** Dispor de modelo de instruções normativas (em PDF) com pontos de controle e configurações de verificação de controle interno, para implantação do SCI.
- **16.** Dispor de modelo de unidades executoras de controle interno.
- **17.** Dispor de modelo de documentos base para verificações de controle interno.
- **18.** Dispor de guia de macro controles a serem exercidos pelo controle interno.
- **19.** Dispor de modelo de indicadores de macro controles.
- **20.** Dispor de guia de informações necessárias a cada macro controle.
- **21.** Dispor de modelo do projeto de lei de implantação do sistema de controle interno no município.
- **22.** Dispor de modelo de decreto de regulamentação do sistema de controle interno no município.

### **PROGRAMAÇÃO DE ATIVIDADES**

- **23.** Criação de programação de atividades por sistema administrativo com definição de data de início e término.
- **24.** Possibilidade de importação dos modelos de programação de atividades do guia eletrônico.
- **25.** Distribuição de programação de atividades de controle interno e auditoria interna.
- **26.** Definição de ações de cada programação com especificação, responsável, data prevista de início e conclusão.
- **27.** Controle histórico da programação através de proposta, aprovação e manutenção.
- **28.** Manutenção da programação com a atualização da situação das ações desenvolvidas em percentual de andamento, paralisação ou conclusão.
- **29.** Possibilitar a inclusão e cancelamento de novas ações após a aprovação.
- **30.** Possibilitar a readequação da data prevista e de conclusão após a aprovação.
- **31.** Permitir originar uma comunicação aos agentes ou coordenadores de controle interno, vinculada à determinada ação de uma programação de atividades.
- **32.** Consultar a programação de atividades através da evolução histórica, com a situação atual de cada ação.
- **33.** Emissão da programação original ou atualizada.
- **34.** Emissão de todas as movimentações relacionadas à programação.
- **35.** Vinculação de determinada ação ou programação de atividades a uma instrução normativa, a fim de comunicar ao tribunal de contas o andamento da elaboração das instruções.

### **INSTRUÇÕES NORMATIVAS**

**36.** Possibilitar à unidade central de controle interno, o controle das instruções normativas através da criação de propostas e distribuição da elaboração das mesmas aos respectivos sistemas administrativos.

 $\overline{\phantom{a}}$ Estado de Mato Grosso, Porto dos Gaúchos - Praça Leopoldina Wilke, 19 - caixa postal 11 - CEP: 78560 - 000

\_\_\_\_\_\_\_\_\_\_\_\_\_\_\_\_\_\_\_\_\_\_\_\_\_\_\_\_\_\_\_\_\_\_\_\_\_\_\_\_\_\_\_\_\_\_\_\_\_\_\_\_\_\_\_\_\_\_\_\_\_\_\_\_\_\_\_\_\_\_\_\_\_\_\_\_\_\_\_\_\_\_\_\_\_\_\_

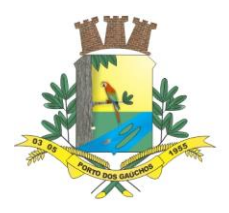

- **37.** Permitir criação de proposta de instrução normativa em branco, a partir de um modelo do guia eletrônico ou a partir da versão anterior.
- **38.** Controlar as versões das instruções normativas, armazenando a data da criação e os motivos das novas versões.
- **39.** Permitir uma consulta rápida do histórico das versões de instruções normativas.
- **40.** Permitir a elaboração de nova versão de instrução normativa mesmo com processos de controle interno em andamento.
- **41.** Possuir modelo próprio de instrução normativa.
- **42.** Possibilidade de definição dos seguintes tópicos da instrução normativa:
	- a) Finalidade.
	- b) Abrangência.
	- c) Conceitos.
	- d) Base legal.
	- e) Responsabilidades.
	- f) Procedimentos.
	- g) Considerações finais.
- **43.** Permitir a definição de pontos de controle com:
	- a) Descrição.
	- b) Documento base.
	- c) Unidade executora.
	- d) Procedimentos de controle.
- **44.** Possuir relatório anexo à instrução normativa denominado "Verificações de Controle Interno", onde constam todos os pontos e respectivos procedimentos de controle da IN, com possibilidade de preenchimento manual da verificação.
- **45.** Possibilitar a realização de "desvios" dos pontos de controle através das configurações de verificações de controle interno, onde o usuário estabelece pontos de controle que dependem de questionamentos relacionados ao processo em verificação.
- **46.** Permitir anexar qualquer tipo de arquivo à instrução, como planilhas, modelos de relatórios, imagens, etc.
- **47.** Realizar controle da aprovação da instrução normativa:
- **48.** Apurando possíveis inconsistências em sua elaboração, classificando as mesmas em indicativas e impeditivas.
	- a) Registrar a data, observações e o usuário que registrou a aprovação.
	- b) Permitir a aprovação de instruções por ato regulamentador (lei ou decreto) ou através do "ciente" do gestor com registro da data em que o mesmo tomou conhecimento da instrução normativa.
	- c) Registrar todos os signatários da instrução normativa e os relacionar nos campos de assinatura da mesma.
- **49.** Realizar a aprovação de instrução normativa para testes, ou seja, possibilita a realização de processos de verificação sem validade para testar os pontos e procedimentos de controle definidos na IN.
- **50.** Na aprovação definitiva, o sistema deve excluir automaticamente os processos de verificação criados para testes.
- **51.** Na aprovação de uma nova versão, o sistema revoga automaticamente a versão anterior.
- **52.** Não permitir a aprovação de nova versão da instrução normativa, no caso de existirem processos de verificação de controle interno em andamento.
- **53.** Permitir a revogação de instrução normativa sem a necessidade de aprovação de nova versão.
- **54.** Através da definição dos pontos de controle, o sistema deve permitir a realização dos processos de verificação de controle interno com as seguintes características:
- **55.** Tela de fácil operação e indutiva.
	- a) Só permitir a criação de processos de verificação de controle interno com instruções normativas aprovadas.
	- b) Numeração automática dos processos de controle interno.
	- c) Controlar a ordem cronológica dos processos de CI.
	- d) Permitir o lançamento de descrição do processo de CI.
	- e) Realizar os questionamentos conforme as configurações de verificação de CI definidas na instrução normativa.
	- f) Indicar o próximo ponto e procedimento de controle a ser verificado.

 $\overline{\phantom{a}}$ Estado de Mato Grosso, Porto dos Gaúchos - Praça Leopoldina Wilke, 19 - caixa postal 11 - CEP: 78560 - 000

\_\_\_\_\_\_\_\_\_\_\_\_\_\_\_\_\_\_\_\_\_\_\_\_\_\_\_\_\_\_\_\_\_\_\_\_\_\_\_\_\_\_\_\_\_\_\_\_\_\_\_\_\_\_\_\_\_\_\_\_\_\_\_\_\_\_\_\_\_\_\_\_\_\_\_\_\_\_\_\_\_\_\_\_\_\_\_

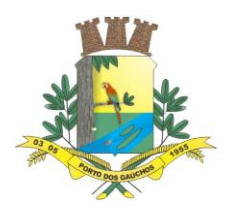

- g) Registrar da ID (identificação) de cada documento base.
- h) Permitir que a resposta de cada procedimento de controle (Sim, Não e Não aplicável) seja respondida com agilidade através do teclado ou mouse.
- i) Possibilitar lançar uma observação acerca de cada procedimento de controle realizado.
- j) Registrar a data/hora e usuário que realizou a verificação.
- k) Só permitir a realização de verificações para os usuários vinculados a unidade executora de controle interno.
- **56.** Possuir mecanismo de pesquisa de processos de controle interno com os seguintes recursos:
	- a) Pesquisar somente processos em andamento ou todos.
	- b) Pesquisar por documento base.
	- c) Pesquisar por ID de documento base.
	- d) Pesquisar por instrução normativa.
	- e) Pesquisar por procedimentos com desconformidade.
	- f) Pesquisar por procedimentos com observação.
- **57.** Realizar a impressão do termo de verificação de CI ou do processo de verificação de CI.

### **8.14. SOFTWARE DE GESTÃO DE AGRICULTURA E MEIO AMBIENTE**

#### **CARACTERÍSTICAS**

- **58.** Permitir a personalização do sistema utilizado de acordo com os dados da unidade gestora.
- **59.** Gestão de controle aos produtores Rurais.
- **60.** Somatória de quantas propriedade rurais a no município.
- **61.** Geração de Informação para da secretaria para prestação de contas com a Prefeitura.
- **62.** Recursos e facilidade na localização do Produtor Rural.
- **63.** Controle dos maquinários das propriedades.
- **64.** Gestão da produção de cada produtor.
- **65.** Contabilidade de cada serviço realizado na propriedade do agricultor tais como gradeamento e nivelamento da terra.
- **66.** Gestão de controle da saúde do animal de cada produtor com as fichas de portuário do veterinário.
- **67.** Total integridade nas informações e armazenamento no banco de dados.
- **68.** Emissão de relatórios de produção anual mensal e quinzenal.
- **69.** Controle de Vistoria da Propriedade.
- **70.** Ficha de analise Clinica para os animais.

### **GUIA**

 $\overline{\phantom{a}}$ 

- **71.** Dispõe dos seguintes Módulos:
- **72.** Cadastro
- **73.** Lançamento
- **74.** Endereço da propriedade fazenda, Sitio e Chácara.
- **75.** Dispor latitude e longitude, Inscrição estadual e número da DAP.
- **76.** Dispor de modelo que pode controla as atividades que o produtor rural desenvolve e sua produção.
- **77.** Dispor de uma aba de fotos para anexa imagens da propriedade.
- **78.** Dispor de um campo ao qual pode por a localização da propriedade pelo google mapas possibilitando a impressão de todos esses dados.
- **79.** Dispor de modelo portuário medico que vai ser realizado o atendimento no animal.

### **PROGRAMAÇÃO DE ATIVIDADES**

- **80.** Criação de programação de atividades realizada na propriedade rural como serviços de gradeamento com definição de data de início e horas trabalhadas.
- **81.** Criação de programação de produção do produtor rural independente da sua área de atuação.
- **82.** Emissão do portuário após a visita do veterinário.
- **83.** Emissão de todas as movimentações relacionadas ao produtor rural quanto a visita para vistoria de serviço ou atendimento do veterinário ou serviço com maquinários.

### **INSTRUÇÕES NORMATIVAS**

Estado de Mato Grosso, Porto dos Gaúchos - Praça Leopoldina Wilke, 19 - caixa postal 11 - CEP: 78560 -

\_\_\_\_\_\_\_\_\_\_\_\_\_\_\_\_\_\_\_\_\_\_\_\_\_\_\_\_\_\_\_\_\_\_\_\_\_\_\_\_\_\_\_\_\_\_\_\_\_\_\_\_\_\_\_\_\_\_\_\_\_\_\_\_\_\_\_\_\_\_\_\_\_\_\_\_\_\_\_\_\_\_\_\_\_\_\_

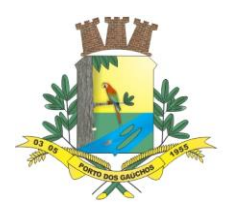

- **84.** Possibilitar à secretaria o agendamento de visitas técnicas provisionadas.
- **85.** Permitir criação de grupos a visitas aos produtores rurais fazendo um Cheik list da quantidade de pessoas que reside no local, contagem dos gados da produção e dos gastos com manutenção.
- **86.** Permitir uma consulta rápida do histórico dos lançamentos realizados para os produtores.
- **87.** Possibilidade de definição dos seguintes tópicos da instrução normativa:
- **88.** Permitir a definição de pontos de controle com:
	- e) Descrição.
	- f) Documento base.
	- g) Procedimentos de controle.
- **89.** Possuir relatório individual para cada produtor informado suas atividades e produção.
	- d) Registrar a data, observações e o usuário que registrou a operação.
- **90.** Registra a localização exata do produtor com latitude e longitude.
	- l) Numeração automática dos cadastros de produto rural.
	- m) Numeração automática das ordens de serviços.

### **8.15. FORNECIMENTO DE DATA CENTER**

1. Segurança de acesso aos dados hospedados por meio de credenciais de acesso definidas pelo próprio cliente no momento de criação de cada VM;

2. Sistema de prevenção e detecção de invasão, bem como ferramentas de análise de tráfego de dados;

3. Sistema de proteção e combate contra incêndios;

4. Sistema de proteção contra inundações / alagamentos;

5. Redundância de links de internet fornecidos por mais de uma operadora;

6. Redundância de fornecimento de energia elétrica, inclusive com a disponibilidade de geradores no local para acionamento emergencial;

7. Responsabilizar-se por manter o hardware e os softwares atualizados;

8. Fornece as licenças do sistema operacional bem como as do sistema gerenciador do banco de dados quando necessárias;

9. Possuir equipe de profissionais especializados (24 x 7) e em número suficiente para a execução dos servicos;

10. Garantir alta disponibilidade dos serviços (24 x 7 x 365) e possuir acordo de nível de serviço (SLA) de pelo menos 99%;

Porto dos Gaúchos – MT, 31 de maio de 2022.

**VANDERLEI ANTONIO DE ABREU** Prefeitura Municipal

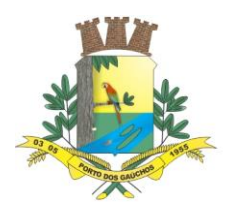

### **ANEXO II**

### **ATA DE REGISTRO DE PREÇOS: N° \_\_\_/2022**

### **PREGÃO PRESENCIAL SISTEMA REGISTRO DE PREÇOS: Nº \_\_\_/2022**

### **PROCESSO ADMINISTRATIVO \_\_\_/2022**

**VALIDADE: 12 (DOZE) MESES** contados a partir da data de assinatura da presente ata.

Aos \_\_\_ dias do mês de \_\_\_\_\_ de dois mil e \_\_\_\_\_\_\_\_\_\_\_, na sede do MUNICÍPIO DE Prefeitura Municipal de Porto dos Gaúchos – MT, situada na Praça Leopoldina Wilke, nº 19, Porto dos Gaúchos – MT, CEP: 78.560-000, inscrita no **CNPJ** Nº **03.204.187/0001-33**, neste ato representada pelo Prefeito Municipal Srating Difference Sran and Tanasileira, XXXXXX, portadora do RG: XXXXXX SSP/
Summer do CPF Nº: XXX.XXX.XXX-XX, residente e domiciliada à Rua \_\_\_\_\_\_\_\_\_\_\_\_\_\_\_, n º \_\_\_, no Bairro \_\_\_\_\_\_\_\_\_\_, neste município, RESOLVE registrar os preços da empresa:\_\_\_\_\_\_\_\_\_\_\_\_\_, situada na\_\_\_\_\_\_\_\_\_\_\_\_ inscrita no CNPJ Nº\_\_\_\_\_\_\_\_\_\_, e inscrição estadual nº \_\_\_\_\_\_\_\_\_, neste ato representada \_\_\_\_\_\_\_\_, inscrito no CPF sob n º \_\_\_\_\_ e RG nº\_\_\_, residente e domiciliado na inscrito no CPF sob n<sup>'o</sup> \_\_\_\_\_ e RG n<sup>o</sup>\_\_\_, residente e domiciliado na \_ \_\_\_\_\_\_\_,\_\_\_\_\_\_/\_\_, atendendo as condições previstas no Instrumento Convocatório e as constantes desta Ata de Registro de Preços, sujeitando-se as partes às normas constantes da Lei nº 8.666/93 e suas respectivas alterações, Lei 10.520 de 17 de julho de 2002 e alterações e pelo disposto nas cláusulas seguintes:

#### **CLÁUSULA PRIMEIRA - DO OBJETO**

- 1.1. A presente Ata tem por objeto: **REGISTRO DE PREÇOS** do tipo **Menor Preço por Global,** visando a **FUTURA E EVENTUAL CONTRATAÇÃO DE EMPRESA ESPECIALIZADA NA PRESTAÇÃO DE SERVIÇOS DE SOFTWARE DE GESTÃO PÚBLICA MUNICIPAL, TOTALMENTE VIA WEB. ATENDENDO A DEMANDA DA SECRETARIA MUNICIPAL DE FINANÇAS DO MUNICÍPIO DE PORTO DOS GAÚCHOS – MT**, totalmente em conformidade com a legislação aplicável, NBCASP – Normas Brasileiras de Contabilidade Aplicadas ao Setor Público e SIAFIC - Sistema Único e Integrado de Execução Orçamentária, Administração Financeira e Controle.
- 1.2. A presente Ata tem por objeto: **REGISTRO DE PREÇOS** do tipo **Menor Preço por Global,** visando a **FUTURA E EVENTUAL CONTRATAÇÃO DE EMPRESA ESPECIALIZADA NA PRESTAÇÃO DE SERVIÇOS DE SOFTWARE DE GESTÃO PÚBLICA MUNICIPAL, TOTALMENTE VIA WEB. ATENDENDO A DEMANDA DA SECRETARIA MUNICIPAL DE FINANÇAS DO MUNICÍPIO DE PORTO DOS GAÚCHOS – MT**, totalmente em conformidade com a legislação aplicável, NBCASP – Normas Brasileiras de Contabilidade Aplicadas ao Setor Público e SIAFIC - Sistema Único e Integrado de Execução Orçamentária, Administração Financeira e Controle.

### **CLÁUSULA SEGUNDA – DA FORMA E DO REGIME DE EXECUÇÃO**

2.1.Os itens registrados serão fornecidos de acordo com a necessidade do Município, nos termos do art. 6º e c/c art. 15 da Lei n. 8.666/93.

### **CLÁUSULA TERCEIRA – DO PREÇO E DAS CONDIÇÕES DE PAGAMENTO**

3.1.Os preços a serem pagos a FORNECEDORA são os aqui registrados, conforme especificações de serviços abaixo:

#### **LOTE 001 - PREFEITURA DE PORTO DOS GAÚCHOS - MT**

 $\overline{\phantom{a}}$ Estado de Mato Grosso, Porto dos Gaúchos - Praça Leopoldina Wilke, 19 - caixa postal 11 - CEP: 78560 - 000

\_\_\_\_\_\_\_\_\_\_\_\_\_\_\_\_\_\_\_\_\_\_\_\_\_\_\_\_\_\_\_\_\_\_\_\_\_\_\_\_\_\_\_\_\_\_\_\_\_\_\_\_\_\_\_\_\_\_\_\_\_\_\_\_\_\_\_\_\_\_\_\_\_\_\_\_\_\_\_\_\_\_\_\_\_\_\_

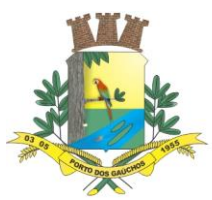

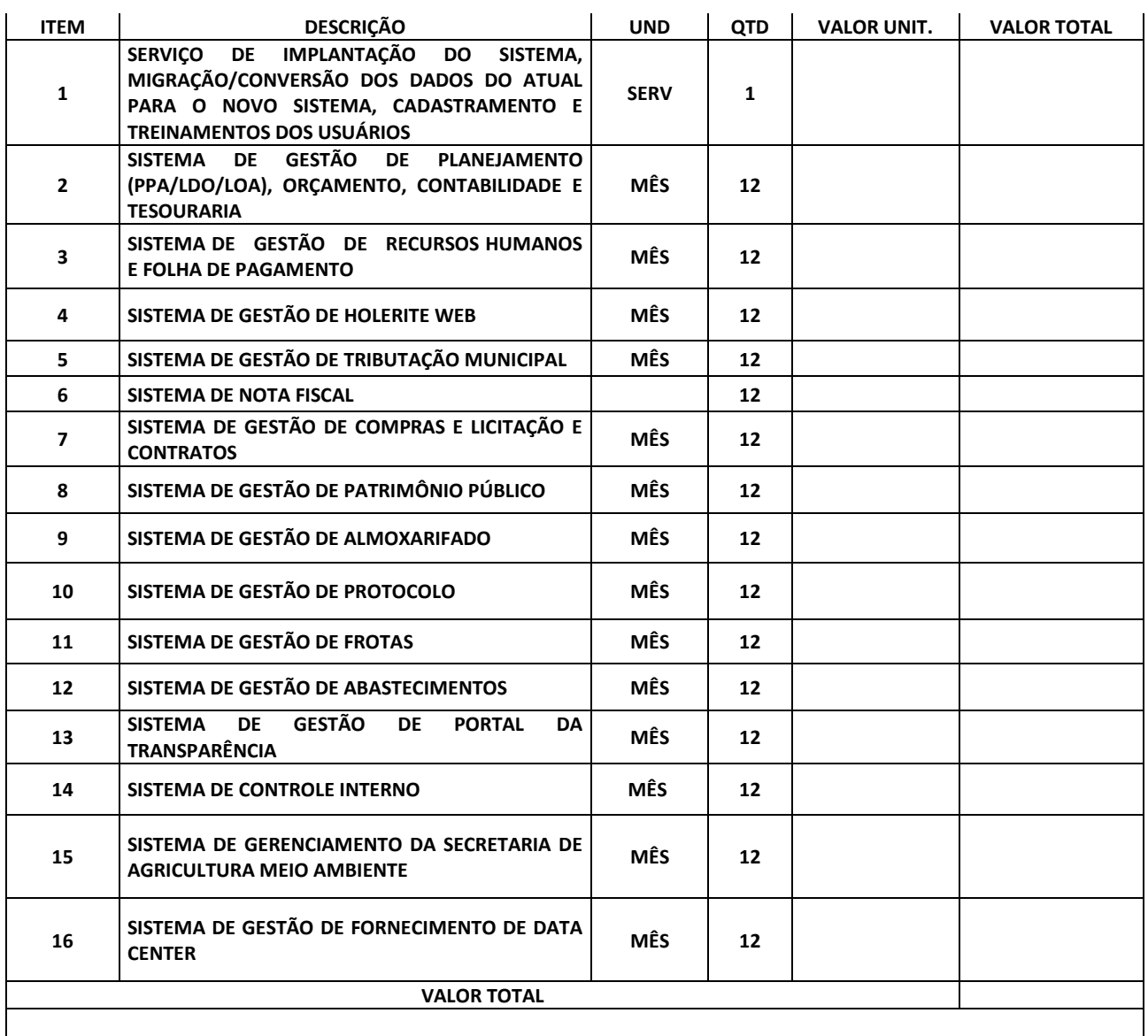

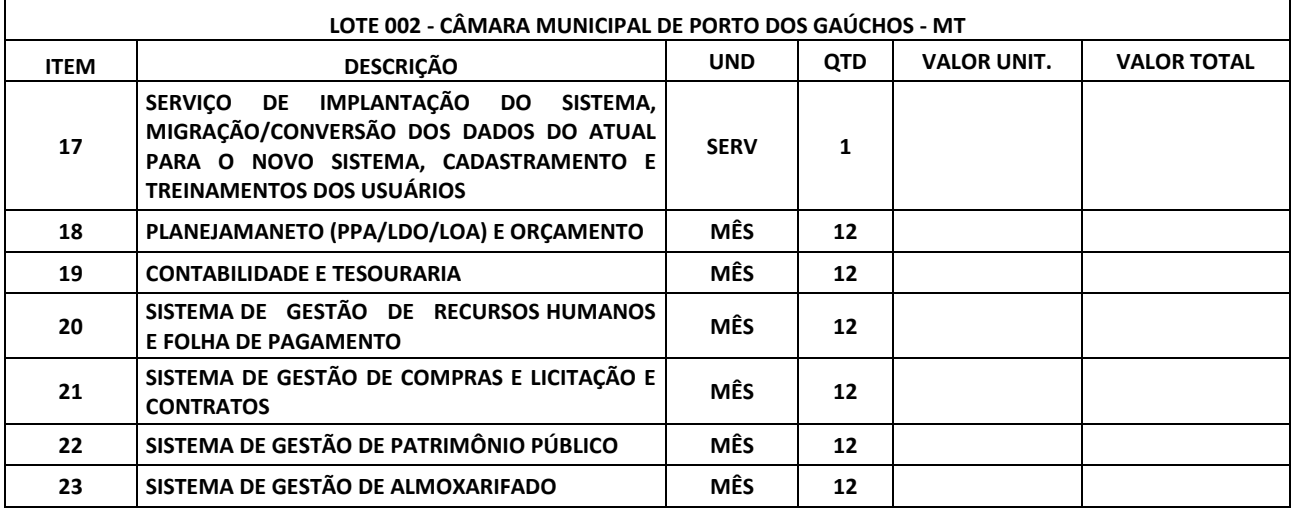

 $\overline{\phantom{a}}$ Estado de Mato Grosso, Porto dos Gaúchos - Praça Leopoldina Wilke, 19 - caixa postal 11 - CEP: 78560 - 000

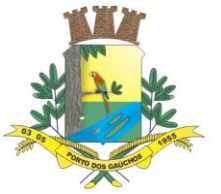

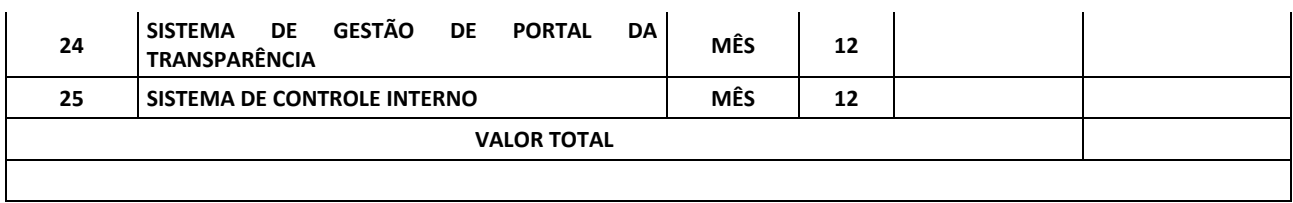

- 3.2.Os pagamentos serão efetuados conforme escala de Programação Financeira de Pagamentos a ser definida através de Decreto Municipal para o exercício de 2022, sendo que, não excederá o prazo máximo de até 30 (trinta) dias para realização dos pagamentos após o recebimento das Notas Fiscais já devidamente atestadas pelo servidor responsável pela fiscalização.
- 3.3.Apresentada a Nota Fiscal caberá ao fiscal do contrato atestar a regular realização dos materiais encaminhando o documento para as providências relativas ao pagamento, aprovado pela fiscalização.
- 3.4.A empresa vencedora deverá comprovar a sua regularidade fiscal, anexando juntamente com a Nota fiscal, as certidões de Regularidade Fiscal com a Fazenda, Federal, Estadual, INSS e FGTS, atualizadas até a data da emissão da Nota Fiscal do mês de sua competência.
- 3.5. Nenhum pagamento será efetuado à Fornecedora enquanto pendente de liquidação qualquer obrigação que lhe tenha sido imposta, em decorrência de penalidade ou inadimplemento, sem que isso gere direito a qualquer compensação.
- 3.6.As Notas Fiscais para pagamento deverão conter obrigatoriamente a assinatura dos fiscais responsáveis de cada Secretaria, antes de serem encaminhados para o departamento de finanças.
- 3.7.As empresas deverão encaminhar as Notas Fiscais ao Setor Administrativo de cada Secretaria, para que os fiscais efetuem a conferência juntamente com a Autorização de Fornecimento.
- 3.8.A nota fiscal somente será liberada quando o cumprimento do Empenho estiver em total conformidade com as especificações exigidas pelo MUNICÍPIO.
- 3.9. Na eventualidade de aplicação de multas, estas deverão ser liquidadas simultaneamente com parcela vinculada ao evento cujo descumprimento der origem à aplicação da penalidade.
- 3.10. As notas fiscais deverão ser emitidas em moeda corrente do país.
- 3.11. O CNPJ da detentora da Ata constante da nota fiscal e fatura deverá ser o mesmo da documentação apresentada no procedimento licitatório, devendo constar ainda o número do pregão que lhe deu origem.

### **CLÁUSULA QUARTA – DO REAJUSTE DE PREÇOS**

- 4.1.Os preços registrados serão fixos e irreajustáveis durante a vigência da Ata de Registro de Preços.
- 4.1.1. Considera-se Preço registrado aquele atribuído aos materiais, incluindo todas as despesas e custos até a entrega no local indicado, tais como: tributos (impostos, taxas, emolumentos, contribuições fiscais e parafiscais), transporte, embalagens, seguros, mão-de-obra e qualquer despesa, acessória e/ou complementar e outras não especificadas neste Edital, mas que incidam no cumprimento das obrigações assumidas pela empresa detentora da ata na execução da mesma.
- 4.2.Os preços poderão ser revistos nas hipóteses de oscilação de preços, para mais ou para menos, devidamente comprovadas, em decorrência de situações previstas na alínea "d" do inciso II e do § 5º do art. 65 da Lei nº 8.666/93 e alterações (situações supervenientes e imprevistas, força maior, caso fortuito ou fato do príncipe, que configurem área econômica extraordinária e extracontratual).
- 4.3.O Órgão Gerenciador deverá decidir sobre a revisão dos preços ou cancelamento do preço registrado no prazo máximo de dez dias úteis, salvo motivo de força maior devidamente justificado no processo.
- 4.4. No caso de reconhecimento do desequilíbrio econômico-financeiro do preço inicialmente estabelecido, o Órgão Gerenciador, se julgar conveniente, poderá optar pelo cancelamento do preço, liberando os fornecedores do compromisso assumido, sem aplicação de penalidades ou determinar a negociação.
- 4.5. Na ocorrência do preço registrado tornar-se superior ao preço praticado no mercado, O Órgão Gerenciador notificará o fornecedor com o primeiro menor preço registrado para o item ou item visando à negociação para a redução de preços e sua adequação ao do mercado, mantendo o mesmo objeto cotado, qualidade e especificações.
- 4.6. Dando-se por infrutífera a negociação de redução dos preços, o Órgão Gerenciador desonerará o fornecedor em relação ao item e cancelará o seu registro, sem prejuízos das penalidades cabíveis.

 $\overline{\phantom{a}}$ Estado de Mato Grosso, Porto dos Gaúchos - Praça Leopoldina Wilke, 19 - caixa postal 11 - CEP: 78560 - 000

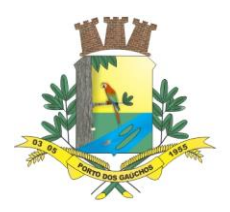

- 4.7.Simultaneamente procederá a convocação dos demais fornecedores, respeitada a ordem de classificação visando estabelecer igual oportunidade de negociação.
- 4.8.Quando o preço registrado se tornar inferior aos praticados no mercado, e o fornecedor não puder cumprir o compromisso inicialmente assumido poderá, mediante requerimento devidamente instruído, pedir revisão dos preços ou o cancelamento de seu registro.
- 4.8.1. A comprovação, para efeitos de revisão de preços ou do pedido de cancelamento do registro, deverá ser feita por meio de documentação comprobatória da elevação dos preços inicialmente pactuados, mediante juntada de planilha de custos, lista de preços de fabricantes, notas fiscais de aquisição, de transporte, encargos, etc, alusivas à data da apresentação da proposta e do momento do pleito, sob pena de indeferimento do pedido.
- 4.9.A revisão será precedida de pesquisa prévia no mercado fornecedor, banco de dados, índices ou tabelas oficiais e/ou outros meios disponíveis para levantamento das condições de mercado, envolvendo todos os elementos para fins de graduar a justa remuneração do serviço ou fornecimento e no embasamento da decisão de deferir ou rejeitar o pedido;
- 4.10. Preliminarmente o Órgão Gerenciador convocará todos os fornecedores no sentido de estabelecer negociação visando à manutenção dos preços originariamente registrados, dando-se preferência ao fornecedor de primeiro menor preço e, sucessivamente, aos demais classificados respeitados a ordem de classificação.
- 4.11. Não havendo êxito nas negociações para definição de novo preço ou as licitantes não aceitarem o preço máximo a ser pago pela Administração, o Órgão Gerenciador revogará a Ata de Registro de Preços, liberando os fornecedores dos compromissos assumidos, sem aplicação de penalidade.
- 4.12. Na ocorrência de cancelamento de registro de preço para o item, poderá o Gestor da Ata proceder à nova licitação para a contratação dos serviços, sem que caiba direito de recurso.

#### **CLÁUSULA QUINTA – DO PRAZO DE VIGÊNCIA E DE FORNECIMENTO, E DAS CARACTERISTICAS DOS SERVIÇOS REGISTRADOS CONFORME TERMO DE REFERÊNCIA**

- 5.1.A Ata de Registro de Preço firmada por força do presente procedimento terá validade de 12 (doze) meses, iniciados a partir da data da sua assinatura.
- 5.2.O contrato administrativo celebrado em decorrência e durante a vigência do Registro de Preços rege-se pelas normas estampadas na Lei de Licitações, podendo ter seu prazo prorrogado, desde que as situações fáticas de prorrogação se enquadrem nos permissivos delineados no artigo 57 da Lei 8.666/1993.
- 5.3.A empresa convocada para assinar a Ata de Registro de Preços deverá assinar o instrumento contratual no prazo máximo de 05 (cinco) dias úteis.
- 5.4.Após efetiva contratação dos serviços a empresa contratada deverá realizar a implantação da solução com todas as especificações mencionadas no Termo de Referência no prazo máximo de 15 (quinze) dias.
- 5.5.Os serviços licitados somente serão adquiridos se houver eventual necessidade de aquisição pelo Município de Porto dos Gaúchos – MT+

### **CLÁUSULA SEXTA - DOS RECURSOS ORÇAMENTÁRIOS**

**20.1.** As despesas decorrentes do objeto desta licitação serão empenhadas oportunamente em dotações próprias, as quais foram autorizadas através da Lei Municipal nº. 940/2021 de 14/12/2021 – LOA/2022, conforme segue:

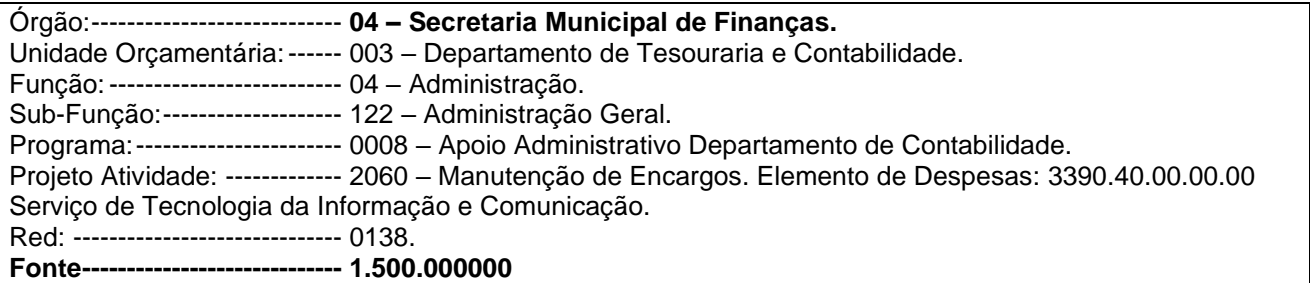

 $\overline{\phantom{a}}$ Estado de Mato Grosso, Porto dos Gaúchos - Praça Leopoldina Wilke, 19 - caixa postal 11 - CEP: 78560 - 000

\_\_\_\_\_\_\_\_\_\_\_\_\_\_\_\_\_\_\_\_\_\_\_\_\_\_\_\_\_\_\_\_\_\_\_\_\_\_\_\_\_\_\_\_\_\_\_\_\_\_\_\_\_\_\_\_\_\_\_\_\_\_\_\_\_\_\_\_\_\_\_\_\_\_\_\_\_\_\_\_\_\_\_\_\_\_\_

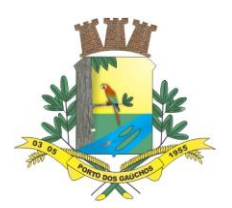

 $\overline{\phantom{a}}$ 

# PREFEITURA MUNICIPAL DE PORTO DOS GAÚCHOS

### **CLÁUSULA SÉTIMA - DOS DIREITOS E RESPONSABILIDADES DAS PARTES**

- 7.1.São direitos e responsabilidades da Detentora da Ata:
- a) É responsabilidade da CONTRATADA a prestação de serviços nas quantidades, no horário e nas datas estipuladas, bem como nas condições estabelecidas no edital.
- b) Executar os serviços nas especificações e com a qualidade exigida no Termo de Referência;
- c) Apresentar todos os meses juntamente com a nota fiscal e certidões de regularidade fiscal;
- d) É responsabilidade da CONTRATADA a prestação de serviços nas quantidades, no horário e nas datas estipuladas, bem como nas condições estabelecidas no edital.
- e) Executar os serviços nas especificações e com a qualidade exigida no Termo de Referência;
- f) Apresentar todos os meses juntamente com a nota fiscal e certidões de regularidade fiscal;
- g) Fornecer o objeto da contratação de acordo com os padrões de qualidade exigidos pela CONTRATANTE e de acordo com as normas técnicas legais;
- h) Os Sistemas deverão funcionar de modo integrado, com número ilimitado de usuários;
- i) Manter suporte de Helpdesk, através de comunicação telefônica com serviço 0800, serviços de mensagens instantâneas, software de comunicação falada, escrita, áudio e vídeo via Internet/web, serviço de publicação de dúvidas mais frequentes, fóruns de discussão, serviço de FTP (transmissão remota de arquivos), comunicação remota, inclusive com acesso aos bancos de dados, para esclarecimento de dúvidas operacionais, envolvendo procedimentos, processamentos, cálculos, emissão de relatórios, parametrização dos aplicativos, erros de programas, erros de banco de dados;
- j) Disponibilizar portal na web e app de acesso da entidade, onde poderão ser solicitados os atendimentos de manutenção e consultoria técnica, bem como a solicitação de melhorias nos softwares licitados.
- k) Prestar acompanhamento técnico nas áreas dos serviços contratados;
- l) Prestar atendimento "in loco" quando solicitado, devendo ser enviado à Entidade, cronograma referente a tal atendimento.
- m) Levar imediatamente ao conhecimento da Contratante quaisquer irregularidades ocorridas no fornecimento do objeto.
- n) Prover todos os meios necessários à garantia da plena execução dos serviços, inclusive considerados os casos de greve ou paralisação de qualquer natureza;
- o) A Contratada deverá utilizar equipamentos próprios necessários para a prestação de serviços.
- p) Prestar informações/esclarecimentos solicitados pelo Contratante, bem como atender suas reclamações inerentes ao fornecimento do objeto, principalmente quanto à qualidade, providenciando a imediata correção das deficiências, falhas ou irregularidades constatadas pelo Contratante.
- q) Responsabilizar-se todos os tributos, despesas com transporte, encargos trabalhistas e previdenciários e outras despesas e custos que incidam ou venham a incidir, direta ou indiretamente, sobre os serviços fornecidos;
- r) Responsabilizar-se pelos danos causados diretamente a Contratante ou a terceiros, decorrentes de culpa e dolo, quando da execução do fornecimento, não excluindo ou reduzindo esta responsabilidade a fiscalização ou o acompanhamento pelo Contratante.
- s) Sujeitar-se a ampla e irrestrita fiscalização por parte da Contratante para acompanhamento da execução do Contrato. A existência da fiscalização de modo algum diminui ou atenua a responsabilidade do fornecedor pela execução dos serviços.
- t) Em caso do não cumprimento das especificações exigidas no edital, a empresa se responsabilizará pela realização dos serviços, sem ônus algum à contratante.
- u) O ônus decorrente do cumprimento da obrigação de fornecimento, ficará a cargo exclusivamente da CONTRATADA;
- v) Comunicar à fiscalização da CONTRATANTE, por escrito, quando verificar quaisquer condições inadequadas à execução dos serviços ou a iminência de fatos que possam prejudicar a perfeita execução do contrato, sendo que caso não o faça dentro do prazo estipulado, a CONTRATANTE poderá descontar o valor do ressarcimento da fatura a vencer ou cobrar em juízo;
- w) Não transferir a outrem, no todo ou em parte, o presente contrato sem autorização da CONTRATANTE;
- x) Aceitar nas mesmas condições contratuais, os acréscimos ou supressões que se fizerem necessários no quantitativo do objeto desta licitação, até o limite de 25% (vinte e cinco por cento) do valor contratado;

Estado de Mato Grosso, Porto dos Gaúchos - Praça Leopoldina Wilke, 19 - caixa postal 11 - CEP: 78560 -

\_\_\_\_\_\_\_\_\_\_\_\_\_\_\_\_\_\_\_\_\_\_\_\_\_\_\_\_\_\_\_\_\_\_\_\_\_\_\_\_\_\_\_\_\_\_\_\_\_\_\_\_\_\_\_\_\_\_\_\_\_\_\_\_\_\_\_\_\_\_\_\_\_\_\_\_\_\_\_\_\_\_\_\_\_\_\_

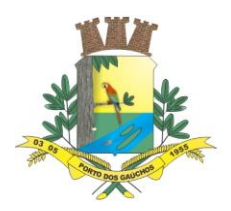

y) A CONTRATADA obriga-se a substituir prontamente os serviços que estiverem em desacordo com o que foi solicitado pelo fiscal do contrato.

7.2.São direitos e responsabilidades do Município:

- a) Efetuar o pagamento à CONTRATADA, de acordo com as condições de preço e prazo estabelecidos neste edital;
- b) Comunicar imediatamente à empresa qualquer irregularidade manifestada na entrega do objeto;
- c) Propiciar todas as facilidades indispensáveis à entrega dos produtos;
- d) Acompanhar e fiscalizar, através de servidor designado pela Administração, o cumprimento do contrato a ser assinado com a licitante vencedora, anotando em registro próprio as falhas detectadas e comunicando as ocorrências de quaisquer fatos que, a seu critério, exijam medidas corretivas por parte da licitante vencedora;
- e) Zelar para que sejam cumpridas as obrigações assumidas pela licitante vencedora, bem como sejam mantidas todas as condições de habilitação e qualificação exigidas na licitação;
- f) Utilizar os softwares somente dentro das normas e condições estabelecidas neste contrato e durante a vigência do mesmo;
- g) Não entregar os softwares nem permitir seu uso por terceiros, resguardando, da mesma forma, manuais, instruções e outros materiais licenciados, mantendo-os no uso restrito de seus agentes e prepostos, sendo-lhe vedado copiar, alterar, ceder, sublicenciar, vender, dar em locação ou em garantia, doar, alienar de qualquer forma, transferir, total ou parcialmente, sob quaisquer modalidades, onerosas ou gratuitas, provisórias ou permanentes, os softwares objetos do presente contrato. De igual forma lhe é vedado modificar as características dos programas, módulos de programas ou rotinas dos softwares, ampliá-los, alterá-los de qualquer forma, sem a prévia, expressa, específica e autorizada anuência da CONTRATADA, sendo certo que quaisquer alterações, a qualquer tempo, por interesse da CONTRATANTE, só poderá ser operada pela CONTRATADA ou pessoa expressamente autorizada pela mesma.

#### **CLÁUSULA OITAVA - DAS LIMITAÇÕES DOS SERVIÇOS**

- 8.1.Os serviços previstos no presente contrato, não incluem reparos de problemas causados por:
- a) Condições ambientais de instalação ou falhas causadas pela ocorrência de defeito na climatização ou condições elétricas inadequadas.
- b) Vírus de computador e/ou assemelhados.
- c) Acidentes, desastres naturais, incêndios ou inundações, negligência, mau uso, imperícia, atos de guerra, motins, greves e outros acontecimentos que possam causar danos nos programas, bem como, transporte inadequado de equipamentos.
- d) Uso indevido dos programas licenciados, problemas na configuração de rede, uso de rede incompatível, uso indevido de utilitário ou de computador.
- 8.2.A contratada fornecerá serviços somente para a versão corrente contratada e instalada.

### **CLÁUSULA NONA - DAS PENALIDADES**

- 9.1.Em razão de irregularidades no cumprimento das obrigações, a Prefeitura Municipal de Porto dos Gaúchos – MT, poderá aplicar as seguintes sanções administrativas:
- 9.2.O atraso injustificado na entrega dos serviços sujeitará a empresa, a juízo da Administração, à multa moratória de 0,5% (meio por cento) por dia de atraso, até o limite de 10% (dez por cento), conforme determina o artigo 86, da Lei 8.666/93;
- 9.2.1. A multa prevista neste item será descontada dos créditos que a contratada possuir com a Prefeitura Municipal de Porto dos Gaúchos – MT e poderá cumular com as demais sanções administrativas, inclusive com a multa prevista no item 9.3.b;
- 9.3.Ocorrendo a inexecução total ou parcial no fornecimento dos serviços, a Administração poderá aplicar à vencedora, as seguintes sanções administrativas previstas no artigo 87 da Lei n° 8.666/93:
- a) Advertência por escrito;

 $\overline{\phantom{a}}$ 

b) Multa administrativa com natureza de perdas e danos da ordem de até 10% (dez por cento) sobre o valor total do contrato;

Estado de Mato Grosso, Porto dos Gaúchos - Praça Leopoldina Wilke, 19 - caixa postal 11 - CEP: 78560 -

\_\_\_\_\_\_\_\_\_\_\_\_\_\_\_\_\_\_\_\_\_\_\_\_\_\_\_\_\_\_\_\_\_\_\_\_\_\_\_\_\_\_\_\_\_\_\_\_\_\_\_\_\_\_\_\_\_\_\_\_\_\_\_\_\_\_\_\_\_\_\_\_\_\_\_\_\_\_\_\_\_\_\_\_\_\_\_

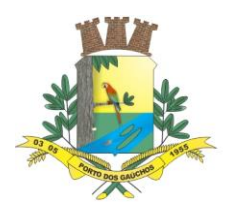

- c) Suspensão temporária de participação em licitação e impedimento de contratar com a Prefeitura Municipal de Porto dos Gaúchos - MT, por prazo não superior à 02 (dois) anos, sendo que em caso de inexecução total, sem justificativa aceita, será aplicado o limite máximo temporal previsto para a penalidade de 02 (dois) anos;
- d) Declaração de inidoneidade para licitar junto à Administração Pública, enquanto perdurarem os motivos determinantes da punição, ou até que seja promovida a reabilitação perante a própria autoridade que aplicou a penalidade, de acordo com o inciso IV do artigo 87 da Lei n° 8.666/93, c/c artigo 7° da Lei n° 10.520/2002;
- 9.4.Se a Fornecedora não proceder ao recolhimento da multa no prazo de 05 (cinco) dias úteis contados da intimação por parte da Prefeitura Municipal de Porto dos Gaúchos - MT, o respectivo valor será descontado dos créditos que a contratada possuir com esta Prefeitura;
- 9.5. Do ato que aplicar a penalidade caberá recurso, no prazo de 05 (cinco) dias úteis, a contar da ciência da intimação, podendo a Administração reconsiderar sua decisão ou nesse prazo encaminhá-lo devidamente informados para a apreciação e decisão superior, dentro do mesmo prazo;
- 9.6.Serão publicadas no jornal Oficial do Estado de Mato Grosso as sanções administrativas previstas no item 9.3, c, d, deste Edital, inclusive a reabilitação perante a Administração Pública.

### **CLÁUSULA DÉCIMA – DO CANCELAMENTO**

- 10.1. A Ata de Registro de Preços poderá ser cancelada, automaticamente, por decurso do prazo de vigência ou quando não restarem fornecedores registrados e, por iniciativa do Gestor da Ata quando:
- 10.1.1. a detentora não retirar qualquer nota de empenho, no prazo estabelecido e a Administração não aceitar sua justificativa;
- 10.1.2. a detentora der causa a rescisão administrativa de contrato decorrente de registro de preços, a critério do MUNICÍPIO; observada a legislação em vigor;
- 10.1.3. em qualquer das hipóteses de inexecução total ou parcial de contrato decorrente de registro de preços, se assim for decidido pelo MUNICÍPIO, com observância das disposições legais;
- 10.1.4. os preços registrados se apresentarem superiores aos praticados no mercado, e a detentora não acatar a revisão dos mesmos;
- 10.1.5. por razões de interesse público devidamente demonstrada e justificadas pela Administração.
- 10.2. A comunicação do cancelamento do preço registrado, nos casos previstos neste item, será feita por correspondência com aviso de recebimento, juntando-se o comprovante ao processo de administração da presente Ata de Registro de Preços.
- 10.3. No caso de ser ignorado, incerto ou inacessível o endereço da detentora, a comunicação será feita por publicação no Órgão Oficial do Estado, por 01 (uma) vez, considerando-se cancelado o preço e registrado a partir da última publicação.
- 10.4. Pela detentora, quando, mediante solicitação por escrito, comprovar estar impossibilitada de cumprir as exigências desta Ata de Registro de Preços, ou, a juízo do MUNICÍPIO, quando comprovada a ocorrência de qualquer das hipóteses previstas no artigo 78, incisos XIII a XVI, da Lei Federal nº 8.666/93.
- 10.4.1. A solicitação da detentora para cancelamento dos preços registrados deverá ser formulada com antecedência de 30 (trinta) dias, facultada à Administração a aplicação das penalidades previstas na cláusula sétima, caso não aceitas as razões do pedido.

### **CLÁUSULA DÉCIMA PRIMEIRA – DA VINCULAÇÃO AO EDITAL**

11.1. Farão parte da presente ata, além de suas expressas cláusulas, independentemente de transcrição no corpo do presente, as instruções contidas no Edital de PREGÃO PRESENCIAL Nº. 000/0000, bem como os documentos a ele referentes, além da proposta apresentada pela PROMITENTE FORNECEDORA, no certame licitatório.

### **CLÁUSULA DÉCIMA SEGUNDA – DA LEGISLAÇÃO APLICÁVEL**

 $\overline{\phantom{a}}$ 

12.1. A presente Ata de Registro de Preço obedece aos termos do EDITAL DE PREGÃO PRESENCIAL Nº 000/0000, bem como da Proposta de Preço apresentada pela Promitente Fornecedora e ao que

Estado de Mato Grosso, Porto dos Gaúchos - Praça Leopoldina Wilke, 19 - caixa postal 11 - CEP: 78560 - 000

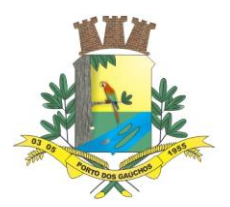

 $\overline{\phantom{a}}$ 

# PREFEITURA MUNICIPAL DE ORTO DOS GAÚCHO

determina a Lei Federal 8.666 de 21 de junho de 1993, e a Lei nº 10.520/2002, bem como suas alterações posteriores.

#### **CLÁUSULA DÉCIMA TERCEIRA – DA MANUTENÇÃO DAS CONDIÇÕES DE HABILITAÇÃO E QUALIFICAÇÃO**

13.1. A Fornecedora deverá manter durante a execução da Ata de Registro de Preços, em compatibilidade com as obrigações por ela assumidas, todas as condições de habilitação e qualificação exigidas na licitação.

#### **CLÁUSULA DÉCIMA QUARTA – DA EFICÁCIA DA ATA DE REGISTRO DE PREÇO**

14.1. O Município promoverá a publicação resumida da presente Ata de Registro de Preços na imprensa oficial, que é condição indispensável para sua eficácia, até o quinto dia útil do mês seguinte ao de sua assinatura, conforme dispõe o art. 61 da Lei Nº 8.666/93.

#### **CLÁUSULA DÉCIMA QUINTA – DA ALTERAÇÃO DA ATA DE REGISTRO DE PREÇOS**

15.1. A presente Ata de Registro de Preços poderá ser alterada, com as devidas justificativas desde que ocorra motivo relevante e devidamente justificado pelo Poder Público.

#### **CLÁUSULA DÉCIMA SEXTA - DA ADESÃO A ATA DE REGISTRO DE PREÇO**

- 16.1. A ATA DE REGISTRO DE PREÇOS, durante a sua vigência, poderá ser utilizada por qualquer órgão ou entidade da Administração que não tenha participado do certame licitatório, mediante prévia consulta ao órgão gerenciador, desde que devidamente comprovada à vantagem, de acordo com o Decreto 7.892/2013 de 23/01/2013.
- 16.2. As aquisições ou as contratações adicionais não poderão exceder, por órgão ou entidade, a cinquenta por cento dos quantitativos dos itens do instrumento convocatório e registrados na ata de registro de preços para o órgão gerenciador e para os órgãos participantes;
- 16.2.1. A ADESÃO à ata de registro de preços não poderá exceder, na totalidade, ao dobro do quantitativo de cada item registrado na ata de registro de preços para o órgão gerenciador e órgãos participantes, independentemente do número de órgãos não participante que aderirem, conforme Artigo 22 do Decreto Federal nº. 7.892/2013 alterado pelo Decreto 9.488 de 31 de agosto de 2018 e/ou suas alterações.
- 16.2.2. Os órgãos e entidades que não participaram do registro de preços, quando desejarem fazer uso da ata de registro de preços, deverão consultar o órgão gerenciador da ata para manifestação sobre a possibilidade de adesão;
- 16.2.3. Caberá ao fornecedor beneficiário da ata de registro de preços, observadas as condições nela estabelecidas, optar pela aceitação ou não do fornecimento decorrente de adesão, desde que não prejudique as obrigações presentes e futuras decorrentes da ata, assumidas com o órgão gerenciador e órgãos participantes;
- 16.3. O órgão gerenciador somente poderá autorizar adesão à ata após a primeira aquisição ou contratação por órgão integrante da ata, exceto quando, justificadamente, não houver previsão no edital para aquisição ou contratação pelo órgão gerenciador;
- 16.4. Após a autorização do gerenciador, o órgão não participante devera efetivar a aquisição ou contratação solicitada em até noventa dias, observado o prazo de vigência da ata;
- 16.4.1. Competem ao órgão não participante os atos relativos à cobrança do cumprimento pelo fornecedor das obrigações contratualmente assumidas e a aplicação, observada a ampla defesa e o contraditório, de eventuais penalidades decorrentes do descumprimento de cláusulas contratuais, em relação às suas próprias contratações, informando as ocorrências ao órgão gerenciador;
- 16.5. A ATA DE REGISTRO DE PREÇOS poderá sofrer alterações de acordo com as condições estabelecidas, conforme disposto na Lei 10.520/02 e Decreto 7.892 de 23/01/2013 e Decreto 9.488 de 31 de agosto de 2018.
- 16.6. O Município de Porto dos Gaúchos MT, através do Departamento de Licitação será o órgão responsável pelos atos de controle e administração da Ata de Registro de Preços decorrentes desta licitação;

Estado de Mato Grosso, Porto dos Gaúchos - Praça Leopoldina Wilke, 19 - caixa postal 11 - CEP: 78560 -

\_\_\_\_\_\_\_\_\_\_\_\_\_\_\_\_\_\_\_\_\_\_\_\_\_\_\_\_\_\_\_\_\_\_\_\_\_\_\_\_\_\_\_\_\_\_\_\_\_\_\_\_\_\_\_\_\_\_\_\_\_\_\_\_\_\_\_\_\_\_\_\_\_\_\_\_\_\_\_\_\_\_\_\_\_\_\_

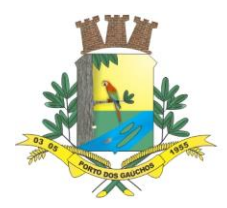

16.7. As solicitações deverão ser encaminhadas ao Órgão Gerenciador deste Município, qual seja Departamento de Licitações da Prefeitura Municipal de Porto dos Gaúchos – MT, com endereço digital no e-mail [licitacao@portodosgauchos.mt.gov.br](mailto:licitacao@portodosgauchos.mt.gov.br) ou no endereço Praça Leopoldina Wilke, nº 19 – Caixa Postal 11 – CEP: 78560-000

### **CLÁUSULA DÉCIMA SÉTIMA - DAS DISPOSIÇÕES GERAIS**

- 17.1. Esta Ata de Registro de Preços é regida pela lei Federal nº 8.666/93 em sua atual redação, no que for incompatível com a legislação Federal, e, subsidiariamente pelos princípios gerais de direito.
- 17.2. O fornecedor ficará obrigado a atender todos os pedidos efetuados durante a vigência desta Ata de Registro de Preços, ainda que a expiração do prazo de entrega previsto no cronograma ocorra após seu vencimento.
- 17.3. As partes elegem o foro da Comarca de Porto dos Gaúchos MT, como domicílio legal, para qualquer procedimento recorrente do cumprimento do contrato ou de instrumento equivalente.

E por estarem assim justas e concordes, as partes assinam o presente instrumento em 03 (três) vias de igual teor e forma, na presença de 03 (três) testemunhas.

REGISTRE-SE, PUBLIQUE-SE E CUMPRA-SE

Porto dos Gaúchos – MT, de de ...

**Município de Porto dos Gaúchos/MT** VANDERLEI ANTONIO DE ABREU Prefeito Municipal CONTRATANTE

CONTRATADO

Testemunha 01 Testemunha 02

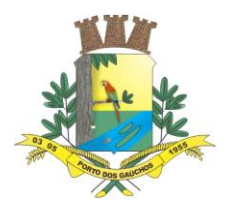

### **ANEXO III**

### **MINUTA DE CONTRATO**

**Contrato de fornecimento que fazem entre si, de um lado o Município de PORTO DOS GAÚCHOS – MT e do outro a empresa ......................................................**

O município de Porto dos Gaúchos/MT, com sede administrativa na Praça Leopoldina Wilke nº. 19, Centro, município e Comarca de Porto dos Gaúchos – Estado de Mato Grosso, devidamente inscrito no CNPJ sob o número 03.204.187/0001-33, neste ato representado pelo Prefeito Municipal, senhor<br>portador do RG nº. \_\_\_\_\_\_\_\_\_\_\_\_\_\_\_\_ e CPF n.º \_\_\_\_\_\_\_\_\_\_, residente e o portador do RG nº. \_\_\_\_\_\_\_\_\_\_\_\_\_\_\_\_\_\_\_ e CPF n.º \_\_\_\_\_\_\_\_\_\_\_\_\_\_\_\_, residente e domiciliado na \_, s/nº., Centro, Município de Porto dos Gaúchos/MT, de ora em diante denominado simplesmente de **CONTRATANTE.**

(Identificação do(a) Licitante vencedor(a)), (endereço) \_\_\_\_\_\_\_\_\_(CNPJ)\_\_\_\_\_\_\_\_\_, \_\_\_(identificação, documentação e endereço do(a) representante\_\_\_, doravante denominado de **CONTRATADO.**

CONTRATANTE e CONTRATADO resolvem celebrar o presente contrato, baseado no PREGÃO PRESENCIAL Nº. 001/2022, conforme cláusulas expressas a seguir, as quais definem os direitos, obrigações e responsabilidades das partes.

#### **CLÁUSULA PRIMEIRA - DO OBJETO**

- 1.1.O presente contrato tem por objeto a contratação de empresa especializada para fornecimento de licenciamento de software de sistema integrado de Gestão Pública Municipal, totalmente web (sistema em nuvem), dispensando a instalação de qualquer programa, plug-in, emulador ou qualquer outro recurso tecnológico que seja requisito para inicializar o sistema, com acesso ilimitado de usuários, e suporte técnico, operando com banco de dados relacional, inclusive com a prestação de serviços de instalação, configuração, conversão de dados e treinamento, para atendimento das necessidades da **Prefeitura Municipal de Porto dos Gaúchos – MT**, totalmente em conformidade com a legislação aplicável, NBCASP – Normas Brasileiras de Contabilidade Aplicadas ao Setor Público e SIAFIC - Sistema Único e Integrado de Execução Orçamentária, Administração Financeira e Controle.
- 1.2. O presente contrato tem por objeto a contratação de empresa especializada para fornecimento de licenciamento de software de sistema integrado de Gestão Pública Municipal, totalmente web (sistema em nuvem), dispensando a instalação de qualquer programa, plug-in, emulador ou qualquer outro recurso tecnológico que seja requisito para inicializar o sistema, com acesso ilimitado de usuários, e suporte técnico, operando com banco de dados relacional, inclusive com a prestação de serviços de instalação, configuração, conversão de dados e treinamento, para atendimento das necessidades da **Câmara Municipal de Porto dos Gaúchos – MT**, totalmente em conformidade com a legislação aplicável, NBCASP – Normas Brasileiras de Contabilidade Aplicadas ao Setor Público e SIAFIC - Sistema Único e Integrado de Execução Orçamentária, Administração Financeira e Controle.

2.2.Os pagamentos das notas fiscais apresentadas corresponderão aos serviços efetivamente executados, observados os valores unitários apresentados pela proponente por ocasião da licitação, devendo ser pago através de ordem bancária no prazo máximo de até 30 (trinta) dias após execução dos serviços mediante entrega da nota fiscal devidamente atestada pelo servidor responsável da Secretaria Municipal solicitante e de acordo com a Programação Financeira de Pagamentos a serem definidos através de Decreto Municipal para o exercício de 2022, conforme valor unitário abaixo:

 $\overline{\phantom{a}}$ Estado de Mato Grosso, Porto dos Gaúchos - Praça Leopoldina Wilke, 19 - caixa postal 11 - CEP: 78560 - 000

<sup>2.1.</sup>O valor global do referido contrato é de R\$ 0,00 (\_\_\_\_\_\_\_\_\_\_\_\_\_\_\_\_\_\_\_).

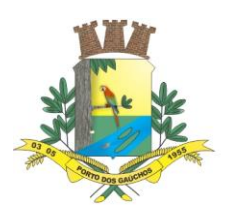

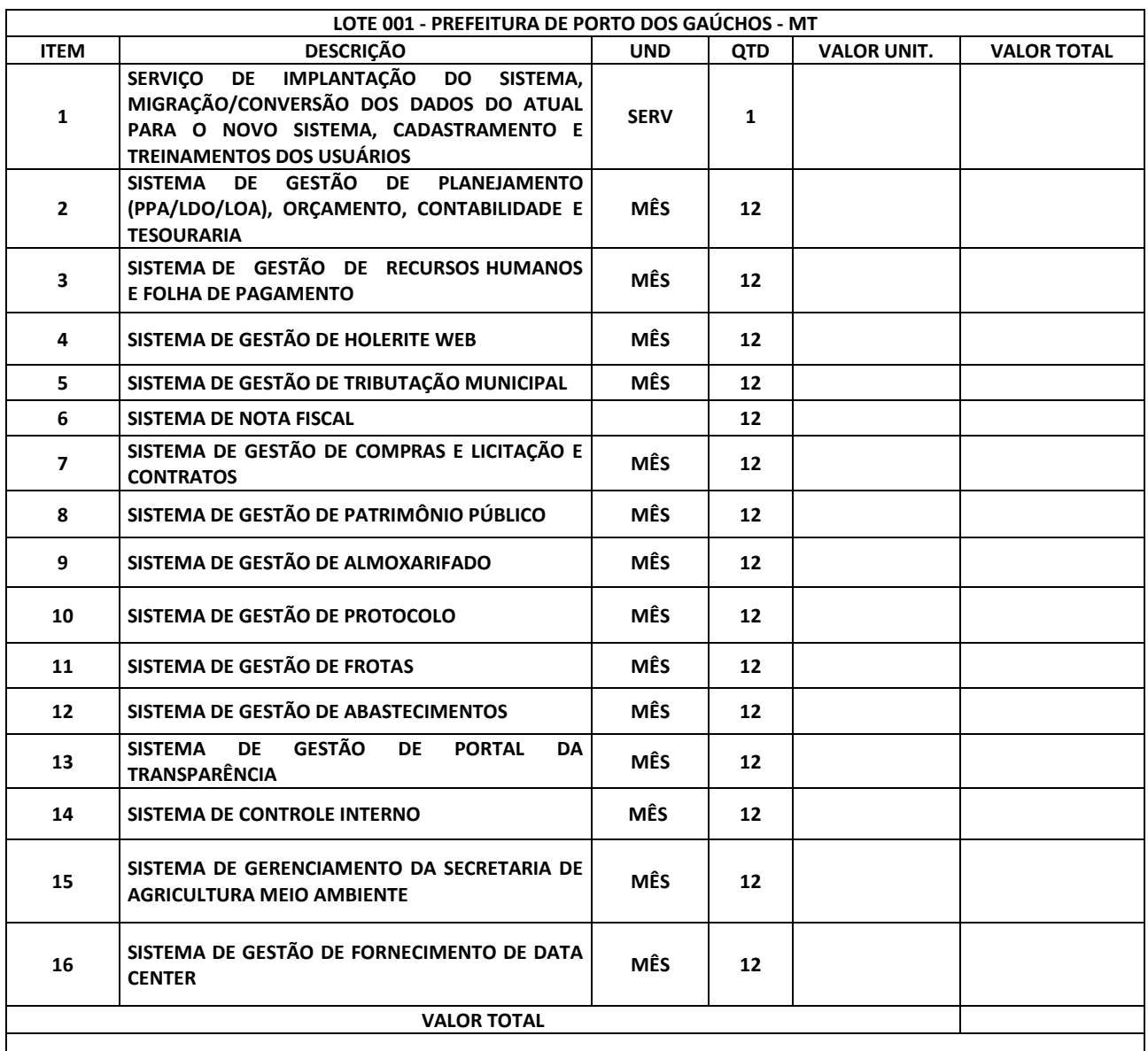

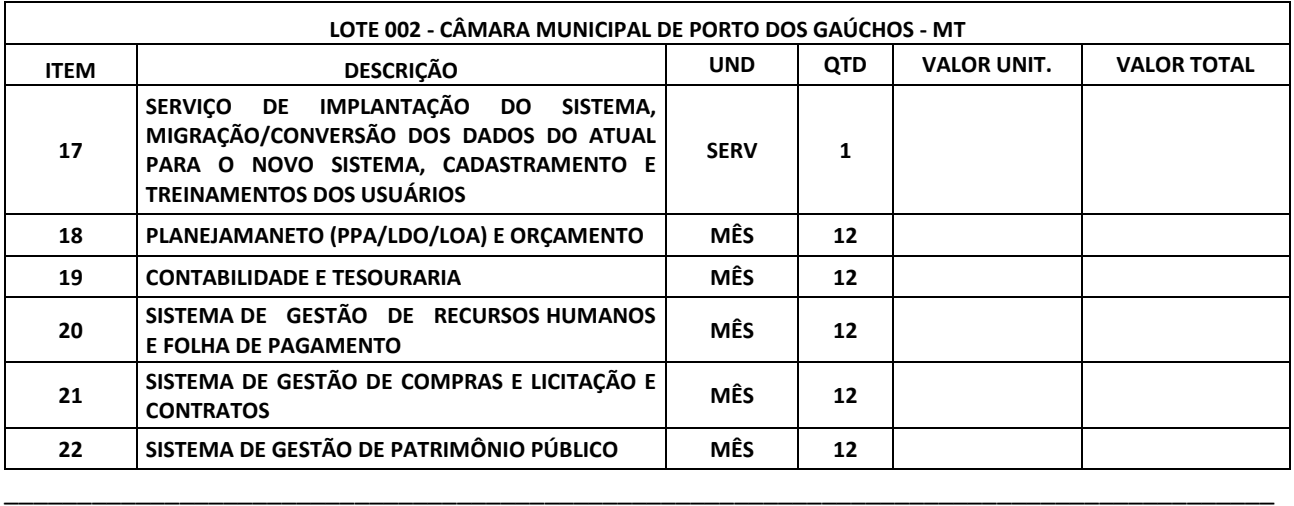

 $\overline{\phantom{a}}$ Estado de Mato Grosso, Porto dos Gaúchos - Praça Leopoldina Wilke, 19 - caixa postal 11 - CEP: 78560 - 000
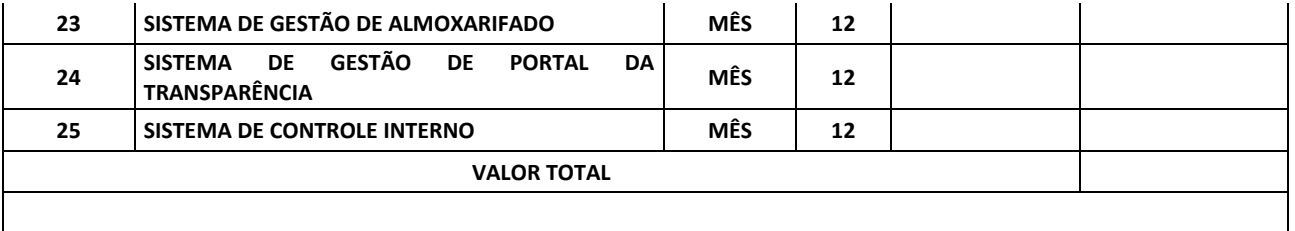

- 2.3.A CONTRATADA deverá comprovar sua regularidade fiscal, anexando juntamente com a Nota Fiscal, as certidões de regularidade fiscal as certidões de Regularidade Fiscal com a Fazenda, Federal, Estadual, Municipal, INSS, FGTS e Trabalhista, atualizadas até a data da emissão da Nota Fiscal do mês de sua competência.
- 2.3.1. A apresentação das certidões, acima mencionadas, é de responsabilidade da contratada;
- 2.3.2. A validade das certidões deverá ser correspondente à época da programação de pagamento, devendo a CONTRATADA ficar responsável pela conferência de tal validade.
- 2.4.A CONTRATADA deverá indicar no corpo da Nota Fiscal, descrição dos serviços realizados, o número da Nota de Autorização de Despesa (NAD) o número e nome do banco, agência e número da conta e nome da empresa contratada, onde deverá ser feito o pagamento, via ordem bancária, sem rasuras e devidamente atestada pelo Servidor designado da Administração, devendo ainda estar acompanhada da cópia da Nota de Autorização de Despesa (NAD) autorizadas pela Secretaria Municipal solicitante.
- 2.5. Nenhum pagamento será efetuado a contratada enquanto pendente de liquidação quaisquer obrigações financeiras que lhe foram impostas, em virtude de penalidade ou inadimplência, sem que isso gere direito ao pleito de reajustamento de preços ou correção monetária.
- 2.6. Caso seja constatado alguma irregularidade nas notas fiscais/faturas, estas serão devolvidas ao fornecedor, para as necessárias correções, com as informações que motivaram sua rejeição, sendo o pagamento realizado após a reapresentação das notas fiscais/faturas.
- 2.6.1. Nenhum pagamento isentará CONTRATADO das suas responsabilidades e obrigações, nem implicará aceitação definitiva do fornecimento.
- 2.7. Nenhum pagamento isentará o CONTRATADO das suas responsabilidades e obrigações, nem implicará aceitação definitiva dos serviços.
- 2.8.O CNPJ da CONTRATADA constante da nota fiscal e fatura deverá ser o mesmo da documentação apresentada no procedimento licitatório.
- 2.9.As despesas bancárias decorrentes de transferência de valores para outras praças serão de responsabilidade do Contratado.
- 2.10. Na eventualidade de aplicação de multas, estas deverão ser liquidadas, simultaneamente, com parcela vinculada ao evento cujo descumprimento der origem à aplicação da penalidade.
- 2.11. Não haverá reajuste de preços durante a vigência deste contrato, salvo nas hipóteses previstas no Art. 65 e seguintes da Lei Federal 8.666/93.
- 2.12. O Contratante não efetuará pagamento de título descontado, ou por meio de cobrança em banco, bem como, os que forem negociados com terceiros por intermédio da operação de "factoring";
- 2.13. Não haverá, sob hipótese alguma, pagamento antecipado.

#### **CLÁUSULA TERCEIRA - DA ADEQUAÇÃO DOS PREÇOS**

- 3.1.A Pregoeira e a Equipe de Apoio poderão, a qualquer tempo, rever os preços registrados, reduzindo-os de conformidade com pesquisa de mercado, para os fins previstos no inciso V do Art. 15 da Lei 8.666/93 com as alterações posteriores, ou quando alterações conjunturais provocarem a redução dos preços praticados no mercado atacadista.
- 3.2.Os preços registrados poderão ser majorados, em decorrência de fato superveniente e de natureza econômica, capaz de comprometer o equilíbrio econômico-financeiro da Contratada, por solicitação motivada da interessada ao Gabinete do Secretário.
- 3.3.O pedido deverá ser devidamente justificado e instruído com documentos e planilhas analíticas, que comprovem a sua procedência, tais: como listas de preços dos fabricantes, notas fiscais de aquisição, matérias primas ou de outros documentos julgados necessários – que embasaram a oferta de preços por ocasião da classificação e as apuradas no momento do pedido.

 $\overline{\phantom{a}}$ Estado de Mato Grosso, Porto dos Gaúchos - Praça Leopoldina Wilke, 19 - caixa postal 11 - CEP: 78560 - 000

\_\_\_\_\_\_\_\_\_\_\_\_\_\_\_\_\_\_\_\_\_\_\_\_\_\_\_\_\_\_\_\_\_\_\_\_\_\_\_\_\_\_\_\_\_\_\_\_\_\_\_\_\_\_\_\_\_\_\_\_\_\_\_\_\_\_\_\_\_\_\_\_\_\_\_\_\_\_\_\_\_\_\_\_\_\_\_

www.portodosgauchos.mt.gov.br - Fone: 66 3526 2000 - CNPJ 03.204.187/0001-33

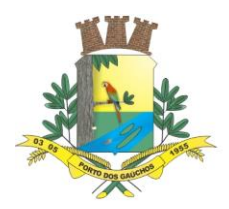

 $\overline{\phantom{a}}$ 

# PREFEITURA MUNICIPAL DE ORTO DOS GAÚCHOS

# **CLÁUSULA QUARTA – DA LICITAÇÃO**

4.1.Para a presente contratação foi realizada a Licitação Modalidade Pregão Presencial nº 000/0000, nos termos da Lei Federal 8.666/93 e 10.520/02.

# **CLÁUSULA QUINTA – DA SUJEIÇÃO DAS PARTES**

5.1.As partes declaram-se sujeitas às normas previstas na Lei Federal 8.666/93 e 10.520/02 e suas alterações, supletivamente, pelos princípios da teoria geral dos contratos e pelas disposições de direito privado, bem como, pelas cláusulas e condições deste contrato.

### **CLÁUSULA SEXTA – DO PRAZO DE VALIDADE DO CONTRATO**

- 6.1.A vigência do presente contrato é de \_\_ (\_\_\_\_\_\_\_\_\_\_\_\_\_\_\_) meses contados da assinatura do contrato, até a data de \_\_/\_\_/\_\_\_\_, sendo que a Contratada só poderá executar os serviços após recebimento da Nota de Autorização de Despesa.
- 6.2.O contrato poderá, todavia, por acordo das partes, ser prorrogado por iguais e sucessivos períodos até o limite de 60 (sessenta) meses, desde que seja de interesse da Contratante, mediante termo próprio, com vistas à obtenção de preços e condições mais vantajosas para a Administração, conforme faculta o inciso IV, do artigo 57 da Lei nº 8.666/93.

### **CLÁUSULA SÉTIMA - DOS DIREITOS E RESPONSABILIDADES DAS PARTES**

- 7.1.São direitos e responsabilidades da CONTRATADA:
- a) É responsabilidade da CONTRATADA a prestação de serviços nas quantidades, no horário e nas datas estipuladas, bem como nas condições estabelecidas no edital.
- b) Executar os serviços nas especificações e com a qualidade exigida no Termo de Referência;
- c) Apresentar todos os meses juntamente com a nota fiscal e certidões de regularidade fiscal;
- d) É responsabilidade da CONTRATADA a prestação de serviços nas quantidades, no horário e nas datas estipuladas, bem como nas condições estabelecidas no edital.
- e) Executar os serviços nas especificações e com a qualidade exigida no Termo de Referência;
- f) Apresentar todos os meses juntamente com a nota fiscal e certidões de regularidade fiscal;
- g) Fornecer o objeto da contratação de acordo com os padrões de qualidade exigidos pela CONTRATANTE e de acordo com as normas técnicas legais;
- h) Os Sistemas deverão funcionar de modo integrado, com número ilimitado de usuários;
- i) Manter suporte de Helpdesk, através de comunicação telefônica com serviço 0800, serviços de mensagens instantâneas, software de comunicação falada, escrita, áudio e vídeo via Internet/web, serviço de publicação de dúvidas mais frequentes, fóruns de discussão, serviço de FTP (transmissão remota de arquivos), comunicação remota, inclusive com acesso aos bancos de dados, para esclarecimento de dúvidas operacionais, envolvendo procedimentos, processamentos, cálculos, emissão de relatórios, parametrização dos aplicativos, erros de programas, erros de banco de dados;
- j) Disponibilizar portal na web e app de acesso da entidade, onde poderão ser solicitados os atendimentos de manutenção e consultoria técnica, bem como a solicitação de melhorias nos softwares licitados.
- k) Prestar acompanhamento técnico nas áreas dos serviços contratados;
- l) Prestar atendimento "in loco" quando solicitado, devendo ser enviado à Entidade, cronograma referente a tal atendimento.
- m) Levar imediatamente ao conhecimento da Contratante quaisquer irregularidades ocorridas no fornecimento do objeto.
- n) Prover todos os meios necessários à garantia da plena execução dos serviços, inclusive considerados os casos de greve ou paralisação de qualquer natureza;
- o) A Contratada deverá utilizar equipamentos próprios necessários para a prestação de serviços.
- p) Prestar informações/esclarecimentos solicitados pelo Contratante, bem como atender suas reclamações inerentes ao fornecimento do objeto, principalmente quanto à qualidade, providenciando a imediata correção das deficiências, falhas ou irregularidades constatadas pelo Contratante.

Estado de Mato Grosso, Porto dos Gaúchos - Praça Leopoldina Wilke, 19 - caixa postal 11 - CEP: 78560 - 000

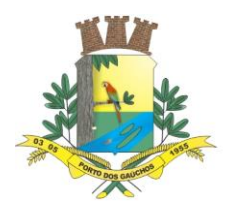

- q) Responsabilizar-se todos os tributos, despesas com transporte, encargos trabalhistas e previdenciários e outras despesas e custos que incidam ou venham a incidir, direta ou indiretamente, sobre os serviços fornecidos;
- r) Responsabilizar-se pelos danos causados diretamente a Contratante ou a terceiros, decorrentes de culpa e dolo, quando da execução do fornecimento, não excluindo ou reduzindo esta responsabilidade a fiscalização ou o acompanhamento pelo Contratante.
- s) Sujeitar-se a ampla e irrestrita fiscalização por parte da Contratante para acompanhamento da execução do Contrato. A existência da fiscalização de modo algum diminui ou atenua a responsabilidade do fornecedor pela execução dos serviços.
- t) Em caso do não cumprimento das especificações exigidas no edital, a empresa se responsabilizará pela realização dos serviços, sem ônus algum à contratante.
- u) O ônus decorrente do cumprimento da obrigação de fornecimento, ficará a cargo exclusivamente da CONTRATADA;
- v) Comunicar à fiscalização da CONTRATANTE, por escrito, quando verificar quaisquer condições inadequadas à execução dos serviços ou a iminência de fatos que possam prejudicar a perfeita execução do contrato, sendo que caso não o faça dentro do prazo estipulado, a CONTRATANTE poderá descontar o valor do ressarcimento da fatura a vencer ou cobrar em juízo;
- w) Não transferir a outrem, no todo ou em parte, o presente contrato sem autorização da CONTRATANTE;
- x) Aceitar nas mesmas condições contratuais, os acréscimos ou supressões que se fizerem necessários no quantitativo do objeto desta licitação, até o limite de 25% (vinte e cinco por cento) do valor contratado;
- y) A CONTRATADA obriga-se a substituir prontamente os serviços que estiverem em desacordo com o que foi solicitado pelo fiscal do contrato.
- 7.2.São direitos e responsabilidades da CONTRATANTE:
- a) Efetuar o pagamento à CONTRATADA, de acordo com as condições de preço e prazo estabelecidos neste edital;
- b) Comunicar imediatamente à empresa qualquer irregularidade manifestada na entrega do objeto;
- c) Propiciar todas as facilidades indispensáveis à entrega dos produtos;
- d) Acompanhar e fiscalizar, através de servidor designado pela Administração, o cumprimento do contrato a ser assinado com a licitante vencedora, anotando em registro próprio as falhas detectadas e comunicando as ocorrências de quaisquer fatos que, a seu critério, exijam medidas corretivas por parte da licitante vencedora;
- e) Zelar para que sejam cumpridas as obrigações assumidas pela licitante vencedora, bem como sejam mantidas todas as condições de habilitação e qualificação exigidas na licitação;
- f) Utilizar os softwares somente dentro das normas e condições estabelecidas neste contrato e durante a vigência do mesmo;
- g) Não entregar os softwares nem permitir seu uso por terceiros, resguardando, da mesma forma, manuais, instruções e outros materiais licenciados, mantendo-os no uso restrito de seus agentes e prepostos, sendo-lhe vedado copiar, alterar, ceder, sublicenciar, vender, dar em locação ou em garantia, doar, alienar de qualquer forma, transferir, total ou parcialmente, sob quaisquer modalidades, onerosas ou gratuitas, provisórias ou permanentes, os softwares objetos do presente contrato. De igual forma lhe é vedado modificar as características dos programas, módulos de programas ou rotinas dos softwares, ampliá-los, alterá-los de qualquer forma, sem a prévia, expressa, específica e autorizada anuência da CONTRATADA, sendo certo que quaisquer alterações, a qualquer tempo, por interesse da CONTRATANTE, só poderá ser operada pela CONTRATADA ou pessoa expressamente autorizada pela mesma.

#### **CLÁUSULA OITAVA - DOS RECURSOS ORÇAMENTÁRIOS**

 $\overline{\phantom{a}}$ 

8.1. As despesas decorrentes do objeto desta licitação serão empenhadas oportunamente em dotações próprias, as quais foram autorizadas através da Lei Municipal nº. 940/2021 de 14/12/2021 – LOA/2022, conforme segue:

Órgão:---------------------------- **04 – Secretaria Municipal de Finanças.**

Estado de Mato Grosso, Porto dos Gaúchos - Praça Leopoldina Wilke, 19 - caixa postal 11 - CEP: 78560 - 000

\_\_\_\_\_\_\_\_\_\_\_\_\_\_\_\_\_\_\_\_\_\_\_\_\_\_\_\_\_\_\_\_\_\_\_\_\_\_\_\_\_\_\_\_\_\_\_\_\_\_\_\_\_\_\_\_\_\_\_\_\_\_\_\_\_\_\_\_\_\_\_\_\_\_\_\_\_\_\_\_\_\_\_\_\_\_\_

www.portodosgauchos.mt.gov.br - Fone: 66 3526 2000 - CNPJ 03.204.187/0001-33

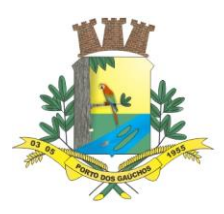

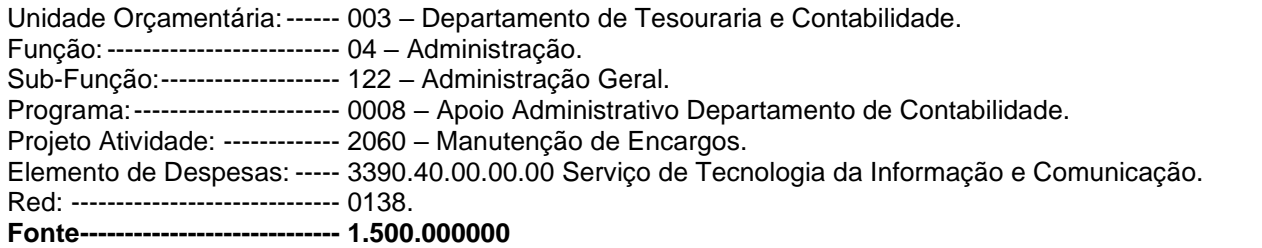

### **CLÁUSULA NONA - DAS PENALIDADES**

- 8.1.Em razão de irregularidades no cumprimento das obrigações, a Prefeitura Municipal de Porto dos Gaúchos – MT, poderá aplicar as seguintes sanções administrativas:
- 8.2.O atraso injustificado na entrega dos serviços sujeitará a empresa, a juízo da Administração, à multa moratória de 0,5% (meio por cento) por dia de atraso, até o limite de 10% (dez por cento), conforme determina o artigo 86, da Lei 8.666/93;
- 8.2.1. A multa prevista neste item será descontada dos créditos que a contratada possuir com a Prefeitura Municipal de Porto dos Gaúchos – MT e poderá cumular com as demais sanções administrativas, inclusive com a multa prevista no item 9.3.b;
- 8.3.Ocorrendo a inexecução total ou parcial no fornecimento dos serviços, a Administração poderá aplicar à vencedora, as seguintes sanções administrativas previstas no artigo 87 da Lei n° 8.666/93:
- e) Advertência por escrito;
- f) Multa administrativa com natureza de perdas e danos da ordem de até 10% (dez por cento) sobre o valor total do contrato;
- g) Suspensão temporária de participação em licitação e impedimento de contratar com a Prefeitura Municipal de Porto dos Gaúchos – MT, por prazo não superior à 02 (dois) anos, sendo que em caso de inexecução total, sem justificativa aceita, será aplicado o limite máximo temporal previsto para a penalidade de 02 (dois) anos;
- h) Declaração de inidoneidade para licitar junto à Administração Pública, enquanto perdurarem os motivos determinantes da punição, ou até que seja promovida a reabilitação perante a própria autoridade que aplicou a penalidade, de acordo com o inciso IV do artigo 87 da Lei n° 8.666/93, c/c artigo 7° da Lei n° 10.520/2002;
- 8.4.Se a Fornecedora não proceder ao recolhimento da multa no prazo de 05 (cinco) dias úteis contados da intimação por parte da Prefeitura Municipal de Porto dos Gaúchos – MT, o respectivo valor será descontado dos créditos que a contratada possuir com esta Prefeitura;
- 8.5. Do ato que aplicar a penalidade caberá recurso, no prazo de 05 (cinco) dias úteis, a contar da ciência da intimação, podendo a Administração reconsiderar sua decisão ou nesse prazo encaminhá-lo devidamente informados para a apreciação e decisão superior, dentro do mesmo prazo;
- 8.6.Serão publicadas no jornal Oficial do Estado de Mato Grosso as sanções administrativas previstas no item 9.3, c, d, deste Edital, inclusive a reabilitação perante a Administração Pública.

#### **CLÁUSULA DÉCIMA – DOS CASOS DE RESCISÃO**

- 9.1.A Contratada reconhece que há prerrogativas inseridas no artigo 77 e seguintes, da Lei 8.666/93, que estipula a rescisão Administrativa.
- 9.2. Nos casos de rescisão, previstos nos incisos I a XI e XVIII do artigo 78 da Lei 8.666/93, se sujeita a contratada ao pagamento de multa de 20% (vinte por cento) sobre o valor do Contrato.

#### **CLÁUSULA DÉCIMA PRIMEIRA - DO GERENCIAMENTO E FISCALIZAÇÃO**

10.1. A fiscalização e gerenciamento do contrato será efetuado pelo Servidor designado pelo Prefeito Municipal o Sr. \_\_\_\_\_ conforme Portaria \_\_\_/\_\_\_, que anotará em registro próprio as ocorrências e falhos detectadas na sua execução e comunicará às interessadas os fatos que, ao seu critério, exigirem medidas corretivas por parte da mesma.

 $\overline{\phantom{a}}$ Estado de Mato Grosso, Porto dos Gaúchos - Praça Leopoldina Wilke, 19 - caixa postal 11 - CEP: 78560 -

\_\_\_\_\_\_\_\_\_\_\_\_\_\_\_\_\_\_\_\_\_\_\_\_\_\_\_\_\_\_\_\_\_\_\_\_\_\_\_\_\_\_\_\_\_\_\_\_\_\_\_\_\_\_\_\_\_\_\_\_\_\_\_\_\_\_\_\_\_\_\_\_\_\_\_\_\_\_\_\_\_\_\_\_\_\_\_

000

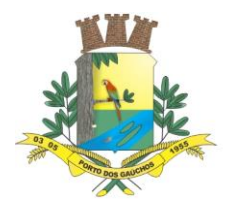

#### **CLÁUSULA DÉCIMA SEGUNDA – DA LEGISLAÇÃO APLICÁVEL AO CONTRATO E AOS CASOS OMISSOS**

11.1. Aplica-se a Lei nº. 8.666/93 e o Código Civil Brasileiro ao presente contrato e em especial aos seus casos omissos.

#### **CLÁUSULA DÉCIMA TERCEIRA – VINCULAÇÃO AO EDITAL**

12.1. Farão parte do presente contrato, além de suas expressas cláusulas, independentemente de transcrição no corpo do presente, as instruções contidas no Edital de Pregão Presencial nº 000/0000, bem como, os documentos a ele referentes, além da proposta apresentada pela CONTRATADA, no certame licitatório.

#### **CLÁUSULA DÉCIMA QUARTA – DAS DISPOSIÇÕES GERAIS**

- 13.1. Como condição para o pagamento, o licitante vencedor deverá se encontrar nas mesmas condições requeridas na fase de habilitação, bem assim para o recebimento dos pagamentos relativos aos produtos entregues e aceitos.
- 13.2. A CONTRATADA deverá manter durante a execução do contrato, em compatibilidade com as obrigações por ele assumidas, todas as condições de habilitação e qualificação exigidas na licitação.
- 13.3. As alterações contratuais obedecerão aos dispositivos constantes do artigo 65 da Lei acima referida.
- 13.3.1. Todas as alterações que se fizerem necessárias serão por intermédio de lavratura de termo aditivo ou apostilamento ao presente contrato administrativo;
- 13.4. Os casos omissos serão resolvidos de acordo com a Lei Federal n° 8.666/93 e a Lei 10.520/02 no que não colidir com a primeira e as demais normais aplicáveis. Subsidiariamente, aplicar-se-ão os princípios gerais de direito;
- 13.5. É vedado caucionar ou utilizar o contrato decorrente do presente registro para qualquer operação financeira, sem prévia e expressa autorização da Prefeitura Municipal de Porto dos Gaúchos – MT.

#### **CLÁUSULA DÉCIMA QUINTA - DO FORO**

- 15.1. As partes elegem o foro da Comarca de Porto dos Gaúchos MT, como domicílio legal, para qualquer procedimento recorrente do cumprimento do contrato ou de instrumento equivalente.
- 15.2. E por estarem assim justas e concordes, as partes assinam o presente instrumento em 03 (três) vias de igual teor e forma, na presença de 03 (três) testemunhas.

#### REGISTRE-SE, PUBLIQUE-SE E CUMPRA-SE

Porto dos Gaúchos - MT, de \_\_\_\_\_\_\_\_\_ de \_\_\_\_.

**Município de Porto dos Gaúchos/MT** VANDERLEI ANTONIO DE ABREU Prefeito Municipal CONTRATANTE

CONTRATADO

Testemunha 01 Testemunha 02

 $\overline{\phantom{a}}$ 

Estado de Mato Grosso, Porto dos Gaúchos - Praça Leopoldina Wilke, 19 - caixa postal 11 - CEP: 78560 - 000 www.portodosgauchos.mt.gov.br - Fone: 66 3526 2000 - CNPJ 03.204.187/0001-33

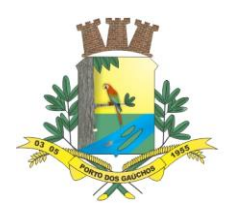

#### **ANEXO IV**

### **PREGÃO PRESENCIAL SISTEMA REGISTRO DE PREÇOS Nº \_\_\_/\_\_\_\_**

### **TERMO DE CREDENCIAMENTO**

#### **MODELO**

Através do presente, credenciamos o(a) Sr.(a).........................................................................., portador(a) do RG n.º..........................e do CPF n.º.............................., a participar da licitação instaurada pelo Município de Porto dos Gaúchos – Estado de Mato Grosso, na modalidade Pregão Presencial SRP n.º \_\_\_\_/\_\_\_, na qualidade de representante legal, outorgando-lhe poderes para pronunciar-se em nome da empresa ........................................, bem como formular propostas, ofertar lances verbais, renunciar direitos, renunciar ou desistir de recursos e praticar todos os demais atos inerentes ao certame.

Localidade, .... de .................... de ........

#### **(assinatura, nome e CPF do outorgante)**

#### **A firma do mandante deve ser reconhecida.**

(este documento deverá ser entregue fora do envelope)

(papel timbrado da empresa)

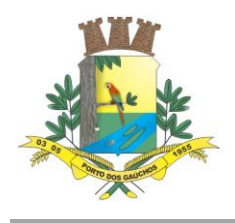

### **ANEXO V**

# **PREGÃO PRESENCIAL SISTEMA REGISTRO DE PREÇOS Nº \_\_\_/\_\_\_\_**

# **DECLARAÇÃO DE CUMPRIMENTO DOS REQUISITOS DE HABILITAÇÃO.**

A..............................................................................................(razão social da empresa), CNPJ Nº..........................., localizada à..............................................., declara, em conformidade com a Lei nº 10.520/02, que cumpre todos os requisitos para habilitação para este certame licitatório no Município de Porto dos Gaúchos – Estado de Mato Grosso – **Pregão Presencial SRP Nº \_\_\_/\_\_\_\_**.

> \_\_\_\_\_\_\_\_\_\_\_\_\_\_\_\_\_\_\_\_\_\_\_\_\_\_\_\_\_\_\_ Diretor ou Representante Legal

(este documento deverá ser entregue fora do envelope)

(papel timbrado da empresa)

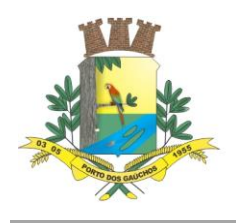

#### **ANEXO VI**

### **PREGÃO PRESENCIAL SISTEMA REGISTRO DE PREÇOS Nº \_\_\_/\_\_\_\_**

### **(DECLARAÇÃO DE SUJEIÇÃO AO EDITAL E DE INEXISTÊNCIA DE FATOS SUPERVENIENTES IMPEDITIVOS DA QUALIFICAÇÃO)**

O signatário da presente, em nome da proponente \_\_\_\_\_\_\_\_\_\_\_\_\_\_\_\_\_\_\_\_, declara, expressamente, que se sujeita às condições estabelecidas no edital de **Pregão Presencial SRP № \_\_\_/\_\_\_\_** em consideração e dos respectivos anexos e documentos, que acatará integralmente qualquer decisão que venha a ser tomada pelo licitador quanto à qualificação apenas das proponentes que haja atendido às condições estabelecidas e demonstrem integral possibilidade de entrega dos produtos.

O signatário da presente declara, em nome da referida proponente, total concordância com a decisão que venha a ser tomada quanto à adjudicação, objeto do presente edital.

Declara, ainda, para todos os fins de direito, a inexistência de fatos supervenientes impeditivos da qualificação ou que comprometam a idoneidade da proponente nos termos do Artigo 32, parágrafo 2º, e Artigo 97 de Lei № 8.666 de 21 de junho de 1993, e suas alterações.

\_\_\_\_\_\_\_\_\_\_\_\_\_\_\_\_\_, \_\_\_\_ de \_\_\_\_\_\_\_\_\_\_\_ de \_\_\_\_.

\_\_\_\_\_\_\_\_\_\_\_\_\_\_\_\_\_\_\_\_\_\_\_\_\_\_\_\_\_\_\_\_\_\_\_\_\_\_\_\_\_\_\_\_\_\_\_\_\_\_\_\_\_\_\_\_\_\_\_ (assinatura, nome e cargo do declarante, representante legal da Licitante).

(papel timbrado da empresa)

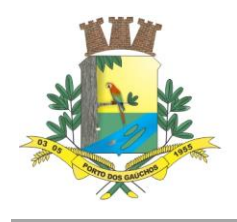

### **ANEXO VII**

# **PREGÃO PRESENCIAL SISTEMA REGISTRO DE PREÇOS Nº \_\_\_/\_\_\_\_**

# **MODELO DE DECLARAÇÃO NOS TERMOS DO INCISO XXXIII DO ARTIGO 7º DA CF**

Declaramos, em atendimento ao previsto no **Pregão Presencial SRP N.º \_\_\_/\_\_\_\_**, que não possuímos, em nosso quadro de pessoal, empregados com menos de 18 (dezoito) anos em trabalho noturno, perigoso ou insalubre, bem como de 14 (catorze) anos em qualquer trabalho.

Local e data.

\_\_\_\_\_\_\_\_\_\_\_\_\_\_\_\_\_\_\_\_\_\_\_\_\_\_\_\_\_\_\_\_\_\_\_\_\_\_\_\_\_\_ (assinatura e identificação do responsável pela empresa)

Obs.: Se o licitante possuir menores de 16 anos na condição de aprendizes deverá declarar expressamente.

(papel timbrado da empresa)

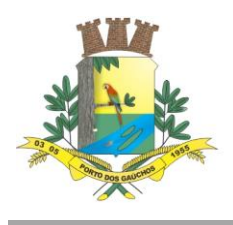

# **ANEXO VIII**

### **PREGÃO PRESENCIAL SISTEMA REGISTRO DE PREÇOS Nº \_\_\_/\_\_\_\_**

# **MODELO DE PROPOSTA DE PREÇOS**

**Sessão Pública: \_\_\_/\_\_\_/\_\_\_\_, às \_\_\_:\_\_\_( \_\_\_\_\_\_\_\_\_\_\_ ) horas.** Local: Praça Leopoldina Wilke, nº 19 – Caixa Postal 11 – CEP: 78560-000.

#### **IDENTIFICAÇÃO DA PROPONENTE**

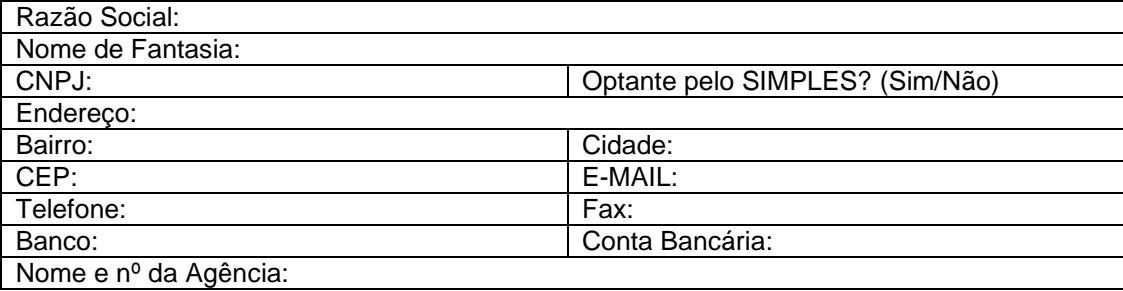

Apresentamos nossa proposta de preços objeto do Pregão nº 000/0000, acatando todas as estipulações consignadas no Edital e demais anexos, conforme tabela abaixo:

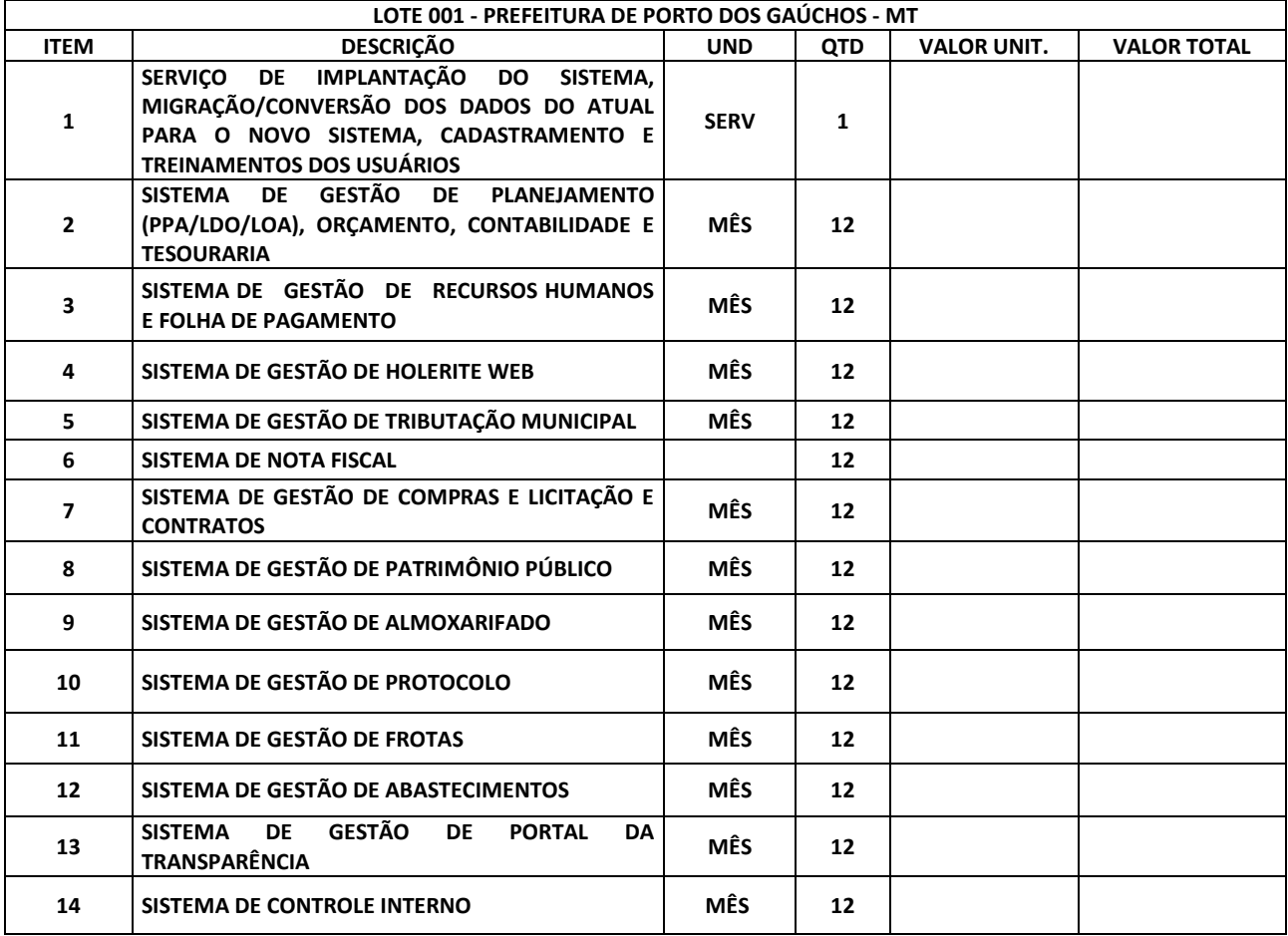

 $\overline{\phantom{a}}$ Estado de Mato Grosso, Porto dos Gaúchos - Praça Leopoldina Wilke, 19 - caixa postal 11 - CEP: 78560 - 000

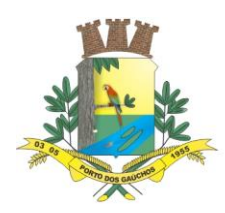

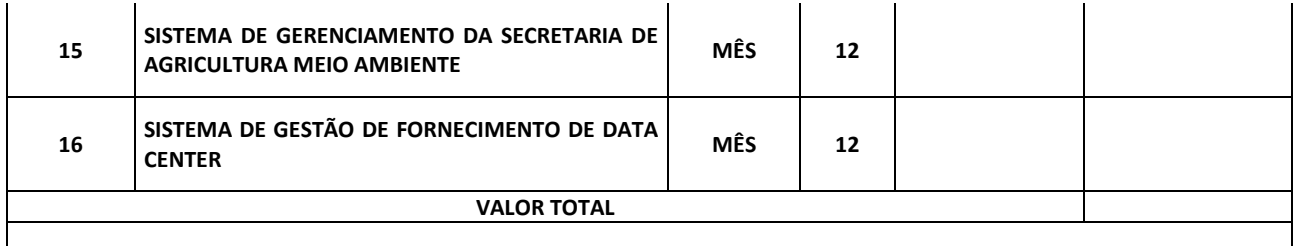

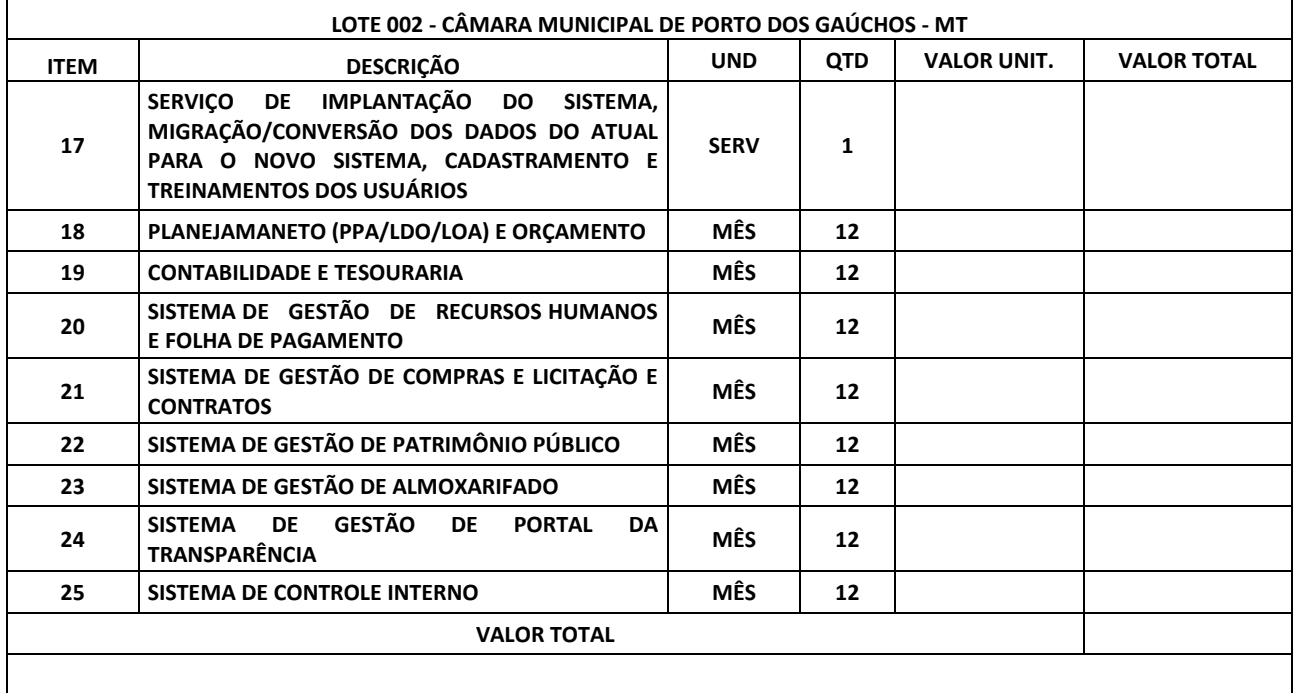

# **VALOR TOTAL GLOBAL MÁXIMO (LOTE 01 + LOTE 02 + LOTE 03):** R\$ 0,00 (...).

\* A empresa .................................................. declara que estão inclusos no valor cotado todas as despesas sobre o objeto licitado (impostos, taxas, seguros, transportes ......).

\* Validade da Proposta: 60 (sessenta) dias.

 $\overline{\phantom{a}}$ 

- \* Entrega da mercadoria: Conforme Ordem de fornecimento da secretaria
- \* Forma de Pagamento: Até 30 (trinta) dias após a entrega da mercadoria
- **\* Prazo e forma de entrega parcelada até 05 (cinco) dias, após a emissão da requisição.**

Local e data

\_\_\_\_\_\_\_\_\_\_\_\_\_\_\_\_\_\_\_\_\_\_\_\_\_\_\_\_\_\_\_\_\_\_\_\_\_\_\_\_\_ Carimbo da empresa/Assinatura do responsável

Obs 1.: Na apresentação da proposta a empresa deverá declarar a marca do produto cotado, valor unitário do produto e valor total, caso não o faça, a mesma será instada pela Pregoeira a apresentar a marca do produto sob pena de desclassificação. (não é necessário constar esta observação na proposta)

Estado de Mato Grosso, Porto dos Gaúchos - Praça Leopoldina Wilke, 19 - caixa postal 11 - CEP: 78560 - 000

\_\_\_\_\_\_\_\_\_\_\_\_\_\_\_\_\_\_\_\_\_\_\_\_\_\_\_\_\_\_\_\_\_\_\_\_\_\_\_\_\_\_\_\_\_\_\_\_\_\_\_\_\_\_\_\_\_\_\_\_\_\_\_\_\_\_\_\_\_\_\_\_\_\_\_\_\_\_\_\_\_\_\_\_\_\_\_

www.portodosgauchos.mt.gov.br - Fone: 66 3526 2000 - CNPJ 03.204.187/0001-33

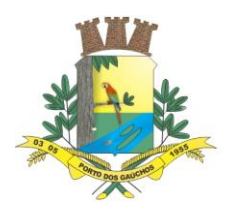

Obs 2.: Serão desclassificadas as propostas que apresentarem cotações contendo preços excessivos, simbólicos, de valor zero ou inexequíveis, na forma da legislação em vigor, ou ainda, que ofereçam preços ou vantagens baseadas nas ofertas dos demais licitantes. (não é necessário constar esta observação na proposta)

Obs3.: O(s) preço(s) deve(m) ser cotado(s) em moeda nacional, em algarismo(s) e por extenso, com centavos de no máximo 02 (duas) casas decimais após a vírgula. (não é necessário constar esta observação na proposta).

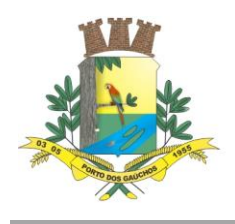

### **ANEXO IX**

### **PREGÃO PRESENCIAL SISTEMA REGISTRO DE PREÇOS Nº \_\_\_/\_\_\_\_**

### **REQUERIMENTO DE BENEFÍCIO DO TRATAMENTO DIFERENCIADO E DECLARAÇÃO PARA MICROEMPRESAS E EMPRESAS DE PEQUENO PORTE**

### **(Lei Complementar nº123/2006)**

Eu, \_\_\_\_\_\_\_\_\_\_\_\_\_\_\_\_\_\_\_\_\_\_\_\_\_\_\_\_\_\_\_\_\_\_\_\_\_, portador (a) da Carteira de Identidade R.G. nº. \_\_\_\_\_\_\_\_\_\_\_\_\_\_\_\_\_\_\_ - SSP/\_\_\_\_\_\_\_ e do CPF/MF nº\_\_\_\_\_\_\_\_\_\_\_\_\_\_\_\_\_\_, representante da empresa \_\_\_\_\_\_\_\_\_\_\_\_\_\_\_\_\_\_\_\_\_\_\_\_\_\_\_\_\_\_\_\_\_\_\_\_, CNPJ/MF nº. \_\_\_\_\_\_\_\_\_\_\_\_\_\_\_\_\_\_\_\_\_\_\_, solicitamos na condição de **MICROEMPRESA/EMPRESA DE PEQUENO PORTE**, quando da sua participação na licitação, modalidade **Pregão Presencial SRP Nº. \_\_\_/\_\_\_\_**, seja dado o tratamento diferenciado concedido a essas empresas com base nos artigos 42 a 45 da Lei Complementar nº. 123/2006.

**Declaramos ainda, que não existe qualquer impedimento entre os previstos nos incisos do § 4º do artigo 3º da Lei Complementar Federal nº. 123/2006**.

Como prova da referida condição, apresentamos em documento anexo, **CERTIDÃO emitida pela Junta Comercial para comprovação da condição de Microempresa ou Empresa de Pequeno Porte na forma do art. 8º da Instrução Normativa nº. 103/2007 do Departamento Nacional de Registro do Comércio - DNRC**.

 $\overline{\phantom{a}}$  de  $\overline{\phantom{a}}$  de  $\overline{\phantom{a}}$  de  $\overline{\phantom{a}}$ .

**Assinatura do representante legal sob carimbo**

**RG: CPF:**

**CNPJ/MF da empresa**

(este documento deverá ser entregue fora do envelope)

(papel timbrado da empresa)

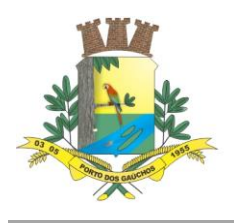

### **ANEXO X**

### **PREGÃO PRESENCIAL SISTEMA REGISTRO DE PREÇOS Nº \_\_\_/\_\_\_\_**

# **DECLARAÇÃO**

A Signatária (nome da empresa), pessoa jurídica de direito privado, inscrita no CPNJ n° (número do CNPJ), estabelecida na (endereço da empresa), através de seu representante legal abaixo assinado, com cumprimento ao solicitado no edital de licitação DECLARA, sob as penas da lei, que:

- a) Atende todos os requisitos técnicos mínimos exigidos no presente edital, tendo disponibilidade de demonstrá-los caso houver necessidade.
- b) Tem acesso e total conhecimento sobre os programas fontes, estando apta a realizar os serviços de customização e manutenção dos módulos dos sistemas ora licitados.
- c) Possui experiencia no processo de integração das informações de todos os módulos dos sistemas ora licitados.
- d) Implantara o objeto licitado em até 15 (quinze) dias.

O que declaramos acima e verdade e por isso damos fé.

Local e data

\_\_\_\_\_\_\_\_\_\_\_\_\_\_\_\_\_\_\_\_\_\_\_\_\_\_\_\_\_\_\_\_\_\_\_\_\_\_\_\_\_ Carimbo da empresa/Assinatura do responsável

(papel timbrado da empresa)

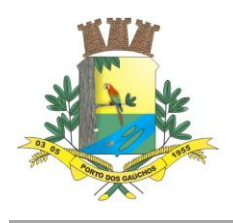

#### **ANEXO XI**

### **PREGÃO PRESENCIAL SISTEMA REGISTRO DE PREÇOS Nº \_\_\_/\_\_\_\_**

### **MODELO DE ATESTADO DE VISITA TÉCNICA**

A empresa \_\_\_\_\_\_\_\_\_\_\_\_\_\_\_\_\_, com sede à \_\_\_\_\_\_\_\_\_\_\_\_\_\_\_\_\_\_\_\_\_\_\_, na cidade de no Estado de \_\_\_\_\_\_\_\_\_\_\_\_\_\_\_\_\_\_, inscrita no CNPJ nº \_\_\_\_\_\_\_\_\_\_\_\_\_\_\_\_\_\_\_\_\_\_\_\_\_, DECLARA, sob as penas da Lei, que possui conhecimento dos locais de prestação dos serviços, relacionadas ao objeto do Pregão Presencial nº. \_\_/\_\_\_, visitou e tomou conhecimento dos equipamentos e da estrutura tecnológica bem como a forma de trabalho dos diversos setores a serem atendidos pelos sistemas.

Declaramos que a Empresa proponente teve livre acesso aos locais onde serão instalados os sistemas a serem contratados, conforme objeto do Edital, não podendo manifestar desconhecimento de quaisquer condições necessárias para a elaboração de sua proposta.

Atenciosamente,

Local e data

\_\_\_\_\_\_\_\_\_\_\_\_\_\_\_\_\_\_\_\_\_\_\_\_\_\_\_\_\_\_\_\_\_\_\_\_\_\_\_\_ Responsável Prefeitura xxxxxxxxxxxxxxx

\_\_\_\_\_\_\_\_\_\_\_\_\_\_\_\_\_\_\_\_\_\_\_\_\_\_\_\_\_\_\_\_\_\_\_\_\_\_\_\_\_\_\_\_\_\_\_\_\_\_\_\_\_\_\_\_\_\_\_\_ Nome, Cargo e Assinatura do Representante(s) Legal(ais) da Licitante

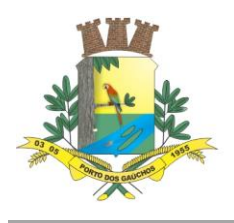

#### **ANEXO XII**

### **PREGÃO PRESENCIAL SISTEMA REGISTRO DE PREÇOS Nº \_\_\_/\_\_\_\_**

#### **RECIBO DE RETIRADA DE EDITAL PELA INTERNET**

**OBJETO:** Registro de preços para contratação de empresa especializada para fornecimento de licenciamento de software de sistema integrado de Gestão Pública Municipal, totalmente web (sistema em nuvem), dispensando a instalação de qualquer programa, plug-in, emulador ou qualquer outro recurso tecnológico que seja requisito para inicializar o sistema, com acesso ilimitado de usuários, e suporte técnico, operando com banco de dados relacional, inclusive com a prestação de serviços de instalação, configuração, conversão de dados e treinamento, para atendimento das necessidades da *Prefeitura Municipal de Porto dos Gaúchos – MT*, da *Câmara Municipal de Porto dos Gaúchos – MT***,** totalmente em conformidade com a legislação aplicável, NBCASP – Normas Brasileiras de Contabilidade Aplicadas ao Setor Público e SIAFIC - Sistema Único e Integrado de Execução Orçamentária, Administração Financeira e Controle.

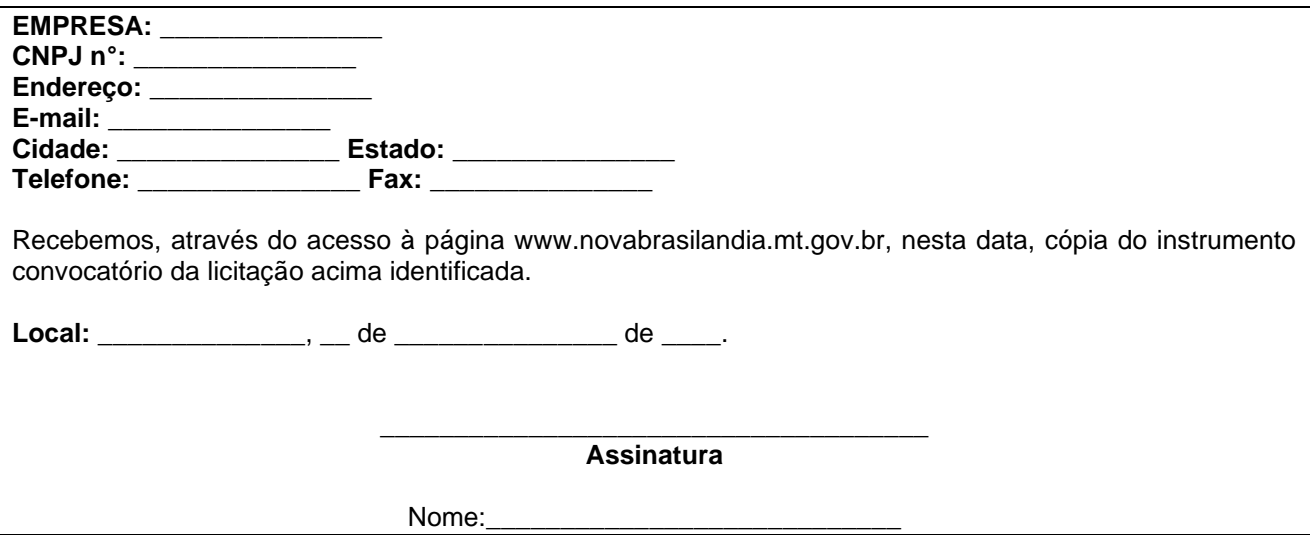

#### **Senhor Licitante,**

Visando à comunicação futura entre a Prefeitura Municipal de Porto dos gaúchos – MT e o participante, solicitamos a Vossa Senhoria preencher o recibo de retirada do Edital e remetê-lo à Divisão de licitações, por meio do e-mail: [licitacao@portodosgauchos.mt.gov.br](mailto:licitacao@portodosgauchos.mt.gov.br) ou fone/fax: *(66) 3526-2000.*

A não remessa do recibo exime a Divisão de Licitações da comunicação de eventuais esclarecimentos e retificações ocorridas no instrumento convocatório, bem como de quaisquer informações adicionais, não cabendo posteriormente qualquer reclamação.

Recomendamos, ainda, consultas à referida página para eventuais comunicações e/ou esclarecimentos disponibilizados acerca do processo licitatório.

 $\overline{\phantom{a}}$ Estado de Mato Grosso, Porto dos Gaúchos - Praça Leopoldina Wilke, 19 - caixa postal 11 - CEP: 78560 - 000